# నంగసుయుగీ భ్రాహ్యాణులపై ఠిశ్య పలవర్తన ഝ്ടുശ്ശുള്……..2-1-82

సదా జాగృతి జ్యోతి శివబాబా తన యొక్క చైతన్య దీపాలతో మాట్లాదుతున్నారు  $\cdot$ బావ్దాదా తన యొక్క బ్రాహ్మణ కుల దీపాలను కలుసుకునేటందుకు వచ్చారు. చైతన్య $\,$ , దీపమాలను చూస్తున్నారు. (పతి ఒక్క దీవం విశ్వానికి వెలుగునిచ్చే చైతన్యదీవం. అన్ని దీపాల ,<br>\* సంబంధం ఒకే జాగృతజ్యోతితో ఉంది. (పతి ఒక్క దీవం యొక్క వెలుగు ద్వారా విశ్వంలోని) అంధకారం తొలగి వేలుగు యొక్క మెరువు వస్తుంది. (వతి దీవం యొక్క కిరణాలు వ్యాపిస్తూ ఈ కిరణాలు విశ్వంపై వ్రకాశ భత్రఛాయగా తయారవుతున్నాయి, దీపాల యొక్క ఈ సుందరదృశ్యాన్ని బావ్దాదా చూస్తున్నారు. మీరందరు కూడా దీపాలన్నింటి వలన పరుచుకునే వెలుగు యొక్క  $\bm{z}$ భత్రఛాయను చూస్తున్నారా? లైట్ – మైట్ స్వరూపాన్ని అనుభవం చేసుకుంటున్నారా? స్వ  $\tilde{\bm{z}}$  స్వరూపం మరియు సేవా స్వరూపాన్ని కూడా వెనువెంట అనుభవం చేసుకుంటున్నారా? ఇదే **క్తీ** స్వరూపంలో స్థితులై ఉందండి. ఇది ఎంతో శక్తిశాలి స్వరూపం! వెలుగుతున్న దీపాలైన మీవైపు, ∕ీ విశ్వంలోని ఆత్మలు ఎంతో స్నేహంతో చూస్తున్నారు. కాద్దిపాటి వెలుగు కోసం ఎంతమంది  $\mathbf y$  ఆత్మలు అంధకారంలో (భమిస్తున్నారు? వెలుగు కోసం తపిస్తున్నారో అనుభవం చేస్కోండి. తపించే $\mathbf x$  $\mathbf z$ ఆ ఆత్మలు కనిపిస్తున్నారా? దీపాలైన మీ వెలుగు ఒకవేళ కదులుతూ ఉంటే, అంటే ఇప్పుడిప్పుడే $\mathbf x$ త్తి వెలగటం, ఇప్పడిప్పడే ఆరిపోవటం.....ఇలా ఉంటే క్రభమించే ఆత్మల పరిస్థితి ఎలా ఉంటుంది?  $\mathbf z$ లైట్ ఎవరికీ ఇష్టం అనిపించదు. అదేవిధంగా వెలిగి ఉన్న దీపాలైన మీ (వతి ఒక్కరిపై విశ్వం $\mathbf y$  $\stackrel{\bullet}{\bullet}$ యొక్క అంధకారాన్ని తొలగించే బాధ్యత ఉంది. ఇంత పెద్ద బాధ్యత కలిగిన వారిగా అనుభవం $\stackrel{\bullet}{\bullet}$  $\rlap{?}$  చేసుకుంటున్నారా?

్ర కామా యొక్క రహస్యం అనుసరించి ఈరోజు బ్రాహ్మణులు మేల్కొంటే అందరు. , మేల్కొంటారు. (బాహ్మణులు మేల్కొంటే వగలు లేదా వెలుగు వస్తుంది మరియు (బాహ్మణుల)  $\bm{z}$  యొక్క జ్యోతి అరిపోతే విశ్వంలో అంధకారం లేదా రాత్రి వస్తుంది. రాత్రిని పగలుగా, పగలుని $\frac{1}{2}$  $\mathcal Y$ రాత్రిగా చేసేది చైతన్య దీపాలైన మీరే. ఇంత బాధ్యత (పతి ఒక్కరిపై ఉంది. బాప్దాదా (పతి $\mathcal Y$ , ఒక్కరి చార్ట్ చూస్తున్నారు – (పతి ఒక్కరు తమనితాము ఎంత బాద్యతాధారిగా భావిస్తున్నారు. ∲ విశ్వవరివర్తన యొక్క భాదృతాకిరీటాన్ని ధరి౦చారా? లేదా? దీనలో కూడా నెంబర్వారీ  $\mathbf z$  కిరీటధారులు కూర్చున్నారు. మీ కిరీటాన్ని చూనుకుంటున్నారా? సదా ధరిస్తున్నారా లేక $\mathbf x$ ∲ అప్పదప్పుడు ధరిస్తున్నారా? సోమరిగా అయితే అవ్వట౦లేదు కదా? పెద్దవారిది బాద్యత అని  $\bigcirc$ ూవంచడం లేదు కదా? విశ్వం యొక్క కిరీటం పెద్దవారికి ఇస్తారా లేక మీరు తీసుకుంటారా?  $\mathbf{\check{Y}}$  మిమ్మల్ని మీరు విశ్వరాజ్యాధికారిగా భావిస్తున్నారు, ఒకవేళ మిమ్మల్ని ఎవరైనా మీరు (పజలే $\mathbf{\check{y}}$  $\breve{\mathbf{z}}$  అవ్వండి అని అంటే ఇష్టపడతారా? అందరూ విశ్వమహారాజులుగా అవ్వటానికే వచ్చారు కదా! $\breve{\mathbf{z}}$ **క్తో** లేక (పజలుగా అవ్వటం కూడా ఇష్టమేనా? ఎలా అవుతారు? (పజలుగా అవ్వడానికి ఎవరైనా)  $\tilde{\boldsymbol{z}}$ తయారుగా ఉన్నారా? అందరు లక్ష్మీ, నారాయణులుగా అవ్వడానికి చేతులు ఎత్తుతున్నారు,  $\breve{\mathbf{z}}$  అయితే ఆ రాజ్య కీరీటం ధరించాలంటే ఆ కిరీటానికి ఆధారం అయిన సేవ అనే బాధ్యతాకిరీటాన్ని  $\breve{\mathbf{z}}$ 

ధరించాలి. కనుక ఏమి చేయవలసి ఉంటుంది? ఇప్పటినుండి కిరీటధారిగా అయ్యే సంస్మారాన్ని ధారణ చేయవలసి ఉంటుంది. ఏ కిరీటం ధారణ చేయాలి? బాధ్యతా కిరీటాన్ని ధారణ చేయాలి.

ఈరోజు బాప్దాదా అందరి యొక్క కిరీటాన్ని చూస్తున్నారు. కనుక ఇది పే సభ అయ్యింది?  $\frac{1}{3}$ రీటధారుల యొక్క నభను చూస్తున్నారు. అందరూ ఈ పట్టాభిషేకాన్ని జరుపుకున్నారా?  $\sim$ జరుపుకున్నారా లేక ఇప్పుడు జరుపుకోవాలా? మీ యొక్క స్మ్మతిచిహ్న చిత్రంలో శ్రీకృష్ణడిని బాల్యం నుండే కిరీటధారిగా చూపిస్తారు. పెద్ద అయిన తర్వాత అయితే తప్పకుండా ఉంటుంది కానీ చిన్నతనం నుండే చూపిస్తారు. మీ చితం చూసారా? డబల్ విదేశీయులు మీ చిత్రం చూసారా? ఇది ఎవరి చిత్రం? కేవలం ఒక ట్రహ్మ యొక్క చిత్రమేనా లేక మీ అందరి చిత్రమా?  $\mathfrak{D}$ విధంగా అయితే శ్రీకృష్ణని యొక్క చిత్రంలో చిన్నతనం నుండి కిరీటం బూపించారో అదేవిధంగా  $\boldsymbol{z}^{\prime}$ (కేష్ణ ఆత్మలైన మీరు కూడా మరజీవగా అయ్యారు, (బాహ్మణులుగా అయ్యారు మరియు బాధ్యతా కిరీటాన్ని ధారణ చేసారు అంటే జన్మతోనే కిరీటధారిగా అవుతున్నారు అందువలనే స్మృతిచిహ్నంలో $\,$ ,<br>, కూడా జన్మ నుండే కిరీటాన్ని చూపించారు.

్రబాహ్మణులుగా అవ్వట౦ అ౦టే పట్టాభిషేకాన్ని జరుపుకోవట౦. అ౦దరూ జరుపుకున్నారు <mark>,</mark> కదా? విశ్వ సేవ యొక్క బాధ్యతాకిరీటధారిగా అయ్య సదా సేవలోనే నిమగ్నమై ఉంటున్నారా అనేది ఇవ్చూడు చూడవలసి ఉంది. అయితే అలా చూస్తే ఏమి కనిపించింది? అందరు $\frac{1}{2}$ కిరీటధారులుగా కనిపిస్తున్నారు కానీ కొందరికి దృఢసంకల్పంతో అమరిక మంచిగా ఉంది, కొంతమందికి వదులుగా ఉంది. వదులుగా ఉన్న కారణంగా అప్పుడప్పుడు తీసేనున్నారు, అప్పుడప్పుడు పెట్టుకుంటున్నారు. సదా ధృధసంకల్పం ద్వారా ఈ కేరీటాన్ని సదాకాలికంగా అమత్పుకోండి. ఏమి చేయాలో అర్ధమైందా? (బహ్మాబాబా పిల్లలలను చూసి ఎంతో సంతోషిస్తున్నారు! $\frac{1}{2}$ , బహ్మాబాల కూడా సదా పాట పాడుతూ ఉంటారు ఏ పాట పాడుతున్నారు? ఓహో! నా పిల్లలూ ఓహో!! అలాగే పిల్లలు ఏ పాట పాదుతున్నారు? (ఓహో బాబా ..... ఓహో!!) ఇది సహజమైన $\,$ పాట అందువలనే పాడుతున్నారు. అందరికంటే ఎక్కువ సంతోషం ఎవరికి ఉంటుంది? అందరికంటే ఎక్కువ అహ్మాబాతి సంతోషంగా ఉంటుంది. ఎందుకు? పిల్లలందరు తమని తాము ఏమని పిలుచుకుంటున్నారు? (బహ్మాకుమార్ మరియు (బహ్మాకుమారీ అని. శివకుమార్, శివకుమారీ అనటంలేదు. కనుక బ్రహ్మాబాల రచయిత కనుక తన యొక్క రచనను చూసి సంతోషిస్తున్నారు. (బహ్మముఖ వంశావలి కదా! తన యొక్క వంశావళిని చూసి (బహ్మాబాన్) ,<br>' సంతోషిస్తున్నారు.

 $\frac{1}{2}$ రూపం యొక్క అనుభూతి చేయిస్తున్నారు. మధువనం వచ్చి బ్రాహ్మణ పిల్లలు అందరూ బ్రహ్మ $\frac{1}{2}$ యొక్క సాకారరూపం యొక్క సాకార చరిత్ర యొక్క అనుభవం చేసుకుంటున్నారు కదా! సాకార రూపం యొక్క అనుభూతి చేయించే విశేష వరదానం మధువన భూమికి ఉంది. ఈ విధమైన $\frac{1}{2}$ అనుభూతి చేసుకుంటున్నారు కదా! ఆకారధారి బ్రహ్మయా లేక సాకారధారియా? ఏ అనుభవం , చేసుకుంటున్నారు? ఆత్మిక సంబాషణ చేస్తున్నారా? మంచిది!

ఈరోజు వతనంలో బాప్దాదాలకు ఇదే ఆత్మిక సంభాషణ నడిచింది – డబల్ విదేశీ $\blacktriangledown$ 

\*\*\*\*\*\*\*\*\*\*\*\*\*\*\*\*\*\*\*\*\*\*\*\*\*

 $\rlap{!}$  రూపధారిగా చేయటంలో తెలివైనవారిగా ఉన్నారు. పిల్లల స్నేహం యొక్క గారడీతో ఆకారి $\rlap{!}$ ీ కూడా సాకారిగా అవుతున్నారు. స్నేహంతో గారడీ చేసే పిల్లలు. స్నేహం స్వరూపాన్ని మార్చేస్తుంది.  $\boldsymbol{z}$ (బహ్మాబాల కూడా ఈవిధంగానే అనుభవం చేసుకుంటున్నారు – (పతి ఒక స్నేహి పిల్లలతో , సాకారరూపధారిగా అయ్యి కలుసుకుంటున్నట్లు అంటే పిల్లల యొక్క స్నేహానికి జవాబు ఇస్తున్నారు. ,<br>�� స్నేహం అనే (తాదుతో మీతోపాటు బావ్దాదాని సదాకాలికంగా బంధిస్తున్నారు. ఈ స్నేహం)  $\tilde{\mathbf{z}}$  యొక్క (తాదు ఎంత గట్టిదంటే దీనిని ఎవరూ (తెంచలేరు. 21 జన్మలు (బహ్మాబాబాతో రకరకాల  $\mathbf z$  సంబంధాలలో బంధించబడే ఉంటారు, వేరు అవ్వరు. ఇలా త్రాదుతో బంధించారు కదా! దీనినే $\frac{1}{2}$  $\tilde{\mathbf{z}}$  మధురమైన బంధన అంటారు. 21 జన్మల వరకు నిశ్చితం అయి ఉంది. ఈ విధమైన బంధనలో $\frac{1}{2}$  $\mathbf z$  బంధించారు కదా! గారడీ చేసే పిల్లలు కదా! అయితే ఈరోజు వతనంలో ఏమి ఆత్మిక సంభాషణ $\mathbf t$ ,<br>, నడిచిందో విన్నారు కదా! (బహ్మాబాబా ఒక్కొక్క పిల్లవానిలో విశేషత అనే మెరిసే మణిని చూస్తున్నారు. <mark>)</mark> ,<br>' ప్రతి ఒక్కరి విశేషత మణివలె మెరుస్తుంది. మీ మెరిసే మణిని చూసారా! మంచిది.

 $\mathrm{\check{c}}$ బల్ విదేశీ పిల్లలను కలుసుకునేట౦దుకు వచ్చాను. ఈరోజు వాణీ చెప్పట౦ లేదు. $\mathrm{[}}$  $\bm{z}$  బాబా యొక్క అద్భుతం కానీ - పిల్లల యొక్క అద్భుతం కూడా తక్కువ కాదు. మీరు పరస్పరం $\bm{S}$ , మేము ఆత్మిక సంభాషణ చేసుకుంటాం అని భావిస్తారు. కానీ, బాప్దాదా కూడా ఆత్మిక సంభాషణ ( , చేస్తున్నారు. మంచిది!

.<br>ఈవిధంగా సదా విశ్వసేవ యొక్క బాధ్యతాకిరీటధారులకు, సదా స్నేహం యొక్క బంధనలో $\frac{1}{2}$  $\!\mathbf{z}$  బాప్దాదాను తమ తోదుగా చేసుకునే వారికి, 21 జన్మలకు అవినాశి సంబంధంలోకి వచ్చే , హెరికి, సదా వెలుగుతూ ఉండే దీపాలకు బాప్దాదా యొక్క (పియస్మ్మతులు మరియు నమస్తే. $\overline{\mathbf{a}}$ 

# నోద్దురువుౖ యొక్క ప్రధమ్ వరదానం−మన్తీ నాభవ…4-1-82

సద్శరువు శివబాబా గురు మనువలతో మాట్లాదుతున్నారు:–

ఈరోజు జ్ఞానసాగరుడైన బాబా సాగరతీరాన జ్ఞానరత్నాలను గ్రహించే హోలీహంసలను ,<br>, కలుసుకునేటందుకు వచ్చారు. (పతి ఒక్క హోలీహంస జ్ఞానరత్నాలను గ్రాహించి ఎంతో సంతోషంతో  $\sigma$ సాట్యం చేస్తుంది, హంసల నాట్యం చూస్తున్నారు. ఈ అలాకిక సంతోషం యొక్క ఆత్మిక నాట్యం ఎంతో (పియమైనది మరియు మొత్తం కల్పంలో అతీతమైనది. సాగరుని రకరకాలైన అలలను  $\frac{1}{2}$ చూసి (పతి ఒక హంస ఎంతో సంతోషిస్తుంది! అయితే ఈరోజు బావ్దాదా ఏమి చూడదానికి) , పచ్చారు? హంసల నాట్యం చూదదానికి వచ్చారు. నాట్యం చేయడంలో అయితే (పవీణులు) , కదా? (వతి ఒక్కరి మనస్సు యొక్క సంతోషం యొక్క పాటను కూడా వింటున్నారు. పాట  $\mathbf z$  లేకుండా నాట్యం ఉండదు కదా! కనుక పాట కూడా వస్తుంది మరియు నాట్యం కూడా చేస్తున్నారు. $\mathbf x$  $\tilde{\bm z}$  మీరందరు కూడా సంతోషం యొక్క పాట వింటున్నారా? ఈ పాట చెవులతో వినే పాట కాదు. $\frac{1}{2}$  $\rlap /$  మనస్సు యొక్క పాట మనస్సుతోనే వినగలరు. మన్మనాభవగా అవ్వగానే పాట పాడటం లేదా $\,$ ,<br>, వినటం (పారంభం అవుతుంది. మన్మనాభవ అనే మంత్రం యొక్క వరదానిగా అయితే అందరు $\frac{3}{2}$ 

\*\*\*\*\*\*\*\*\*\*\*\*\*\*\*\*\*\*\*\*\*\*\*\*\*\*

 $\tilde{\bm{z}}$ లభించింది? మన్మనాభవ. నద్గురువు రూపంలో వరదాని పిల్లలను చూస్తున్నారు. అందరు $\frac{1}{2}$  $\mathbf z$  మహామంత్ర ధారులు, మహాదాని, వరదాని, సద్గురువు యొక్క పిల్లలు మాష్టర్ సద్గురువులు. $\frac{1}{2}$  $\rlap{!}$  లేదా గురువు యొక్క మనువలుగా అయ్యారు. మనువలకి హక్కు ఎక్కువగా ఉంటుంది. (బహ్మ)  $\rlap /$  యొక్క పిల్లలు అంటే మనువలు కూడా అయ్యారు. పిల్లలు కూడా మరియు మనవలు కూడా! , ఎంత బాబా యొక్క సంబంధమో అంతగా మీకు సంబంధం ఉంటుంది. సర్వ సంబంధాలలో  $\rlap /$  అధికారి ఆత్మలు. భోళానాధ్ బాబా నుండి అన్నీ తీసుకోవటంలో తెలివైనవారు. మంచి వ్యాపారులు $\cdot$  $\tilde{\mathbf{Z}}$  కూడా! వ్యాపారం చేసారు కదా? భగవంతునితో వ్యాపారం చేస్తాము అని ఎప్పుడైనా ఆలోచించారా?  $\tilde{\mathbf{Y}}$  మరియు వ్యాపారంలో మీరు తీసుకున్నది ఏమిటి? వ్యాపారంలో లభించింది ఏమిటి? (ముక్తి - $\boldsymbol{\check{Y}}$ జీవన్ముక్తి) కేవలం ముక్తి, జీవన్ముక్తియే లభించిందా? వ్యాపారులతో పాటు గారడి చేసేవారు $\boldsymbol{\check{Y}}$  $\tilde{\bm z}$  కూడా! వ్యాపారం ఎంత $\overline{\phantom{a}}$  ఉన్నతంగా చేసారంటే ఇక ఏ వ్యాపారం చేయవలసిన అవసరమే లేదు.  $\clubsuit$  ఏ వస్తువు యొక్క వ్యాపారం చేయలేదు కానీ వస్తువులను ఇచ్చే దాతతో వ్యాపారం చేసారు. $\frac{1}{2}$ ,<br>, దానిలోనే అన్నీ వచ్చేసాయి కదా! దాతనే మీ వారిగా చేసేసుకున్నారు. మంచిది.

# నంగసుయుగీ బ్రాహ్మాణ జీవితంలా పవిత్రత యొక్క గాతృతసం..... 6-1-82

పవిత్రతా సాగరుడు, సదా పూజ్యుడైన శివబాబా మాట్లాడుతున్నారు-

ఈరోజు బావ్దాదా విశేషంగా పిల్లల యొక్క వవిత్రా రేఖను చూస్తున్నారు. ,<br>' సంగమయుగంలో విశేషంగా బాబా నుండి రెండు వరదానాలు పిల్లలందరికీ లభిస్తున్నాయి. .<br>' ఒకటి – సహజయోగి భవ! రెందు – వవిత్ర భవ! ఈ రెందు వరదానాలు <sub>క్ర</sub>వతి ఒక్క ట్రాహ్మణాత్మ <mark>'</mark>  $\tilde{\bm{z}}$  పురుషార్ధం అనుసరించి జీవితంలో ధారణ చేస్తుంది. ఈవిధమైన ధారణాస్వరూప ఆత్మలను $\tilde{\bm{z}}$ , చూస్తున్నారు. (పతి ఒక పిల్లవాని మస్తకం మరియు నయనాల ద్వారా పవిత్రత యొక్క మెరుపు)  $\mathbf z$  కనిపిస్తుంది. సంగమయుగీ బ్రాహ్మణుల గొప్ప జీవితం యొక్క గొప్పతనం – పవిత్రత. పవిత్రత $\frac{1}{2}$  $\boldsymbol{z}$ ့(బాహ్మణజీవితం యొక్క (శేష్ట అలంకరణ. ఏవిధంగా అయితే స్థూలశరీరంలో విశేషంగా శ్వాస $\boldsymbol{z}$  $\breve{\breve{\bm y}}$  అవసరమో, శ్వాస లేకపోతే జ్వితం లేదు అదేవిధంగా బ్రాహ్మణజీవతం యొక్క శ్వాస – పవిత్రత. $\breve{\breve{\bm y}}$ **క్లో** 21 జన్మల (పాప్తికి ఆధారం అంటే వునాది – పవిత్రత. ఆత్మ అంటే పిల్లలు, తండిని,  $\bigtriangledown$  కలుసుకోవడానికి ఆధారం – పవిత్రబుద్ధి. సంగమయుగీ సర్వ (పాప్తులకు ఆధారం – పవిత్రత. $\frac{1}{2}$  $\mathbf y$  పవిత్రత పూజ్యపదవి పొందడానికి ఆధారం. ఈ గొప్ప వరదానాన్ని సహజంగా పొందారా?:  $\bigvee\limits_{\cong}$  వరదాన రూపంలో అనుభవం చేసుకుంటున్నారా $\,$  లేక  $\,$ తమతో పొందుతున్నారా? - వరదానంలో $\,$  $\breve \blacktriangleright$  శ్రామ ఉండదు. కానీ వరదానాన్ని సదా జీవితంలో పొందదానికి కేవలం ఒక విషయం యొక్క $\breve \cdot$  $\bigtriangledown$ ధ్యాస ఉందాలి – వరదాత మరియు వరదాని, ఇద్దరి సంబంధం సమీపంగా మరియు స్నేహంతో $\bigtriangledown$  $\breve{\mathbf{y}}$  నిరంతరం ఉండాలి. వరదాత మరియు వరదాని ఆత్మ, ఇద్దరు కంబైండ్ రూపంలో ఉంటే $\breve{\mathbf{x}}$  $\bigtriangledown$  పవిత్రత యొక్క భత్రధాయ స్వతహాగా ఉంటుంది. ఎక్కడ సర్వశక్తివంతుడైన బాబా ఉంటారో $\vdots$ 

<u>\*\*\*\*\*\*\*\*\*\*\*\*\*\*\*\*\*\*\*\*\*\*\*\*\*</u>\*

**క్త్రీ** అక్కడ అపవిత్రత అనేది కలలో కూడా రాలేదు. సదా బాబా మరియు మీరు ద౦పతుల రూప౦లో `  $\bm{z}$  ఉండండి. సింగిల్గా కాదు, యుగల్గా ఉండండి. సింగిల్గా అయిపోతే పవిత్రత యొక్క సౌభాగ్యం $\breve{\bm{x}}$  $\rlap /$  పోతుంది. కంబైంద్గా ఉంటే పవిత్రత యొక్కసౌభాగ్యం మరియు (శేష్టభాగ్యం మీ వెంట ఉంటాయి. $\lbrack$ , - - - - - -<br>⁄, కనుక బాబాని వెంట ఉంచుకోవటం అంటే మీ యొక్క సౌభాగ్యాన్ని మంయు భాగ్యాన్ని వెంట **క్త్** ఉంచుకోవటం. కనుక అందరు సదా బాబాని వెంట ఉంచుకునే అభ్యాసీలే కదా? విశేషంగా  $\boldsymbol{\zeta}$  దబల్విదేశీ పిల్లలకు ఒంటరిగా ఉందే జీవితం ఇష్టం కాదు కదా? సదా తోదు కావాలి కదా! $\,$  $\boldsymbol{z}$ కనుక బాబాని తోదుగా చేసుకున్నారు అంటే సదాకాలక పవిత్రతను ధారణ చేశారు. ఈవిధమైన $\boldsymbol{z}$  $\mathbf z$ దంపతులకు పవిత్రత చాలా సహజం. పవిత్రతయే స్వతహా జీవితంగా అవుతుంది. పవిత్రంగా  $\mathbf z$  ఉందాం, పవిత్రంగా అవుదాం... అనే క్రుశ్నే ఉండదు. క్రూహ్మణుల జీవితమే – పవిత్రత.  $\tilde{\bm{z}}$ (బాహ్మణజీవిత $\bar{\circ}$  యొక్క(పాణదానమే – పవి(తత. ఆది, అనాది స్వరూపమే – పవి(తత. ఎప్పందైతే $\frac{1}{2}$ **క్లీ** నేను ఆది, అనాది పవిత్ర ఆత్మను అని స్మ్మతి వచ్చిందో, అలా స్మ్మతి రావటం అంటే పవిత్రత్వ క⁄ యొక్కసమర్ధత రావట౦. స్ముతి స్వరూప, సమర్ధ ఆత్మల నిజస౦స్కారం – పవిత్రత. సా౦గత్యదోష౦  $\bigvee\limits^{\bullet}_{\bullet}$  యొక్క సంస్కారం – అపవిత్రత. అయితే నిజనంస్కారాన్ని క్రుత్యక్షం చేయటం సహజమా లేక $\setminus$  $\tilde{\check{\mathbf{Z}}}$  సాంగత్యదోషం యొక్క సంస్మారాన్ని (పత్యక్షం చేయటం సహజమా? (బాహ్మణజీవితం అంటే $\S$ ఈ సహయోగి మరియు సదాకాలికంగా పావనజీవితం. పవిత్రత − (బాహ్మణజీవితం యొక్క విశేష  $\breve{\mathbf{y}}$  జన్మయొక్క విశేషత. పవిత్ర సంకల్పాలు – (బాహ్మణుల బుద్దికి భోజనం. పవిత్రదృష్టి – (బాహ్మణుల $\,$ **క్రీ** కంటివెలుగు. పవితకర్మ – బ్రాహ్మణజీవితం యొక్క విశేష వ్యాపారం. పవిత సంబంధం మంయు కే  $\mathbf{\check{y}}$  సంప్రదింపులు – [బాహ్మణజీవితం యొక్క మర్యాద.

 $\sim$ ుతే ఆలోచించండి – బ్రాహ్మణజీవితం యొక్క గొప్పతనం ఏమిటి? పవిత్రత కదా! $\frac{1}{2}$  $\tilde{\mathscr{L}}$ ఇటువంటి గొప్ప స్థితిని తయారుచేసుకోవడానికి (శమ చేయకండి, హఠంతో తీసుకురాకండి. $\frac{1}{2}$  $\breve \clubsuit$  (శమ మరియు హఠంతో చేసేది నిరంతరం ఉండలేదు. కానీ పవి(తత అనేది (బాహ్మణజీవితం $\breve \cdot$ త్తో యొక్క వరదానం కనుక దీనిలో క్రమ మరియు హఠం ఎందుకు? మీ స్థితిని మీదిగా చేసుకోవటంలో $\frac{1}{2}$ ,<br>≸ శ్రమ ఎందుకు? పరాయి వస్తువుని మీదిగా చేసుకోవటంలో శ్రమ అనిపిస్తుంది. పరాయి వస్తువు త్త<br>ఈ అపవిత్రత, పవిత్రత కాదు. రావణుదు పరాయివాదు, మీవాదు కాదు. బాబా మీ వారు, రావణుదు :  $\breve \clubsuit$  పరాయివాదు. కనుక బాబా యొక్క వరదాన౦ – పవిత్రత మరియు రావణుని శాప౦ – అపవిత్రత.  $\breve \cdot$  $\breve \blacktriangleright$  అయితే రావణుని పరాయి వస్తువుని మీదిగా ఎందుకు చేసుకుంటున్నారు? పరాయి వస్తువు $\breve \cdot$ ∲∕ మంచిగా అనిపిస్తుందా? మీ వస్తువు వలన మీకు నషా ఉంటుంది కదా! కనుక సదా స్వస్వరూపం` **క్లో –** పవిత్రత, స్వధర్మం – పవిత్రత అంటే ఆత్మ యొక్క మొదటి ధారణ పవిత్రత. స్వదేశం - $\tilde{\mathscr{G}}$  పవిత్రదేశం. స్వరాజ్యం – పవిత్ర రాజ్యం. స్వయం యొక్క స్ముతిచిహ్నం – పరమపవిత్రపూజ్యులు. $\,$ **క్రీ** కర్మేందియాల యొక్క అనాది స్వభావం – సుకర్మ. వీటిని స్మృతి ఉంచుకుంటే క్రమ<sup>ే</sup>మరియు.  $\tilde{\mathbf{z}}$  చెప్తున్నారు మీరందరు పవిత ఆత్మలు, ఈ స్వమానంలో స్థితులై ఉందండి. స్వమానం ఏమిటి? $\,$ **క్లీ** నేను పరమ పవిత ఆత్మను. సదా మీ ఈ స్వమానం యొక్క ఆసన**ె**బ స్థితులై <sub></sub>ప్రతి కర్మ¦ **క్లీ** చేయండి. అప్పుడు సహజంగా వరదానిగా అయిపోతారు. ఇదే సహజమైన ఆసనం. కనుక` ,<br>﴿ సదా పవిత్రత యొక్క మెరుపు మరియు నిశ్చయంలో ఉండండి. స్వమానం ముందు దేహాభిమానం కే **¥్లీ** రాలేదు. అర్ధమై౦దా!

డబల్ విదేశీయులు దీనిలో పాస్ అయిపోయారు కదా? హాఠయోగులు కాదు కదా? (శ్రమ<sup>1</sup> ,<br>�� చేసే యోగులు కాదు కదా? (పేమలో ఉంటే <sub>కీ</sub>మ సమాప్తి అయిపోతుంది. లవలీన ఆత్మగా) అవ్వండి. సదా ఒక బాబా తప్ప మెరెవ్వరు లేరు ఇదే స్వతహా పవిత్రత. ఈ పాట పాడటం $\frac{1}{2}$ , రావటంలేదా? ఈ పాట పాడటమే సహజ పవిత్ర ఆత్మగా అవ్వటం.

ఈవిధంగా సదా స్వ ఆసనం యొక్క అధికారి ఆత్మలకు, సదా (బాహ్మణజీవితం యొక్క) ∲∕, గొప్పతనాన్ని మరియు విశేషతలను జీవితంలో ధారణ చేసే ఆది, అనాది పవిత్ర ఆత్మలకు, ' ,<br>, స్వస్వరూపం, స్వధర్మం, సుకర్మలో స్థితులయ్యే (కేష్ట ఆత్మలకు మరియు పరమపవిత్ర పూజ్య<sup>)</sup>  $\rlap /$  ఆత్మలకు, పవిత్రత యొక్క వరదానాన్ని పొందిన మహాన్ ఆత్మలకు బాప్దాదా యొక్క క్రియస్మ్మతులు  $\rlap /$ , మరియు నమస్తే.

## ల౦డన్ గ్రూత్ తాకీ అస్యక్త బాత్ దాదా యొక్క స౦భాష్� ......8-1-82

అతి మధురమైన, అతి (ఫియమైన బాప్<mark>దాదా మాట్లాదుతున్నారు –</mark>

ఈరోజు విశేషంగా లండన్ నివాసి పిల్లలను కలుసుకునేటందుకు వచ్చారు. బాప్దాదాకి $\frac{1}{2}$ ,<br>' అందరు <sub>!</sub>పియమైనవారే అందరికీ విశేషంగా కలుసుకునే అవకాశం లభించింది కానీ ఈరోజు **క్త్రీ** విశేషంగా లండన్ నివాసీయులను కలుసుకుంటున్నారు. లండన్ నివాసీ పిల్లలు సేవలో, హృదయం <mark>:</mark> ,<br>�� లేదా (పాణంతో, దయ లేదా (పేమతో తమ యొక్క నహయోగం ఇచ్చారు మరియు ఇస్తూనే)  $\breve{\mathbf{z}}$  ఉంటారు. స్వయం యొక్కఎగిరేకళలో కూడా మంచి ధ్యాస ఉంది. ఎక్కడైనా కానీ నెంబరువార్గా  $\mathcal Y$ అయితే ఉంటారు. అయినప్పటికీ పురుషార్ధం యొక్క వేగం అయితే మంచిగా ఉంది. (ఒక పక్షి) **క్రీ** ఎగురుతూ క్లాస్**లోకి వచ్చింది) ఎగరటం చూసి అందరూ సంతోషిస్తు**న్నారు కదా! అదేవిధంగా ్లా .<br>ఆ ఉంటారో అప్పుడు ఎగరగలరు, కానీ పైన ఎగరడానికి బదులు <sub>క</sub>ిందకి వచ్చేస్తే బంధనలోకి <mark>'</mark> **క్లీ** వచ్చేస్తారు. ఎగరేకళ అంటే బంధనముక్తులుగా, యోగయుక్తులుగా ఉండటం. కనుక లండన్, .<br><mark>ఈ</mark> నివాసులు ఏమని భావిస్తున్నారు? ఎగిరేకళలో ఉన్నారా? (కిందకి రావటంలేదు కదా? ఒకవేళ <mark>'</mark> ఈ కిందకి వస్తున్నా, క్రింద ఉన్నవారిని పైకి తీసుకువెళ్ళడానికి వస్తున్నారు కానీ మమూలుగా $\,$  $\boldsymbol{\check{z}}$  రావటం లేదు కదా! (కింద స్థితిలే ఉన్నవారికి ధైర్యం మరియు ఉల్లాసం ఇచ్చి ఎగిరింప చేయదానికి,  $\blacktriangleright$  సేవ కోసం (కిందికి వచ్చారు మరలా పైకి వెళ్ళిపోవాలి ఈ విధమైన అభ్యాసం ఉందా? ఏమని $\,$  $\boldsymbol{\check{\mathbf{z}}}$  భావిస్తున్నారు? లండన్ నివాసి (గూప్ నదా దేహం మరియు దేహం యొక్క ఆకర్షణకి అతీతంగా,  $\bigvee\limits_{}^{}$ బాబాక్ (పియంగా ఉండాలి దీనినే కమలపుష్ప సమానస్థితి అంటారు. సేవార్ధం ఉంటూ కూడా $\,$  $\breve{\mathbf{z}}$ అతీతంగా మరియు (ఫియంగా ఉందాలి. కనుక అతీతంగా, (ఫియంగా ఉండే (గూప్ కదా? $\frac{1}{2}$  $\bigvee\limits_\sim$ లండన్తో మొత్తం విదేశీసేవాకేందాల అన్నింటి సంబంధం ఉంది. లండన్ నివాసులు సేవ అనే $\bigvee\limits_\sim$ త<br>ఈ పృక్షానికి పునాది అయ్యారు. పునాది బలహీసంగా ఉంటే వృక్షం అంతా బలహీనంగా ఉంటుంది. **త్ర**, తాయేవలన పునాది అయిన మీపై సదా మీ యొక్క భాధ్యతా సహితంగా ధ్యాస ఉంచుకోవాలి. <mark>'</mark> **క్రీ** తమ యొక్క మరియు విశ్వసేవ ్యొక్క భాధ్యత అనేది బ్రతి ఒక్కరిపై అయితే ఉంది. అందరు <mark>,</mark>  $\bigtriangledown$ భాధృతకిరీటధారులు అని చెప్పాను కదా! ఈ రోజు లందన్ నివాసి పిల్లలకు విశేషంగా ధ్యాస $\bigtriangledown$ 

ఇప్పిస్తున్నారు. ఈ బాధ్యతాకిరీట౦ సదాకాలిక౦గా డబల్**లైట్**గా చేస్తు౦ది. బరువైన కిరీట౦ $\frac{1}{2}$ కాదు, అన్నిరకాల బరువులను తౌలగించేది. అనుభవం కూడా ఉంది కదా – ఎప్పుడైతే తనువు - మనస్సు, – ధనం, మనసా – వాచా– కర్మణా అన్ని రూపాలతో సేవలో బిజీగా ఉంటారో నహజంగానే మాయాజీత్గా, జగత్జీత్గా అయిపోతారు. దేహాభిమానం కూడా స్వతహాగా మరియు సహజంగా పోతుంది. (శమ చేయవలసిన అవసరం ఉండదు. దీని ఈ అనుభవం ఉంది కదా! సేవా సమయంలో బాబా మరియు సేవ తప్ప ఇంకేది ఆకర్షించదు. సంతోషంలో నాట్యం చేస్తూ $\frac{1}{2}$ ఉంటారు. అంటే ఈ బాధ్యతాకిరీటం తేలికే కదా? అంటే తేలకగా చేసేది. అందువలనే బాప్**దా**దా పిల్లలందరికీ ఆత్మికసేవాధారి అనే టైటిల్ని విశేషంగా స్మ్మతి ఇప్పిస్తారు. బాప్టేదాదా కూడా ఆత్మికసేవాధారి అయ్యి వస్తున్నారు. బాబా యొక్క స్వరూవం ఏదైతే ఉందో అదే పిల్లల యొక్క స్వరూవం. డబల్విదేశీయులందరు కిరీటధారులే కదా? బాబా సమానంగా నదా ఆత్మిక సేవాధారులుగా ఉండాలి. కళ్ళు తెరిచారు, కలయిక జరుపుకున్నారు మరియు సేవాక్ష్మేతంలో ఉవస్థితులవ్వాలి. గుడ్హల్నింగ్తో సేవ మొదలవుతుంది తిరిగి గుడ్నైట్ వరకు సేవయే సేవ. కర్మణాసేవ చేస్తున్నా కానీ కర్మణా ద్వారా కూడా ఆత్మలకు ఆత్మీయత యొక్క శక్తి నింపుతున్నారు $\frac{3}{2}$ , ఎందుకంటే కర్మణాతో పాటు వెనువెంట మనసాసేవ కూడా చేస్తున్నారు.

.<br>కనుక కర్మణాసేవలో కూడా ఆత్మికసేవ నిండి ఉంది. భోజనం తయారు చేస్తున్నారు ఆ భోజనంలో ఆత్మీయత యొక్క బలం నింపుతున్నారు అందువలన ఆ భోజనం (బహ్మాభోజనం అవుతుంది. శుద్దఅన్నం అవుతుంది. వ్రసాదం సమానంగా అవుతుంది. కనుక స్థూల సేవలో కూడా ఆత్మికసేవ నిండి ఉంది. ఈ విధంగా నిరంతర సేవాధారులుగా, నిరంతర మాయాజీత్గా అవుతున్నారు. విఘ్నవినాశకులుగా అవుతున్నారు. లండన్ నివాసులు ఎవరు? నిరంతర. సేవాధారులు. లండన్లో మాయ రావటంలేదు కదా లేక మాయకి కూడా లండన్ అంటే ఇష్టమా? $\frac{1}{2}$ మంచిది

లండన్ నివాసులు ఇప్పుడు ఏమి చేయాలనుకుంటున్నారు? లండన్**లో మంచి – మంచి** రత్నాలు ఉన్నారు. (పతి స్థానానికి వెళ్ళారు. విదేశం యొక్క సేవాకేం(దాలన్నీ ఒకటి నుండి $\,$ ెండు, రెండు నుండి మూడు ఇలా తెరవబడుతున్నాయి. ఇప్పుడు మొత్తం ఎన్ని సేవాకేంద్రాలు  $\frac{1}{2}$ ఉన్నాయి? 50 అయితే 50 (పాంతాలకు పునాది – లందన్. కనుక వృక్షం సుందరంగా అయ్యింది కదా! కాండం నుండి 50 కొమ్మలు వస్తే ఆ వృక్షం ఎంత సుందరంగా అయ్యింది? విదేశి వృక్షం కూడా విస్తారం అయ్యి ఫలీభూతం అయ్యింది. బావ్దాదా పిల్లలందరి యొక్క అంటే కేవలం ,<br>, లండన్ నివాసులే కాదు పిల్లలందరి సేవ యొక్క ఉత్సాహ, ఉల్లాసాలను చూసి సంతోషిస్తున్నారు. విదేశంవారిలో సంలగ్నత మంచిగా ఉంది. స్మృతి మరియు సేవ రెండింటి యొక్క సంలగ్నత $\mathcal{R}$ బావుంది. కేవలం ఒక విషయం ఉంది - మాయ యొక్క చిన్న రూపానికి కూడా తొందరగా ,<br>\* భయపడిపోతున్నారు. ఏవిధంగా అయితే ఇండియాలో కొంతమంది బ్రాహ్మణపిల్లలు చిన్న ఎలుకకి  $\tilde{\bm z}$ కూడా భయపడిపోతారు, బొద్దింకకి కూడా భయపడిపోతారు అదేవిధంగా విదేశీయులు కూడా $\frac{1}{2}$  $\rlap /$  వీటికి భయపడిపోతున్నారు. చిన్నదానిని పెద్దగా భావిస్తున్నారు. కానీ ఉన్నది ఏమీ లేదు. కాగితపు $\,$  $\rlap{!}$  పులిని నిజమైన పులిగా భావిస్తున్నారు. ఎంత సంలగ్నత ఉన్నా, అంతగా భయపడే సంస్కారం $\cdot$ 

<u>\*\*\*\*\*\*\*\*\*\*\*\*\*\*\*\*\*\*\*\*\*\*\*\*</u>\*

#### <u> 222333333333333333333333333</u>

,<br>, ఉన్న కారణంగా మైదానంలోకి రావలసివస్తుంది. కనుక విదేశీ పిల్లలు మాయతో భయపడకూడదు, ఆదుకోవాలి. కాగితపు వులితో ఆదుకుంటారా లేక భయపడతారా? మాయ ఆటబొమ్మ అయిపోయింది కదా? ఆటబొమ్మని చూసి భయపడేవారిని ఏమంటారు? ఎంతగా।శ్రమ చేస్తున్నారో, ఆ లెక్కతో చూస్తే దబల్ విదేశీయులు అందరు నెంబర్వన్ సీట్ తీసుకోగలరు ఎందుకంటే ఇతర  $\!\mathbf{\mathscr{J}}$ ధర్మం యొక్క పరదాలో ఉండి, డబల్ ధర్మం యొక్క పరదాలో ఉన్నా బాబాని (గహించారు. 1. సాధారణ స్వరూపం యొక్క పరదా, 2. ధర్మం యొక్క పరదా. భారతవాసీయులు అయితే  $\mathbb{R}$ జే పరదాలో ఉంటూ తెలుసుకోవలసి ఉంటుంది, కానీ విదేశీయులు రెందు పరదాలలో ఉంటూ $\frac{1}{2}$ తెలుసుకున్నారు. చాలామంది ధైర్యంతో ఉన్నారు, అనంభవాన్ని కూడా సంభవం చేసారు. $\frac{1}{2}$ ఎందుకంటే క్రిష్టియన్ ధర్మంవారు లేక ఇతర ధర్మాల వారు, మా ధర్మం వారు (బాహ్మణులుగా) ,<br>4 ఎలా అవుతారు అసంభవం అంటారు కానీ అసంభవాన్ని సంభవం చేసారు. తెలుసుకోవటంలో ,<br>﴿ కూడా తెలివైనవారు మరియు అంగీకరించడంలో కూడా తెలివైనవారు. రెండింటిలో నెంబర్వన్గా,  $\tilde{\bm{z}}$ అయ్యారు. నదుస్తూ కూడా చిన్న ఎలుక వస్తే భయపడిపోతున్నారు. మార్గం సహజమైనదే కానీ $\frac{1}{2}$ స్వయం యొక్క వృర్ధసంకల్పాలు కలవటం వలన సహజం కూడా కష్టం అనిపిస్తుంది. కనుక  $\tilde{\bm z}$ దీసలో కూడా జంప్ చేయండి. మాయని పరిశీలించే నేఱ్రాన్ని తీధం చేయండి. వృతిరేఖంగా  $\bm{z}$ అర్ధం చేసుకుంటున్నారు. కాగితాన్ని నిజంగా భావించడం అంటే వ్యతిరేఖంగా అర్ధం చేసుకున్నట్లే $\ket{z}$ కదా! లేకపోతే దబల్పదేశీయులకు చాలా విశేషతలు ఉన్నాయి. కేవలం ఈ బలహీనత ఒకటే  $\mathbf z$  ఉంది. అది కాగితపు పులి, నిజం కాదు అని తెలిసినప్పుడు తమలో తాము చాలా నవ్వకుంటున్నారు. $\frac{1}{2}$ ∲ పరిశీలించుకుంటున్నారు మరియు పరివర్తన కూడా అవుతున్నారు కానీ ఆ నమయంలో  $\mathbf{\acute{z}}$  భయపడుతున్న కారణంగా (కిందకి వచ్చేస్తున్నారు లేదా మధ్యలోకి వచ్చేస్తున్నారు. మరలా పైకి $\mathbf{\ddot{z}}$  $\frac{1}{2}$ వెళ్ళడానికి (పయేత్నం చేస్తున్నప్పుడు సహజానికి బదులు కష్టంగా అనుభవం అవుతుంది. వాస్తవానికి  $\vec{r}$   $\vec{r}$   $\vec{$ ఇంటికి, రాజ్యానికి యజమానిగా అయ్యారు ఇంకేమి కావాలి? కనుక ఇవ్పుడు ఏమి చేస్తారు?  $\mathbf z$ భయపడే సంస్మారం ఇక్కడే వదిలి వెళ్ళాలి. అర్ధమైందా! బాప్దాదా కూడా ఆటని చూస్తూ ఉంటారు, $\mathbf y$ ,<br>,<br>, నవ్వుకుంటూ ఉంటారు. పిల్లలు లోతులకి కూడా వెక్తున్నారు మరియు అక్కడక్కడ ్తి భయపడిపోతున్నారు. లాస్ట్ వచ్చినా ఫాస్ట్(గా వెక్కే సంస్కారం కూడా ఉంది. విదేశీయులలో మొదట చిక్కుకునే సంస్కారం ఉండేది, ఇప్పుడు వేగం వెళ్ళే సంస్కారం ఉంది. ఒకరిలో చిక్కుకోవటం  $\bm{z}$ లేదు, అనేకమైన వాటిలో చిక్కుకుపోతున్నారు. ఒకే జీవితంలో ఎన్ని పంజరాలు ఉంటాయి? ఒక $\frac{1}{2}$ sosdo నుండి తాలగి రెండవ పంజరంలో చిక్కుకునేవారు, రెండవ దాని నుండి తాలగితే,  $\bm{z}$  మూడవ దానిలో చిక్కుకుంటారు. చిక్కుకునే సంస్కారం ఎంతిగానో ఉండేది ఇప్పుడు అంతగానే $\bm{N}$ , వేగంగా వెళ్ళే సంస్మారం ఉంది.

కేవలం ఒక<sup>్</sup>విషయం ఏమిటంటే, చిన్న విషయాన్ని పెద్దదిగా చేసుకోకండి. పెద్దదానిని $\frac{1}{2}$  $\tilde{\bm{z}}$  చిన్నదిగా చేసుకోండి. ఇలా కూడా జరుగుతుందా? ఇది ఏమయ్యింది? ఇలా కూడా అవుతుందా?  $\stackrel{\sim}{\sim}$  ఇలాంటి (వశ్నలు రాకూడదు. దీనికి ఐదులు ఏది జరుగుతుందో అది కళ్యాణకారి అని $\stackrel{\sim}{\sim}$ భావించాలి. (పశ్నలు సమాప్తి అయిపోవాలి. పుల్స్టేప్ పెట్టాలి. బుద్ధిని దీనిలో ఎక్కువ నడిపించకండి. లేకపోతే శక్తి వ్యర్థం అయిపోతుంది మరియు తమని తాము శక్తితాలిగా అనుభవం చేసుకోలేరు.

<u> 23333333333333333333333</u>

<u>\*\*\*\*\*\*\*\*\*\*\*\*\*\*\*\*\*\*\*\*\*\*\*\*</u>\*

,<br>, ప్రశ్నార్థకాలు చాలా వస్తాయి. కనుక ఇప్పుడు మధువనం యొక్క వరదాని భూమిలో (వశ్నలు) సమాప్త్ చేసేసి ఫుల్స్టాప్ పెట్టుకుని వెళ్ళండి. (వశ్నార్ధకం అనేది కష్టం, ఫుల్స్టాప్ సహజమైనది. అయితే సహజాన్ని వదిలేసి కష్టమైన దానిని ఎందుకు మీదిగా చేసుకుంటున్నారు? దీనిలో శక్తి వ్యర్ధం అవుతుంది. పుల్నెస్టాప్ పెట్టడంతో జీవితమే బెస్ట్గ్గా అవుతుంది. ఎక్కడ వేస్ట్, ఎక్కడ బెస్ట్. కనుక ఏమి చేయాలి? ఇప్పుడు వ్యర్ధం చేయకూడదు. (వతి సంకల్పం బెస్ట్గా మరియు (వతి .<br>సెకను బెస్ట్గ్గా ఉండాలి. మంచిది, లందన్ నివాసులతో ఆత్మికసంభాషణ అయిపోయింది.

లండన్ యొక్కటియమైన పిల్లలందరు బాప్దదాదా యొక్క కోటానుకోట్లరెట్లు (పియస్మ్మతులు) స్వీకరించండి. సాకారంగా మధువనానికి రాలేదు కానీ బాప్దాదా పిల్లలను సదా సన్ముఖంగా చూస్తారు.

సేవాధారి పిల్లలు ఎవరైతే ఉన్నారో ఒకొక్కరి పేరు ఎలా చెప్పను కనుక సహయోగి $\frac{1}{2}$ ఆత్మలు, అందరు నిశ్చింతాచక్రవర్తులు అయ్యి నషాలో ఉండాలి ఎందుకంటే అందరికీ తోడు $\,$ , స్వయం బాబా. మంచిది – అందరు (పియస్మ్మతులు స్వీకరించండి.

# కర్యాతీతస్థితి యొక్కపరిభాష.......IO-I-82

సదా కర్మబంధనముక్తుడైన శివబాబా మాట్లాదుతున్నారు-

ఈరోజు బాప్దాదా రాజ్యసభను చూస్తున్నారు. (పతి ఒక్క పిల్లవాదు స్వరాజ్యాధికారి, ,<br>'' తమ యొక్క నెంబర్ అనుసరించి కర్మాతీతస్థితి ` యొక్క సింహాసనాధికారులు. వర్తమాన , సంగమయుగీ స్వరాజ్యాధికారి ఆత్మల యొక్క ఆసనం అనండి లేదా సింహాసనం అనండి అదే ,<br>, వశీభూతం కాకూడదు కానీ కర్మేందియాల ద్వారా (పతి కర్మ చేస్తూ అధికారిస్థితి యొక్క నషాలో ∲ ఉండాలి. బాప్దాదా (పతి పిల్లవాని యొక్క నెంబర్వారీ రాజ్యాధికారం యొక్క లేక్కతో నెంబర్వారీ $\frac{1}{2}$ ,<br>﴿ సభను చూస్తున్నారు. సింహాసనం కూడా నెంబర్వారీ మరియు అధికారం కూడా నెంబర్వారీ,  $\breve{\mathbf{z}}$  కొంతమంది సర్వఅధికారులు మరియు కొంతమంది అధికారులు. భవివృత్తులో విశ్వమహారాజుకి $\breve{\mathbf{z}}$ ,<br>\* మరియు మహారాణి తేదా ఉంటుంది కదా అదేవిధంగా ఇక్కడకూడా సర్వకర్మేం(దియాలకు అధికారి ∲ అంటే సర్వ కర్మబంధనాల నుండి ముక్తి అయినవారినే సర్వ అధికార్ అంటారు. రెండవవారు <mark>'</mark> ∲ీ సర్వ కాదు కానీ అధికారిగా ఉంటారు. రెందు రకాల సింహాసనాధికారుల సభను చూస్తున్నారు. త్త్రా ప్రత్ ఒక్క రాజ్యాధికారి మన్తకంలో రంగు రంగుల మణులు మెరుస్తున్నాయి. కొంతమందికి ∰ ఎక్కువగా మరియు కొంతమందికి తక్కువగా మెరుస్తున్నాయి. మెరుపు కూడా ఎవరిది వారిది.  $\breve{\mathbf{z}}$  జ్ఞానమనే దర్పణంలో మీ రాజ్యసభ యొక్క రాజ్యాధికారి చిత్రం కనిపిస్తుందా? అందరి దగ్గర $\, \breve{\!} \,$  $\bigvee\limits^{\infty}_{\infty}$  దర్శణం అయితే ఉంది. కర్మాతీత చిత్రాన్ని చూసుకుంటున్నారా? మీ చిత్రం చూసుకుంటున్నారా? :  $\boldsymbol{\check{Y}}$  ఎంత సుందరమైన రాజ్యసభ! కర్మాతీతస్థితి యొక్క సింహాననం ఎంత (శేష్టమైన సింహాసనం ఈ $\cdot$  $\maltese$  స్థితికి అధికారి ఆత్మలు అనగా సింహాసనాధికారి ఆత్మలు విశ్వం ముందు ఇష్టదేవతల రూపంలో: త్ల .<br>ఆ కార్యక్షం అవుతారు. స్వరాజ్యాధికారి సభ అంటే ఇష్టదేవతల యొక్క సభ. ఈవిధంగా అందరు <mark>,</mark>

<u>\*\*\*\*\*\*\*\*\*\*\*\*\*\*\*\*\*\*\*\*\*\*\*\*\*\*</u>\*

 $\boldsymbol{\zeta}$  మిమ్మల్ని మీరు ఇష్టదేవతగా భావిస్తున్నారా? వరమ వవిత్రులు, సర్వుల పట్ల దయాహృదయులు,  $\tilde{\bm z}$  సర్వులకు మాస్టర్ వరదాతలు, సర్వుల పట్ల మాన్టర్ ఆత్మిక (పేమ సాగరులు, సర్వుల పట్ల $\tilde{\bm \psi}$  $\tilde{\bm z}$  శుభభావన యొక్క సాగరులు అయిన పూజ్య ఇష్టదేవాత్మగా అవ్వండి. (బాహ్మణాత్మలందరిలో ,<br>డి నెంబర్వారీగా ఈ సంస్మారాలు నిండి ఉన్నాయి. కానీ ఇప్పటి వరకు <sub></sub>పత్యక్షరూపంలో తక్కువగా ఉన్నాయి. ఇప్పుడు ఇష్టదేవత యొక్క సంస్కారాలను <sub>క్రి</sub>వత్యక్షం చేయండి. వర్ణన చేయటంతో  $\tilde{\bm{z}}$  పాటు స్ముతి స్వరూపం నుండి సమర్దస్వరూపంగా అయ్యి స్టేజ్పైకి రండి. ఈ సంవత్సరంలో $\frac{1}{2}$  $\tilde{\mathbf{z}}$  సర్వ ఆత్మలు ఇదే అనుభవం చేసుకోవాలి – ఎవరినైతే మనం వెతుకుతున్నామో, ఏ ఏ (శేష్ట)  $\mathbf{\tilde{z}}$  ఆత్మల నుండి అయితే మనం కొంచెం కోరుకుంటున్నామో ఆ (శేష్ట ఆత్మలు వీరే. అందరి మనస్సుతో లేదా నోటితో – వారు వీరే అనే మాట రావాలి. వీరిని కలుసుకుంటే చాలు బాబాని, ,<br>﴿ కలుసుకున్నట్లే అనే అనుభవం అవ్వాలి. ఏది లభించాలన్నా వీరి ద్వారానే లభించాలి, వీరే ,<br>�� మావ్షర్, గైడ్, దేవదూతలు, సందేశవాహకులు ఇలా వీరే – వీరే, వీరే వారు అనే ఈ మాట**్** ,<br>' అందరి నుండి రావాలి. వీరే వారు అనే ఈ రెందు మాటలు రావాలి. లభించింది, లభించింది అనే సంతోషం యొక్క చప్పట్లు (మోగించాలి. ఈవిధమైన అనుభవం చేయించండి. ఈ  $\tilde{\bm s}$ అనుభూతి చేయించడానికి విశేషంగా అష్టశక్తి స్వరూపం మరియు అలంకారి స్వరూపం కావాలి.  $\boldsymbol{z}$ కానీ శక్తి స్వరూపం మరియు మాత స్వరూపంలో కూడా ఉండాలి. ఈరోజులలో కేవలం $;$ ,<br>, శక్తిస్వరూపంతో సంతుష్టం అవ్వరు కానీ శక్తిమాతగా అవ్వాలి. (పేమ మరియు పాలన ఇచ్చి  $\bm{z}$ బాబా యొక్క (పతి పిల్లవాడిని సంతోషం యొక్క ఊయలలో ఊపాలి, అప్పుడు వారు బాబా  $\tilde{\bm{z}}$  యొక్క వారసత్వానికి అధికారిగా కాగలరు. బాబాని కలుసుకునే యోగ్యంగా చేయడానికి మీరు $\frac{1}{2}$  $\mathbf z$  నిమిత్తంగా, శక్తి రూపంలో ఈవిధమైన పవిత్ర (పేమ మరియు మీ యొక్క)పాప్తులతో (శేష్టపాలన $\mathbf x$ ఇవ్వండి, యోగ్యంగా చేయండి మరియు యోగిగా చేయండి. మాష్టర్ రచయితగా అవ్వటం $\frac{1}{2}$  $\bm{z}$ అందరికీ వస్తుంది. అల్పకాలిక (పాప్తినిచ్చే నామధారి మహాన్ ఆత్మలు కూడా చాలా రచన $\frac{1}{2}$ రచిస్తారు, (పేమ కూడా ఇస్తారు కానీ పాలన ఇవ్వలేరు. అందువలన వారు వారికి శిష్యలుగా $\frac{1}{2}$  $\mathbf y'$ అవుతారు కానీ పాలన ఇచ్చి పెద్దవారిగా చేసి బాబాతో కలపలేరు అంటే పాలన ద్వారా బాబా  $\boldsymbol{z}$  యొక్క అధికారి లేదా $\,$  యోగ్య ఆత్మలుగా చేయలేరు. అందువలన శిష్యులుగానే ఉండిపోతారు $\,$  $\bm{z}$ కానీ పిల్లలుగా కాలేరు. బాబా యొక్క వారసత్వానికి అధికారిగా అవ్వరు. అదేవిధంగా  $\tilde{\boldsymbol{z}}$ เబాహ్మణాత్మలైన మీరు కూడా రచన చాలా త్వరగా రచిస్తున్నారు అంటే నిమిత్తంగా అవుతున్నారు.  $\bm{z}$  కానీ (పేమ మరియు పాలన ద్వారా ఆ ఆత్మలను అవినాశి వారసత్వానికి అధికారిగా చేయట $\bar{\rm o}$ లో , చాలా తక్కువ మంది యోగ్యాత్మలుగా ఉన్నారు. ఏవిధంగా అయితే లొకిక జీవితంలో తల్లి ,<br>ఈ శక్తిశాలి పాలన ద్వారా పిల్లలను శక్తిశాలిగా చేస్తుంది, దాని ద్వారా సదా వారు ఏ సమస్యనైనా ∲ ఎదుర్కోగలరు. సదా ఆరోగ్యవంతంగా ఉండాలి, ధనవంతంగా ఉండాలి అనుకుంటారు.  $\tilde{\mathbf{z}}$  అదేవిధంగా (శేష్టత్మలైన మీరు కూడా జగన్మాత అయ్యి, ఒకరు లేదా ఇద్దరికి మాతగా కాదు, ∲ీ జగత్తుకి మాతగా అయ్యి, బేహద్ మాతగా అయ్యి మనస్సు ద్వారా ఆ ఆత్మలను ఎంత శక్తిశాలిగా క్త్రీ చేయాలంటే సదా ఆ ఆత్మలు తమని తాము విఘ్నవినాశకులుగా, శక్తి సంపన్నంగా, ఆరోగ్యంగా, ,<br>, మరియు ధనవంతంగా అనుభవం చేసుకోవాలి. ఇప్పుడు ఈ పాలన అవసరం. ఈవిధమైన  $\boldsymbol{\zeta}$  పాలన ఇచ్చేవారు చాలా తక్కువమంది ఉన్నారు. పరివారం యొక్క అర్దం – (పేమ మరియు $\frac{1}{2}$ 

<u> 6666666666666666666666666</u>

 $\!$  పాలన యొక్క అనుభూతి చేయించడం. ఈ పాలన కొరకు దాహంగా ఉన్నారు. కనుక ఈ $\frac{M}{N}$ ,<br>' సంవత్సరం ఏమి చేయాలో అర్థమైందా?'

అందరి నోటి నుండి ఇదే మాట రావాలి – మా సమీప సంబంధీకులు మాకు లభించారు. \  $\check{\mathbf{z}}$  మొదట సంబంధం యొక్క అనుభూతి చేయించండి తర్వాత కనెక్షన్ స్వతహాగా ఏర్పదుతుంది. ,<br>• మా వారు మాకు లభించారు – ఈ విధమైన అల నలువైపుల వ్యాపింపచేయండి. అప్పుడే – ⁄ీ ఎవరిని పొ౦దాలో వారిని పొ౦దాము అనే మాట వస్తు౦ది. ఏవిధ౦గా అయితే అధికారి ఆత్మలైన న ,<br>, మీరు బాబాని రకరకాల సంబంధాలతో అనుభవం చేసుకుంటున్నారో అదేవిధంగా తపనలో ,<br>﴿ ఉన్న ఆత్మలు ఏది లభించాలి అనుకున్నామో, ఏది పొందాలో అది వీరి ద్వారా లభించాలి, వీరి క  $\tilde{\bm{z}}$  ద్వారా పొందాలి అనే అనుభవం చేసుకుంటారు. తర్వాత రకరకాల పేర్లు తయారుచేస్తారు. ఈ $\frac{1}{2}$  $\breve{\mathbf{y}}$  విధమైన వాయుమండలాన్ని తయారు చేయండి. పిల్లలకు తండ్రి యొక్క పరిచయం తబ్ల $\breve{\mathbf{y}}$  $\mathbf z$  ఇస్తుంది. తల్లియే పిల్లలను తండ్రితో కలుపుతుంది. మీ వరకు ఉంచుకోకూడదు కానీ బాబాతో $\mathbf x$  $\mathbf z$  సంబంధం జోడించే విధంగా, యోగ్యంగా చేయాలి. కేవలం అమ్మ, అమ్మ అనే చిన్న పిల్లలుగా $\mathbf x$ **క్రీ** చేయకూడదు. కానీ బాబా, బాబా అని నేర్పి౦చాలి. వారసత్వానికి అధికారిగా చేయాలి. అర్ధమై౦దా? **క్రీ** 

ఏవిధంగా అయితే బాబా గురించి అందరి నోటి నుండి ఒకే మాట వస్తుంది కదా – నా! త్తి బాబా. అదేవిధంగా <sub>'</sub>కేష్టాత్మలు అయిన మీ అందరి నుండి <sub>'</sub>పతి ఒక్కరికి భావన లేదా అనుభూతి **కో** ,<br>\* కలగాలి, మా మాత అని వారు భావించాలి. ఇది బేహద్ పాలన. (పతి ఒక్కరికీ నావారు అనే $\stackrel{\bullet}{\bullet}$ ,<br>, భావన రావాలి. (పతి ఒక్కరు అనుకోవాలి – వీరు మా యొక్క శుభచింతకులు, సహయోగి, <mark>:</mark> , సేవా సహయోగులు. దీనినే బాబా సమానమైన స్థితి అంటారు. ఈ స్థితినే కర్మాతీతస్థితి యొక్కృ , సంహాసనాధికారి స్థితి అని అంటారు. సేవ యొక్క కర్మబంధనలోకి కూడా రాకండి. మా స్థానం, '  $\mathbf z$  మా సేవ, మా విద్యార్ధులు, మా సహయోగి ఆత్మలు ..... ఇలా భావించడం కూడా సేవ యొక్క $\mathbf x$ ,<br>ఈ కర్మబంధన. ఈ కర్మబంధన నుండి కర్మాతీతంగా అవ్వాలి. కనుక ఈ సంవత్సరం ఏమి క ,<br>, చేయాలో అర్దమైందా? కర్మాతీతంగా అవ్వాల మరియు వీరు వారు, వారే అన్నీ అనే అనుభవం ఆ  $\sharp$  చేయించి ఆత్మలను సమీపంగా తీసుకురావాలి. గమ్యానికి తీసుకురావాలి. మీ గురించి కూడా $\bigvee^{\bullet}_{\bullet}$  $\!f$  చెప్పాను మరియు సేవ గురించి కూడా చెప్పాను. మంచిది – అందరికీ సంకల్పం ఉంది కదా, ఫ్ల  $\tilde{\mathbf{z}}$  ఇప్పుడేమి చేయాలి? ఏ అల వ్యాపింపచేయాలి! మంచిది –

ఈ విధమైన స్వరాజ్యాధికారి ఆత్మలకు, కర్మాతీతస్థితి యొక్క సింహాసనాధికారి ఆత్మలకు, త  $\rlap{!}$  సర్వులకు సమీప సంబంధం యొక్క అనుభవం చేయించేవారికి, బేహద్ (పేమ నిండిన పాలన $\rlap{!}$ ,<br>, ఇచ్చేవారికి ఈవిధమైన ఇష్టదేవతలకు బాప్దాదా యొక్క (పియస్మ్మతులు మరియు నమస్తే.

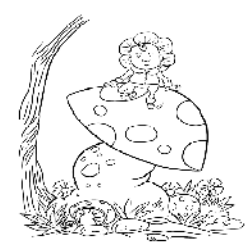

<u> 66888668886868688888888888</u>

# ఆధారమూర్తి ఆత్తల ద్యారానే విశ్య ఉద్దరణ జరగవలసి ఉంది..... 12-1-82

అవ్యక్త బాప్దాదా మాట్లాదుతున్నారు :-

ఈరోజు బావ్ఐాదా విశ్వం యొక్క ఆధారమూర్తి పిల్లలను చూస్తున్నారు. విశ్వానికి $\frac{N}{N}$ **శ్రీ** ఆధారమూర్తులైన సర్వ <sub>(</sub>శేష్ట ఆత్మలు మీరు. (శేష్ట ఆత్మలైన మీౕయొక్క ఎగిరేకళ మరియు ఎక్కేళీ  $\rlap /$  కళ ద్వారానే విశ్వం యొక్క ఉద్దరణకి నిమిత్తం అవుతున్నారు. సర్వ ఆత్మల జన్మజన్మాంతర్ $\ddot{}$ **క్లో** ఆశలు మరియు ముక్తి – జీవన్ముక్తి పొందే కోరికలు అన్నీ సహజంగా (పాప్తిస్తాయి. (శేష్ట ఆత్మలైన **`**  $\mathbf{\breve{\mathbf{z}}}$  మీరు ముక్తి ద్వారాలు అంటే మీ ఇంటి యొక్క ద్వారం తెరవదానికి నిమిత్తం అవుతున్నారు $\mathbf{\breve{\mathbf{\hat{z}}}}$  $\bigvee\limits_{i=1}^{\infty}$ అప్పల్ స్వీట్హోమ్ యొక్క గమ్యం లభిస్తుంది. వారి యొక్క చాలా సమయం  $\bigtriangledown$  యొక్క దు:ఖం మరియు అశాంతి సమాప్తి అయిపోతున్నాయి ఎందుకంటే శాంతిధామనివాసులుగా  $\mathbf{\check{Z}}$ అయిపో తున్నారు. జీవన్ముక్తి యొక్క వారసత్వం నుండి వంచితం అయిన ఆత్మలకు ముక్తి $\mathbf{\check{S}}$ ఈ వారసత్వం లభిస్తుంది. దీని కారకు ఆధారమూర్తి (శేష్ట ఆత్మలైన మిమ్మల్నే బాబా నిమిత్తంగా  $\boldsymbol{\check{y}}$  చేస్తున్నారు. బాప్దాదా సదా అంటారు – మొదట పొల్లలు తర్వాత మేము. ముందు పిల్లలు $\boldsymbol{\check{x}}$ క్త్రీ వెనుక తండి. ఈవిధంగానే సదా నడిపించుకుంటూ వచ్చారు. ఈ విధంగా, మిమ్మల్ని మీరు క్లీ **క్లీ** విశ్వానికి ఆధారమూర్తిగా భావించి నదుస్తున్నారా? బీజంతో పాటుగా, వృక్షం యొక్క చేళ్ళులో, **క్లీ** ఆధారమూర్తి (కేష్ట ఆత్మలైన మీరు ఉన్నారు. అయితే బావ్దదాదా ఇటువంటి - (కేష్ట ఆత్మలను <mark>'</mark> **క్లు** కలుసుకునేటందుకు వస్తున్నారు. ఎంత క్రేష్ట ఆత్మలంటే నిరాకారుడిని, ఆకారుదుని కూడా, **త్తో** సాకారంలోకి తీసుకువస్తున్నారు. అయితే ఎంత క్రేష్టంగా అయ్యారు! ఇలా మిమ్మల్ని మీరు **క్లో** భావిస్తూ బాత కేర్మ చేస్తున్నారా? ఈ సమయంలో స్మృతి స్వరూపం ద్వారా సమర్థస్వరూపంగా.  $\mathbf{\check{Z}}$ అయిపోతారు. ఈ ఒక్క ధ్యాస, స్వతహాగానే హద్ద యొక్క అలజదులను సమాప్తి చేస్తుంది. ఈ $\frac{1}{2}$ **క్రీ** ధ్యాస ముందు ఏ విధమైన అలజడి అయినా ధ్యాసలోకి మారిపోతుంది మరియు ఈ స్వపరివర్తన <mark>స</mark> **క్లీ** ద్వారా విశ్వపరివర్తన స్వతహాగా అయిపోతుంది. ఈ ధ్యాస గారడీ ఎలా చేస్తుందంటే – అనేక **క్లీ** రకాలైన భయాల నుండి తొలగించి బాబా వైపు ధ్యాసను ఇప్పిస్తుంది. స్విచ్ ఆన్ చేయగానే. **క్రీ** నలువైవుల ఉన్న మురికి, చెత్తనంతటినీ తనవైవుకి లాక్కునే విజ్ఞాన సాధనాలు ఈరోజుల్లో? ∲ ఉన్నాయి కదా! నలువైపులకి వెళ్ళలవసిన అవసర౦ ఉ౦డదు, కాసే ఆ సాధన౦ యొక్క శక్తి. త్తి ద్వారా మురికి స్వతహాగానే వచ్చేస్తుంది. అదేవిధంగా శాంతిశక్తి ద్వారా, ఈ ధ్యాస యొక్క సమర్ద`<br>ఆ స్వారా మురికి స్వతహాగానే వచ్చేస్తుంది. అదేవిధంగా శాంతిశక్తి ద్వారా, ఈ ధ్యాస యొక్క సమర్ద` **క్రీ** స్వరూపం ద్వారా అనేక ఆత్మల యొక్క భయాన్ని (టెంక్షన్స్) సమాప్తి చేయగలరు, అప్పుడు ఆ్ర  $\breve \clubsuit$  ఆత్మలు, మా యొక్క అనేక రకాలైన భయాలు చాలా సమయం నుండి అలజడి చేస్తున్నాయి అవి $\breve \cdot$ **క్రీ** ఎలా సమాప్తి అయిపోయాయి! మరియు ఎవరు సమాప్తి చేసారు! అనే అనుభూతిని పొంది దాని¦  $\breve{\mathbf{Y}}$  ద్వారా శివశక్తి కంబైంద్ స్వరూపంపై ధ్యాస వస్తుంది. అంటే భయం అనేది ధ్యాసలోకి మారిపోతుంది $\frac{1}{2}$ క్లో కదా! ఇప్పుడైతే మాటిమాటికి, బాబాని స్మ్మతి చేయండి, స్మ్మతి చేయండి. అని ధ్యాస ఇప్పిస్తున్నారు <mark>,</mark>  $\breve{\mathbf{z}}$  కానీ ఎప్పడైతే ఆధారమూర్తులు శక్తిశాలి స్వరూపంలో స్థితులవుతారో అప్పుడు దూరంగా కూర్చుని $\breve{\mathbf{x}}$  $\mathbf{\check{y}}$  కూడా అనేకుల యొక్కభయాన్ని తౌలగించే మరియు సహజ ధ్యాసను ఇప్పించే సత్య తీర్థస్థానంగా $\,$  $\breve{\mathbf{z}}$  అవుతారు. ఇప్పుడైతే మీరు వేతుకుతూ వెత్తన్నారు, వెతకదానికి ఎన్నో సాధనాలను తయారు $\breve{\mathbf{\hat{x}}}$ 

<u> 6666666666666666666666666666</u>

### $\frac{1}{2}$  చేస్తున్నారు కానీ తర్వాత వారు మిమ్మల్ని వెతుకుతారు. లేక సదా మీరే వెతుకుతూ ఉంటారా?  $\frac{1}{2}$ .<br>క్రెష్ట ఆత్మలైన మీ కార్యంలో విజ్ఞానం కూడా సహయోగి అవుతుంది. కొద్దిగా అలజడి <mark>క</mark>  $\tilde{\boldsymbol{z}}$  జరగనివ్వండి మరియు మిమ్మల్ని మీరు అచంచలంగా తయారుచేస్కోండి అప్పుడు చూడండి – , మీరు ఆత్మిక అయస్కాంతంగా అయ్యి అనేక ఆత్మలను ఏవిధంగా నహజంగా ఆకర్షిస్తారో! , ఎందుకంటే రోజురోజుకి ఆత్మలు నిర్బలంగా అయిపోతారు, తమ పురుషార్ధం అనే పాదం ద్వారా $\,$ ,<br>' నడిచే యోగ్యంగా కూడా ఉండరు.<sup>''</sup> అటువంటి నిర్భల ఆత్మలకు, శక్తిస్వేరూప ఆత్మలైన మీ. ,<br>, యొక్క శక్తి అనే పాద౦ ఇచ్చి నడిపిస్తారు. అ౦టే బాబావైపు ఆకర్షిత౦ చేస్తారు.

అనేక ఆత్మలను దు:ఖం, అశాంతి యొక్క స్మృతి నుండి ఎగిరింపజేస్ గమ్యానికి చేర్చాలి,  $\stackrel{\bullet}{\scriptscriptstyle \bullet}$  $\mathcal J$  సదా అటువంటి ఎగిరేకళ యొక్క అనుభవిగా అవ్వండి. మీ రెక్కలతో ఎగరవలసి ఉంటుంది. $\mathcal J$  $\rlap /$  మొదట స్వయ $\circ$  సమర్ధ స్వరూప $\circ$ గా అవ్వాలి అప్పుడు సత్యమైన తీర్ధంగా అయ్యి అనేక ఆత్మలను  $\rlap /$ , పావనంగా చేసి, ముక్తి అంటే స్వీట్హోమ్ యొక్క (ఫాక్తుని ఇవ్వగలరు. మీరు ఈ విదమైన $\frac{1}{2}$ ,<br>' ఆధారమూరులు.

ఈరోజు బాప్దాదా ఇటువంటి ఆధారమూర్తి పిల్లలను చూస్తున్నారు. ఒకవేళ ఆధారమే $\bigtriangledown$  $\!$  చలిస్తూ ఉంటే ఇతరులకు ఎలా ఆధారంగా కాగలరు? అందువలన మీరు అచంచలంగా అయితే $\frac{3}{2}$ ,<br>, విశ్వంలో అలజడి (పారంభం అవుతుంది. మరియు కొద్దిగా అలజడి జరిగినా అనేక ఆత్మలను) ీ సహజంగా బాబా వైపు ఆకర్షితం అవుతారు. ఒకవైపు కుంభకర్ణలు మేల్కొంటారు, రెండవవైపు $\mathbf{\ddot{h}}$  $\bm{z}$ కొంతమంది ఆత్మలు ఎవరైతే సంబంధ, సంప్రదింపుల్లోకి వచ్చారు కానీ ఇప్పుడు సోమరితనం $\mathcal{C}$  $\rlap{!}^{z}$ యొక్కని(దలో ఉన్నారో వారు కూడా మేల్కొంటారు. కానీ మేల్కొల్పే వారు ఎవరు? అచంచలమూర్తి $\cdot$  $\tilde{\bm{z}}$ ఆత్మలైన మీరే కదా! అర్థమైందా! సేవ యొక్క రూపం ఈవిధంగా మారనున్నది దీని కొరకు $\tilde{\bm{\zeta}}$ తాం<br>తాంచిత స్వామంగా అవ్వాలి. మంచిది –

 $\tilde{\mathcal{C}}$ తు సంస్థానికాంతి మరియు శక్తి స్వరూప ఆత్మలకు, తమ యొక్క సమర్థస్థితి $\bigvee^{\mathcal{C}}$ ∲ ద్వారా అనేకులకి స్మృతి ఇప్పి౦చేవారికి, భయాన్ని సమాప్తి చేసి ధ్యాస ఇప్పి౦చేవారికి, ఈవిధమైన స  $\mathbf z$ అధారమూర్తి విశ్వపరివర్తకులు అయిన పిల్లలకు బాప్దాదా యొక్క (పీయస్మ్మతులు మరియు $\mathbf x$ , నమస్తే.

# కర్త్తేం ద్రియాజీత్ లే విశ్వరాజ్యాధికారులు......14-1-82

రాజఋషి ఆత్మలతో బాప్దాదా మాట్లాదుతున్నారు-

ధ్వనిలోకి రావదానికి లేదా ధ్వని వినదానికి ఎన్ని సాధనాలను  $\rlap /$  ఉపయోగిస్తున్నారు? ధ్వనిలోకి వచ్చేట౦దుకు బావ్దాదా కూడా శరీర౦ అనే సాధనాన్ని $\cdot$ ∲ ఉపయోగించవలసి వస్తుంది. కానీ, ధ్వనికి అతీతంగా వెళ్ళేటందుకు ఈ సాధనాల యొక్క  $\rlap /$ క్రపంచానికి అతీతంగా వెళ్ళవలసి ఉంటుంది. సాధనాలు ఈ (పవంచంలోనే ఉంటాయి. $\cdot$  $\tilde{\!\!\!Z}$ బాప్దాదాల సూక్ష్మవతనం లేదా మూల వతనంలో ఏ సాధనాల యొక్క అవసరం ఉండదు. $\,$ ∲ై సేవార్థం ధ్వనిలోకి రావదానికి ఎన్ని సాధనాలను ఉపయోగిస్తున్నారు? కానీ ధ్వనికి అతీతమైన  $\bigvee\limits_\sim$  స్థితిలో స్థితులయ్యే అభ్యాసం ఉన్నవారు సెకనులో వీటన్నింటి నుండి అతీతం అయిపోతారు.  $\bigvee\limits_\sim$ 

 $\mathbf z'$ అటువంటి అభ్యాసిగా అయ్యారా? ఇప్పుడిప్పుడే ధ్వనిలోకి రావాలి, ఇప్పుడిప్పుడే ధ్వనికి అతీతంగా $\frac{1}{2}$  $\bm{z}$ అయిపోవాలి. ఇటువంటి కంటేలింగ్ పవర్, రూలంగ్ పవర్ మీలో అనుభవం చేసుకుంటున్నారా? $\frac{1}{2}$ ఎప్పుడు కావాలంటే అప్పుడు సంకల్పం చేయాలి, విస్తారంలోకి రావాలి, తిరిగి ఎప్పుడు కావాలంటే $\frac{3}{2}$ అప్పుడు విస్తారాన్ని బిందువులోకి ఇముద్చుకోవాలి. స్టార్ట్ చేసే ((ఫారంభించే) మరియు స్టాప్  $\hat{\rm a}$ స్ (నిలిపివేసే) రెండు శక్తులు సమానంగా ఉన్నాయా?

కర్మేందియాల యొక్క ఓ రాజ్యాధికారులూ! మీ యొక్క రాజ్యశక్తిని అనుభవం $\,$ ,<br>, చేసుకుంటున్నారా? రాజ్యశక్తి క్రైష్టంగా ఉందా లేక కర్మేంద్రియాలు అనే చుజాశక్తి క్రైష్టంగా ఉందా?  $\boldsymbol{\zeta}$  (పజాపతి అయ్యారా? ఏమి అనుభవం చేసుకుంటున్నారు? స్టాప్ అనగానే స్టాప్ అయిపోతున్నాయా? మీరు స్టాప్ అంటే, అవి స్టార్ట్ అవ్వటం లేదు కదా! (పతీ కర్మేం(దియం అనే శక్తిని కేవలం మీ  $\rlap /$  కనుసైగల ద్వారా ఎలా కావాలంటే అలా నడిపించాలి. ఇలా కర్మేందియాజీత్ $\overline{\mathbb{F}}$  అయ్యి తిరిగి ,<br>﴿ اِلْمَعِينَ الْمَلْحِمِينَ وَاللَّهُ وَاللَّهُ وَاللَّهُ وَاللَّهُ وَاللَّهُ وَالَّذِينَ وَاللَّهَ وَاللَّهُ ,<br>﴿ మీరు అదగండి – మొదట కర్మేందియాజీత్గా అయ్యానా? క్రుతీ కర్మేంద్రియం – చిత్తం!...  $\tilde{\bm s}$  నమస్మారం చేస్తున్నాయా? రాజుకి (పజలందరూ తలవంచి నమస్మారం చేస్తారు కదా!

ఓ రాజ్యాధికారులూ! మీ అందరి రాజ్య వ్యవహారం ఏవిధంగా ఉంది? మంత్రి లేదా. ,<br>, ఉవమంత్రి ఒక్కాక్కసారి మోసగించటం లేదు కదా? మీ రాజ్య వ్యవహారాన్ని పరిశీలించు $\frac{1}{2}$  $\boldsymbol{z}$  కుంటున్నారా? రాజ్యసభ రోజూ పెట్టుకుంటున్నారా లేక అప్పుడప్పుడు పెట్టుకుంటున్నారా? ఏం చేస్తున్నారు? ఇక్కడి రాజ్యాధికారం యొక్క సంస్కారం భవివృత్తులో ఉపయోగపడుతుంది. వర్తమాన సమయంలో ఆత్మనైన నాలో రాజవంశం యొక్క సంస్కారాలు ఉన్నాయా అని పరిశీలించు socwame es (320 xoamed eous es de openides en toamers en to  $\bm{z}$ అంటే హ $\mathrm{\check{\alpha}}$ లోని రాజ్యాధికారం యొక్క సంస్కారం ఉందా? లేక బేహద్ విశ్వరాజ్యాధికారం $\mathrm{\check{\beta}}$  $\sigma$  ( సంస్కారం ఉందా? లేక అన్నింటికంటే చివరి పదవి దాసదాసీల  $\sigma$ మొక్క సంస్కారం  $\mathbf y$  ఉందా? సాకారంగా కూడా చెప్పేవారు – దాసదాసీల యొక్క సంస్కారం ఏవిధంగా ఉంటుందో? ,<br>﴿ వారు ఏదో ఒక నమన్యకి లేదా సంస్కారానికి ఆధీనం అయ్యి ఉదాశీనంగా ఉంటారు.  $\bm{z}$  దాసదాసీలుగా అయ్యే వార్ గుర్తు – ఉదాశీనంగా ఉండటం. అయితే నేనెవరు? అని మీకు మీరే $\ddot{S}$ పరిశీలించుకోండి. ఎక్కడైనా, ఎప్పుడైనా ఉదాశీనత యొక్క అల రావటం లేదు కదా! ఉదాశీనంగా $\frac{1}{2}$ , ఉంటే అలాంటి వారిని రాజ్యాధికారి అని ఎలా అంటారు?

ఇదేవిధంగా షాహుకారులైన (ధనవంతులు) (పజలు కూడా ఉంటారు. ఇక్కడ కూడా)  $\mathbf z$ కొందరు రాజులుగా అవ్వరు, కానీ షాహుకారులు అవుతారు. ఎందుకంటే జ్ఞానరత్నాల యొక్క $\mathbf k$ ఖజానా చాలా ఉంటుంది. సేవ చేసి చాలా వుణ్యఖాతాను జమ చేసుకుంటారు. కానీ,  $\bm{z}$  సమయానుసారంగా స్వయానికి అధికారిగా అయ్యి సఫలతా మూర్తులుగా అయ్యే కంట్రోలింగ్  $\bm{y}$  $\mathbf z$ పవర్ లేదా రూలింగ్ పవర్ ఉండదు. అంటే జ్ఞానసాగరులే కానీ శక్తిశాలి కాదు. శస్ర్ణధారులే $\frac{1}{2}$  $\bm{z}$ కానీ సమయానుసారంగా కార్యంలో ఉపయోగించలేరు. స్టాకు ఉంటుంది కానీ సమయానుసారం $\bm{z}$  $\boldsymbol{\zeta}$ ಸ್ಖಯಂ కొరకు ఉపయోగించలేరు మరియు ఇతరుల ద్వారా కూడా చేయించలేరు. విధానం $\frac{1}{2}$ ∲ వస్తుంది కానీ విధి రాదు. ఇటువంటి నంస్మారం కల్గన ఆత్మలు షాహుకారులు. వీరు

#### 12<sup>ea</sup> \*\*\*\*\*\*\*\*\*\*\*\*\*\*\*\*\*\*\*\*\*\*\*\*

, రాజ్యాధికారులకి సదా సమీప తోదుగా తప్పక ఉంటారు. కానీ స్వయం అధికారిగా కాలేరు. $\frac{1}{2}$ అర్థమైందా! ఇప్పుడు మీరు ఆలోచించుకోండి – ఇంతవరకు నేను ఏవిధంగా అయ్యాను అని. $\overline{\text{S}}$ , ఇవ్వదు కూడా పరివర్తన అవ్వవచ్చు. అంతిమ సీట్ నిర్ణయం అయ్యి అనే ఈల ఇవ్వుదు ఇంకా ,<br>''(మోగలేదు. పూర్తి అవకాశం ఉంది. మీరు ఇతరులకి కూడా ఏమి చెప్తారు? ఇప్పుడు లేకున్న) ,<br>• మరెప్పుడూ లేదు. ఎందుకంటే ముందుగా కొద్ది సమయం యొక్క సంస్మారం కావాలి. అంతిమ<sup>్</sup> ,<br>, సమయంలో కాదు. అందువలన దబల్ విదేశీ <sub>l</sub>7ూప్<sup>కి</sup> స్వర్ణిమ అవకాశాన్ని పొందే అదృష్టవంతమైన క్షి ,<br>'గూప్గా అవ్వండి. అందరూ ఏ గ్రూప్? మంచిది!

కర్మేంద్రయోజీత్, క్రవకృతిజీత్, సూక్ష్మ సంస్కారజీత్ అంటే మాయాజీత్లకు, రాజ్యాధికారుల క ీ నుండి విశ్వరాజ్యాధికారిగా అయ్యే రాజవంశీ, రాజబుుషి ఆత్మలకు బాప్దదాదా యొక్క (పియస్మ్మతులు  $\cdot$ , మరియు నమస్తే.

# జనోవలి I8 అనోగా బాధ్యతా కిలీటధారణ మేతాళిత్వవ్ రాశిజు ......18-1-82

అవ్యక్త బాప్దాదా తనకంటి రత్నాలైన పిల్లలతో మాట్లాదుతున్నారు:-

విశ్వానికి వెలుగు అయిన బాప్దాదా తన యొక్క కంటిరత్నాలను కలుసుకునేటందుకు $\,$ వచ్చారు. గారాభమైన బాబా యొక్క కంటిరత్నాలు, ఏ విధంగానైతే శరీరంలో నయనాలు లేకపోతే $\frac{1}{2}$  $\sim$  (పైపంచమే లేదు, అదే విధంగా ఆత్మిక వెలుగైన మీరు లేకపోతే విశ్వంలో వెలుగు లేనేలేదు. $\sim$ ෙරුපෙර ఉంటుంది. బాప్దాదా యొక్క కంటి వెలుగులు అంటే విశ్వానికి జ్యోతులు. స్ముతి $\frac{1}{2}$ , దినోత్సవం అయిన ఈరోజు అమృతవేళ నుండి అందరి యొక్క స్నేహ గీతాలు వతనంలో వినిపిస్తున్నాయి. (వతీ ఒక్కరిగీతం ఒకరికంటే ఒకరిది (ఫియంగా ఉంది.

మథురాతి మధురమైన ఆత్మిక సంభాషణలు కూడా చాలా విన్నారు. పిల్లల (పేమ యొక్క) , ముత్యాల మాలల బాప్ఐాదా యొక్క కంఠాన్ని అలంకరించాయి. ఇటువంటి ముత్యాల మాలలు , కల్పం మొత్తంలో ఇప్పుడే అలంకరిస్తాయి. అమూల్య స్నేహం యొక్క ముత్యాల మాలలు ఇంకెప్పుడు $\frac{1}{2}$ ీ, అలంకరించెవు. ఒక్కాక్క ముత్యంలో ఏమేమి దాగి ఉన్నాయో? నా బాబా!... ఓహో బాబా!  $\frac{1}{2}$ (పతి ముత్యంలో ఈ మాటలే దాగి ఉన్నాయి. ఇలా ఎన్ని మాలలు ఉండి ఉంటాయో చెప్పండి? $\frac{1}{2}$ , ఈ మాలలతో బాప్దాదా ఎంతగా అలాకికంగా అలంకరించబడి ఉంటారో కదా! సూలంగా.  $\rlap{!}{}^{'}$ కూడా స్నేహానికి గుర్తుగా మాలలతో అలంకరిస్తారు కదా! అలాగే ఇక్కడ స్థూల అలంకరణ $\frac{1}{2}$ ,<br>, చేశారు కానీ వతనంలో అమృతవేళ నుండి బాప్దాదాని అలంకరించటం మొదలు పెట్టారు.. ,<br>, ఒకదానిపై ఒకటి ఇలా మాలలు బాప్దాదాని సుందరంగా అలంకరించాయి. ఇప్పుడు అందయా , ఆ చి(తాన్ని చూస్తున్నారు కదా!

ఈరోజు వెశేషంగా పిల్లలందరి యొక్క కిరీటధారణ మహోత్సవ రోజు. ఈరోజు ఆదిదేవుడు 

#### <u> 6666666666666666666666666666</u>

 $\breve{\mathbf{y}}$  కిరీటాన్ని, నయనాల యొక్క దృష్టి ద్వారా, చేతిలో చేయి కలిపి తన యొక్కపియమైన పిల్లలకు $\breve{\mathbf{y}}$  $\bigtriangledown$  అర్పణ $\bar{a}$  చేశారు. అనగా ఈరోజు బ్రహ్మాబాలా తన సాకార రూపం యొక్క బాధ్యతా కిరీటాన్ని $\bigtriangledown$  $\breve{\mathbf{y}}$  పిల్లలకు ధారణ చేయించే – కిరీట మహోత్సవం. (దాదీతో) ఒకప్పటి ఈరోజు జ్ఞాపకం ఉంది $\breve{\mathbf{y}}$  $\tilde{\bm s}$  కదా? ఈరోజు (బహ్మాబాూాబాప్ సమాన భవ అనే వరదానం పిల్లలకు ఇచ్చిన రోజు.

 $\sim$  (బహ్మాబాబా యొక్కఅంతిమ సంకల్పం యొక్క మాటలు లేదా నయనాల యొక్క భాష విన్నారా? $\sim$ **క్రీ** ఏమి చెప్పారు? నయనాల<sup>ె</sup>సైగ చేసిన మాటలు ఇవే – పిల్లలూ! సదా బాబాకి సహయోగం అనే విధి క  $\boldsymbol{\check{V}}$  మీరు చూస్తున్నారు. (బహ్మాబాబా యొక్క అంతిమ వరదానానికి సాకార స్వరూపమే మీరందరు. $\cdot$ **క్రీ** వరదాన౦ అనే బీజ౦ ద్వారా వచ్చిన వెరైటీ ఫలాలు. ఈరోజు శివబాబా, బ్రహ్మాబాలకి తన  $\breve{\check{\mathbf{z}}}$  వరదానం అనే బీజం ద్వారా వచ్చిన సుందర విశాల వృక్ష్యాన్ని చూపిస్తున్నారు. ఒకే వృక్షానికి $\breve{\check{\mathbf{w}}}$  $\mathbf{\check{y}}$  రకరకాల ఫలాలు పండించాలని విజ్ఞానశక్తి వారు (పయత్నిస్తున్నారు. కానీ, (బహ్మాబాబా యొక్క $\mathbf{\check{y}}$  $\check{\mathbf{Z}}$  వరదాని వృక్షం, సహజయోగం యొక్క పాలన ద్వారా ఫలం పొందిన వృక్షం ఎంతో విచితమైనది $\check{\mathbf{X}}$ ఈ మరియు మనస్సుని సంతోషం చేసే వృక్షంలో. ఒకే వృక్షంలో వెరైటీ ఫలాలు ఉంటాయి. వేర్వేరు ఈ **క్లీ** వృక్షాలు లేవు. వృక్షం ఒకటే, ఫలాలు చాలా రకాలు. ఇటువంటి వృక్షాన్ని చూస్తున్నారా? చుతి క **క్రీ** ఒక్కరు మిమ్మల్ని మీరు ఈ వృక్షంలో చూసుకుంటున్నారా? ఈరోజు వతనంలో ఇటువంటి $\mathbb{Y}$  $\check{\mathbf{Z}}$  విచిత వృక్షం కూడా (పత్యక్షం అయ్యింది. ఇటువంటి వృక్షం సత్యయుగంలో కూడా ఉండదు. $\check{\mathbf{R}}$  $\bigtriangledown$  విజ్ఞానశక్తి వారు (పయత్నిస్తున్నారు. కనుక దాని యొక్క ఫలితం మీరు ఎంతో కొంత చూస్తారు.  $\bigtriangledown$  $\bigvee\limits_{\sim}^{\infty}$ ఒకే ఫలంలో రెండు లేదా నాలుగు వేర్వేరు ఫలాల యొక్క రసం అనుభవం చేసుకుంటారు.  $\check{\check{\mathbf{y}}}$  వారు (శమ చేస్తారు. తినేది మీరు. ఇప్పటి నుండే తింటున్నారా ఏమిటి? ఈరోజు ఏ రోజో $\check{N}$  $\bigvee\limits^{\infty}_{\infty}$ విన్నారా? ఆదిలో ఎలాగైతే (బహ్మాబాబా స్థూలధనాన్ని అంతటినీ పిల్లల కొరకు అర్పణ చేశారో $\setminus$  $\bigtriangledown$  అదే విధంగా అర్పణ చేసిన అలాకిక సంవత్తిని పిల్లలకు అర్పణ చేశారు. ఈ విధంగా అర్పణ $\bigtriangledown$  $\bigvee\limits_{\cong}$  చేసిన అలౌకిక సంపత్తి ఆధారంగానే కార్యంలో ముందుకు వెళ్ళే విల్వవర్ మీకు (పతృక్షఫలంగా $\frac{1}{2}$  $\bigtriangledown$  లభిస్తుంది. పిల్లలను నిమిత్తం చేసి విల్వవర్ను విల్ చేశారు. ఈరోజు విశేషంగా బాబా సమానంగా $\cdot$  $\bigvee\hspace{-3.45mm}\int\limits_0^\infty\phi\,d\bar{x}$  ,  $\bar{x}$  )  $\bar{x}$  ,  $\bar{x}$  ,  $\bar{x}$  ,  $\bar{x}$  ,  $\bar{x}$  ,  $\bar{x}$  ,  $\bar{x}$  ,  $\bar{x}$  ,  $\bar{x}$  ,  $\bar{x}$  ,  $\bar{x}$  ,  $\bar{x}$  ,  $\bar{x}$  ,  $\bar{x}$  ,  $\bar{x}$  ,  $\bar{x}$  ,  $\bar{x}$  ,  $\bar{x}$  ,  $\bar{x}$  ,  $\bar{x$  $\bigvee\limits_{\sim}$  రెండింటినీ (పాక్టికల్గా అనుభవం చేసుకున్నారు కదా! అతి స్నేహం మరియు అతి శక్తి. (దాదీతో) $\bigvee\limits_{\sim}$ , అనుభవం స్మ్మతి ఉంది కదా! మంచిది. ఈ రోజు గొప్పతనాన్ని తెలుసుకున్నారు కదా! మంచిది. `

ఈవిధంగా సదా బాబా యొక్క వరదానాలతో వృద్ధి పొందే వారికి, సదా ఒక్క శివబాబా క  $\boldsymbol{\breve{\checkmark}}$  వరదానిలకు, సమాన మరియు సమీప పిల్లలకు సమర్ద దినోత్సవమున బాప్దాదా యొక్క $\boldsymbol{\breve{\checkmark}}$ , (పియస్మ్మతులు మరియు నమస్తే.

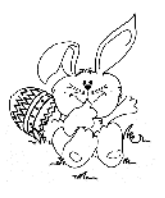

<u> 66666666666666666666666</u>

## వ్రీతి యొక్కరిధానాన్ని నిలువుకునే నహిజమైన వద్దతి......2O-l-82

దీపం అయిన శివబాబా తన యొక్క దీపపు పురుగులతో మాట్లాదుతున్నారు. ఈరోజు $\frac{1}{2}$  $\rlap{!}$  దీవం అయిన బాబా తన యొక్క దీవపుపురుగులు యొక్క సభలోకి వచ్చారు. ఈ ఆత్మిక సభ $\rlap{!} \ddot{\bar{\mathbf{X}}}$ .<br>**≸** ఎంతో (శేషమైనది మరియు అలాకికమైనది. దీవం కూడా అవినాశి మరియు దీపవు పురుగులు '  $\tilde{\!\!\mathscr{J}}$ కూడా అవనాశి. ఈ (పేమను దీవం మరియు దీవపు పురుగులు తప్ప మరెవ్వరు తెలుసుకోలేరు. $\,$  $\breve \clubsuit$  ఎవరైతే తెలుసుకున్నారో వారే (ఫీతిని నిలుపుకున్నారు మరియు వారే అన్నీ పొందారు. (ఫీతి $\frac{1}{2}$  $\mathbf{\check{y}}$  యొక్క రీతిని నిలుపుకోవటం అంటే అన్నీ పొందటం. నిలుపుకోవటం రావటంలేదు కనుక $\mathbf{\check{i}}$  $\breve{\mathbf{y}}$  పొందటం కూడా రావటం లేదు. ఈ (పీతి యొక్క అనుభవీలకే తెలుసు – ఈ (పీతి యొక్క రీతిని $\frac{1}{2}$ **క్లీ** నిలుపుకోవట౦ ఎ౦త సహజమో! (పీతి యొక్క రీతి ఏమిటో తెలుసు కదా! కేవల౦ రె౦దు. ాలు<br>ఈ విషయాల యొక్క రీతి ఉంది. మరియు అది కూడా ఎంత నరళమైనది అంటే అందరు. ∳⁄ తెలుసుకుంటున్నారు కూడా అందరు చేస్తున్నారు కూడా. ఆ రెందు విషయాలు – పాట పాడటం` ∲<br>∲ మరియు నాట్యం చేయటం. దీనిలో అందరూ అనుభవీలే కదా! పాడటం, నాట్యం చేయటంన  $\mathcal Y$ అందరికీ ఇష్టమే కదా? కనుక ఇక్కడ చేయవలసింది కూడా ఏమిటి? అమృతవేళ నుండి పాట $\mathfrak k$ త్తి పాట పాడండి. సర్వపాప్తుల యొక్క పాట పాడండి. ఈ పాటలు పాడటం రావటం లేదా?. త్త<br>ఈ పస్తుంది కదా! కనుక పాట పాడండి మరియు సంతోషంతో నాట్యం చేయండి. సంతోషంతో, **క్తీ** నాట్యం చేస్తూ చేస్తూ (వతి కర్మ చేయండి. ఏవిధంగా అయితే న్యూలమైన నాట్యం ద్వారా. **క్లీ** శరీరానికంతటేకీ వ్యాయామమో అదేవిధంగా సంతోషం యొక్క నాట్యంలో రకరకాల కర్మల**ే**  $\breve{\mathbf{z}}$  యొక్క ఫోజ్ పెదతారు. అప్పుడప్పుడు చేతులతో నాట్యం చేస్తున్నారు. అప్పుడప్పుడు పాదాలతో $\breve{\mathbf{z}}$ **క్లీ** నాట్యం చేస్తున్నారు. కనుక<sup>ె</sup>కర్మయోగిగా అవ్వటం అంటే రకరకాలైన సంతోషాలతో నాట్యం  $\tilde{\mathbf{z}}$  ವೆಸ್ತೂ ఉండండి. బాప్దాదా కూడా, ఇలా నాట్యం చేయటం మరియు పాడటం తెలిసిన దీవపు $\tilde{\mathbf{z}}$  $\breve{\breve{\mathbf{y}}}$  పురుగులంటేనే ఇష్టం. ఇదే (పీతి యొక్క రీతి. ఇదేతై కాదు కదా! ఏమనిపిస్తుంది, కష్టం అనిపిస్తుందా! $\breve{\mathbf{y}}$ తా .<br>**కృ**సహజం అనిపిస్తుందా? ఇప్పుడు మధువనలో అయితే చాలా సహజంగా చేసుకుంటున్నారు.  $\breve{\bm y}$  తిరిగి అక్కడికి వెళ్ళి నా కానీ సహజ౦ అ౦టారు కదా! లేక అక్కడికి వెళ్ళిన తర్వాత మారిపోతారా?  $\breve{\bm x}$  $\breve{\mathbf{z}}$  (ఇక్కడ ఈజీగా ఉన్నాం, అక్కడ బిజీ అయిపోతాం) కానీ ఈ పాడటం మంయు నాట్యం చేయటంలో  $\breve{\mathbf{z}}$ ఈ బిజీగా ఉంటారు కదా!

సదా చెవులతో ఇదే మధురమైన పాట వింటూ ఉండాలి. ఎందుకంటే నాట్యం చేయడానికి $\mathbf{\breve{X}}$ తా<br>ఆ పాట కూడా కావాలి కదా! అయితే ఏ పాట వింటూ ఉంటారు? (మురళి) మురళిలో కూడా¦ **క్లీ** పాట ఉంటుంది. – రోజు మురళీలో బాప్దాదా మధురమైన పిల్లలూ! (పియమైన పిల్లలూ! ` <mark>ర్త</mark> గారాభమైన పిల్లలూ! అంటూ (పియస్మతులు ఇస్తారు. బాబా స్నేహం యొక్క<sup>ా</sup> పాట<sup>`</sup>సదా.  $\mathcal Y$  చెవులలో వినబదుతూ ఉందాలి. అప్పుడు ఇతర విషయాలు విన్నా కానీ అర్థం కావు అంటే $\mathcal Y$  $\blacktriangleright$  బుద్రలోకి కూడా రావు. ఎందుకంటే ఒకే పాట వినటంలో బిజీ అయిపోతే, ఇక రెండవది **క్రీ** ఏవిధంగా వింటారు. అదేవిధంగా పాట పాడటంలో సదా బిజీ అయిపోతే ఇతర వ్యర్ధ విషయాలు కే  $\breve \psi$  మాట్లాదే ఖాళీయే ఉందదు. సదా బాబాతో పాటు సంతోషంలో నాట్యం చేస్తూ ఉంటే మూడవవారు  $\breve \breve \psi$ 

### $\boldsymbol{z}$  ఎవరూ భంగ పరచలేరు. ఇద్దరి మధ్య ఎవరూ రాలేరు. మాయాజీత్గా అయితే అయిపోయారు $\frac{1}{2}$  $\bm{z}$ కదా! వినకూదదు, మాట్లాదకూడదు, మాయని రానివ్వకూదదు. అయితే।పీతి యొక్కరీతి ఏమిటి? $\,$  $\boldsymbol{\tilde{z}}$  పాడటం మరియు నాట్యం చేయటం. ఎప్పుడైతే ఈ రెండింటితో అలసిపోతారో ఇక మూడవ $\frac{1}{2}$ **క్తో** విషయం నిద్రపోవటం. ఇక్కడ నిద్రపోవటం అంటే ఏమిటి? నిద్రపోవటం అంటే కర్మకి అతీతంగా  $\boldsymbol{\check{z}}$ అయిపోవటం. కనుక మీరు కర్మేందియాలతో అతీతం అయిపోండి. అశరీరీగా అవ్వటం అంటే $\boldsymbol{\check{z}}$

అలసిపోయినప్పుడు అశరీరిగా అయ్య అశరీరి అయిన బాబా యొక్క స్మ్మతిలో లీనమైపోండి. { **క్లో** అంటే నిర్ణమాండి. బాగా పాడినప్పుడు, నాట్యం చేసినప్పుడు శరీరం అలసీపోయి తొందరగా¦ , నిద వచ్చేస్తుంది కదా! అదేవిధంగా ఇక్కడ ఆత్మిక పాట వాదుతూ సంతోషంలో నాట్యం చేస్తూ. ≸ నిద్రపోతారు అంటే లీనమైపోతారు. కనుక రోజంతా ఏమి చేయాలో అర్థమైందా? డబల్  $\tilde{\bm{z}}$  విదేశీయులకి అయితే ఈ విషయంలో చాలా అభిరుచి ఉంటుంది. ఏ విషయంలో అభిరుచి ఉందో $\,$ <mark>ర్</mark>తీ అదే చేయండి అంతే! నిα కూడా అభిరుచితో నిద్రపోతున్నారు. అయితే మూడు విషయాలు¦  $\rlap /$  చేయట౦ వస్తు౦ది. కనుక (పీతి యొక్క రీతి నిలుపుకునే సహజమైన విధి అర్థమై౦దా? మ౦చిది.  $\lbrack$ ∲ ఇప్పుడు డబల్ విదేశీయులు ఒక మాటను వదిలి వెళ్ళాలి. అది ఏమిటి? (అందరూ ఎవరి)  $\mathbf y$ విషయాలు వారు చెప్పారు, కొంతమంది ఉదాశీనత వదలాలి, కొంతమంది అలసట వదలాలి $\mathbf x$  $\mathbf y$ అని చెప్పారు) మంచిది! ఇప్పుడు చెప్పే విషయాలను బట్టి ఆ విషయాలు ఇప్పటి వరకు ఉన్నాయి.  $\breve{\mathbf{z}}$  అని అర్థం అవుతుంది. మంచిది! చెప్పుడం అంటే వదలటం. ఆ ఒక్కమాట – డిమెషన్ (అందోళన) $\breve{\mathbf{z}}$  $\tilde{\mathbf{z}}$  అనే మాట ఎప్పుదూ అనకూడదు. రియలైజేషన్ (అనుభూతి) ఉందాలి, కానీ డి(పెషన్ ఉందకూడదు.  $\mathbf{z}$  $\rlap{!}$  ఎవరైతే బాబాక డైవోర్స్ (విదాకులు) ఇచ్చేస్తారో వారు డి(పెషన్లోకి వస్తారు. మీరయితే సదా $\,$ ,<br># బాబాకి సహయోగులు కదా కనుక ఆందోళన అనే మాట మీకు శోభించదు. స్వ అనుభూతి, త్తి అయ్యిందా! అనుభూతి అయిన తర్వాత మరలా ఆందోళన ఎలా వస్తుంది? ద్వాపరయుగ**్** , పూర్తి అయ్యి కలియుగం వచ్చిన తర్వాత రావచ్చు. అప్పటి వరకు దానికి వీద్కోలు ఇచ్చేయండి. క్రీ ್ರ<br>≸ ಮಂచಿದಿ!

ఈవిధంగా పరివర్తన భూమిలో పరివర్తన అయ్యే వారికి, సదా (పీతి యొక్క రీతిని $\bigvee^{\bullet}_{\infty}$  $\tilde{\!}\!\!\!/$  నిలుపుకునే వారికి, దీపానికి ఇష్టమైన దీపపు పురుగులకు, సదా ఆత్మీయ పాట పాడేవారికి,  $\tilde{\bm s}$  సంతోషంతో నాట్యం చేసేవారికి, ఎప్పుడు కావాలంటే అప్పుడు బాబా ఒడిలో నిద్రపోయే వారికి, $\frac{1}{2}$ ,<br>, ఇటువంటి (పియమైన గారాభమైన పిల్లలకు బాప్దాాదా యొక్క (పియస్మ్మతులు మరియు నమస్తే.

# -సుభాకాంక్షలు మరియు బీడ్కోలు ఇవ్యండి.....22-1-82

అవ్యక్త బాప్దాదా అలౌకిక జన్మధారి విశేష ఆత్మలతో మాట్లాదుతున్నారు:–

ఈరోజు విశ్వకళ్యాణకారి బావ్దాదా విశ్వంలో నలువైపుల ఉన్న పిల్లలను ఎదురుగా  $\boldsymbol{\check{z}}$  చూస్తున్నారు. పిల్లలందరూ తమ స్మ్రతి శక్తి ద్వారా ఆకారరూపంలో మధువనానికి చేరుకున్నారు. $\frac{1}{2}$ ,<br>''పిత్ఒక్కరిలో బాబాని కలుసుకోవాలనే శుభసంకల్పం ఉంది. బాప్దాదా పిల్లలందరినీ చూసి  $\breve \clubsuit$  చాలా సంతోషిస్తున్నారు. ఎందుకంటే (వతి ఒక్క బిద్ధ యొక్క విశేషత తెలుసు. ఆ విశేషత $\breve \clubsuit$ <u> Xaraaraaraaraaraaraaraa 18 Ekraaraaraaraaraaraaraaraa</u>

 $\bm{z}$  ఆధారంగానే (పతీ ఒక్కరు తమ తమ విశేష పాత్ర అభినయిస్తున్నారు. (బాహ్మణాత్మల యొక్క $\bm{\breve{\mathbf{x}}}$ ్ సాధారణంగా ఉండదు. జూహ్మణులు అందరూ అలౌకిక జన్మ తీసుకున్న అలౌకిక ఆత్మలు.}  $\mathbf{\tilde{z}}$ అందువలన అందరూ అలౌకికమైన వారు అంటే ఏదో ఒక విశేషత కారణంగా విశేష ఆత్మలు. $\mathbf{\tilde{z}}$ ∲ విశేషతయే అలౌకికత. అందువలన పిల్లలను చూసి బాప్దాదాకి గర్వంగా ఉంది. అందరూ  $\bm{z}$  విశేష ఆత్మలు. ఇదేవిధంగా మీరు కూడా ఈ అలౌకిక జన్మ యొక్క, అలౌకికత యొక్క, ఆత్మీయత $\,$  $\boldsymbol{z}$  యొక్క, మాష్టర్ సర్వశక్తివాన్ స్థితి యొక్క నషాను మీలో అనుభవ౦ చేసుకు౦టున్నారా? ఈ $\frac{1}{2}$  $\mathbf z$  నషా అన్ని రకాల బలహీనతలను సమాప్తి చేస్తుంది. సదాకాలికంగా సర్వ బలహీనతలకు వీద్కోలు $\mathbf y$  $\tilde{\mathbf{Y}}$ ఇచ్చేటందుకు ముఖ్య సాధనం – సదా స్వయాన్ని మరియు సర్వులను సంగమయుగీ వికేష $\tilde{Y}$  $\mathbf{\tilde{z}}$ ఆత్మగా భావించి విశేష పాత్రకు తుభాకాంక్షలు చెప్పండి. విశేష రోజులలో లేదా విశేష కార్యం $\frac{1}{2}$  $\boldsymbol{\check{\mathbf{y}}}$  చేసేటప్పుడు ఏమి చేస్తారు? ఆ కార్యానికి లేదా పరస్పర౦ శుభాకా౦క్షలు చెప్తారు కదా! అయితే $\boldsymbol{\check{\mathbf{x}}}$  $\tilde{\bm z}$  మొత్తం కల్పంలో సంగమయుగం అంటేనే (పతీ రోజు విశేషమైన రోజు మరియు మీరు విశేష $\,$  $\tilde{\mathbf{z}}$  యుగం యొక్క విశేష పాత్రధారులు. అందువలన విశేష ఆత్మలైన మీ (వతి కర్మ అలౌకికమైనది $\,$  $\bm{z}$  మరియు విశేషమైనది కూడా! సదా పరస్పరం శుభాకాంక్షలు చెప్పుకోండి. ఇది దబల్ విదేశీయుల $\frac{1}{2}$  $\bigtriangledown$  సీజన్. ఈ సీజన్ యొక్క సారం ఇదే – సదా -శుభాకాంక్షలు ద్వారా వీద్కోలు ఇవ్వాలి. ఇక్కడికి $\zeta$  $\bm{z}$  వచ్చిందే వీద్కోలు ఇచ్చి శుభాకాంక్షలు చెప్పదానికి. సదా ఈ రెందు మాటలను స్మృతిలో ఉంచుకోండి.  $\frac{1}{2}$ , ప్రాంతం ఇవ్వాల అని అనటం కాదు, పేద్కోలు ఇచ్చేశాం అనాలి. వరదాన భూమికి రావటం  $\mathbf{\tilde{z}}$  అంటే బలహీనతలకు సదాకాలికంగా వీద్కోలు ఇవ్వటం. రావణుడిని కాల్చేస్తున్నారు కానీ రావణుని $\mathbf{\tilde{z}}$  $\tilde{\mathbf{z}}$  వంశం మిమ్మల్ని నాశనం చేస్తుంది. మీ సాకార (పపంచంలో ఎవసైనా ధనవంతులు శరీరం $\tilde{\mathbf{z}}$  $\tilde{\bm{z}}$  వదిలేస్తే వారి ఎక్కడెక్కడి దూరపు సంబంధీకులు కూడా వచ్చేస్తారు కదా! (ఆస్తి పంచుకోవడానికి) $\frac{1}{2}$  $\boldsymbol{\check{z}}$  అదేవిధంగా మీరు రావణుడిని చంపేస్తున్నారు, కానీ, అతని వంశం తమ హక్కుని తీసుకోవడానికి $\boldsymbol{\check{z}}$ ,<br>﴿ మిమ్మల్ని ఎదుర్కొంటున్నాయి. లోభం యొక్క అంశం–అవసరం. **లోభం కాదు కాసీ ఇవస్నీ**  $\tilde{\bm z}$ అవసరం అంటారు. కానీ, అవసరానికి కూడా హద్దు ఉంటుంది. అవసరానికి హద్దు లేకపోతే $\tilde{\bm z}$ , అది కూడా లోభం యొక్క అంశం అయిపోతుంది.

అదేవిధంగా కామ వికారం లేదు, సదా (బహ్మచారిగా ఉంటున్నారు. కానీ ఏ ఆత్మ పట్ల $\mathbf{\dot{S}}$ ,<br>, అయినా విశేష తగుల్పాటు రూపంలో సూక్ష్మ స్నేహం ఉంటుంది. ఈ ఎగ్షస్ట్స్ స్నేహం అవేది $\frac{1}{2}$ , కామం యొక్క అంశం. స్నేహం అవేది పరైనదే కానీ ఎగ్గస్టాగా ఉండటం అవేది అంశం.

అదేవిధంగా (కోధాన్ని కూడా జయించేశారు. కానీ, పో ఆత్మ యొక్క సంస్కారాన్ని అయినా $\cdot$  $\bm{z}$  చూసి, స్వయం జ్ఞాన స్వరూప స్థితి నుండి (కిందకి వచ్చేసి ఆ ఆత్మ నుండి వేరుగా ఉండే  $\boldsymbol{\tilde{Z}}$ క్రయత్నం చేస్తున్నారు. ఎందుకంటే వారిని చూసి లేదా వారి సంప్రదింపుల్లో ఉండటం ద్వారా $\cdot$  $\mathbf z$  స్థితి అలజడి అవుతుంది. అందువలన స్వభావాన్ని చూసి వేరు చేస్తున్నారు. ఇది కూడా అసహ్యం $\mathbf x$ **శ్రీ యొక్క అంటే (కోధం యొక్క అంకమే. (కోధం అనేది అగ్ని వలె కాల్చేస్తుంది. అం**దువలన  $\mathbf z$  దూరంగా ఉంటున్నారు. అదేవిధంగా ఈ సూక్ష్మ అసహ్యభావన కూడా క్రోధాగ్నితో సమానం. $\mathbf x$  $\bigtriangledown$  రాయల్గా ఏమి అంటారు అంటే మన స్థితిని పాడుచేసుకోవటం దేనికి?  $\,$  దీని  $\,\,$  కంటే  $\,$  వేరుగా $\,$  $\breve{\mathbf{Y}}$  ఉంటే మంచిది అంటారు. అతీతం అవ్వటం అనేది వేరే విషయం, వేరు చేయటం అనేది వేరే $\breve{\mathbf{Y}}$ 

19 <del>EEEEEEEEEEEEEEEEEEEEEEEE</del>E

,<br>�� విషయం <sub></sub>ప్రియంగా ఉంటూ అతీతంగా ఉండటం అనేది సరైన విషయం. కానీ వీరు ఇంతే**,** ,<br>2 వీరు మారేవారు కాదు – ఇది నూక్ష్మ అసహృ భావన. ఈ భావన ద్వారా వారిని మీరు.  $\bm{z}$  సదాకాలికంగా, సూక్ష్మంగా శాపితుల్ని చేస్తున్నారు. మీరు రక్షణగా ఉందండి కానీ వారికి ఫైనల్ $\frac{1}{2}$ ,<br>﴿ సర్టిఫికేట్ ఇవ్వకండి. విశేషతను చూస్తూ సదా సర్వుల పట్ల (శేష్టభావన మరియు ్రశేష్ట్ల కామన  $\tilde{\mathbf{z}}$  ఉంచుకుంటూ ఈ అంశానికి వీద్కోలు ఇచ్చేయండి. మీ (శేష్ట భావనను మరియు (శేష్ట కామనను $\tilde{\mathbf{z}}$  $\boldsymbol{z}$ వదలకండి. మిమ్మల్ని మీరు రక్షించుకునేటందుకు ఇతరాత్మలను పడవేసి మిమ్మల్ని మీరు $\boldsymbol{z}$  $\mathbf z$  రక్షించుకోకండి. అనహృపడటం అంటే వారిని పడవేయటం. ఇతరులను పడవేసి స్వయాన్ని $\mathbf y$ , రక్షించుకోవటం (బాహ్మణుల విశేషత కాదు. మిమ్మల్ని మీరు రక్షించుకోండి మరియు ఇతరులను)  $\mathbf z$  కూడా రక్షించండి. దీనినే విశేషంగా అవ్వటం మరియు విశేషతను చూడటం అంటారు. ఇలాంటి $\mathbf x$  $\tilde{\bm z}$  చిన్న చివ్న విషయాలు నదుస్తూ నదుస్తూ రెందు రూపాలను ధరిస్తాయి. 1. మనస్సుని బలహీనం ( క్లీ చేసేస్తాయి. 2. నిర్లక్ష్యాన్ని తీసుకువస్తాయి. ఇప్పుడు ఈ రావణుని అంశానికి సదాకాలికంగా ,<br><mark>≸</mark> వీద్మోలు ఇచ్చేటందుకు ఈ రెందు రూపాలను వీద్మోలు ఇవ్వండి. బాబా ద్వారా లభించిన మీలో ,<br>, ఉన్న విశేషతను సదా చూడండి. నా **విశేషత అని భావించకూడదు, బాబా ద్వారా లభించిన**్ ,<br>, వికేషత అని భావించాలి. నా వికేషత అని ఆలోచించారంటే అహంకారం యొక్క అంశం, ∕ీ వఛ్చేష్తంది. నా విశేషతను ఎందుకు ఉపయోగించుకోవట౦ లేదు, నా విశేషతను తెలుసుకోవటమే లేదు .... ఇలా నాది అనే భావ౦ ఎక్కడి ను౦డి వచ్చి౦ది?విశేషత అనేది విశేష జన్మ యొక్క<sup>్</sup>  $\bm{z}$  కానుక. ఆ విశేషతను జన్మదాత కానుకగా ఇచ్చారు. అయితే నాది అనేది ఎక్కడి నుండి వచ్చింది? $\frac{1}{2}$  $\rlap{!}$  నా వికేషత, నా స్వభావం, నా మనస్సు ఇలా చెపుతుంది లేదా నా హృదయం ఇలా అంటుంది $\frac{1}{2}$ .. ఇలా నాది అనే భావన వస్తే అదే చింత. అర్ధమైందా! ఈ అంశాన్ని సమాప్తి చేయండి $\frac{1}{2}$ ,<br>, మరియు సదా బాబా ద్వారా లభించిన స్వయంలోని విశేషతను మరియు సర్వుల విశేషతలను.<br>.  $\boldsymbol{z}$  చూడండి అంటే సదా స్వయానికి మరియు ఇతరులకి శుభాకాంక్షలు ఇచ్చుకోండి, అన్నింటి $\langle$ , యొక్క అంశం గురించి విన్నారు కదా! ఇప్పుడు మోహం యొక్క అంశం ఏమిటి? నష్టోమోహ $\frac{1}{2}$  $\tilde{\bm{z}}$ అవ్వలేదా? మోహం యొక్క సూక్ష్మ రూపం – ఏదైనా వస్తువు లేదా వ్యక్తి ఇష్టంగా అనిపించటం. ఈ .... ఈ ..... వస్తువులు నాకు ఇష్టం, మోహం లేదు కానీ ఇష్టంగా అనిపిస్తాయి అంటారు. , ప్రీ పస్తువు లేదా వ్యక్తి ఇష్టంగా అనిపించటం అంటే అన్నీ మరియు అందరూ ఇష్టం అనిపించాలి.  $\zeta$ అంటే చిరిగిన బట్టలు ఇష్టం అనిపించాలి మరియు ఖరీదైన బట్టలు కూడా ఇష్టం అనిపించాలి.  $\boldsymbol{z}$  36 రకాల భోజనం ఇష్టం అనిపించాలి, ఎండిపోయిన రొట్టై, బెల్లం కూడా ఇష్టం అనిపించాలి.  $\bm{z}$ (పతీ వస్తువు ఇష్టం లేదా (పతీ వ్యక్తి ఇష్టం అనిపించాలి. పేరు లేదా ఇది ఎక్కువ ఇష్టం అని $\frac{1}{2}$  $\boldsymbol{\zeta}$ అనకూడదు. ఈ వస్తువంటే నాకు చాలా ఇష్టం అని అనకూడదు. భోజనం అంటే మందు. ∲ మందుగా చేసుకుని తినండి. అంతేకానీ ఇష్టం అనిపించి తినటం కాదు. మంచిగా లేదా ఇష్టంగా  $\tilde{\bm s}$ అనిపిస్తే ఆకర్షణ వస్తుంది. ఇది మోహం యొక్క అంశం, తినండి, (తాగండి, మజాగా ఉందండి. ∲ కానీ అంశానికి వీద్కోలు ఇచ్చేసి అతీతంగా అయ్యి ఉపయోగించటంలో (పియంగా అవ్వండి. ∕ీ అర్థమైందా! బాప్దాదా యొక్క భండారాలో సర్వుల కొరకు సర్వ (పాప్తి సాధనాలు స్వతహాగానే) ,<br>﴿ తయారై ఉన్నాయి. బాగా తినండి కానీ బాబాతో పాటు తినండి. వేరుగా తినకండి. బాబాతో  $\boldsymbol{\tilde{z}}$  పాటు తింటూ మరియు బాబాతో మజా జరుపుకుంటూ ఉంటే స్వతహాగానే మర్యాద రేఖలో  $\tilde{z}$ 

#### 20 EEEEEEEEEEEEEEEEEEEEEEEE

<u> 11111111111111111111111111111111111</u>  $\breve{\bm{\mathcal{Y}}}$  ఉంటూ అశోకవాటికలో ఉంటారు. అక్కడికి రావణుని వంశం రాలేదు. తినండి, (తాగండి, $\breve{\bm{\mathcal{Y}}}$ **క్రీ** మజాగా ఉందండి. కానీ మర్యాద రేఖలో ఉంటూ, బాబాతో పాటు జరువుకోండి. అప్పాదు ఏ**:**  $\check{\mathbf{Z}}$  విషయం కష్టం అనిపించదు. (పతి కిషయం మనోరంజనంగా అనుభవం అవుతుంది. అర్థమైందా $\check{\mathbf{R}}$  $\maltese$  ఏమి చేయాలో? సదా మనోరంజనం జరుపుకోండి. మంచిది. దబల్ విదేశీయులకి మనోరంజనం $\vdots$ **క్లీ** యొక్క విధి అర్థమైంది కదా! కష్టంగా అనిపించటం లేదు కదా! బాబాతో పాటు కూర్చోండి.  $\breve{\mathbf{z}}$  అప్పుడు ఏ కష్టం ఉండదు, (పతి ఘడియ మనోరంజనంగా అనిపిస్తుంది. (పతి సెకను స్వయం $\, \breve{\,}$  $\bigvee\limits^{\infty}_{\infty}$ పట్లి మార్పుల పట్ల శుభాకాంక్షలు యొక్క మాటలు వస్తుంటాయి. అయితే వీద్కోలు ఇచ్చి $\bigvee\limits^{\infty}_{\infty}$ �� వెళ్ళాలి కదా! వెంట అయితే తీసుకు వెళ్ళరు కదా! సర్వ వంశానికి వీద్కోలు ఇచ్చే శుభాకాంక్షలు క .<br>�� ఇచ్చుకోండి. డబల్ విదేశీయులు అందరూ తయారే కదా! మంచిది! బావ్దాదా కూడా ఈవిధంగా : <mark>త్</mark>త సదాకాలికంగా వీద్కోలు ఇచ్చేవారికి శుభాకాంక్షలు చెపుతున్నారు. వీద్కోలు యొక్క పదమపదాల **క్ర క్తో** శుభాకాంక్షలు.

ఈవిధంగా సదా మన్మనాభవ అంటే సదా మనోరంజనం చేసుకునే వారికి, సదా ఒకే $\breve{\blacktriangledown}$ **క్లీ** శివబాబాలో మొత్త౦ వ్రప౦చాన్ని అనుభవ౦ చేసుకునే వారికి, విశేషతలను చూసే విశేష ఆత్మలకు , 

### నో౦కల్సబేగం నిదానంగా ఉండటం ద్వారాలాభాలు....7-3-82

సర్వ గుణసాగరుడైన శివబాబా మాట్లాదుతున్నారు:-

ఈరోజు బాప్దాదా ఒక్క బాబా తప్ప మరెవ్వరూ లేరు అని ఒకే నామంలో ఉండే, $\frac{1}{2}$ **క్లో** ఏకీరస స్థితిలో స్థితులయ్యే స్మతి స్వరూప పిల్లలను కలుసుకునేట**ం**దుకు వచ్చారు. (ప్రతీ పిల్లవాని **క్లో** ్తి మరజీవ జన్మ యొక్క <sub>l</sub>కేష్ట్ రేఖలను చూస్తున్నారు. ఈరోజుల్లో lవపంచంలో విశేషంగా హస్త<sup>న్</sup> ,<br>﴿ చేస్తారు. కానీ బావ్దాదా హన్తరేఖలను చూడటం లేదు. (పతీ ఒక్కరి ముఖం, నయనాలు, ွ\$ మస్తకం ద్వారా వారి యొక్క వేగాన్ని మరియు స్థితి యొక్క రేఖలను చూస్తున్నారు. మామూలుగా  $\boldsymbol{\check{Z}}$  కూడా మానవులు ముఖం ద్వారా ఆత్మను పరిశీలంచే।పయత్నం చేస్తున్నారు. వారు దేహాభిమానులు. $\frac{1}{2}$ <mark>త్</mark>ర కనుక స్థూల విషయాలను పరిశీలిస్తారు. బాప్దాాదా మస్తకం ద్వారా స్మ్మతి స్వరూపాన్ని చూస్తున్నారు. `  $\breve{\breve{\bm y}}$  నయనాల ద్వారా జ్వాలా రూపాన్ని చూస్తున్నారు. ముఖం యొక్క చిరునవ్వు ద్వారా అతీతం $\breve{\breve{\bm y}}$ ∲ మరియు అతిపియం యొక్క కమలవుషృ సమాన స్థితిని చూస్తున్నారు. ఎవరైతే సదా స్మృతి తో మాంటు కాండ్రులు కామాడ్రి కామాంతమై నుమానా స్థాన్ మాన్యమైదు. మొక్క కాండ్రో స్థాన్<br>మార్కెట్ స్వరూపంగా ఉంటారో వారి యొక్క రేఖలు సదా మస్తకంలో సంకల్పాల యొక్క వేగం నిదానంగా స్ **క్లీ** ఉంటుంది. ఏ రకమైన భారము ఉండదు. ఒత్తిడ్ ఉండదు. ఒక నిమిషంలో ఒక్క సంకల్పం **క్ష**  $\rlap{!}$  ద్వారా అనేక సంకల్పాలకు జన్మ ఇవ్వరు. శరీర రోగాన్ని నాడి ద్వారా పరిశీలిస్తారు కదా! $\chi$ ∲ అదేవిధంగా మస్తకం యొక్కరేఖల ద్వారా సంకలృ వేగాన్ని పరిశీలించవచ్చు. సంకల్పాల వేగం స్  $\breve{\mathbf{z}}$  తీవంగా ఉంటే ఒకటి తర్వాత ఒకటి, ఒకటి తర్వాత ఒకటి అలా సంకల్పాలు నదుస్తూనే ఉంటే $\breve{\mathbf{z}}$  $\breve{\mathbf{z}}$  – అంటే సంకల్ప వేగం తీవంగా ఉండటం కూడా భాగ్యం యొక్క శక్తిని వ్యర్థం చేసుకోవటం $\breve{\mathbf{z}}$ తా<br>ఆ సాంగ్రాం నా కాలా కాలా గట్టిగా మరియు సదా మాట్లాదుతూ ఉంటే శారీరక శక్తి వృర్థం <mark>త</mark>

,<br>�� అవుతుంది. కొందరు సదా మాట్లాదుతూనే ఉంటారు. ఎక్కువగా మాట్లాదుతారు. లేదా గట్టిగా  $\tilde{\bm z}$  మాట్లాదుతూ ఉంటే వారికి ఏమి చెప్తారు? నెమ్మదిగా మాట్లాదండి, తక్కువగా మాట్లాదండి అని చెప్తారు కదా! అదేవిధంగా సంకల్పాల వేగం ఆత్మికశక్తిని వ్యర్ధం చేస్తుంది. పిల్లలందరికీ అనుభవం , ఉంది – వ్యర్థ సంకల్పాలు నదుస్తున్నప్పుడు సంకల్పాల యొక్క వేగం ఎలా ఉంటుంది? మరియు  $\boldsymbol{\zeta}$ జ్ఞాన మననం జరుగుతున్నప్పుడు ఎలా ఉంటుంది? వ్యర్థం – శక్తిని పోగొడుతుంది, మననం , <mark>శక్తిని పెంచుతుంది.</mark> వ్యర్థ సంకల్పాలు తీవ వేగంగా ఉండటం వలన స్వయానికి స్వయం ,<br>�� ఎప్పుడూ శక్తి స్వరూపంగా అనుభవం చేసుకాలేరు. శారీరక శక్తిపోతే – ఈరోజు నా తల అంతా చాలా ఖాళీగా ఉంది అని అంటారు కదా! అదేవిధంగా వ్యర్ధం కారణంగా ఆత్మ సర్వ (ఫాప్తులతో  $\rlap{!}^{\prime}$ తనని ఖాళీగా అనుభవ౦ చేసుకు౦టు౦ది. శారీరక శక్తి కారకు ఇ౦జక్షన్ చేస్తారు లేదా గ్లూకోజ్ $\rqtrsim$  $\tilde{\bm s}$ ఎక్కిస్తారు. అదేవిధంగా ఆత్మికంగా బలహీనంగా ఉన్న ఆత్మ పురుషార్ధం యొక్క పాయింట్స్  $\mathbf z$  స్మ్రతిలోకి తెచ్చుకుంటుంది – నేను మాస్టర్ సర్వశక్తివంతుడిని, ఈరోజు మురళీలో బాప్దాదా , ప్రేమేమి పాయింట్స్ చెప్పారు, వ్యర్ధ సంకల్పాలకి (బేక్ ఏమిటి? .... ఇలా బిందువు పెట్టడానికి)  $\bm{z}$ కయత్నిస్తుంది, అంటే ఇంజక్షన్ తీసుకున్నారు. పురుషార్థం అనే ఇంజక్షన్ ద్వారా కొంచెం $\frac{1}{2}$ ,<br>﴿ సమయం శక్తిశాలిగా అవుతారు లేదా స్ముతి యొక్క విశేష కార్యక్రమాల ద్వారా లేదా విశేష $\frac{1}{2}$  $\bm{z}$  సంఘటన యొక్క సాంగత్యం ద్వారా గ్లూకోజ్ ఎక్కించుకుంటున్నారు. కానీ, సంకల్పాల వేగం $\frac{1}{2}$ , తీవంగా ఉండే అభ్యాసిగా అయిన కారణంగా ఆ కాద్ది సమయం శక్తి నిండటం ద్వారా కొంచెం  $\bm{z}$  సమయం తమని తాము శక్తివంతంగా అనుభవం చేసుకుంటారు. కానీ, తిరిగి బలహీనం అయిపోతారు. అందువలన బాప్దాదా మస్తకం యొక్క రేఖల ద్వారా ఫలితాన్ని చూస్తూ తిరిగి  $\bm{z}$  పిల్లలకి ఇదే శ్రీమతాన్ని స్మ్మతి ఇప్పిస్తున్నారు – సంకల్పాల వేగాన్ని అతి తీమం చేసుకోకండి. ' నోటి మాటల గురించి చెప్తారు కదా – పది మాటలకు బదులు రెందు మాటలు మాట్లాదండి. ఆ ,<br>ఆ కాండు మాటలు కూడా ఎంత సమర్ధంగా ఉండాలి, అంటే వంద మాటల వలె కార్యం చేయాలి. అదేవిధంగా సంకల్పాలలో కూడా పే సంకల్పాలు అవసరమో అవే నడవాలి. **సంకల్పం అనే**  $\mathbf{\tilde{z}}$ బీజం సఫలత అనే ఫలంతో సంపన్నంగా ఉండాలి. ఫలం రాని ఖాళీ బీజాలు ఉండకూడదు. , వ్యర్ధం ఉండకూడదు, సదా సమర్ధ సంకల్పాలు నడవాలి, అని దీనివే అంటారు. సమర్ధ సంకల్పాల , యొక్క సంఖ్య స్వతహాగానే తక్కువగా ఉంటుంది. కానీ, శక్తిశాలీగా ఉంటాయి. వ్యర్థ సంకల్పాల , సంఖ్య ఎక్కువగా ఉంటుంది కానీ (పాప్తి ఏమీ ఉండదు. వ్యర్ధ సంకల్పాలు మఱ్ఱి అడవి వంటివి.  $\tilde{\mathbf{z}}$ ఇవి స్వతహాగానే ఒకటి నుండి అనేకం $\overline{\;\cdot\;}$ వచ్చేస్తాయి. ఒకదానికాకటి రాసుకుని అగ్నిని పుట్టిస్తాయి. $\overline{\;\cdot\;}$ ఆ అగ్నలో అవే కాలిపోతాయి. అదేవిధంగా వ్యర్థ సంకల్పాలు కూడా ఒకదానికాకటి రాసుకుని,  $\tilde{\bm{z}}$  ఏదాక వికారం యొక్క అగ్నిని పుట్టిస్తాయి మరియు స్వయాన్ని అలజడి చేసేస్తాయి. అందువలన $\boldsymbol{N}$  $\boldsymbol{z}$ సంకల్పాల వేగాన్ని నిదాన $\overline{\circ}$  చేసుకోండి.

.<br>ఈ మరజీవ జన్మ యొక్క ఖజానా అనండి లేదా విశేష శక్తి అనండి అదే – సంకల్పం. ∲<br>≸ మరజీవగా అవ్వడానికి ఆధార౦ శుద్ధ స౦కల్ప౦. నేను శరీరాన్ని కాదు – ఆత్మను! ఈ స౦కల్పమే`  $\boldsymbol{\tilde{z}}$  గవ్వ నుండి వు్టతుల్యంగా చేసింది. నేను కల్పపూర్వం బాబా పిల్లవాడిని, వారసుడిని, అధికారిని ..... ఈ సంకల్పమే మాస్టర్ సర్వశక్తివంతులుగా చేసింది. అందువలన ఇదే ఖజానా, ఇదే శక్తి. విశేష ఖజానాని ఎలాగైతే ఉపయోగిస్తారో అదేవిధంగా మీ సంకల్ప ఖజానాని లేదా

<u> 22223333333333333333333333</u>

<u> 6666666666666666666666666</u>

 $\breve{\mathbf{Y}}$  శక్తిని గుర్తించి కార్యంలో ఉపయోగించండి! అప్పుడే సర్వ సంకల్పాలు సిద్దిస్తాయి మరియు సిద్ది $\breve{\mathbf{Y}}$ ∯ స్వరూపంగా అయిపోతారు. ఈ రోజు ఏ రేఖలు చూసారో అర్ధమైందా? తక్కువగా ఆలోచించండి క  $\bigvee\limits_{\sim}^{\infty}$ అంటే సిద్ది స్వరూప సంకల్పాలు చేయండి. ఇటువంటి రేఖ కల్గినవారు సదా నిశ్చేంతా చక్రవర్తులుగా **క్తీ** ఉంటారు. నాటితో సదా మహావాక్యాలనే మాట్లాడండి. మహావాక్యాలు లెక్క పెబ్టే విధంగా ఉంటాయి. <mark>'</mark> ఈ కానీ పరమాత్మ ఒక్కరే! సంకల్పం మరియు మాట రెండు ఖజానాలను వ్యర్ధంగా ఖర్చు చేయకండి. \ **క్లు**<br>ఈ మహావీరులు లేదా మహారధీలు అంటే నోటి ద్వారా మహావాక్యాలు మాట్లాడేవారు. బుద్ధి ద్వారా  $\breve{\mathbf{Y}}$ సిద్దిస్వరూవ సంకల్పాలు చేసేవారు. మహావీరులకు, మహారథీలకు ఇదే గుర్తు. ఎటువంటి $\breve{\mathbf{X}}$ **త**ం <sup>ಎ</sup><br>తీ మహారధీగా అవ్వాలి అంటే ఎదురుగా ఎవరైనా వస్తే − ఈ మహాన్ ఆత్మలు నా గురించి శుభ` **క్రీ** సంకల్పం చేయాలి లేదా ఆశీర్వాదాల యొక్కరెండు మాటలు మాట్లాడాలి అని వారు అనుకోవాలి. <mark>'</mark>  $\breve \clubsuit$  ఆశీర్వాదాల యొక్క మాటలు తక్కువగా ఉంటాయి. మీరు మహారధీలు, మహావీర దేవాత్మలు, $\breve \cdot$ క్లీ భక్తులకి పూజ్య ఆత్మలు. సదా సంకల్పం మరియు మాటతో ఆశీర్వాదాలు ఇవ్వండి. అమృతవాణి క్ **కి**<br>ఈ పచించండి. లాకికవాణి కాదు. మంచిది!

ఈవిధంగా సదా మహా సంకల్పం ద్వారా స్వయాన్ని మరియు సర్వులను శీతలంగా $\mathbb{Y}$  $\breve{\mathbf{y}}$  చేసేవారికి, వాణీ ద్వారా సదా ఆశీర్వాదాల యొక్క మాటలు మాట్లాడేవారికి, (శేష్ట రేఖలు కల్గిన $\breve{\mathbf{y}}$ �� వారికి, సదా (శేష్ట ఆత్మలకు, మహాన్ ఆత్మలకు, దేవాత్మలకు, పూజ్య ఆత్మలకు బావ్దాదా యొక్కృ **క్రీ** (పియస్మతులు మరియు నమస్తే.

### అలౌకిక హేశరీ జరుపుకునే వద్దతి ..... 9-3-82

హోలీ సందర్భంగా అవ్యక్త బాప్దాదా మాట్లాడిన మహావాక్యాలు:–

ఈరోజు ఉన్నతోన్నతమైన త౦డి తన యొక్క పవిత్ర హంసలను కలుసుకునేట౦దుకు $\bm{\dot{\xi}}$  $\tilde{\tilde{\boldsymbol{z}}}$  వచ్చారు. (పతి ఒక్క పవిత్రహంస యొక్క బుద్దిలో సదా జ్ఞానం యొక్క ముత్యాలు, మణులు, $\tilde{\tilde{\boldsymbol{z}}}$  $\mathbf z$ రత్నాలు నిండి ఉన్నాయి. ఈ విధమైన పవిత్రహంసలు బావ్దాాదాకి మొత్తం కల్పంఅంతిటిలో $\mathbf x$ ,<br>ఈ కేసారి లభిస్తాయి. ఈవిధమైన వవిత హంసలతో బావ్దాదా సంగమయుగం అంతా హోలీ. **క్తీ** జరుపుతూ ఉంటారు. <sub>అ</sub>పపంచంలోని వారు సంవత్సరంలో ఒకటి, రెండు రోజులు హోలీ <mark>న</mark> ∰ జరుపుకుంటారు కానీ జరుపుకోవట౦తో పాటు పోగొట్టుకు౦టారు కూడా! కానీ హోలీ హ౦సలైన `  $\breve{\breve{\mathbf{y}}}$  మీరు జరుపుకుంటున్నారు మరియు సంపాదించుకుంటున్నారు కానీ, పోగొట్టకోవటం లేదు. $\breve{\breve{\mathbf{y}}}$ **క్లు**<br>ఈ మారంగా కూర్చున్న పిల్లలందరు కూడా బాప్దాదాతో హోల్ జరుపుకుంటున్నారు. బాప్దాదా <mark>స్</mark> తో దగ్గరికి దేశ, విదేశ పిల్లల (శేష్ట స్నేహం యొక్క సంకల్పం చేరుకుంటుంది. పిల్లలందరి నయనాలు ఆ<br>ఈ మరియు మస్తకం యొక్క పిచికారీ ద్వారా (పేమ యొక్క ధార, అతి స్నేహం యొక్క సుగంధ ఆ<br>ఈ సెట్టుడు మస్తకం యొక్క పిచికారీ ద్వారా (పేమ యొక్క త్త<br>ఈ సినికారీ వస్తుంది. దానికి ఫలితంగా బాప్దాదా కూడా నయనాల పిచికారి ద్వారా అష్టశకుౖలు క **క్లీ** అనే అష్ట రంగుల - పిచికారీతో పిల్లలందరితో ఆదుకుంటున్నారు. స్థూలరంగుల ద్వారా, ఎరువు **క్లీ క్రీ** రంగు ద్వారా ఆత్మిక రంగు ద్వారా, మీరు <sub>క</sub>వతి శక్తి యొక్క స్వరూపంగా అవుతున్నారు మరియు **క్ర**  $\breve{\breve{\mathbf{z}}}$  (పతీ గుణం యొక్క స్వరూపంగా అవుతున్నారు. దృష్టి ద్వారా రూపం పరివర్తన అవుతుంది.  $\breve{\breve{\mathbf{z}}}$ 

, ఈవిధమైన ఆత్మిక హోలీ జరుపుకునేట౦దుకు వచ్చారు కదా! హోలీ జరపదానికి బదులు బాప్దాదా క్ష్ముల వర్షం కురిపించి క్రవతి పిల్లవాడిని సదాకాలికంగా ఆత్మీయత ద్వారా ఆత్మిక గులాబిగా చేస్తున్నారు. స్వయమే పుష్పంగా అవుతున్నారు. బాబా మరియు పిల్లలు తప్ప మరెవ్వరు ఈ $\overline{S}$ విధమైన హోలి జరువుకోలేరు. జన్మతోనే బాబా హోలీ జరిపి హోలీగా (పవిత్రంగా) చేసారు. ాధ కాలం<br>వారు జరుపుకునేవారు మరియు మీరు సదా హోలీగా అయ్యేవారు. సదా (పతి గుణం యొక్క రంగు, క్రుతి శక్తి యొక్క రంగు, స్నేహం యొక్క రంగు అంటించబడే ఉంది. అటువంటి హోలీ  $x$ ాసలు కదా! తిలకం పెట్టుకోవలసిన అవసరం కూడా లేదు. సదా తిలకధారులే! అవినాశి $\frac{1}{2}$  $\boldsymbol{\zeta}$ తిలకం పెట్టబడే ఉంది కదా! తొలగించాలనుకున్నా తొలగదు. అల్పకాలికానికి బదులు సదాకాలికంగా జరుపుకుంటున్నారు మరియు ఇతరులను తయారు చేస్తున్నారు. వారు మంగళ $\mathbf{\dot{S}}$  $\frac{1}{2}$ కలయికలో ఒకరినౌకరు కౌగిలించుకుంటారు. హోలీ హంసలైన మీరు బాబా యొక్క కంఠహారంగా అయిపోయారు. సదా కంఠహారంగా అయ్యి, మెరిసే రత్నాలుగా అయ్యి విశ్వం ముందు వ్రకాశాన్ని వ్యాపింపచేస్తున్నారు. ఒక్కొక్క రత్నం ఎంత వెలిగే క్రవకాశ స్వరూపులు అంటే వేల బల్బ్లేలు కూడా ఆ విధమైన వెలుగుని ఇవ్వలేవు. ఈవిధంగా మెరిసే రత్నాలైన మీరు మీ యొక్క లైట్ – మైట్స్  $\tilde{\mathbf{z}}$  స్వరూపాన్ని తెలుసుకుంటున్నారు కదా! విశ్వమంతటినీ అంధకారం నుండి వెలుగులోకి తీసుకువెక్కే $\frac{1}{2}$ ,<br>\* మెరిసే రత్నాలు మీరు. బావ్దాదా ఇటువంటి హోలీ - హంసలతో విశేషమైన రోజునునుసరించ్ <mark>;</mark> , ఆత్మిక హోలీ జరుపుతున్నారు.

హోలీ అంటే కాల్చబం మరియు జరుపుకోవటం కూడా కాల్చటం మరియు జరుపుకోవటం ,<br>, రెందూ వస్తున్నాయి కదా! కాల్చిన తర్వాతే జరుపుకోవట౦ ఉ౦టు౦ది. స౦కల్ప౦ అనే అగ్గిపుల్లతో స్వయంలో లేదా సేవలో ఏవైతే వ్యర్థ సంకల్ఫాలు అంటే బలహీన సంకల్పాలు మరియు సంస్మారాలన్నింటినీ కలిపి నిప్పా అంటించండి. పీటినే ఎండిపోయిన కర్రలు అంటారు. కనుక అయిపోతుంది. కాల్చటమే జరుపుకోవడం మరియు తయారవ్వడం. అగ్గిపుల్ల వేయటం వస్తుంది $\frac{1}{2}$ కదా! కాల్చండి మరియు జరుపుకోండి అంటే స్వయాన్ని సదా $\overline{\;\;}$ హోలీగా చేసుకోండి. అగ్గిపుల్లతో .<br>'అంటించాలనుకున్నా కానీ అంటుకోకుండా ఉండకూడదు.

అగ్గివుల్ల కూడా అగ్గిపెట్టె లేకుండా వెలగదు. అదేవిధంగా బాబాతో నంబంధ, $\frac{1}{2}$ , సంప్రదించుల్లో ఉండి, అభ్యాసం యొక్క అగ్గివుల్లపై మందు బాగా ఉంటే సెకనులో సంకల్పం. చేయగానే తయారైపోతారు. కనుక అన్ని సాధనాలు మంచిగా ఉండాలి. సంబంధం కూడా ఉండాలి, అభ్యాసం కూడా ఉండాలి. సంబంధం ఉంది కానీ అభ్యాసం తక్కువగా ఉంటే క్రమ చేసిన  $\tilde{\bm{z}}$ తర్వాత సఫలత వస్తుంది. సెకనులో సంకల్ప స్వరూపంగా కాలేరు. మాటిమాటికి సంకల్పం $\frac{1}{2}$ చేసే క్రమ చేసిన తర్వాత సఫలత లభిస్తుంది. మీ అందరి యొక్క క్రమ అంటే భక్తి యొక్క  $\bm{z}$  సమయం సమాప్తి అయిపోయింది కదా! భక్తి యొక్క అర్ధమే ।శ్రమ చేయటం! భక్తి యొక్క సమయం సమాప్తి అయిపోయింది అంటే క్రమ సమాప్తి అయిపోయినట్లే! ఇప్పుడు భక్తి యొక్క  $\tilde{\mathbf{z}}$  ఫలం పొందే సమయం. భక్తి యొక్క ఫలం–జ్ఞానం. జ్ఞానం అంటే (శమ కాదు, (పేమ. 63 $\,$  $\mathbf y$ జన్మలు కొంచెం అయినా లేదా ఎక్కువ అయినా కేమ చేసారు కదా! ఇప్పుడు ఈ ఒక అంతిమ $\mathbf y$ ,<br>ఆ జన్మలో కూడా (పేమ యొక్క సమయంలో కూడా (శమ చేస్తారా? ఇప్పుడు (శమ యొక్క ఫలం)

,<br>, తినండి. ఫలం తినే సమయంలో కూడా బీజం నాటుతూ ఉంటారా? ఇవ్పుడు సదా బాబా. యొక్క (పేమ ద్వారా ఫలం తినండి అంటే సదా ఫలీభూతంగా అవ్వండి. ఫలం తినండి అంటే $\frac{1}{2}$ సదా సఫలంగా ఉందండి. ఫలం తినడం అంటే సదా హోలీ జరువుకోవటం మరియు హోలీగా అవ్వటం. ఇప్పుడు క్రమ చేసే మరియు యుద్ధం చేసే సంస్కారాన్ని సమాప్తి చేయండి. ఇప్పుడు రాజ్యభాగ్యం పొందారు ఇక యుద్ధం ఎక్కడిది? దేవతాపదవి యొక్క భాగ్యం కంటే (శేష్టభాగ్యాన్ని ఇప్పుడు పొందారు. న్వరాజ్యం యొక్క ఆనందం విశ్వరాజ్యంలో కూడా ఉండదు. మరి రాజ్యభాగ్యవంత ఆత్మలైన మీరు ఇప్పుడు ఇంకా ఎందుకు యుద్ధం చేస్తున్నారు? అందువలనే $\frac{1}{2}$  $\tilde{\bm s}$ (శమ యొక్క సంస్కారానికి, యుద్ధం యొక్క సంస్కారానికి మరియు సంకల్పాల యొక్క పాత  $\mathbf z$  కర్రలకు అగ్నీ అంటించేయండి. ఇదే హోలీ జరువుకోవడం. పిల్లల క్రమ యొక్క సంస్కారం $\mathbf x$  $\frac{1}{2}$ చూసి బాప్దాదాకి కూడా దయ వస్తుంది. ఇప్పటివరకు (శమ చేస్తూ ఉంటే ఫలం ఎప్పుడు తింటారు? అంటే క్రమ చేయనక్కర్లేదు అంటే సోమరిగా అవ్వటం కాదు. సోమరిగా అవ్వకూడదు కానీ సదా (పేమలో నిమగ్నమై ఉండాలి. లవలీనంగా ఉండాలి. ఆలోచించగానే అయిపోవాలి. ఈవిధమైన అభ్యాసిగా అవ్వాలి. మీరు మాస్టర్ సర్వశక్తివంతులు కనుక సంకల్పం చేయగానే. అనుభూతి అవ్వాలి. ఇటువంటి అభ్యాసిగా అవ్వాలి. (కేశ్ల సంకల్పాల యొక్క ఖజానాను స్వరూపంలోకి తీసుకురండి. ఏదైనా (శేష్టకార్యం చేస్తున్నప్పుడు అలంకరిస్తారు కదా! నిన్న కూడా అలంకరణ చేసారు కదా! (నిన్న మధువనంలో అయిదు గురు కన్యలు యొక్క సమర్పణా)  $\frac{1}{2}$ సమారోహం జరిగింది. దానిలో వారిని బాగా అలంకరించారు) అలంకరించబడిన మూరులు శుభచిహ్నాలు. అయితే మీరు సదా శుభకార్యంలో ఉపస్థితులై ఉన్నారు కనుక సదా గుణాల  $\frac{1}{2}$ యొక్క నగలతో అలంకరించబడి ఉందండి. బుద్ధి అనే బీరువాలో కేవలం దాచి ఉంచకండి!

సదా గుణాలతో అలంకరించబడిన మూర్తిగా ఉండాలి అంటే ఇవే  $16$  అలంకారాలు  $\rlap /$  అంటే  $16$  కళా సంపన్నంగా, సర్వగుణ సంపన్నంగా అవ్వండి. ఉన్నతోన్నతమైన బాబా యొక్క పిల్లలైన మీరు సదా సౌభాగ్యవంతులు, సదా భాగ్యవంత ఆత్మలు. కనుక అలంకారం అలంకరణ  $\vec{e}$ ဆြင္း ၁၉ ఉဝటారు! సౌభాగ్యానికి గుర్తు – అలంకారం మరియు రాజ్య కులానికి గుర్తు కూడా – అలంకారం. కనుక సదా గుణాల నగలతో అలంకరించబడిన ఆత్మిక మూర్తిగా అవ్వండి. , ఈ హోలీ జరుపుకున్నారా?

మధువనంలో హోలీ జరువుకున్నారు కదా! నాట్యం చేయడం, పాడటం – ఇదే $\frac{1}{2}$  $\rlap /$  జరుపుకోవటం. సదా నాట్యం చేస్తున్నారు మరియు ఇప్పుడు స్థూలంగా కూడా నాట్యం చేసారు $\cdot$ మరియు పాడారు. జరువుకున్నారు కదా! పాడారు కూడా! తిన్నారు కూడా! యోగం కూడా చేసారు మరియు భోగ్ కూడా చేసారు. మనస్సు కూడా సదా మధురంగా మరియు నోటిని కూడా మధురంగా చేసుకున్నారు. కనుక హోలీ అయిపోయింది కదా! కల్పకల్పం యొక్క హోలీ. ఇక ఇప్పుడు ఏమి చేస్తారు? గులాబీ జలం వేసుకుంటారా? గులాబీ ఆకులు వేసుకుంటారా?  $\mathscr G$ స్వయమే గులాబీలు. ఏదైనా ఆశ ఉండిపోతే రేపు గులాబి జలం వేస్కోండి. రంగులో అయితే $\mathbb R$ ,<br>﴿ రంగరించబడే ఉన్నారు. ఆ రంగుని అయితే వదిలించుకోవలసి ఉంటుంది. కానీ ఈ రంగు ,<br>�� ఎంత వేనుకుంటే అంత మంచిది! సదా ఆత్మిక గులాబీలకు, సదా జ్ఞానం యొక్క రంగులో ఉండేవారికి, సదా (పభువు యొక్క కలయిక జరువుకునే వారికి, సదా గుణాల నగలతో $\frac{1}{2}$ 

<u> 66666666666666666666666666</u>

#### <u> 22223333333333333333333333</u>

### <u> 11111111111111111111111111111111111</u>

 $\breve{\breve{\mathbf{y}}}$  అలంకరించుకునే ఆత్మలకి, బాప్దాదాకి సమీప మరియు సమాన రత్నాలకు, దూరంగా ఉన్నా $\breve{\breve{\mathbf{y}}}$  $\bm{z}$ లేక సమీవంగా ఉన్నా కానీ హోలీ హంసలందరికీ, బాప్దాదా అవినాశి హోలీ జరువుకునే $\check{\mathbf{x}}$ .<br>**ఈ కు**భాకాంక్షలు ఇన్తున్నారు. వెనువెంట లవలీన పిల్లలందరికీ స్నేహం యొక్క జవాబుగా కీ  $\breve{\mathbf{y}}$  (పియస్మ్మతులు మరియు సర్వ (కేష్ట ఆత్మలకు నమస్తే.

### ఖైతన్యోత్సపార్టాలలో రంగు, రూతం, సువాననకి ఆధారం.... ౹2-3-82

తోటమాలి అయిన శివబాబా తన యొక్క చైతన్య పుష్పాలతో మాట్లాదుతున్నారు:– ఈరోజు బాబా తన చైతన్య పూలతోటలో వెరైట్ పుష్పాలను చూస్తున్నారు. ఇటువంటి,  $\breve{\mathbf{z}}$  ఆత్మిక పూలతోట బాప్దాదాతి కూడా కల్పమంతటిలో ఒకేసాం లభిస్తుంది. ఇటువంటి తోట $\mathbf{z}$  $\boldsymbol{z}$  మరియు ఆత్మిక సువాసన కల్గిన పూల యొక్క మెరుపు ఇక ఏ సమయంలోనూ లభించదు. $\mathcal{C}$ ,<br>∲ ఎంత (పసిద్ది చెందిన తోట అయినా కానీ ఈ తోట ముందు ఆ తోట ఏమనిపిస్తుంది? ఇది. త్తి వ్రజతుల్యం, అది గుడ్డిగవ్వతో సమానం. ఇటువంటి చైతన్య ఈశ్వరీయ పూలతోటలోని ఆత్మిక క్ష కావాలు నా కావాలు నా అందుండా? ఎలాగైతే బావ్దేదాదా (పతి ఒక్క పుష్పం యొక్క రంగు, ఈ<br>ఆ రూపం, సువాసన మూడింటినీ చూస్తున్నారో అదేవిధంగా మీ రంగు, రూపం, సువాసన గురించి ఈ<br>ఆ తెలుసా?

రంగుకి ఆధారం – జానం అనే సబ్జక్క. ఎంతెంత జాన స్వరూపంగా ఉంటారో అంత $\bigvee\hspace{-3.8mm}$ త్తి కాలం కాలా కాలా కాలా కాలం..<br>తార్వాణియ రంగు కలిగి ఉంటారు. స్థూల పుష్పాల రంగు చూస్తారు కదా! రకరకాల రంగులు స్థ ఈంటాయి కానీ కొన్ని రంగులు విశేషంగా దూరం నుండే అకర్షించుకుంటాయి. వాటిని చూడగానే $\bigvee\limits^{\infty}_{\infty}$  $\breve{\breve{\mathbf{y}}}$  ఆ పూలు ఎంత అందంగా ఉన్నాయో అనే మాట వస్తుంది. వాటిని అలాగే సదా చూస్తూ ఉందాలి $\breve{\breve{\mathbf{y}}}$ **క్ల** అని మనస్సుకి అనిపిస్తుంది. అదేవిధంగా జ్ఞానం అనే రంగుతో రంగరించబడిన పుష్పాలు.**క్ల కో** ఇంకెంత అందంగా ఉంటాయి? రూపం మరియు సువాసనకి ఆధారం – స్మృతి మరియు దివ్య**స్థి క్రీ** గుణాలు. కేవలం రంగు ఉండి రూపం లేకపోతే ఆకర్షణ ఉండదు. రంగు, రూపం ఉండి**న**  $\breve{\mathbf{y}}$  సువాసన లేకపోయినా ఆకర్షించవు. ఇది నకిలీ పుష్పం, ఇది ఆసలు పుష్పం అంటారు. కేవలం $\breve{\mathbf{y}}$  $\breve{\breve{\mathbf{y}}}$  రంగు, రూపం కలిగిన పుష్పాలు అలంకరణకి (డెకరేషన్) - ఎక్కువ ఉపయోగపడతాయి. కానీ $\breve{\breve{\mathbf{y}}}$  $\breve{\mathbf{z}}$  సువాసన కల్గిన పుష్పాలను మనుష్యులు తమ వద్ద ఉంచుకుంటారు. సువాసన కల్గిన పుష్పాలు $\breve{\mathbf{z}}$  $\bigtriangledown$  స్వతహాగానే సదా సేవాధారి స్వరూవంగా ఉంటారు. మిమ్మల్ని మీరు అదగండి –నేను ఏ రకం $\bigtriangledown$ **ప్రీ** ప్రష్యాన్ని? ఎక్కడ ఉన్నా కానీ మీ ద్వారా స్వతహాగా సేవ జరుగుతూ ఉంటుంది అంటే ఆత్మిక వ్ త్తో వాయుమండలాన్ని తయారు చేయదానికి నిమిత్తం అయ్యారు. సమీపానికి లేదా సంప్రదింపుల్లోకి త్ర<br>త్రో రాగానే సువాసన అనుభవం అవుతుందా లేక దూరం నుండే సువాసన వెదజల్లగలుగుతున్నారా? త్రో త్తో కేవలం జ్ఞానం విన్నారు, యోగం చేసుకునే అభ్యాసిగా అయ్యారు కానీ జ్ఞాన స్వరూపం లేదా తో<br>ఈ యోగి జీవితం లేదా దివ్యగుణమూర్తిగా కాలేదంటే కేవలం అలంకరణకి పనికివచ్చే పుష్పాలు త **క్త్రీ** అంటే క్రవజలుగా అవుతారు. రాజుకి క్రవజలే అలంకరణ కదా! ఈశ్వరుని పూలతోటలోని పుష్పంగా స్థి  $\breve \blacktriangleright$  అయితే అయ్యారు కానీ ఎటువంటి పుష్పంగా అయ్యారో మిమ్మల్ని మీరు పరిశీలించుకోవాలి. $\breve \blacktriangleright$ 

### <u> Xararararararararararara 26 Ekaarakerekekekekekekekekeke</u>

 $\rlap{!}^\prime$ తోట ఒకటే, తోటమాలి ఒక్కరే కానీ పుష్పాలు రకరకాలు. దబల్ విదేశీయులు మిమ్మల్ని మీరు $\,$  $\bm{\zeta}$  ఏమని భావిస్తున్నారు? రాజ్యాధికారులేనా? లేక రాజ్యం చేసే వారిని చూసేవారా? ఈరోజు $\frac{1}{2}$ బాప్**దాదా తోటలో కలుసుకునేట**ందుకు వచ్చారు. అందరి మనస్సులో బాబాతో ఆత్మిక సంభాషణ చేయాలనే సంకల్పం ఉంటుంది. అందువలన ఈరోజు ఆత్మిక సంభాషణ చేయదానికి వచ్చారు.  $\bm{z}$ విశేషంగా రెందు (గూపులు ఉన్నాయి కదా! బాప్దాదాకి అయితే దేశ – విదేశాలు రెందు వైపుల ,<br>, పిల్లలు అతి (ఫియమైనవారు. కర్ణాటక వారు మరియు దబల్ విదేశీయులు కూడా సదా సంతోషంలో  $\rlap /$  నాట్యం చేస్తున్నారు. మధువనానికి రావట౦తోనే అ౦దరూ మాయాజీత్గా అయ్యే అనుభవీగా $\lbrack$ అయిపోయారు. లేదా మధువనంలో కూడా మాయ వస్తుందా? మాయాజీత్ స్థితి యొక్క అనుభవం చేసుకునేటందుకే మధువనం వస్తారు కదా! అందువలన ఇక్కడ మాయ యుద్ధం చేయదు కానీ $\frac{1}{3}$ ,<br>, ఓడిపోయి వెళ్ళిపోతుంది. ఎందుకంటే విశేషంగా మీ సంపాదన చేసుకోవడానికి మధువనం ,<br>•ీ వస్తారు కదా! డబల్ విదేశీయులు డబల్ లాక్ వేసుకోవాలి.

మధువనానికి వచ్చి విశేషంగా మీలో ఏ విశేషతను ధారణ చేస్తారు? (బాబా విదేశీయులని $\mathbf{\dot{S}}$ , మరియు కర్ణాటక వారిని వ్రేశ్నిస్తున్నారు) సహజ యోగిగా అయ్యే విశేషతను చూసారు. ఇంకా , ఏమి చూసారు? (పేమ కూడా లభించింది, శాంతి కూడా లభించింది, జ్ఞానం కూడా లభించింది. ) అన్నీ లభించాయి కదా! ఎంతగా స్వయానికి (ఫాక్తిస్తాయో అలా (ఫాక్తి పొందిన వారు సేవ చేయకుండా ఉందలేరు. అందువలన డ్రాక్తి స్వరూపుల నుండి సేవా స్వరూపులుగా స్వతహాగానే $\mathbf k$ అమతారు.

.<br>కర్ణాటక వారు కూడా చాలా మంచిగా వృద్ధి చేసారు. విదేశాలలో కూడా మంచిగా వృద్ధి. , జరిగింది. విదేశాలలో సేవాకేందాలు మరియు సేవాధారులు కూడా మంచిగా వచ్చారు. పిల్లల ధైర్యం, ఉత్సాహ ఉల్లాసాలను చూసి బాప్ఐాదా కూడా హర్షిస్తున్నారు. దేశంలో లేదా విదేశంలోనైనా పెల్లల్లో సేవ యొక్క ఉత్సాహ ఉల్లాసాలను చూసి బాబా సంతోషిస్తున్నారు. మంచిది! ఎవరైతే సేవాకే౦ద్రాల్లో ఉంటున్నారో లేదా సేవలో ఉపస్థితులై ఉంటున్నారో వారందరూ అమృతవేళ $\rangle$ శక్తిశాలిగా ఉంటున్నారా? ఈ గ్రూపు చాలా మంచి గ్రూపు. కానీ మంచి మంచి పిల్లలను మాయ కూడా మంచిగా చూస్తూ ఉంటుంది. వారు మాయకి కూడా మంచిగా అనిపిస్తారు. అందువలన మాయాజీత్గా అవ్వాలి. ఎందుకంటే నిమిత్త ఆత్మలు కదా! అందువలన విశేష ధ్యాస ఉందాలి. **నిమిత్త అత్మలు ఎంత శక్తిశాలిగా ఉంటారో అంతగా వాయుమందలాన్ని శక్తిశాలిగా** ,<br>' చేయగలరు. లేకపోతే వాయుమండలం బలహీనం అయిపోతుంది. చాలా సమస్యలు వస్తాయి. కక్తిశాలి వాయుమండలం వలన స్వయం విఘ్నవినాకకులుగా ఉంటారు మరియు ఇతరుల విఘ్న  $\overline{\textbf{a}}$ నాశనానికి నిమిత్తం అవుతారు. ఎలాగైతే సూర్యుడు స్వయం (వకాశమయంగా ఉంటూ అంధకారాన్ని సమాప్తి చేసి ఇతరులకి (పకాశాన్ని ఇస్తాడు మరియు చెత్తను భస్మం చేస్తాడు, అదేవిధంగా నిమిత్త ఆత్మలైన మీరు శక్తిస్వరూపంగా, విఘ్న వినాశకస్థితిలో స్థితులయ్యేటందుకు $\frac{1}{2}$ ధ్యాస పెట్టండి. కేవలం స్వయం కారకే కాదు. ఇతరులను కూడా విఘ్న వినాశకులుగా చేయగలిగే , .<br>, స్టాకుని జమ చేసుకోండి. అయితే ఈ గ్రూప్**లో మెజారిటీ మాస్టర్ జ్ఞాన సూర్యులు. స్వయ**్  $\!{\rm z}$ (ప్రకాశ స్వరూపులు మరియు ఇతరుల యొక్క అంధకారాన్ని కూడా తౌలగించాలి. మంచిది! $\,$ ,<br>﴿ సదా సర్వ విశేషతలతో సంపన్నంగా ఉండే పెశేషాత్మలతో సదా స్వయం యొక్క స్వరూపం

27 EEEEEEEEEEEEEEEEEEEEEEEE

,<br>, ద్వారా సేవకి నిమిత్తం అయ్యే సేవాధారి ఆత్మలకు, సదా రంగు, రూపం, సువాసన కలిగినఈ పుష్పాలకు తోటమాలి అయిన బాప్దాదా యొక్క (ఫియస్మ్మతులు మరియు నమస్తే. మిమ్మల్ని డబల్ సేవ (ఈశ్వరీయ సేవతో పాటు ఉద్యోగం) చేయమని ఎందుకు చెప్తారు.  $\mathbf z$  బాబా? అని డబల్ విదేశీయుల (పత్నకు సమాధానం చెప్తూ బాప్దాదా మాట్లాదుతున్నారు– సమయం తక్కువగా ఉంది కానీ చాలా (పాక్షిని తయారు చేసుకోవాలి. అందువలన $\frac{1}{2}$  $\mathbf y$ తనువుని ఉపయోగించాలి, మనస్సు మరియు ధనాన్ని కూడా ఉపయోగించాలి. అందువలన ,<br>, మూడు విధాలుగా సేవ చేయవలసి ఉంటుంది. ఇలా చేయటం ద్వారా మీకు కొంచెం సమయంలోనే మూదు రకాలుగా (ఫాప్తి జమ అవుతుంది. ఎందుకంటే ధనానికి కూడా మార్కులు ఉంటాయి. ఆ ,<br>' మార్కులు జమచేసుకోవట౦ ద్వారా నె౦బర్ ము౦దుకు వెళుతు౦ది. మీ ధన౦ ఉపయోగి౦చ౦డి  $\rlap /$  అని మీ లాభం కోసమే చెప్పబడింది. ధనం యొక్క సబ్జక్టలో ఒకటికి పద్మాల (కోటానుకోట్ల) $\, \rvert$  $\bm{\zeta}$  సంపాదన అవుతుంది. ఒకే సమయంలో అన్ని రకాలుగా లాభం లభిస్తుంటే ఎందుకు చేయకూడదు? $\frac{1}{2}$ ,<br>' మీకు అసలు సమయమే లేదు, ఖాళీయే లేదు, తినడానికి కూడా సమయం లేదు, అంతగా మీరు ' ,<br>, బిజీ అయిపోయినట్లు నిమిత్తమైనవారు చూస్తే వారే మిమ్మల్ని స్వతహాగానే ముక్తుల్ని చేస్తారు.  $\rlap /$  కానీ, ఇంతగా బిజీ అయ్యేటంత వరకు ఇది తప్పని సరి. ఇది వ్యర్ధం అవ్వదు. దీనికి కూడా , - - .<br>, మార్కులు జమ అవుతున్నాయి. బిజీ అయిపోతే <sub>క్ర</sub>ామాయే మిమ్మల్ని ఆ ఉద్యోగం చేయనివ్వదు. <mark>'</mark> , మీరు చేయాలనుకున్నా ఏదో ఒక కారణంగా చేయలేరు. అందువలన ఇప్పుడు ఎలా నదుస్తున్నారో, , కానిలోనే కళ్యాణం ఉంది. మేము సమర్పణ అవ్వలేదు అని భావించకండి. బాబా డైరెక్షన్<mark>న</mark>  $\tilde{\mathbf{z}}$  వ్రకారం చేస్తున్నారు కనుక సమర్పణ అయినట్లే. మీ ఇష్ట (పకారంగా చేస్తుంటే సమర్పణ కానట్లు.) , దీనిలో మీ మతాన్ని అనుసరిస్తున్నారా లేదా? నేను చేయను .... ఇలా మన్మతం నుండి స్వయాన్ని $\,$ ,<br>\* సదా తేలికగా ఉంచుకోండి. నిమిత్తమైన ఆత్మలు ఏది చెపుతున్నారో దానిలో మా కళ్యాణం నిండి $\frac{1}{2}$ ,<br>, ఉంది అని భావించండి. ఇక దీనిలో మీరు నశ్చింతగా ఉందండి. బహుశా నాకు పాత్ర లేదేమో, , నాకు ఎందుకు చెప్పటం లేదు .... ఇలా ఎక్కువగా ఆలోచించుకుంటే అది వ్యర్దం అర్ధమైందా! కే

## బాత్@ాదాసుండి దేశ్-బదేశాల యొక్కసమాచారం ....।4-3-82

# బాప్దాదా మాట్లాదుతున్నారు:-

ఈరోజు బాప్దాదా పిల్లలతో పాటు విహరించదానికి వెళ్ళారు. విశ్వం అంతా తిరిగి $\mathbb {V}$  $\rlap{!}$  రావదానికి బాప్దాదాకి ఎంత సమయం పదుతుంది? ఎంత సమయంలో కావాలంటే అంత $\rlap{!}$ చేయగలరు. ఈరోజు డబల్ విదేశీయులని కలుసుకునే రోజు కదా! అందువలనే విహారం యొక్క ,<br>﴿ సమాచారం వినిపిస్తున్నాను. విదేశంలో ఏమి చూసారు మరియు భారతదేశంలో ఏమి చూసారు? న కొంచెం సమయం ముందు, విదేశం యొక్క విశేషత యొక్క అల భారతదేశంలోకి $\breve{\bm s}$  $\boldsymbol{\check{\mathscr{G}}}$  వచ్చింది అది ఏమిటి? విదేశాలలోని వారు అల్పకాలిక సుఖసాధనాల యొక్క ఆనందంలో సదా $\,$  $\mathbf z$  నిమగ్నం అయి ఉండేవారు. అదే విధంగా భారతవాసీయులు కూడా విదేశీ సుఖ సాధనాలను $\mathbf x$ 

**క్రీ** ఎక్కువగా తమ కొరకు ఉపయోగి౦చుకు౦టున్నారు. విదేశీ సాధనాల ద్వారా అల్పకాలిక సుఖాలలో <mark>క్</mark>

### <u> Xaracarararararararara 28 Ekaarararararararararara</u>

 $\rlap /$  బాగా నిమగ్నం అయిన అనుభూతి చేసుకుంటున్నారు. భారతవాసీయులు అల్పకాలిక సాధనాలను $\lbrack$ కాపీ చేసారు మరియు అలా కాపీ చేసిన కారణంగా తమ యొక్క అసలైన శక్తిని పొగొట్టుకున్నారు. ఆధ్యాత్మికతను వ్రక్తుకు తాలగించి విదేశీ సుఖ సాధనాలను తోదు తీసుకున్నారు. కానీ, విదేశీయులు .<br>ఏమి చేసారు? తెలివైన పని చేసారు. భారతదేశం యొక్క అసలైన ఆధ్యాత్మిక శక్తిని తమ విదేశాలకు ,<br>' ఆకర్షించుకున్నారు. దాని పరిణామంగా – <sub>'</sub>వతి ఒక<sup>్</sup>నామధారి ఆత్మిక శక్తి కలిగిన వారి దగ్గర లేదా నిమిత్త గురువుల దగ్గర విదేశీ అనుచరులు ఎక్కువగా కనిపిస్తున్నారు. విదేశీయులు నకిలీ $\frac{1}{2}$ ,<br>, సాధనాలను వదిలి అసలైన దానివైపు, ఆత్మీయత వైపు ఎక్కువగా ఆకర్షితం అవుతున్నారు మరియు <mark>:</mark> ,<br>\* భారతవాసీయులు నకిల్ సాధనాలలో నిమగ్నం అయిపోయారు. తమ వస్తువుని వదిలి పరాయి, ,<br>, వస్తువు దగ్గరకి వెళుతున్నారు. కానీ, విదేశ్ ఆత్మలు అసలైన వస్తువు గురించి వెతకడంలో, , పరిశీలించడంలో ఉన్నారు మరియు పొందాలనే ఎక్కువ కోరికతో ఉన్నారు.

ఈరోజు బాప్దాదా దేశవిదేశాలలో విహరిస్తున్నారు. ఆ విహారంలో భారతవాసీయులు  $\rlap{!}$  ఏమి చేస్తున్నారు మరియు విదేశీయులు ఏమి చేస్తున్నారు అనేది చూసారు. బారతవాసీయులను $\rlap{!}$  $\rlap /$  చూసి బాప్దాదాకి దయ వస్తుంది. ఇంత ఉన్నత కులం యొక్క నెంబర్వన్ ధర్మంలోని ఆత్మలు, వెనుక వచ్చిన ధర్మాల వారు వదిలేసిన వస్తువులను తమవిగా చేసుకోవటంలో ఎంతగా నిమగ్నం అయిపోయారంటే దానిలో తమ యొక్క విశేష వస్తువుని మర్చిపోయారు. దీని కారణంగానే , భారతదేశం అనే ఇంటిలో కూర్చుని కూడా, ఆ ఇంటికి (శేష్ట అతిథిగా వచ్చిన బాబాని కూడా తెలుసుకోవటం లేదు. విదేశీ ఆత్మలు దూరంగా కూర్చుని కూడా కేవలం సందేశం వింటూనే  $\rlap /$ గహించి దగ్గరికి చేరుకున్నారు. బాప్దాాదా చూస్తున్నారు – డబల్ విదేశీయులకు పరిశీలించే $\,$  $\bm{\zeta}$  నేత్రం చాలా శక్తివంతంగా ఉంది. దూరం నుండే పరిశీలించే నేత్రం ద్వారా, అనుభవం ద్వారా $\ket{\zeta}$ ,<br>''బాబాని చూసారు మరియు బాబాని పొ౦దారు. భారతవాసీయులు దానిలో కూడా బాప్దాదా <mark>;</mark> ఆబూ నివాసీయులపై ఎక్కువ దయ ఉంటుంది. ఎందుకంటే దగ్గరగా ఉన్నా పరిశీలించే నేత్రంలేదు. $\frac{1}{2}$  $\frac{1}{2}$ వరిశీలన అనే నేత్రం లేక అంధులుగా ఉన్నారు కదా! అటువంటి పిల్లలను చూసి దయ వస్తుంది $\frac{1}{2}$ ,<br>• కదా! కనుక డబల్ విదేశీయుల అద్భుతం చూస్తున్నారు.

రెండవది ఏమి చూసారు? ఈరోజుల్లో భారతదేశం ఎలాగైతే బీదదేశంగా ఉందో ,<br>, అదేవిధంగా ఇప్పుడు అంతిమ సమయం సమీపంగా ఉన్న కారణంగా విదేశీయుల సంపన్నతలో కూడా లోపం వచ్చేసింది. వృక్షం ఎప్పడైతే వచ్చగా ఉంటుందో అప్పుడు వువ్వులు, ఫలాలు అన్నీ $\overline{S}$ ఉంటాయి కానీ వృక్షం ఎండిపోవటం (ఫారంభిస్తే పువ్వులు, ఫలాలు కూడా ఎండిపోతాయి. అదేవిధంగా దేశంలో [పాప్తి అనే విశేషత అంటే <sub>క</sub>పజలు సుఖంగా, సంతోషంగా, శాంతిగా ఉండే , వాతావరణం ఉందాలి. ఈ ఫల పుష్పాలు ఎండిపోవటం (పారంభమయ్యింది. ఇప్పుడు విదేశంలో కూడా ఉద్యోగం సహజంగా లభించడంలేదు. మొదట్లో ఎప్పడైనా విదేశంలో ఈ సమస్య విన్నారా? $\frac{1}{2}$  $\rlap{!}$  సుఖ సాధనాలు మరియు శాంతి అనే పుష్పాలు ఎండిపోతున్న దానికి ఇదే గుర్తు. భారతదేశం $\cdot$  $\rlap /$  అనే ముఖ్య కాందమే ఎండిపోతూ ఉంది. దాని యొక్క(పభావం ముఖ్య శాఖలపై పడటం కూడా  $\boldsymbol{\zeta}$ ్రసారంభమయ్యింది. ఈ కైస్తవ ధర్మం ముఖ్యమైన అంతిమ పెద్ద శాఖ (కామ్మ). కల్పవృక్ష చిత్రంలో  $\boldsymbol{\zeta}$  $\mathbf y$ కిష్టియన్ ధర్మం ఏ శాఖ? ఏవైతే ముఖ్య శాఖలు చూపిస్తారో దానిలో చివరిది కదా! ఆ శాఖ $\mathbf y$  $\rlap{!}$  వరకు కూడా సంపన్నత యొక్క (పాప్తి యొక్క పచ్చదనం ఎండిపోయింది. మొత్తం వృక్షం $\,$ 

29 666666666666666666666666666

శిథిలావస్థకి వచ్చేసింది అనదానికి ఇదే గుర్తు. కనుక ఈవిధంగా విశ్వం అంతటిలో అల్పకాలిక $\frac{1}{2}$  $\tilde{\bm{z}}$ ్రపాప్తి రూపి ఫల పుష్పాలు ఎండిపోయినట్లు చూసారు. ఇక కేవలం రెందు విషయాలు ఉన్నాయి. ,<br>' ఒకటి మనస్సుతో, నోటితో అరవట౦ మరియు రెండవది ఏదో ఒకవిధ౦గా కష్ట౦గా జీవితాన్ని, దేశాన్ని నడిపించటం. అరవటం మరియు కార్యంనడిపించడం. ఈ రెండు వనులు మిగిలాయి. , సంతోషంతో నడవడం..... అనేది సమాక్తి అయిపోయింది. ఏదో ఒక విధంగా నడిపించాలి. అనేది మిగిలింది. విదేశంలో కూడా ఇదే రూవురేఖ తయారయ్యింది. ఇది కూడా దేనికి గుర్తు? కష్టంతో ఎంత వరకు నడిపించగలరు? ఇలా అందరూ అరుస్తూ ఉన్న విశ్వాన్ని ఏమి చేయాలి? కష్టంగా నడిచే వారికి (పాప్తి అనే రెక్కలను ఇచ్చి ఎగిరింపచేయాలి. ఎవరు ఎగిరింపచేయగలరు? ,<br>• ఎవరైతే స్వయం ఎగిరేకళలో ఉంటారో వారు ఎగిరింపచేగలరు. అయితే ఎగిరేకళలో ఉన్నారా? ఎగిరేకళలో ఉన్నారా? లేక ఎక్కేకళలో ఉన్నారా? ఏ కళలో ఉన్నారు? ఎక్కేకళ కూడా కాదు,  $\bm{z}$ అప్పుడు ఎగిరేకళ కావాలి. ఎక్కడి వరకు చేరుకున్నారు? డబల్ విదేశీయులు ఏమని భావిస్తున్నారు? చాలామంది బాబా సమాన శిక్షకులు, క్వాలిటీ ఆత్మలు కదా! టీచర్ అంటే ఎగిరేకళలో ఉండేవారు. అలాగే ఉన్నారు కదా! మంచిది. ఈరోజు కేవలం విహారం యొక్క సమాచారం వినిపించాను. ఇప్పుడు దేశ, విదేశీయులు (వత్యక్షంలో గుర్తులు సృష్టంగా చూస్తున్నారు. ఈరోజులలో ఏదైనా $\frac{1}{2}$ విషయం జరిగితే వంద సంవత్సరాల క్రితం జరిగింది అంటున్నారు. అన్నీ విచిత్ర విషయాలు జరుగుతున్నాయి. ఎందుకంటే ఇవే విచిత్ర బాబాని క్రత్యక్షం చేస్తాయి. అందరి నోటి నుండి, ఇవ్చూడు ఇదే మాట వస్తుంది. ఇప్పుడు ఏమాతుందో? ఈ (వశ్నారక్ధం అందరి బుద్ధిలో స్పష్టమయ్యింది. తిరిగి, ఏది జరగాలో అది జరిగింది! అనే మాట వస్తుంది. బాబా వచ్చేసారు, అనే మాట వస్తుంది. అప్పుడు (పశ్నారక్ధం సమాప్తి అయ్యి ఫుల్సెస్టెప్ పడిపోతుంది. వెన్న రావాలంటే మధనం ద్వారా మొదట అలజడి వస్తుంది. తర్వాత వెన్న వస్తుంది. అదేవిధంగా ఈ వ్రశ్నార్థకం యొక్క అలజని తర్వాత వ్రత్యక్షత యొక్క వెన్న వస్తుంది. ఇప్పుడు వేగంగా అలజని (పారంభమయ్యింది.  $\rlap{!}$  నలువైపుల ఉన్నారు కదా? అందరు ఫరిస్తాలైన మిమ్మల్ని ఆహ్వానం చేస్తున్నారు. మంచిది!

సర్వ అ(పాప్తి ఆత్మలకు సర్వ (పాప్తులను ఇచ్చే వారికి, సర్వులకు పరిశీలనా నేత దానం $\frac{1}{2}$  $\boldsymbol{z}$ ఇచ్చే మహాదాని ఆత్మలకు, సర్వులకు సంతుష్టత యొక్క వరదాసం ఇచ్చే వరదాని సంతుష్ట $\boldsymbol{z}$ ఆత్మలకు, సదా సర్వ (పాప్తుల యొక్క రెక్కల ద్వారా ఇతర్యాత్మలను ఎగిరింప చేసేవారికి, సదా  $\sim$ నిరేకళలో ఉండేవారికి, సదా స్వయం ద్వారా బాబాని (పత్యక్షం చేసేవారికి విశ్వం ముందు $\sim$  $\boldsymbol{z}^{\prime}$ (పఖ్యాతి అయ్యే (శేష్ట ఆత్మలకు బాప్దారాదా యొక్క (పియస్మ్మతులు మరియు నమస్తే.

వదేశీ పిల్లలు అడిగిన కొన్ని <sub>(</sub>పశ్నలు – బావ్దాదా యొక్క సమాధానాలు :– , మా నడుస్తూ, నడుస్తూ పురుషార్ధంలో విఘ్నం వస్తే ఏమి చేయాలి? విఘ్నాలు రావడానికి కారణం ' ఏమిటి?

 $\boldsymbol{z}$ సమా: ఎన్నో రకాలైన పేపర్స్ ఎదురుగా వచ్చినప్పుడు ఆ పేపర్స్ను ఎదుర్కొనే శక్తి లేని కారణంగా $\frac{1}{2}$ పురుషార్ధంలో విఘ్నం వస్తుంది. అటువంటి సమయంలో ఇతరుల యొక్క సహయోగం తీసుకోవటం చాలా అవసరం. పేవిధంగా అయితే కారులో బ్యాటరీ కొద్దిగా బలహీనమై కారు నడవనప్పుడు.  $\bm{z}$ ఇతరులచే నెట్టించవలసి వస్తుంది కదా!అదేవిధంగా ఏ ఆత్మపై మీకు విశ్వాసం ఉంటుందో వారి $\,$ ,<br>, ద్వారా సహయోగం లభించడం ద్వారా మీరు ముందుకు వెళ్ళగలరు. ఎందుకంటే ఆ సమయంలో

30 <del>EEEEEEEEEEEEEEEEEEEEEEE</del>

 $\boldsymbol{\zeta}$  స్వరుంగా బాబా నుండి సహయోగం తీసుకునే ధైర్యం ఉందదు. అందువలన మొదట సాకారంలో $\frac{1}{2}$  $\mathbf z$  నహయోగం తీసుకోవటం ద్వారా తర్వాత డైరెక్ట్ తీసుకోవటంలో సహయోగం లభిస్తుంది.  $\boldsymbol{\tilde{z}}$ (ప: బాబాతో పాటు పిల్లలైన మేము కూడా ఏ విధంగా చ(కం (విశ్వ పరి(కమణ) తిరగగలము? $\frac{1}{2}$  $\rlap /$  సమా: దీని కొరకు బాబా నమానంగా విశ్వకళ్యాణకారి యొక్క బేహద్ స్థితిలో స్థితులవ్వవలసి $\lbrack$ , కాంటుంది. చిత్రం చూపిస్తారు కదా – గ్లోబ్ పైన శ్రీకృష్ణదు కూర్చున్నట్లు! అదే విధంగా ఈ స్థితి  $\bm{z}$ ద్వారా విశ్వం అనే గ్లోబ్పై కూర్చున్నట్లు అనుభవం అవుతుంది. అప్పుడు స్వతహాగానే విశ్వం $\ket{\bm{z}}$  $\boldsymbol{\zeta}$  అంతా చక్రం తిరగగలరు. ఎప్పుడైనా ఉన్నతస్థానానికి వెళ్ళినప్పుడు చక్రం తిరగపలసిన అవసరం  $\breve{\mathbf{z}}$  ఉండదు. ఒకే స్థానంలో ఉంటూ మొత్తం చూడగలరు. అదేవిధంగా టాప్ (ఉన్నత) స్థితిలో, ∲ బీజరూపి స్థితిలో, విశ్వకళ్యాణకారి స్థితిలో స్థితులైతే విశ్వం అంతా చిన్న బంతివలె కనిపిస్తుంది.  $\mathbf{z}'$  సెకనులో చేక్రం తిరిగి రాగలరు. ఎందుకంటే ఉన్నతస్థితిలో ఉన్నారు కదా! అప్పుడప్పుడు దివ్యదృష్టి  $\sum\limits_\nu$ ర్వారా (పత్యక్షంగా చ(కం తిరుగుతున్నట్లు అనుభవం అవుతుంది. కానీ సూక్ష్మ ఆకారీ స్వరూపం  $\bm{z}$  ద్వారా విశ్వం యొక్క చుట్టూ తిరగవచ్చు. రెండు రకాలుగా చ(కం తిరుగుతున్నారు కదా! విశ్వ $\,$  $\boldsymbol{\zeta}$ రచయిత యొక్క పిల్లలు కనుక మొత్తం విశ్వం యొక్క చక్రం తిరుగుతున్నారు కదా!

 $\tilde{\bm{z}}$ ري: కొన్నిసార్లు యోగంలో టచ్చింగ్ వస్తుంది కానీ అది బాబా యొక్క టచ్చింగ్ అనేది ఎలా $\frac{1}{2}$ ∳ౖ తెలుసు్ౖంది?

,<br>' సమా: 1.బాబా యొక్క టచ్చింగ్ సదా శక్తిశాలీగా ఉంటుంది మరియు ఇది నా శక్తి కంటే.  $\mathbf z$  విశేషమైన శక్తి అని అనుభవం అవుతుంది.  $\overline{\mathbf 2}.$  బాబా యొక్క టచ్చింగ్లో సహజ సఫలత యొక్క  $\tilde{\bm z}$ అనుభవం అవుతుంది. 3. బాబా యొక్క టచ్చింగ్లో ఎప్పుడు కూడా ఎందుకు, ఏమిటి ... అనే / ప్రశ్నలు రావు. చాలా స్పష్టంగా ఉంటుంది. ఈ విషయాల ఆధారంగా బాబా యొక్క టచ్చింగ్ను : ≴ తెలుసుకోండి.

 $\tilde{\mathbf{z}}$  (ప: మేము బుద్ధితో సమర్పణ అయ్యామా లేక లేదా అనేది ఎలా పరిశీలించుకోవాలి?  $\mathbf{\mathbf{z}}$  సమా: బుద్దితో సమర్పణ అయిన దానికి గుర్తు – బుద్ది చేసే నిర్ణయం శ్రీమతానుసారం ఉంటుంది.  $\frac{1}{2}$ ∲ీ బుద్దిలో శ్రీమతం తప్ప ఇక ఏ విషయం రానే రాదు. బుద్దిలో సదా బాబా స్మృతి ఉన్న కారణంగా , స్టతహాగానే వారి నిర్ణయశక్తి శ్రీమతానుసారంగా ఉంటుంది, మరియు నిర్ణయం సత్యంగా ఉంటుంది  $\mathcal Y$ మరియు సఫలత లభిస్తుంది. వారి యొక్క బుద్ధిపై వారు సంతుభ్ఘంగా ఉంటారు మరియు $\mathcal Y$  $\boldsymbol{\zeta}$ అందరూ వీరి బుద్ధి చాలా స్పష్టంగా మరియు సమర్పణ బుద్ధిగా ఉంది అని అనుభవం $\boldsymbol{\zeta}$  $\mathscr{Y}$  చేసుకుంటారు. సత్యమో, కాదో తెలియటం లేదు అనే (పశ్నే రాదు.

 $\boldsymbol{\tilde{z}}$  (ప: కొంతమంది నిశ్చయబుద్ధి పిల్లలు 4−5 సం⊫జ్ఞానంలో నడిచిన తర్వాత జ్ఞానం నుండి $\boldsymbol{\tilde{S}}$  $\mathscr G$ వెళ్ళిపోయారు. ఈ అలజడి ఎందువలన? ఈ అలజడిని ఎలా సమాషి చేయాలి?

 $\tilde{\mathbf{z}}$  సమా: వెళ్ళిపోవడానికి విశేష కారణ౦ సేవలో చాలా బిజీగా ఉ౦టున్నారు, కానీ సేవ మరియు $\,$  $\mathbf z$ ్త పురుషార్ధం యొక్క సమానత పోగొట్టకుంటారు. మంచి మంచి పిల్లలు ఆగిపోతున్నారు $\mathbf x$  $\breve{\mathbf{z}}$  అంటే మొదట కారణం ఇదే! మరియు రెండవ కారణం – వారిలో ఏదొక విశేష బలహీన. ≸ సంస్కారం ఉంటుంది. ఆది నుండి దానిలో బలహీనంగా ఉంటారు. కానీ దానిని దాచుకుంటారు,∫ �� తమలో తాము యుద్ధ౦ చేస్తూ ఉ౦టారు. బాప్దాదాకి లేక నిమిత్తమైన ఆత్మలకి తమ యొక్క  $\breve{\mathbf{Y}}$  బలహీనత వినిపించి దానిని సమాప్తి చేసుకోరు. దాచుకున్న కారణంగా ఆ జబ్బు లోలోపలే $\breve{\mathbf{Y}}$ 

 $\breve{\mathbf{y}}$  విరాఠరూపం ధారణ చేస్తుంది, ఇక ముందుకు వెళ్ళే అనుభవం అవ్వదు. బలహీనం అయ్యి $\breve{\mathbf{y}}$ , జ్ఞానాన్ని వదిలేస్తారు. మూడవ కారణం – వరస్పరం సంస్కారాలు కలవటం లేదు. సంస్కారాల్పె  $\mathcal Y$ యేుక్క గొడవ జరుగుతుంది.

ఇప్తుడు ఈ అలజడి సమాషి చేయడానికి 1. సేవతో పాటు స్వయంపై కూడా పూర్తి $\Psi$  $\breve \blacktriangleright$  ఉందాలి. ఒకవేళ సేవలో కూదా మీకు ఇది టూమచ్ అని అనుభవం అయితే ముందు మీ ఉన్నతి $\breve \cdot$  $\breve \clubsuit$  యొక్క సాధనం గురించి ఆలోచించాలి మరియు నిమిత్త ఆత్మలకు కూడా ఆ విషయం గురించి $\breve \cdot$  $\rlap /$  మీరు చెప్పవలసి ఉంటుంది మరియు (కొత్తగా వచ్చే పిల్లలకు మొదట ఈ విషయాలపై ధ్యాస $\rlap /$ ❤ ఇప్పించాలి.

మీ సంస్కారాలను మొదటే పరిశీలన చేసుకోవాలి. ఒకవేళ ఎవరితోనైనా సంస్కారాల**్** ∲ యొక్కగొడవ జరుగుతుంటే వాటి నుండి అతీతం అవ్వడమే మంచిది. ఏ పరిస్థితులలో సంసాౡైల` ,<br>﴿ యొక్క గౌదవ జరుగుతుందో దానిలో వేరు అయిపోవడమే మంచిది.

,<br>',టా ఒకవేళ ఏ స్తానంలో అయినా సేవ యొక్క ఫలితం రావటం లేదు అంటే మన యొక్క**న్న**  $\boldsymbol{\sharp}$  లోపమా లేక భూమి యొక్క లోపమా?

 $\breve{\mathbf{y}}$  సమా: మొదట అన్ని రకాల సేవా సాధనాలను అన్ని రకాలుగా ఉపయోగించి చూడండి. ఒకవేళ $\breve{\mathbf{y}}$  $\breve{\mathbf{y}}$  అన్ని రకాలుగా సేవ చేసినప్పటికీ ఫలితం రాలేదంటే భూమిలో తేదా ఉన్నట్లే. ఒకవేళ మీలో $\breve{\mathbf{y}}$  $\mathbf{\check{y}}$  ఏదైనా లోపం ఉండి సేవ పెరగకపోతే తప్పకుండా మీ లోపల మనస్సు, నా కారణంగా సేవ $\mathbf{\check{x}}$ కి జరగటంలేదు అని తినేస్తూ ఉంటుంది. అటువంటి సమయంలో ఒకరికొకరు సహయోగం తీసుకుని '  $\bigvee\limits^{\bigtriangledown}_{\mathscr{D}}\mathfrak{D}$ ్రీ ఇప్పించాలి. మీ కారణంగా అయితే ఆ భూమి నుండి వచ్చే ఆత్మలు కూడా బలహీనంగా $\bigvee\limits^{\mathscr{D}}$ ,<br>, ఉంటారు, తీవపురుషార్శలుగా అవ్వరు.

# నంగసుయుగంయొక్కబిశేషసరదానం.... అమరభవ! ...... 17-3-82

అమరనాధుడైన శివబాబా మాట్లాదుతున్నారు: –

ఈరోజు బాప్దాదా తన యొక్క కల్ప కల్పాలుగా అధికారులైన ఆత్మలను చూస్తున్నారు. {  $\bm{z}$  ఎవరెవరు (శేష్ట భాగ్యానికి అధికారి అయ్యారు అనేది చూసి సంతోషిస్తున్నారు. అధికారి ఆత్మలను $\bm{N}$ ,<br>\* చూసి ఈరోజు బాప్దాదా పరస్పరం ఆత్మిక సంభాషణ చేసుకుంటూ నవ్వకుంటున్నారు. బ్రహ్మాబాన్  $\mathbf z$  అన్నారు – బాబా యొక్క దృష్టి ఎటువంటి ఆత్మలపై పడింది అంటే వీరు (శేష్టంగా తయారవ్వటం $\cdot$ **క్లీ** అసంభవం అని <sub></sub>వపంచం వారు ఎవరినైతే అనుకుంటున్నారో వారిపై పడింది. ।పపంచం యొక్క<sup>)</sup> **క్రీ** దృష్టిలో అతి సాధారణమైన ఆత్మలుగా ఎవరైతే ఉన్నారో వారేని బాప్**దాదా తన నయన రత్నాలుగా** , చేసుకున్నారు. పూర్తిగా నిరాశ చూపిన ఆత్మలను విశ్వం ముందు సర్వశేష్ట ఆత్మలుగా చేసారు. ' ∳ కనుక బాప్దాదా తన యొక్క సేనలోని మహావీరులను, అన్రధారి ఆత్మలను చూస్తున్నారు - $\boldsymbol{\check{J}}$  ఎవరెవరు సర్వశక్తివంతులైన పాండవసేన అయ్యి మైదానంలో ఉపస్థితులై ఉన్నారు అని. ఇంకా $\frac{1}{2}$  $\mathbf{\tilde{z}}$  ఏమి చూసి ఉంటారు? ఎంత అద్భుతమైన సేన! (పపంచంవారి లెక్కతో చదువులేని వారిగా $\mathbf{\tilde{y}}$  $\breve{\mathbf{y}}$  కనిపిస్తారు, కానీ పాండవ సేనలో నాలెడ్జ్రైల్ అనే టైటిల్ లభించింది. అందరు నాలెడ్జ్రైల్  $\breve{\mathbf{y}}$ 

<u> Xaraaraaraaraaraaraaraa 32 Eessa Eesse Eesse Eessa Eesse Eess</u>

 $\bm{z}$ కదా! శారీరకంగా నడవటానికి, లేవదానికి కూడా కష్ట పడతారు కానీ పాండవసేన యొక్క $\bm{\mathfrak{z}}$  $\breve{\breve{\mathbf{y}}}$  లెక్కతో సెకనులో పరంధామం వరకు వెళ్ళిరాగలరు. వారు కేవలం ఒక హిమాలయాలపైనే $\breve{\breve{\mathbf{x}}}$  $\rlap /$  జెండా ఎగరేస్తారు. కానీ శివశక్తి పాందవసేన మూదు లోకాలలో తమ జెండా ఎగరవేసేసారు. $\frac{1}{2}$ ∯ భలే అమాయక ఆత్మలు కానీ ఎంత చతురమైన వారు అంటే విచిౖత బాబాని కూడా తమవారిగా, <mark>త్</mark>త చేసేసుకున్నారు. అటువంటి సేనని చూసి బాప్దాదా నవ్వుకుంటున్నారు. దేశంలో అయినా  $\breve{\mathbf{z}}$  విదేశంలో అయినా సత్యమైన।బాహ్మణాత్మలుగా సాధారణ ఆత్మలే అవుతారు. వర్తమాన సమయంలో $\,$  $\tilde{\mathbf{y}}$  వి.ఐ.పిలుగా పిలవబడేవారు అందరి దృష్టిలో ఉంటారు. కానీ బాబా దృష్టిలో ఎవరు ఉంటారు?  $\cdot$ **క్లో** వారు।పసిద్ధమైనవారు, కలియుగంలో ఆత్మల ద్వారా స్వార్ధం కారణంగా మహిమ చేయబడతారు. **`**  $\boldsymbol{\check{\mathbb{Z}}}$  వారిది అల్పకాలిక కలియుగీ భూమి యొక్క మహిమ. ఇప్పడిప్పుడే మహిమ ఉంటుంది,  $\breve{\mathbf{y}}$  ఇప్పడిప్పడే ఉండదు. కానీ సంగమయుగీ పాండవసేనకు మరియు శక్తులకు మహిమ కల్పం $\breve{\mathbf{x}}$ **రో**ంచి లా మ<br>**ఈ** అంతా స్థిరంగా ఉంటుంది. **ఎందుకంటే అవినాశి బాబా నోటి ద్వారా ఏదైతే మహిమ జరుగుతుందో <mark>:</mark>** .<br>**¥ అది అవివాశిగా అయిపోతుంది. కనుక ఎంత సంతోషం ఉండాలి!** ఈరోజుల్లో (వపంచంలో )  $\breve{\mathbf{y}}$  పేరు పొందిన (శేష్ట ఆత్మని గురువుగా భావిస్తారు. కనుక ఆ లౌకిక గురువు కూడా ఏదైనా $\breve{\mathbf{y}}$  $\mathcal Y$ విషయం ఎవరికైనా చెప్తే, గురువుగారు చెప్పారు కనుక అది సత్యం అని భావిస్తారు మరియు $\mathcal Y$  $\not\!\!\!\!/$  అదే నిశ్చయంలో ఉంటారు. నిశ్చయం ఆధారంగా నషా ఉంటుంది. అదే విధంగా మీ యొక్క $\not\!\!\!\! \psi$ ∳ మహిమ ఎవరు చేస్తున్నారు? ఇది ఆలోచి౦చ౦డి. (శేష్ట ఆత్మలూ! అని ఎవరు అ౦టున్నారు? క ≸ అయితే మీకు ఎంత<sup>ా</sup> సంతోషం ఉండాలి! వరదాత, విధాత, భాగ్యవిధాత అయిన బాబా ద్వారా,  $\breve{\mathbf{y}}$  మీకు ఎన్ని టైటిల్స్ లభించాయి. (పపంచంలో ఎంత గొప్ప గొప్ప టైటిల్స్ ఉన్నా (కేష్ట ఆత్మలైన $\breve{\mathbf{y}}$  $\breve{\breve{\mathbf{y}}}$  మీ యొక్క ఒక టైటిల్ ముందు వారి టైటిల్స్ గొప్ప కాదు. ఈ ఆనందం ఉంటుందా?

సంగమయుగం యొక్క విశేష వరదానం పమిటి? అమరుడైన బాబా ద్వారా అమరభవ! $\frac{S}{S}$  $\breve{\mathbf{y}}$  అనే వరదానం లభించింది. సంగమయుగంలోనే అమరభవ! అనే వరదానం లభిస్తుంది. ఈ $\mathbf{X}$ ,<br>\* వరదానాన్ని సదా స్మృతి ఉంచుకుంటున్నారా? నషా ఉంటుంది. సంతోషం ఉంటుంది, స్మృతి  $\mathcal Y$  ఉంటుంది. కానీ అమరభవ యొక్క వరదానిగా అయ్యారా? ఈ ఏదైతే విశేషతను కార్యంలోకి $\frac{1}{2}$  $\rlap /$  తీసుకువస్తున్నారా? ఒకవేళ ఇప్పుడు ఈ వరదాన౦ తీసుకోకపోతే ఇ౦కెప్పుడూ ఈ వరదాన౦ $\rlap /$  $\zeta$ లభించదు. అందువలన సమయం యొక్క విశేషతను తెలుసుకుని అమరభవ యొక్క వరదానిగా $\zeta$  $\!tilde \!\!\!/$  అయ్యానా అని పరిశీలించుకోండి. అమరం అనండి లేక విశేషం అనండి ఈ విశేష మాటను $\frac{1}{2}$  $\breve{\mathbf{z}}$  మాటిమాటికి ధ్యాసలో పెట్టుకోండి. అమరనాధుడైన బాబా యొక్క పిల్లలు ఒకవేళ అమరభవ $\breve{\mathbf{z}}$  $\rlap /$  యొక్క వారసత్వానికి అధికారిగా కాకపోతే ఏమ $\overline{\text{e}}$ టారు? చెప్పవలసిన అవసరం ఉందా?

ఈవిధంగా సదా బాప్ఐాదా యొక్క నయనాలలో ఇమిడి ఉండే కంటి రత్నాలకు, సదా $\frac{1}{2}$ **క్లీ** వరదాత ద్వారా వరదానాలను పొ౦దే వరదాని మూర్తులకు, (శేష్ట భాగ్యవ౦తులకు, సదా విశ్వ**్ క్లీ** ముందు మెరసే సితార అయ్యి విశ్వానికి వెలుగు ఇచ్చేవారికి, ఈవధమైన సంగమయుగీ పాండవ, ,<br>• శివశక్తి సేనకు బావ్దాదా యొక్క ప్రియస్మ్మతులు మరియు నమస్తే.

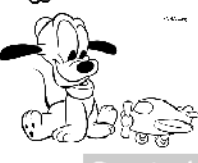

33 666666666666666666666666666

## ఆత్త్వయొక్కరర్మనం చేయించే దర్శణం - కర్త్త...... ౹ల-ల-82

కర్మ యొక్క గుహ్యగతి తెలిసిన బాప్**దాదా మాట్లాదుతున్నారు:**–

ఈరోజు సర్వశక్తివంతుడైన బాబా తన శక్తిసేనను చూసి సంతోషిస్తున్నారు. (పతి ఒక్క)  $\mathbf{\check{V}}$  మాస్టర్ సర్వశక్తివాన్ ఆత్మ ఎంత వరకు సర్వశక్తులను తమలో ధారణ చేసారు? విశేష శక్తుల  $\breve{\mathbf{y}}$  గురించి మంచిగా తెలుసుకుంటున్నారు మరియు తెలుసుకున్న ఆధారంగా చిత్రం తయారు $\breve{\mathbf{x}}$  $\tilde{\check{\mathbf{z}}}$  చేస్తున్నారు. ఈ చిత్రం (శేష్టత మరియు మహానత యొక్క చైతన్య స్వరూపానికి గుర్తు. (పతి కర్మ) **క్లో కేస్తున్న కార్యత్**రం కార్యత్రాలు చేస్తున్నారు.<br>ఆ కేస్తున్న మండు మహాన్ అంటే శక్తులను చరిత్ర అంటే కార్యంలోకి తీసుకువచ్చినట్లు ఋజువు, త్లో అవుతుంది. నిర్భల ఆత్మ లేదా శక్తిశాలి ఆత్మ, సర్వశక్తి సంపన్న ఆత్మ లేదా శక్తి సంపన్న ఆత్మ −ీ<br>ఈ డాలు కర్మ ద్వారానే జరుగుతుంది. ఎందుకంటే కర్మ ద్వారానే వ్యక్తి మరియు పరిస్థితి. **క్లీ** యొక్క సంబంధ, సంమాదింపుల్లోకి వస్తారు. అందువలనే కర్మక్షేతం, కర్మేందియాలు, కర్మ<sup>1</sup> <mark>త్</mark>ర సంబంధం, కర్మభోగం, కర్మయోగం అనే పేర్లు ఉన్నాయి. కనుక ఈ సాకార వతనం యొక్క  $\breve{\mathbf{y}}$  విశేషతయే – కర్మ. ఏవిధంగా అయితే నిరాకారి వతనం యొక్క విశేషత – కర్మ నుండి అతీతమో, ∳⁄ అదేవిధంగా సాకారవతనం అంటే కర్మ. కర్మ క్రేష్టంగా ఉంటే క్రేపాలబ్ధం క్రేష్టంగా ఉంటుంది, కర్మ] కార్ లా కార్టులు కార్యం కార్యం కార్యం కార్యం కార్యం కార్యం కార్యం కార్యం కార్యం కార్యం కార్యం కార్యం కార్యం కా<br>కార్యం కార్యం కార్యం కార్యం కార్యం కార్యం కార్యం కార్యం కార్యం కార్యం కార్యం కార్యం కార్యం కార్యం కార్యం కార్య  $\check{\mathbf{z}}$  కర్మ. ఆత్మ యొక్క దర్శనం చేయించే దర్శణం– కర్మ. కర్మరూపి దర్శణం ద్వారా మీ యొక్క $\check{\mathbf{z}}$ త<br>�� మాప్షర్ సర్వశక్తివంతుడిని అని ఎంతగా చెప్పినా కాసీ, కర్మ క్షేత్రంలో కర్మ చూపించకపోతే, త్త్రా మాలు అంగీకరిస్తాం? ఎవరైనా బలశాలి వీరునికి యుద్దంలో చాలా (పావీణ్యం)  $\breve{\mathbf{z}}$  ఉంది, కానీ యుద్దమైదానంలో శె(తువు ముందు యుద్ధం చేయలేక ఓడిపోతే, వారిని ఎవరైనా $\breve{\mathbf{z}}$  $\sum\limits_\nu$ తెలివైన వీరుదు అని అంగ్ కరిస్తారా? అదేవిధంగా బుద్ధి ద్వారా మిమ్మల్ని మీరు నేను శక్తిస్వరూప్షాన్ని  $\sum\limits_\nu$  $\breve{\breve{\mathbf{z}}}$  అని భావిస్తున్నారు, కానీ పరిస్థితుల సమయంలో, సంప్రదింపుల్లోకి వచ్చే సమయంలో ప  $\bigtriangledown$  సమయంలో ఏ శక్తి కావాలంటే ఆ శక్తిని కర్మలోకి తీసుకురాకపోతే, మీరు శక్తి స్వరూపం అని $\ddot$  $\breve{\mathbf{y}}$  ఎవరైనా అంగీకరిస్తారా? కేవలం బుద్ది ద్వారా తెలుసుకోవటం అంటే ఇంట్లో కూర్చుని తమని $\mathbf{y}$ **క్లో** తాము తెలివైన వారిగా భావించడం. కానీ నమయానికి స్వరూపం చూపించకుండా, నమయానికి **ఫ్లో**  $\bigtriangledown$  శక్తిని కార్యంలో ఉపయోగించకుందా, సమయం అయిపోయిన తర్వాత ఆలోచిస్తే వారిని శక్తి $\setminus$ ఈ స్వరూపం అంటారా? అందువలన కర్మలో క్రేష్టత ఉండాలి. ఏ విధమైన సమయమో ఆ విధమైన క  $\breve{\mathbf{Y}}$  శక్తి, కర్మ ద్వారా కార్యంలో ఉపయోగించాలి. కనుక రోజంతటి కర్మ లీల ద్వారా, మేము మాస్టర్ $\breve{\mathbf{Y}}$ **క్లీ** సర్వశక్తివంతులుగా ఎంత వరకు అయ్యాము అని పరిశీలించుకోండి.

విశేషంగా ఏ శక్తి సమయానికి విజయీగా చేస్తుంది మరియు విశేషంగా ఏ శక్తి యొక్క**్షి క్లో** లోపం మాటిమాటికి ఓడింపచేస్తుంది? కొంతమంది పిల్లలకి తమలో లోపంగా ఉన్న శక్తి ఏమిటో <mark>,</mark>  $\breve{\mathbf{z}}$  కూడా తెలుసు. అప్పుడప్పుడు ధారణాయుక్త సంఘటనలు జరిగినప్పుడు లేదా స్వపురుషార్మల $\breve{\mathbf{z}}$  $\smash{\boldsymbol{\check{y}}}$  వాయుమందలం ఉన్నప్పుడు వర్ణన చేస్తున్నారు. కానీ సాధారణ రీతిలో చేస్తున్నారు. ఇతరులతో $\smash{1}$  $\tilde{\mathbf{z}}$  తమ బలహీనతను దాచుకోవదానికి ఎక్కువమంది (పయత్నం చేస్తున్నారు. ఒక్కాక్క సమయంలో $\frac{1}{2}$ **క్రీ** కొందరు చెప్తున్నారు. కానీ ఆ బలహీనత యొక్క బీజాన్ని తక్కువగా గ్రహిస్తున్నారు. పైపైకి వర్ణన **క్రీ**  $\bigtriangledown$  చేస్తారు. బయట రూపం యొక్క విస్తారాన్ని వర్ణన చేస్తారు. కానీ బీజం వరకు వెళ్ళరు. అందువలన $\bigtriangledown$ <u> KEEEEEEEEEEEEEEEEEEEEEEEE</u> 34 <u>EEEEEEEEEEEEEEEEEEEEEEEEEE</u>

 $\sharp$  ఏ ఫలితం వస్తుంది – ఆ బలహీనత యొక్క పైపై కొమ్మలను అయితే కట్ చేస్తున్నారు కనుక $\check{\sharp}$  $\tilde{\mathbf{z}}$  కాద్ది సమయం సమాప్తి అయినట్లు అనుభవం చేసుకుంటున్నారు కానీ బీజం ఉండిపోయిన $\frac{1}{2}$  $\tilde{\mathbf{Z}}$  కారేణంగా కొంచెం సమయం తర్వాత పరిస్థితులనే నీరు లభించడం ద్వారా మరలా ఆ బలహీనతకి $\tilde{\mathbf{X}}$ ﴿ కామ్మ వచ్చేస్తుంది. ఈరోజులలో వాయుమండలంలో, (వపంచంలో రోగాలు అనేవి సమాక్తి)  $\ ÷$  అవ్వటంలేదు, ఎందుకంటే రోగం యొక్క బీజం దాకర్మకి తెలియటంలేదు. అందువలన రోగం  $\boldsymbol{z}$ అజిగిపోతుంది కానీ సమాప్తి అవ్వటంలేదు. అదేవిధంగా ఇక్కడ కూడా బీజాన్ని తెలుసుకుని $\boldsymbol{z}$ ∲<br>∲ దానిని సమాప్తి చేయండి. కొంతమందికి బీజం ఏమిటో తెలుసు, తెలిసినప్పటికీ కూడా సోమరితనం`  $\breve{\clubsuit}$  కారణంగా అదే అయిపోతుందిలే, ఒక్కసారే తొలగిపోతుందా? సమయం అయితే పదుతుంది $\frac{1}{2}$  $\ldots$  ఇలా అతి తెలివి చూపిస్తున్నారు. ఏ సమయంలో శక్తిశాలిగా అవ్వాలో ఆ సమయంలో $\frac{1}{2}$  $\tilde{\bm z}$ జ్ఞానసాగరులుగా అవుతున్నారు. జ్ఞానం యొక్క శక్తి ఉంది కానీ ఆ జ్ఞానాన్ని శక్తి రూపంలో $\frac{1}{2}$ ∲ ఉపయోగించడం లేదు. పాయింట్ రూపంగా ఉపయోగిస్తున్నారు కానీ జ్ఞానం యొక్క ెట్రతి,  $\breve{\mathbf{z}}$  పాయింట్ – శస్త్రం, ఆ పాయింట్ని శస్త్ర రూపంలో ఉపయోగించడం లేదు. అందువలన బీజాన్ని $\mathbf{z}$  $\breve{\mathbf{Y}}$  తెలుసుకోండి. సోమరితనంలోకి వచ్చి మీ సంపన్నత మరియు సంపూర్ణతలో లోపం తెచ్చుకోకండి. $\breve{S}$  $\mathcal Y$ టకవేళ బీజం తెలుసుకున్న తర్వాత స్వయంలో తెలుసుకునే శక్తి అనుభవం చేసుకున్నారు కానీ $\cdot$  $\tilde Z$ భస్మం చేసుకునే శక్తి తెలియకపోతే, ఇతర జ్వాలాస్వరూప (శేష్ట ఆత్మల యొక్క సహయోగం $\frac{3}{3}$ .<br>﴿ తీసుకోవాలి ఎందుకంటే బలహీన ఆత్మగా ఉన్న కారణంగా, స్వయంగా బాబా ద్వారా సంబంధం ∕<br>∕ పెట్టకుని సరిదిద్దుకునే శక్తి ఉండదు కనుక సెకందు నెంబర్గా <sub>(</sub>శేష్ట ఆత్మల యొక్క సహయోగం) ,<br>﴿ తీసుకుని వెరీఫై చేయించుకోండి. వైరీఫై చేసుకోవటం ద్వారా సహాజంగా శుద్ధంగా (ప్యూరిఫై) ,<br>, అవుతారు. కనుక ఏ పరిశీలన చేసుకోవాలి, ఏవిధంగా పరిశీలన చేసుకోవాలో అర్థమైందా?

ఒకటి – దాచుకోకండి. రెండు – తెలుసుకుని నడిపించేసుకోకండి. అలా నడిపించుకుంటే $\mathbf{\dot{S}}$ **క్త్** అరవవలసి వస్తుంది. కనుక ఈరోజు బాప్దాదా శక్తి సేన యొక్క శక్తిని చూస్తున్నారు. ఇప్పుడు <mark>'</mark>  $\stackrel{\bullet}{\bullet}$ లభించిన శక్తులను కార్యంలోకి తీసుకురండి ఎందుకంటే విశ్వం యొక్క సర్వ ఆత్మలముందు $\stackrel{\bullet}{\cdot}$ క్రీ కర్మయే మీ గ్రహింపునిస్తుంది. కర్మ ద్వారా వారు సహజంగా తెలుసుకుంటారు. కర్మ అన్నింటికంటే\ ,<br>, స్థూలమైనది, నంకల్పం సూక్ష్మశక్తి. ఈరోజులలో ఆత్మలు స్థూలమైన రూపాన్ని సహజంగా, **క్రీ** తెలుసుకోగలరు. వాస్తవానికి సూక్ష్మశక్తి అనేది స్థూలశక్తి కంటే చాలా (శేష్టమైనది కానీ (పజలు)  $\mathbf{\tilde{z}}$  సూక్ష్మశక్తి యొక్క వైబ్రేషన్స్ (గహించడం ఇప్పుడు కెష్టం. కర్మ ద్వారా మీ సంకల్ప శక్తి గురించి $\frac{1}{2}$ **¥్ర** తెలుసుకుంటారు. మనసాసేవ, కర్మణా సేవ కంటే <sub>(</sub>శేష్టమైనది. వృత్తి ద్వారా ఇతరుల వృత్తులను,  $\boldsymbol{\check{Y}}$  వాయుమండలాన్ని పరివర్తన చేసే సేవ కూడా అతి క్రెష్టం. కానీ దీనికంటే సహజమైనది – కర్మ. ❤ దాని యొక్క పరిభాష అయితే ఇంతకు ముందే చెప్పాను కానీ ఈరోజు, కర్మ ద్వారా శక్తి స్వరూపం ,  $\mathbf{\check{Y}}$  యొక్క దర్శనం మరియు సాక్షాత్మారం చేయించండి అనే విషయం గురించి స్పష్టం చేస్తున్నాను. $\cdot$ త్త<br>ఆప్పుడు కర్మ ద్వారా సంకల్పశక్తి వరకు చేరుకోవటం సహజం అయిపోతుంది. లేకపోతే **బలహీన** క త్ర కర్మ, సూక్ష్మ శక్తి అయిన బుద్ధిని, సంకల్పాన్ని కూడా <sub>క</sub>కిందకి తీసుకువచ్చేస్తుంది. భూమి యొక్క}  $\sum\limits_\ell$ ఆకర్షణ పైన ఉన్న వస్తువుని కూడా (కిందకి తీసుకువచ్చేస్తుంది. అందువలన చిత్రాన్ని చరిత్రలోకి $\frac{1}{2}$ ≸ తీసుకురండి.

35 EEEEEEEEEEEEEEEEEEEEEEEEEEE

ఈవిధంగా (పతి శక్తిని కర్మ ద్వారా (పత్యక్షంలో చూపించేవారికి, తమ యొక్క శక్తి)  $\tilde{\bm{z}}$  స్వరూపం ద్వారా సర్వశక్తివంతుడైన బాబాని (పత్యక్షం చేసేవారికి, సదా పరిశీలన మరియు $\frac{1}{2}$ పరివర్తనాశక్తి స్వరూప ఆత్మలకు, సదా చరిత్ర ద్వారా విచిత్రుడైన బాబా యొక్క సాక్షాత్మారం? చేయించేవారికి, ఈవిధమైన మాష్టర్ సర్వశక్తివాన్, (శేష్టకర్మకర్తెలకు, శక్తి స్వరూప ఆత్మలకు $\frac{1}{2}$ బాప్దాదా యొక్క (ఫియస్మ్మతులు మరియు నమస్తే.

స్వరుం మరియు ఇతరులు కూడా సర్వఖజానాలతో నిందుగా ఉంటారు. రాజ్యశక్తి కలిగిన  $\rlap{!}^\prime$  వారిగా అంటే అధికారి ఆత్మలుగా అయ్యారా? తల్లి, తండ్రి సమానంగా పాలన చేసే విశేషతను $\rlap{!}^\prime$ అనుభవం చేసుకుంటున్నారా? ఏ ఆత్మలు మీ యొక్క సంబంద, సంప్రదింపుల్లోకి వచ్చినా, ఈ ్రకేష్ట ఆత్మలే మా యొక్క పూర్వీకులు అని అనుభవం చేసుకోవాలి. ఈ ఆత్మల ద్వారానే జీవితం  $\rlap{!}$  యొక్క సతృమైన (పేమ మరియు జీవితం యొక్క ఉన్నతికి సాధనం లభిస్తుంది అని అనుభవం  $\mathbf z$ అవ్వాలి. ఎందుకంటే పాలన ద్వారానే (పేమ మరియు జీవితం యొక్క ఉన్నతి జరుగుతుంది.  $\boldsymbol{z}$  పాలస ద్వారానే ఆత్మ యోగ్యంగా అవుతుంది. చిన్నపిల్లవాదు కూడా పాలన ద్వారానే తన జీవిత $\frac{1}{2}$  $\bm{z}$ లక్ష్యాన్ని చేరుకునే ధైర్యవంతునిగా అవుతాదు. అదేవిధంగా ఆత్మిక పాలన ద్వారా ఆత్మ నిర్బలం $\,$ , సాధ్య సౌకర్యం కాంగ్రాం కేంద్రం .<br>**\*** నుండి శక్తివంతంగా అవుతుంది. తీవ్ర వేగంతో తన గమ్యానికి చేరుకునే ధైర్యవంతంగా అవుతుంది.  $\rlap /$  పాలన ద్వారానే వారు సదా (పేమసాగరుడైన బాబా ద్వారా సతృమైన, లెక్కలేనంత (పేమ యొక్క , అనుభూతి చేసుకుంటారు ఈవిధమైన రాజృశక్తి యొక్క గుర్తులు మీలో అనుభవం  $\tilde{\bm z}$  చేసుకుంటున్నారా? ఆధీనత యొక్క సంస్కారం పరివర్తన అయ్యి అధికారిస్థితి యొక్క సంస్కారం $\frac{1}{2}$ అనుభవం చేసుకుంటున్నారా? రాజ్యశక్తి యొక్క సంస్కారాలు నిండిపోయాయా? గుర్తులు ఇక్కడ కనిపిస్తాయా లేక భవివృత్తులో కనిపిస్తాయా? రాజ్యశక్తికి ఇంకొక విశేషత కూడా ఉంది, తెలుసా? సదా స్థిరమైన మరియు అఖండ రాజ్యం ఉంటుంది. ఈ మహిమ మీ రాజ్యానికే చేస్తారు కదా!  $\sim$ కనుక $\sim$ రాజ్యశక్తికి ఏవైతే గుర్తులు ఉన్నాయో అవి స్థిరంగా మరియు అఖందంగా ఉన్నాయా? $\sim$ అని పరిశీలన చేసుకోండి. శక్తి ఖండితం అవ్వటం లేదు కదా! ఇప్పడిప్పుడే అధికారి, ఇప్పుడిప్పుడే  $\tilde{\bm{z}}$  ఆధీనం అయితే దానిని అఖంద రాజ్యం అంటారా? దీని ద్వారానే నా యొక్క (పాలబ్దం ఏమిటి $\,$ అనేది తెలుసుకోగలరు – రాజ్యాధికారనా లేక రాజ్యంలో ఉండేవాడినా? అని.

అదేవిధంగా – ధర్మశక్తి అంటే।వతి ధారణ యొక్క శక్తిని స్వయంలో అనుభవం చేసుకునే ,<br>, ఆత్మ. పవిత్రత యొక్క ధారణ శక్తిని అనుభవం చేసుకుంటున్నారు కదా! **పవిత్రతా శక్తి సదా** పరమపూజ్యులుగా చేస్తుంది. పవిత్రతా శక్తి ద్వారా ఈ పతిత వ్రపంచాన్ని పరివర్తన చేస్తున్నారు. పవిత్రతా శక్తి వికారాల అగ్నిలో కాలిపోతున్న ఆత్మలను శీతలంగా చేస్తుంది. పవిత్రతో శక్తి  $\tilde{\bm{z}}$ ఆత్మని అనేక జన్మల వికర్మల బంధన నుండి పెడిపిస్తుంది. పవిత్ర శక్తి నేత్రహీనులకు మూడవ నేత్రాన్ని ఇస్తుంది. ఈ మొత్తం సృష్టి రూపి పడిపోయే ఇల్లుని పవిత్రతా శక్తితో నిలబెట్టగలుగు ,<br>, తున్నారు. పవిత్రత అనే స్టంబాల ద్వారానే ద్వాపరయుగం నుండి ఈ సృష్టి ఎంతో కొంత  $\boldsymbol{z}$  ధర్మశక్తి. ఈవిధంగా (పతి గుణం యొక్క ధారణ, (పతి గుణం యొక్క విశేషత ఆత్మలో నిండి $\frac{1}{2}$ ఉంటుంది. దీనినే ధర్మశక్తి అంటారు. ధర్మశక్తి అంటే ధారణ యొక్క శక్తి. ఇటువంటి ధర్మశక్తి<sup>1</sup>  $\tilde{\mathbf{z}}$  కల్గెన ఆత్మలుగా అయ్యారా? ధర్మంలో రెండు విశేషతలు ఉంటాయి. ధర్మశక్తి స్వయాన్ని మరియు $\,$ 

36

<u> \*\*\*\*\*\*\*\*\*\*\*\*\*\*\*\*\*\*\*\*\*\*\*</u>
$\rlap{!}^\prime$  సర్వులను సహజంగా పరివర్తన చేస్తుంది. పరివర్తనాశక్తి సృష్టంగా ఉంటుంది. మొత్తం చ(కంలో $\cdot$ ,<br>' చూడండి ధర్మశక్తి కలిగిన ఆత్మలు ఎవరైతే వచ్చారో వారి యొక్క విశేషత – మనుష్యాత్మలను <mark>'</mark>  $\rlap /$  పరివర్తన చేయటం. సాధారణ మానవుల నుండి పరివర్తన అయ్యి కొందరు బౌద్దలుగా, కొందరు $\lbrack$  $\boldsymbol{z}$  కైస్తవులుగా, కొందరు మత సాం(పదాయులు అయ్యారు. కానీ పరివర్తన అయితే అయ్యారు $\boldsymbol{z}$  $\frac{\partial}{\partial t}$ కదా! అయితే ధర్మశక్తి అంటే పరివర్తన చేసే శక్తి. ఈ శక్తి ద్వారా మొదట స్వయాన్ని, తర్వాత $\frac{1}{2}$  $\boldsymbol{z}$  ఇతరులను పరివర్తన చేస్తున్నారు. ధర్మశక్తి యొక్క రెండవ విశేషత – పరిపక్వత. కదిలేవారు $\boldsymbol{z}$  $\rlap /$  కాదు. పరిపక్వతా శక్తి ద్వారానే పరివర్తన చేసుకోగలరు.

ఎన్ని అత్యాచారాలు జరిగినా, గ్లాని చేసినా, వృతిరేకం చేసినా తమ ధారణలో పరిపక్వంగా. ,<br>﴿ ఉంటారు. ఇవి ధర్మశక్తి యొక్క విశేషతలు. ధర్మశక్తి కలిగిన వారు (పతి కర్మలో నిర్మాణంగా) , ఉంటారు. ఎంతగా గుణాల యొక్క ధారణలో సంవన్నంగా ఉంటారో అంటే గుణాలు రూపీ ఫల  $\breve{\mathbf{y}}$  స్వరూపంగా ఉంటారో, ఫల సంపన్నంగా ఉంటూ కూడా అంతగానే నిర్మాణంగా ఉంటారు. $\breve{\mathbf{y}}$ ,<br>, తమ నిర్మాణ స్థితి ద్వారానే (పతి గుణాన్ని (పత్యక్షం చేయగలరు. (బాహ్మణకులం యొక్క ధారణలు ) ఈ ప్రైవే ఉన్నాయో ఆ అన్ని ధారణల యొక్క శక్తిగా అవ్వట౦ అంటే ధర్మశక్తి కలిగిన వారిగా  $\tilde{\mathbf{z}}$ అవ్వటం. రాజ్యశక్తి మరియు ధర్మశక్తి రెండు సంస్కారాలు ఆత్మలో నిండాయా! రెండింటి యొక్క **కి** సమానత ఉందా?

ఈరోజు బాప్దాదా, పిల్లలందరు ఎంత వరకు రాజ్యశక్తి, ధర్మశక్తి యొక్క అధికారిగా $\mathbf{\dot{R}}$  $\tilde{\mathbf{z}}$  అయ్యారు అనే చార్ట్ చూస్తున్నారు. నెంబర్వారీగా ఉంటారా లేక అందరు ఒకేవిధంగా ఉంటారా? ,<br>' నాది ప్ నెంబరు? అనేది తెలుసుకోగలుగుతున్నారా? ఇక్కడ అదరు రాజులే కూర్చున్నారు కదా! **'** 

# రాజ్యశక్తి మరియుధర్యశక్తి యొక్కఅథికారి పిల్లలతాో ಘಾಾವಾಾ ಮುಕ್ಮಸೆಂಭಾಷಿಣ ......22−3−82

బాప్దాదా తన యొక్క సర్వ అధికారి పిల్లలను చూస్తున్నారు. (శ్రేష్ట ఆత్మలైన మీకు) , మహిమ ఉంది – రాజ్యశక్తి మరియు ధర్మశక్తి రెందు శక్తులు ఒకరి చేతిలోనే ఉంటాయి. ఇది మీ ,<br>, భవిష్య (పాలబ్ద రూపం యొక్క మహిమ. కానీ భవిష్యపాప్తికి ఆధారం – వర్తమానం యొక్క) ∲్రకేష్టజ్వేతం. ధర్మశక్తి మరియు రాజ్యశక్తి ఎంత వరకు పొందారు అని బాప్దాదా నలువైపుల్,  $\bm{z}$  ఉన్న పిల్లలను చూస్తున్నారు. సంస్కారాలు అన్నీ ఈ సమయంలోనే ఆత్మలో నిందుతాయి. ఇప్పటి $\frac{1}{2}$  $\bm{z}$ రాజులే భవిష్యత్తులో రాజ్యాధికారిగా అవుతారు. ఇప్పటి ధారణా స్వరూప ఆత్మలే ధర్మశక్తిని $\frac{1}{2}$  $\Psi$  పొందగలరు. అయితే (పతి ఒక్కరు మీలో ఈ రెందు శక్తులు ఎంత వరకు ధారణ చేసారు?

రాజ్యశక్తి అంటే అధికారి, అధార్టీ స్వరూపం. రాజ్యశక్తి కలిగిన ఆత్మ తన అధికారం **క్లీ** ద్వారా ఎప్పుడు కావాలంటే అప్పుడు, ఎలా కావాలంటే అలా, తన యొక్క స్థూల, సూక్ష్మ శక్తులను <mark>:</mark> కి నడిపించగలుగుతుంది. ఈ అధికారం రాజ్యశక్తికి గుర్తు. రెండవ గుర్తు – రాజ్యశక్తి కలిగిన , వారు <sub>(</sub>పతి కార్యాన్ని లా అండ్ ఆర్డర్ ద్వారా నడిపించగలరు. రాజ్యశక్తి అంటే తల్లి, తండ్రికీ **క్రీ** రూపంలో తమ <sub>క</sub>పజలను పాలన చేసే శక్తి కలిగిన వారు. రాజ్యశక్తి అంటే స్వయం కూడా సదా  <u> 11111111111111111111111111111111111</u>  $\breve{\mathbf{\mathbf{\hat{y}}}}$ అన్నింటిలో నంపన్నంగా మరియు ఇతరులను కూడా సంవన్నతలో ఉంచేవారు. రాజ్యశక్తి $\breve{\mathbf{\mathbf{\hat{y}}}}$ <mark>ఈ</mark> అంటే విశేష సర్వపావుౖలు ఉంటాయి – సుఖం, శాంతి, ఆనందం, (పేమ, సర్వగుణాలు  $\check{\mathbf{Z}}$  యొక్క ఖజానాలతో నిందుగా ఉంటారు. (పజలను తయారు చేసుకునే వారే కానీ స్వయం $\check{\mathbf{Y}}$  $\breve{\check{\mathbf{z}}}$  (పజలుగా అయ్యేవారు కాదు కదా! అయితే స్వయాన్ని రాజ్యశక్తి ధర్మశక్తి యొక్క అధికారి ఆత్మగా $\breve{\check{\mathbf{z}}}$  $\mathbf \check{\mathbf y}$ తయారుచేస్కోండి. రాజ్యవంశం యొక్క గుర్తులు ఏమిటో అర్థమైందా?

ఈవిధంగా రాజ్యశక్తి మరియు ధర్మశక్తి యొక్క అధికారి ఆత్మలకు, సదా సంపన్నంగా $\mathbb{Y}$  $\breve{\mathbf{z}}$  అయ్యి ఇతరులను సంవస్సంగా చేసేవారికి, పరివర్తనాశక్తి ద్వారా స్వ<sup>ె</sup>పరివర్తన మరియు విశ్వ $\breve{\mathbf{z}}$  $\mathbf{\check{y}}$  పరివర్తన చేసే (శేష్ట ఆత్మలకు, కల్పం అంతా మహిమ మరియు పూజకి యోగ్యంగా అయ్యే  $\breve{\mathbf{y}}$  పవిత్ర ఆత్మలకు, సదా తమ పవిత్రతా గుణం ద్వారా సర్వులను గుణవంతులుగా చేసే గుణమూర్తి $\breve{\mathbf{y}}$  $\breve{\mathbf{Y}}$  ఆత్మలకు బాప్దెదాదా యొక్క (పియన్మ్మతులు మరియు నమస్తే.

# బ్రాహ్నాణజీదితం యొక్కదిశేషత్-పదిత్రత..........24-3-82

పరమపవిత్రుడైన శివబాబా మాట్లాదుతున్నారు:-

ఈరోజు బాప్దాదా తన యొక్క పావన పిల్లలను చూస్తున్నారు. (వతి ఒక్క (బాహ్మణాత్మ క్ష **క్లో** ఎంత వరకు పావనంగా అయ్యింది – అందరి యొక్క ఈ లెక్కల ఖాతా చూస్తున్నారు. బ్రాహ్మణుల క్ .<br>2 యొక్క విశేషతయే – పవిత్రత. (బాహ్మణాత్మ అంటే పావన ఆత్మ. పవిత్రతను ఎంత వరకు)  $\bm{z}$ ధారణ చేశారు అనే దాని యొక్క పరిశీలించే యంత్రం ఏమిటి? వవిత్ర భవ – ఈ మంత్రాన్ని $\bm{v}$ **క**ీ తీసుకువచ్చారు? జీవితం అంటే సదాకాలికంగా ఉంటుంది. జీవితంలో సదా ఉంటున్నారు.**క**ీ త కాంచారాన్నారు.<br>ఈ కదా! కనుక జీవితంలోకి తీసుకురావటం అంటే సదా పవిత్రతను ధారణ చేయటం. దీనిని త  $\breve{\mathbf{y}}$  పరిశీలించే యంత్రం ఏమిటో తెలుసా? అందరికీ తెలుసు మరియు చెప్తున్నారు కూడా పవిత్రత $\breve{\mathbf{y}}$  $\tilde{\mathbf{y}}$  సుఖ, శాంతులకు జనని అని. అంటే ఎక్కడ పవిత్రత ఉంటుందో అక్కడ సుఖం, శాంతి యొక్క $\tilde{\mathbf{y}}$ క్లీ అనుభూతి తప్పకుండా అవుతుంది. దీని ఆధారంగా స్వయాన్ని పరిశీలన చేసుకోండి – మనసా§  $\not\!\!\!Z$ సంకల్ప సహితంగా పవిత్రత ఉందా? దానికి గుర్తు– మనస్సులో సదా సుఖ స్వరూపం మరియు $\chi$ �� శాంతి స్వరూపం అనుభూతి అవుతుంది. ఒకవేళ ఎప్పడైనా మనస్సులో వ్యర్థసంకల్పం వస్తేని  $\breve \clubsuit$  శాంతికి బదులు అలజడి వస్తుంది. ఎందుకు మరియు ఏమిటి అనే మశ్వల కారణంగా సుఖ $\breve \clubsuit$  $\breve{\breve{\mathbf{y}}}$  స్వరూపం యొక్క అనుభూతి అవ్వదు. మరియు సదా అర్ధం చేసుకునే ఆశ పెరిగిపోతుంది – $\breve{\breve{\mathbf{y}}}$  $\breve \blacktriangleright$  ఇలా జరగాలి, ఇది జరగకూడదు, ఇది ఎలా అవుతుంది, ఇది ఇలా ...... ఈ విషయాలను $\breve \clubsuit$ **క్రీ** పరిష్కరించటంలోనే నిమగ్నం అయ్యి ఉంటారు. ఎక్కడ శాంతి ఉండదో అక్కడ సుఖం కూడా  $\breve{\mathbf{z}}$  ఉండదు. అందువలన పరిశీలించుకోండి – ఏ సమయంలోనైనా ఏ రకమైన అలజడి అయినా $\breve{\mathbf{\tilde{x}}}$ **క్రీ** సుఖం మరియు శాంతి యొక్క [పాక్షిలో విఘ్నరూపంగా అవ్వటం లేదు కదా! ఒకవేళ ఎందుకు, స్టీ  $\breve{\mathbf{z}}$  ఏమిటి అనే (పశ్నలు వచ్చినా సంకల్పశక్తిలో పకాగ్రత ఉండదు. ఎక్కడ ఏకాగ్రత ఉండదో అక్కడ $\breve{\mathbf{z}}$ ్తి సుఖ, శాంతి యొక్క అనుభూతి ఉందదు. వర్తమాన సమయం అనుసరించి ఫరిస్తాస్థితి యొక్క**ే**  $\breve \blacktriangleright$  సంపన్నస్థితికి లేదా బాబా సమాన స్థితికి సమీపంగా చేరుకుంటున్నారు దాని (పకారంగా పవిత్రత $\breve \blacktriangleright$ 

 $\zeta$ యొక్క పరిభాషను కూడా చాలా గుహ్యంగా అర్ధం చేసుకోండి. కేవలం (బహ్మచారిగా అవ్వటం $\zeta$ భవిష్య పవిత్రత కాదు కానీ (బహ్మచారతో పాటు బ్రహ్మా ఆచారిగా కూడా అవ్వాలి. శివాచారిగా కూడా అవ్వాలి. అంటే ట్రహ్మ యొక్క ఆచరణలో నడిచేవారిగా ఉండాలి. శివబాబా చెప్పిన $\frac{1}{2}$ మాటలపై నడిచేవారిగా ఉండాలి. ఫుట్ స్టెప్ అంటే బ్రహ్మాబాల యొక్క క్రతి కర్మరూపి అదుగుపై $\frac{1}{2}$ అదుగు వేసేవారు. వీరినే (బహ్మాచారి అంటారు. కనుక ఈవిధంగా సూక్ష్మ పరిశీలన చేసుకోండి) సదా పవిత్రత యొక్క (పాక్షి, సుఖం, శాంతి యొక్క అనుభూతి అవుతుందా? సదా సుఖం $\frac{1}{2}$ యొక్క శయ్యపై విశ్రాంతిగా అంటే శాంతి స్వరూపంలో విరాజమానమై ఉంటున్నారా? ఇది. , (ಐహ్మాచారి యొక్క చిత్రం.

సదా సుఖం యొక్క శయ్యపై నిర్రించే ఆత్మకి ఈ వికారాలు కూడా భత్రఛాయగా అవుతాయి.  $\mathbb{E}[\mathbb{E}[\mathbb$ కాదు, సుఖశయ్య. సదా సుఖం మరియు శాంతికి గుర్తు – సదా హర్షితంగా ఉండటం. పరిష్కార<sup>్</sup> స్వరూపంగా ఉన్న ఆత్మ సదా హార్షిత స్వరూపంగా ఉంటుంది, అలజడిలో ఉన్న ఆత్మ ఎప్పుడు హర్షితంగా కనిపించదు. వీరి ముఖం నదా అన్నీ పోగొట్టకున్నట్లు కనిపిస్తుంది కానీ వారి ముఖం అన్నీ పొందినట్లుగా కనిపిస్తుంది. ఎప్పుడైనా పేదైనా వస్తువు పోగొట్టుకున్నప్పుడు ఎందుకు, సమిటి, ఎలా అనే క్రవ్రలతో అలజడిగా ఉంటారు. అదేవిధంగా ఆ**ర్మికస్టరిలో కూడా ఎవరైతే** పవిత్రతను పోగొట్టకున్నారో వారి లోపల ఎందుకు, ఏమిటీ, ఎలా అనే అలజడి ఉంటుంది. అయితే ఎలా పరిశీలన<sup>ో</sup>చేసుకోవాలో అర్ధమైందా? సుఖం – శాంతి యొక్క (ఫాక్తి స్వరూపం $\,$ ఆధారంగా మనస్సు యొక్క పవిత్రతను పరిశీలించుకోండి.

ెండవ విషయం – ఒకవేళ మీ యొక్క మనస్సు ద్వారా ఇతర ఆత్మలకు సుఖం, శాంతి $\frac{1}{2}$ , యొక్క అనుభూతి అవ్వట౦ లేదు అ౦టే పవిత్ర పంకల్పం యొక్క (పభావం ఇతరాత్మల వరకు చేరటం లేదు అంటే దానికి కూడా కారణం ఏమిటో పరిశీలన చేసుకోండి. ఏ అత్మ యొక్క బలహీనత అయినా అంటే కొద్దిగా అయినా అతుద్దాన్ని మీ సంకల్పంలో ధారణ అయ్యింది అంటే ఆ అశుద్ధత, ఇతర ఆత్మలకు కూడా సుఖ, శాంతి యొక్క అనుభూతిని చేయనివ్వదు. ఆ ఆత్మ పట్ల వ్యర్ధం లేదా అతుద్ధ భావం ఉంది అంటే మీ మనసా పవిత్రత యొక్క తాతంలో లోపం. దీని కారణంగా ఇతరుల వరకు ఆ పవిత్రత యొక్క (వభావం వడటంలేదు. స్వయం వరకు ఉంటుంది కానీ ఇతరుల వరకు చేరటంలేదు. లైట్ ఉంది కానీ చర్చ్**లైట్ లేదు. కనుక**్ర  $\bm{z}$  పవిత్రతలోని సంపూర్ణత యొక్క పరిభాష – సదా స్వయంలో కూడా సుఖ, శాంతి స్వరూపంగా  $\sim$ ဲေမာတ် ဆံဝဏ် အိုစတ်စော် ဆုံးေ ဆုံးစုံ ဆုံးစုံ ဆုံးစုံ ဆုံးစုံ မေဆုံးစုံး ဆုံးစုံတိုင်း အ ఈవిధమైన పవిత్ర ఆత్మ తన యొక్క [ఫాప్తి ఆధారంగా ఇతరులకు కూడా సుఖ, శాంతి, శీతలత $\frac{1}{3}$  $\mathbf{\hat{z}}$  యొక్క కిరణాలు వ్యాపించేవిధంగా ఉంటుంది. కనుక సంపూర్ణ పవిత్రత అంటే ఏమిటో అర్ధమైందా?

పవిత్రతా శక్తి ఎంత గొప్పది అంటే మీ యొక్క పవిత్ర మనస్సు అంటే శుద్ధవృత్తి ద్వారా $\frac{1}{2}$  $\tilde{\boldsymbol{z}}$ (పకృతిని కూడా పరివర్తన చేస్తున్నారు. మనసా పవిత్రతకి (పత్యక్షమ్రాణం (రుజువు) – (పకృతి)  $\boldsymbol{z}$  యొక్క పరివర్తన స్వపరివర్తన ద్వారా (పకృతి కూడా పరివర్తన అవుతుంది. (పకృతి కంటే ముందు $\frac{1}{2}$  $\mathbf z$ వ్యక్తులు పరివర్తన అవుతారు. (పకృతి కూడా పరివర్తన అవుతుంది అంటే మనసా శక్తి యొక్క) ్త్రీ వ్రభావం అంతగా ఉంటుంది. ఈరోజు మనసా పవిత్రత గురించి స్పష్టం చేసాను మరలా వాచా

391

<u>RRRRRRRRRRRRRRRRRRRR</u>

<u>5566666666666666666666666</u>6

 $\breve \blacktriangleright$  పవిత్రత మరియు కర్మణ అంటే సంబంధ, సంస్రదింపుల్లో పవిత్రత అంటే ఏమిటి అనేది తర్వాత $\breve \blacktriangleright$  $\mathscr J$ చెప్తాను. ఒకవేళ పవిత్రత యొక్క శాతంలో 16 కళల నుండి 14 కళలు వారిగా అయితే $\mathring\chi$ **క్రీ** ఏవిధంగా అవ్వవలసి ఉంటుంది? ఎప్పుడైతే 16 కళల యొక్క పవిత్రత అంటే సంపూర్ణ పవిత్రత క్రీ ఈ లేదో అప్పుడు సంపూర్ణ సుఖ, శాంతి యొక్క సాధనాలు ఎలా (పాక్తిస్తాయి? యుగం మారట**ే క్లీ** ద్వారా మహిమయే మారిపోతుంది. నత్యయుగంలోని వారిని సత్వవధానులు అంటారు, ఈ క్రీత్రాయుగంలోని వారిని సతో।ప్రధానులు అని అంటారు. సూర్యవంశీయులు అంటే సంపూర్ణస్థితి, త్రాం<br>**క్రీ 16 కళలు అంటే పూర్తిస్థితి, <sub>ట్రీ</sub>త ధారణలో సంపన్నత** అంటే పూర్తిస్థితిని పొందటేమే. త్తి సూర్యవంశీయులకు గుర్తు. అయితే దీనిలో కూడా పూర్తిగా అవ్వవలసి ఉంటుంది. అ**ప్పుడప్పుడు క్లీ** సుఖం యొక్క శయ్యపై, అప్పుడప్పుడు అలజడి యొక్క శయ్యపై ఉంటే దీనిని సంపన్నష్టితి.  $\breve{\breve{\mathbf{z}}}$  అనరు కదా! అప్పుడప్పుడు బిందువు యొక్క తిలకం పెట్టుకుంటున్నారు మరియు అప్పుడప్పుడు $\,$  $\bigvee\limits_{\sim}$  ఎందుకు, ఏమిటీ అనే తిలకం పెట్టకుంటున్నారు. తిలకం యొక్క అర్ధమే స్ముతి. సదా మూదు $\frac{3}{2}$  $\breve{\mathbf{z}}$  బిందువుల తిలకం పెట్టుకోండి. మూడు బిందువుల యొక్క తిలకమే సంవన్నస్వరూపం. ఇది $\breve{\mathbf{z}}$ ❤️ పెట్టకోవట౦ రావట౦లేదు. పెట్టకు౦టున్నారు కానీ స౦లగ్నత రూపీ చేయి కదిలిపోతు౦ది. మీ. ఈ గురించి మీకే నవ్వు వస్తుంది కదా! లక్ష్యం శక్తిశాలిగా ఉంటే లక్షణాలు స్వతహాగా సంపూర్ణంగా **క్లు**<br>ఆధుతాయి. <sub>'</sub>శమ నుండి కూడా విడిపించబడతారు. **బలహీనం అయిన కారణంగా <sub>'</sub>తమ ఎక్కువ** ' **క్రీ చేయవలసి వస్తుంది. శక్తి స్వరూపంగా అయితే (శమ సమాప్తి అయిపోతుంది.** మంచిది -

సదా సఫలత యొక్క జన్మసిద్ధ అధికారాన్ని పొందిన ఆత్మలకు, సదా సంపూర్ణ పవిత్రత $\stackrel{\bullet}{\bullet}$ త్తో ద్వారా స్వయం మరియు ఇతరులకు సుఖ, శాంతి యొక్క అనుభూతి చేయించేవారికి, అనుభూతి  $\breve{\mathbf{z}}$  చేసుకునే మరియు చేయించే యంత్రం ద్వారా సదా వవిత్ర భవ అనే మంత్రాన్ని జీవితంలోకి $\breve{\mathbf{z}}$ ,<br>﴿ తీసుకువచ్చేవారికి, ఈవిధమైన సంపూర్ణపవిత్రత, సుఖ, శాంతుల అనుభవంలో స్థితులయ్యేవారికి, స్త్రీ  $\breve{\mathbf{y}}$  బాబా సమానమైన ఫరిస్తా స్వరూప ఆత్మలకు బాప్దాదా యొక్క (పియస్మ్మతులు మరియు నమస్తే.  $\breve{}$ 

#### జీజరూవస్థితి మరియు అలౌకిక అనుభూతులు...... 27-3-82

బీజరూపీ శివబాబా బిందుస్వరూప ఆత్మలతో మాట్లాదుతున్నారు:-

ధ్వనికి అతీతంగా ఉండే బాబా, ధ్వని యొక్క (పపంచంలో ధ్వని ద్వారా నర్వులను , ధ్వనికి అతీతంగా తీసుకువెత్తున్నారు. బాప్దాదా వచ్చేదే వెంట తీసుకువెళ్ళడానికి. అయితే అందరు ( **క్లు**<br>**క్రీ** వెంట వెళ్ళడానికి బిందువుగా అవ్వాలి. మరియు బిందువుగా అవ్వడానికి అన్ని రకాలుగా ఉన్న **క్లు**<br>ఈ విస్తారాన్ని అంటే అనేక శాఖల యొక్క వృక్షాన్ని బీజంలో ఇమద్చాలి. బీజరూపస్థితి అంటే బిందువులో<br>ఈ అన్నింటిని ఇమద్చాలి. లౌకికంలో కూడా పెద్ద లెక్క చేస్తున్నప్పుడు మొత్తం సమాక్తి చేసి చివర్లో <mark>ఈ</mark> ఏమంటారు? శివా! అని ఉంటూ సున్న పెడతారు, అదేవిధంగా సృష్టిచ@కం లేదా కల్పవృక్షంలో, **క్తో** ఆది నుండి అంతిమం వరకు ఎన్ని రకాలైన కర్మలఖాతాల యొక్క లెక్కలలోకి వచ్చారు? మీ.  $\sum\limits_{i=1}^{\infty}\frac{1}{2}$ యేశ్వలభాతాల యొక్క శాఖలు లేదా విస్తారం యొక్క వృక్షం గురించి తెలుసు కదా? $\frac{1}{2}$ 

,<br>' దేహం యొక్క శాఖ, దేహసంబంధీకుల యొక్క శాఖలు, దేహం యొక్క భిన్న – భిన్న పదార్దాల ు యొక్క బంధనలో బందింపబడిన ఆత్మగా అయ్యే శాఖ, భక్తి మార్గం మరియు గురువుల బంధనాల ీ యొక్క విస్తారం యొక్క శాఖలు, రకరకాలైన వికర్మల యొక్కబంధనాల యొక్క శాఖలు, కర్మభోగం $\,$ , యొక్క శాఖలు .... ఇలా ఎంత విస్తారం అయ్యింది. ఇప్పుడు ఈ విస్తారాలన్నింటికీ బిందురూపంగా  $\tilde{\mathbf{z}}$ అయ్య బిందువు పెట్టగలుగుతున్నారా? విస్తారం అంతటినీ బీజంలో ఇమిడ్చేశారా లేక ఇప్పుడు $\,$ , కూడా విస్తారం ఉందా? శిధిలాపస్థలో ఉన్న వృక్షం యొక్క ఏ శాఖ మిగిలిపోలేదు కదా?  $\mathbf z$  సంగమయుగమే పాత వృక్షం సమాప్తి అయ్యే యుగం. కనుక ఓ సంగమయుగీ బ్రూహ్మణులూ! $\frac{1}{2}$ ,<br>﴿ పాత వృక్షాన్ని సమాప్తి చేసారా? ఆకుఆకుకి నీరు వేయలే౦ కానీ బీజానికి వేస్తే ఆకు – ఆకుకి  $\bm{z}$ లభిస్తుంది. అదేవిధంగా ఇన్ని రకాలైన 84 జన్మల యొక్క రకరకాల ఖాతాల యొక్క వృక్షాన్ని $\dot{N}$ , సమాప్తి చేయాలి. ఒక్కొక్క శాఖను సమాప్తి చేయటం కాదు. ఈ రోజు దేహస్మతి యొక్క శాఖను  $\mathbf y$  సమాప్తి చేయటం, రేపు సంబంధాల యొక్క శాఖలను సమాప్తి చేయటం ఇలా ఒక్కొక్క శాఖలను $\frac{1}{2}$  $\tilde{\mathbf{z}}$  సమాప్తి చేయట౦ ద్వారా సమాప్తి అవ్వవు. బీజమైన బాబాతో స౦లగ్నత జోడి౦చడ౦ ద్వారా, ఆ  $\mathbf y$ సంలగ్నత అనే అగ్ని ద్వారా సహజంగా అన్నీ సమాప్తి అయిపోతాయి. త్రెంచడం కూడా కాదు  $\rlap{1}$  కానీ భస్మం చేయాలి. ఈరోజు కట్ చేస్తారు మరలా కొంచెం సమయం తర్వాత బయటికి $\ddot{\phantom{1}}$  $\bm{z}$ వస్తాయి. ఎందుకంటే వాయుమండలం ద్వారా వృక్షానికి సహజంగానే నీరు లభిస్తూ ఉంటుంది. ,<br>�� వృక్షం పెద్దదిగా అయినప్పుడు విశేషంగా నీరు ఇవ్వవలసిన అవసరం ఉండదు. సహజ<sup>్</sup>  $\bm{z}$  వాయుమండలం ద్వారా వృక్షం పెరుగుతూనే ఉంటుంది మరియు నిలబడే ఉంటుంది. అదేవిధంగా $\ket{z}$  $\boldsymbol{\zeta}$ ఇప్పుడు విస్తారం పొందిన శిధిలావస్థ యొక్క వృక్షానికి కూడా నీరు ఇవ్వవలసిన అవసరం లేదు. $\frac{1}{2}$ , స్మ్మతి రూపీ వృక్షాన్ని సమాప్తి చేసుకున్నాము అని భావిస్తారు కానీ భస్మం చేయకపోతే మరలా , కామ్మలు వచ్చేస్తాయి. మరలా స్వయానికి స్వయం అనుకుంటారు మరియు బాబా ముందు  $\rlap /$  చెప్తారు మేము ఇది సమాప్తి చేసేసుకున్నాము మరలా ఎలా వచ్చింది అని. మొదట్లో ఉందేది $\cdot$ , హెక్టెక్ కార్ట్ కార్ట్ కార్ట్<br>, కానీ మరలా ఎలా జరిగింది? దీనికి కారణం ఏమిటి? దానిని (తెంచారు కానీ భస్మం చేయలేదు.  $\sharp$  అగ్నిలో పడిన బీజం మరలా ఎప్పుడు ఫలం ఇవ్వదు. కనుక ఈ కర్మలఖాతాల విస్తారం అనే $\mathop{!}\nolimits$  $\boldsymbol{\zeta}$  వృక్షాన్ని సంలగ్నత అనే అగ్నిలో సమాప్తి చేయండి. అప్పుడు ఏమి మిగిలి ఉంటుంది? దేహం, $\langle$ దేహనంబంధాలు మరియు పదార్థాల యొక్క విస్తారం సమాప్తి అయిపోయింది, ఇక మిగిలేది  $\mathbf{\tilde{z}}$  బిందువు అంటే బీజమైన ఆత్మ ఉంటుంది. ఇలా బిందువు మరియు బీజరూపంగా అయిపోండి $\frac{1}{2}$ ,<br>�� అప్పుడు ధ్వనికి అతీతంగా, బీజరూపి అయిన బాబాతో వెళ్ళగలరు. అందువలనే, ధ్వనికి అతీతంగా ,<br>2 వెళ్ళడానికి తయారుగా ఉన్నారా? అని అడిగాను విస్తారాన్ని సమాప్తి చేసేసారా? **బీజరూపి బాబా**  $\mathbf y$ బీజరూపి అత్మలనే తీసుకువెళ్తారు. బీజస్వరూపంగా అయ్యారా? ఎవరైతే ఎవరెడీగా అవుతారో  $\frac{1}{2}$ వారికి ఇప్పటిసుండే అలౌకిక అనుభూతులు అవుతూ ఉంటాయి. ఏ అనుభూతులు అవుతాయి?

నదుస్తూ, తిరుగుతూ, కూర్చుంటూ, మాట్లాదుతూ అయ్యే మొదటి అనుభూతి – ఈ ,<br>, శరీరం కర్మలఖాతా యొక్క వృక్షానికి మూల కాందం దీని ద్వారానే కామ్మలు వస్తాయి. ఈ దేహం <mark>:</mark> ,<br>''' మరియు ఆత్మ రూపీ బీజం రెండు పూర్తిగా వేరు. ఇలా ఆత్మ అతీతం అనే స్థితిని నదుస్తూ, ,<br>, తిరుగుతూ అనుభవం చేసుకుంటారు. కేవలం శరీరం మరియు ఆత్మ వేర్వేరు అని జ్ఞానం

41

#### <u> 2222222222222222222222222</u>

 $\boldsymbol{\mathscr{E}}$ అధారంగా తెలుసుకోవటం కాదు, కానీ శరీరం నుండి వేరు అయిన నేను ఆత్మని అని వేరైన $\overline{\mathbb{R}}$ వస్తువు యొక్క అనుభూతి అవుతుంది. ఏవిధంగా అయితే ఈ స్థూల శరీరం యొక్క వన్త్రం మర్యు షస్తాన్ని ధరించే శరీరం వేరుగా అనుభవం అవుతుందో అదేవిధంగా **ఆత్మవైన నాకు** ఈ శరీరం ఒక వస్త్రం, ఆ వస్త్రాన్ని ధరించిన ఆత్మను నేను అని ఇలా స్పష్టంగా అనుభవం అవ్వాలి. ఎప్పుడు కావాలంటే అప్పుడు ఈ దేహరూపీ వ్రస్తాన్ని ధారణ చేయాలి మరియు ఎప్పుడు $\ket{\text{w}}$ కావాలంటే అప్పుడు దేహాభిమానానికి అతీతమైన స్థితిలో స్థితులైపోవాలి. ఈవిధమైన అతీతోస్థితి $\frac{1}{2}$ అనుభవం అవుతుందా? నేను వ్రస్తాన్ని ధారణ చేస్తున్నానా లేక వ్రస్తం నన్ను ధారణ చేస్తుందా? $\frac{1}{2}$  $\vec{v}$  బైతన్యం ఎవరు? యజమాని ఎవరు? అయితే మొదటి గుర్తు – అతీతస్థితి యొక్క అనుభూతి. ,<br>' వేరు అవ్వట౦ కాదు, పూర్తిగా నేను వేరు అని అనుభవ౦ అవ్వాలి.

 $\rlap{!}$  లేదా కొంతమంది పరమాత్మ జ్ఞానులకు దివ్యదృష్టి ద్వారా జ్యోతిబిందువు అయిన ఆత్మ యొక్క $\lbrack$ , సాక్షాత్మారం అవుతుంది. కానీ సాక్షాత్మారం అవేది అల్పకాలిక విషయం. సాక్షాత్మారం అవేది. తమ అఖ్యాసం యొక్క ఫలం కాదు. ఇది (డామాలో పాత్ర లేదా వరదానం. కానీ ఎవరెడీ అంటే వెంట వెళ్ళడానికి సమానంగా అయిన ఆత్మ, సాక్షాత్మారం ద్వారా ఆత్మని చూడదు కానీ బుద్ది యోగం ద్వారా స్వయాన్ని సాక్షాత్ జ్యోతిబిందు ఆత్మగా అనుభవం చేసుకుంటుంది. సాక్షాత్మారం $\frac{1}{2}$ అనేది అల్పకాలికం మరియు సాక్షాత స్వరూపంగా అవ్వటం అనేది సదాకాలికమైనది. సాక్షాత్ స్వరూపాన్ని అనుభవం చేసుకున్న ఆత్మ, నాకు ఆత్మ యొక్క సాక్షాత్మారం కాలేదు అనే మాట అనదు. నేను చూడలేదు అని అనరు. కానీ అనుభవం ద్వారా సాక్షాత్ రూపం యొక్క స్థితిలో స్థితులు అవుతుంది. ఎక్కడ సాక్షాత్త స్వరూపం ఉంటుందో అక్కడ సాక్షాత్మారం యొక్క అవసరం , ఉండదు. ఈ విధంగా సాక్షాత్తుగా ఆత్మ స్వరూపం యొక్క అనుభూతి చేసుకున్నవారు అధికారంతో,  $\boldsymbol{z}$  నిశ్చయంతో చెప్తారు–నేను ఆత్మను చూడటం ఏమిటి, ఆత్మను అనుభవం చేసుకున్నాను అని. $\frac{1}{2}$  $\overline{3}$ ందుకంటే చూసిన తర్వాత కూడా అనుభవం చేసుకోకపోతే, చూసి మాత్రం లాభమేమిటి? ఈవిధంగా సాక్షాత్తు ఆత్మ యొక్క అనుభవీలు నదుస్తూ, తిరుగుతూ తమ జ్యోతిస్వరూపం యొక్క $\mathbf{\dot{S}}$ అనుభూతి చేసుకుంటూ ఉంటారు.

మూదవ అనుభూతి – ఈవిధమైన సమాన ఆత్మ అంటే ఎవరెడీ ఆత్మ – సాకార ,<br>(పవంచం మరియు సాకార శరీరంలో ఉంటూ కూడా బుద్ధియోగం ద్వారా – నేను ఆత్మను) ,<br>' సూక్ష్మవతనంలో లేదా మూలవతనంలో అక్కడే బాబాతో పాటూ ఉన్నాను అని అనుభవం చేసుకుంటుంది. సెకనులో నూక్ష్మవతనవాసిగా, సెకనులో మూలవతనవాసిగా, సెకనులో , సాకారవతనవాసిగా అయ్యి, కర్మయోగిగా అయ్యి కర్మ యొక్క పాత్ర అభినయిస్తున్నాను అని అనుభవం చేసుకుంటుంది కానీ అనేక సార్లు బాబా వెంట సూక్ష్మవతనంలో, మూలవతనంలో ఉన్నట్లు అనుభవం చేసుకుంటారు. తీరిక లభించగానే సూక్ష్మవతనం లేదా మూలవతనం వెళ్ళిపోతారు. ఈవిధంగా సూక్ష్మపతనవాసిగా, మూలవతనవాసిగా అనుభవం చేసుకుంటారు. పని అయిపోయి $\rangle$ , తీరిక దొరికితే ఇంటికి ఎలా వెళ్ళిపోతారో అదేవిధంగా సూక్ష్మవతనవాసిగా, మూలవతనవాసిగా అనుభవం చేసుకుంటారు. అఫీసులో పని అయిపోగానే ఇంటికి వెళ్ళిపోతారా లేక అఫీసులోనే $\mathcal{R}$ కూర్చుండిపోతారా? అదేవిధంగా ఎవరెడీ ఆత్మ మాటిమాటికి తనని తాను తన ఇంటి యొక్క

<u> 666666666666666666666666666</u>

,<br>, నివాసిగా అనుభవం చేసుకుంటుంది. ఇల్లు ఎదురుగానే ఉన్నట్లు అనుభవం చేసుకుంటారు. క ఇప్పదిప్పుడే ఇక్కడ ఉంటారు, ఇప్పుడిప్పుడే అక్కడ ఉంటారు. సాకారవతనం అనే గది నుండి $\boldsymbol{\check{\xi}}$ , మూలవతనం అనే గదిలోకి వెళ్ళినట్ల అనుభవం చేసుకుంటారు.

మరో అనుభూతి – ఈవిధమైన సమాన ఆత్మ, బంధనముక్తంగా అయిన కారణంగా $\bigtriangledown$ **క్త్రీ** ఎగిరేపక్షిగా అయ్యి ఉన్నతంగా ఎగురుతున్నట్లు అనుభవం చేసుకుంటుంది మరియు ఉన్నతస్థితి <mark>'</mark>  $\rlap{!}$  రూపి స్థానంలో స్థితులైన కారణంగా ఇవన్నీ క్రింద ఉన్నట్లు అనుభవం చేసుకుంటుంది. నేను $\rlap{!}$ ,<br>' అందరి కంటే పైన ఉన్నాను అని అనుభవం చేసుకుంటుంది. ఏవిధంగా అయితే విజ్ఞానశక్తి <mark>:</mark> ,<br>\* ద్వారా ఆకాశంలోకి వెళ్ళినప్పుడు ఈ భూమి యొక్క ఆకర్షణ (కిందే ఉండి పోతుంది కనుక వారు)  $\boldsymbol{\check{Z}}$  స్వయం అందరికంటే ఉన్నతంగా అనుభవం చేసుకుంటారు మరియు తేలికగా అనుభవం $\boldsymbol{\check{Y}}$ క్ (పకృతి యొక్క ఆకర్షణకి అతీతంగా ఎగిరేస్థితిని అంటే సదా డబల్లైట్ రూపాన్ని అనుభవం కే ∲ చేసుకుంటారు. ఎగిరే అనుభూతి సర్వ ఆకర్షణలకు అతీతమైనది, ఉన్నతమైనది. సర్వ బంధనాల`  $\mathbf{\check{y}}$  నుండి ముక్తి చేసేది. ఈ స్థితి యొక్క అనుభూతి అవ్వటం అంటే ఉన్నతమైన ఎగిరేకళ అనుభవం త్త్ర అవ్వటం. నదుస్తూ, తిరుగుతూ వెళ్ళిపోతున్నాము, ఎగిరిపోతున్నాము, బాబా కూడా బిందువు,'<br>తాంత్రి కాలు  $\mathbf z$  సమాన స్థితి కల్గిన ఆత్మకి ఈ అనుభూతి ఎంత స్పష్టంగా అవుతుంది అంటే అది చూస్తున్నట్లే $\mathbf x$ **క్లీ** అనుభవం అవుతుంది. అ**నుభూతి అనే నేత్రం ద్వారా చూడటం అనేది దివ్యదృష్టి ద్వారా చూడటం**  $\boldsymbol{\check{\mathscr{G}}}$  కంటే స్పష్టంగా అనుభవం అవుతుంది. అర్ధమైందా! విస్తారం చాలా ఉంది కానీ సారంలో కొన్ని $\boldsymbol{\check{\mathfrak{g}}}$ **క్రీ** గుర్తులు చెప్పాను. ఇలా ఎవరెడీగా అంటే అనుభవీ స్వరూపంగా అయ్యారా? వెంట వెళ్ళడానికి <mark>'</mark> , తయారుగా ఉన్నారా లేక ఇప్పుడు ఇంకా ఇది మిగిలిపోయింది అంటారా? ఇటువంటి అనుభూతి క ,<br>﴿ అవుతుందా లేక<sup>-</sup>సేవలో విజీ అయిపోయి ఇంటినే మర్చిపోయారా! ఆత్మలకి ముక్తి – జీవన్ముక్తి స్థి , యొక్క వారసత్వాన్ని ఇవ్వదానికే సేవ కూడా చేస్తున్నారు కదా!

సేవలో కూడా బాబా వెంట వెళ్ళాలి అనే స్మ్మతి ఉండాలి, అయితే సేవలో సదా అచంచలస్థితి <mark>క</mark> ,<br>�� ఉంటుందా? సేవ యొక్క విస్తారంలో సారరూపి బీజం యొక్క అనుభూతిని మర్చిపోకండి.. ్లీ విస్తారంలో లీనమైపోకండి. విస్తారంలోకి వస్తూ స్వయం సారరూప స్థితిలో ఉంటూ ఇతరులకు. , కూడా సారస్వరూపం యొక్క అనుభూతి చేయించండి.

ఈవిధంగా సాక్షాత్తు ఆత్మ స్వరూపం యొక్క అనుభూతి చేసుకునే ఆత్మలకు, సదా అన్ని $\frac{1}{2}$ ,<br>' కర్మలఖాతా యొక్క వృక్షాన్ని సమాప్తి చేసుకుని బిందువు పెట్టి బిందురూప స్థితిలో స్థితులై బిందువైన '  $\boldsymbol{z}$  బాబా వెంట సదా ఉండేవాంకి, ఇప్పుడిప్పుడే కర్మయోగి, ఇప్పుడిప్పుడే సూక్ష్మవతనవాసి, ఇప్పుడిప్పుడే $\mathcal{E}$  $\zeta$  మూలవతనవాసిగా అయ్యే అభ్యాసి ఆత్మలకు, సదా ఎగిరేకళ యొక్క అనుభవం చేసుకునే ఆత్మలకు, $\zeta$ ,<br>, సదా బాబా సమానమైన ఎవరెడీ ఆత్మలకు బాప్దాదా యొక్క (పియస్మ్మతులు మరియు నమస్తే. )

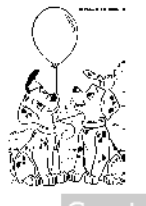

## నోత్యమైనో వైద్దపులు అంటే నదా గుణ గ్రాహాకులు ...... 29-3-82

గుణసాగరుడైన శివబాబా గుణమూర్తి పిల్లలతో మాట్లాదుతున్నారు:-

ఈరోజు బాప్దాదా మాలను తయారు చేస్తున్నారు. ఏ మాలను తయారు చేస్తున్నారు? $\,$  $\tilde{\bm s}$ (పతి ఒక్క (కేష్ట ఆత్మ యొక్క (కేష్టగుణాల మాలను తయారుచేస్తున్నారు, (కేష్ట బాబా యొక్క (పతి $\frac{1}{2}$ ∲ ఒక్క క్రేష్టకి పాడికి ఎవరి విశేషత వారికి ఉంది అని బాప్దాదాకి తెలుసు. తమ తమ గుణాల '  $\tilde{\boldsymbol{Z}}$ ఆధారంగానే సంగమయుగంలో (శేష్ట (పాప్తిని పొందుతున్నారు. బాప్దాదా ఈరోజు విశేషంగా $\frac{1}{2}$ **క్తో** కాలిబలం గ్రూపు యొక్క విశేషతలను చూస్తున్నారు. పురుషార్థంలో చివరి గ్రూపు అయినా కానీ స .<br>ఈ చారిలో కూడా విశేషగుణం తప్పక ఉంటుంది. మరియు ఆ విశేషగుణమే ఆ ఆత్మలు బాబాన్<br>ఈ చారిగా అవ్వడానికి విశేష ఆధారం. కనుక బాప్దాదా ఈ రోజు మొదటి నెంబరు నుండి చివరిన త్తి<br>ప్రాంచించి కామ్మాలేదు కానీ చివరి నుండి మొదటి వరకు గుణాలను చూసారు. పూర్తిగా చివరి, త<br>ఈ నెంబర్ వారు కూడా గుణవంతులే. **పరమాత్మని పిల్లలు అసలు ఏ గుణాలు లేకుండా ఉండరు.** క **క్తో ఆ గుణాల ఆధారంగానే బ్రాహ్మణజీవితంలో జీవిస్తున్నారు.** (దామానుసారం ఆ గుణమే **క్ష**<br>**క్తో** ఉన్నతోన్నతమైన బాబా యొక్క పిల్లలుగా తయారు చేసింది. ఆ గుణం కారణంగానే (పభువుకి **క్ష** తో ఇష్టమైన వారిగా అయ్యారు, అందువలనే గుణాల మాలను తయారు చేస్తున్నారు. అదేవిధంగా, ్లు కాడా .<br>**ప్రైవేతి బ్రాహ్మణాత్మలో గుణాలు చూడట**ం ద్వారా (శేష్ట ఆత్మ యొక్క భావం సహజంగా మరియు కే ా<br>కృష్ణ సృతహాగా వస్తుంది ఎందుకంటే (కేష్ణ ఆత్మగా భావించడానికి ఆధారం గుణాలను చూడటమే.  $\tilde{\mathscr{Y}}$ కొంతమంది అత్మలకు గుణాలు తెలసినప్పటికీ జన్మజన్మలనుండి మురికి చూసే అభ్యాసం $\frac{1}{2}$ తో అయిపోయిన కారణంగా గుణాలను చూడకుండా అవగుణాలనే చూస్తారు. కానీ అవగుణాలను, **శ్రీ వంటిది.** స్థూలభోజనంలో ఒకవేళ అశుద్ద భోజనం స్వీకరిస్తే పొరపాటుగా భావిస్తారు కదా! న ∲ తినటం, [తాగటం యొక్క ధారణలో బలహీనంగా ఉన్నాము అని [వాస్తున్నారు కదా! అదేవిధంగా త  $\mathbf z$  ఒకవేళ ఎవరి అవగుణాలనైనా లేక బలహీనతలను అయినా స్వయంలో ధారణ చేస్తున్నారు $\mathbf x$  $\breve{\breve{\mathbf{z}}}$  అంటే అశుద్దభోజనం తినేవారిగా భావించండి. సతృమైన వైష్ణవులు కాదు, విష్ణవంశీయులు $\breve{\breve{\mathbf{z}}}$ **క్లో** కాదు. కానీ ెరాముని సేనగా అయిపోతారు. అందువలన నదా గుణాలను <sub>∪</sub>గహించే**ళ్ల కి,** గుణమూరులుగా అవ్వండి.

 $\widetilde{\mathcal{B}}$ లా బావ్దాదా పిల్లల చతురత యొక్క ఆట చూస్తున్నారు. మీ ఆట స్మృతి వస్తుంది $\bigvee\limits^{\infty}_{\infty}$  $\breve{\mathbf{z}}$  కదా! అన్నింటికంటే పెద్ద విషయం – ఇతరుల యొక్క అవగుణాలను చూడటం, తెలుసుకోవటం $\breve{\mathbf{x}}$ త్తు<br>ఈ దీనిని చాలా తెలివిగా భావిస్తున్నారు. దీనిలో జ్ఞానసాగరులుగా భావిస్తున్నారు. కానీ తెలుసుకోవట**్ ఈ**<br>ఈ అంటే మారటం. ఒకవేళ తెలుసుకున్నారు, రెందు ెనికనులు జ్ఞానసాగరులుగా అయ్యారు కానీ ఈ **క్తో** జ్ఞానసాగరులుగా అయ్యి ఏమి చేసారు? జ్ఞానాన్ని లైట్ మరియు మైట్ అంటారు. ఇది అవగుణ**్ క్ర** .<br>ఈ అసే అయితే తెలుసుకున్నారు కానీ జ్ఞానం యొక్క శక్తితో మీ యొక్క లేదా ఇతరుల యొక్క**ళ్లో**<br>ఈ అవగుణాలను భస్మం చేసారా? పరివర్తన చేసారా? మారారా లేక మార్చిచూపించారా లేక�  $\breve\psi$  ఉపయోగించకుండా కేవలం తెలుసుకోవటం అంటే అది ద్వాపరయుగి శాస్త్రవాదుల శాస్త్రజ్ఞానంలా $\breve\psi$ 

#### <u> Xararararararararararara 44 Ekararararararararararara</u>

 $\tilde{\bm{z}}$ అవుతుంది. ఇలా తెలుసుకున్నవారి కంటే, అవగుణాలు తెలియని వారు చాలా మంచివారు. ,<br>﴿ బ్రాహ్మణ పరివారంలో అటువంటి ఆత్మలను వేళాకోళంగా బుద్దూలు (అమాయకులు) అని అనుకుంటారు. పరస్పరం అనుకుంటారు కదా – మీరు బుద్దాలు, మీకు ఏమి తెలియదు అంటారు. కానీ ఈ విషయంలో బుద్దుగా అవ్వటమే మంచిది. ఎందుకంటే అలాంటి వారు  $\mathbf{z}$ అవగుణాలను చూదరు, ధారణ చేయరు, వాచా ద్వారా వర్ణన చేసి పరచింతన చేసేవారి జాబితాలోకి ,<br>/ రారు. అవగుణాలు అనేవి చెత్త కదా! ఒకవేళ చూసినా కానీ మాస్టర్ జ్ఞానసూర్యులుగా అయ్యి మురికిని భస్మం చేసే కక్షికల్గిన శుభచింతకులుగా అవ్వండి. బుద్దిలో కొంచెం అయినా మురికి ఉంటే శుద్దమైన బాబా యొక్క స్ముతి నిలవదు. (పాప్తిని పొందలేరు. మురికిని ధారణ చేయటం ఒకసారి అలవాటు అయితే మాటిమాటికి బుద్దీ అటువైపే అవసరం లేనప్పటికీ ఆకర్షితం $\,$ ,<br>﴿ అయిపోతుంది. మరియు ఫలితం ఏమి వస్తుంది? అది స్వతహా సంస్కారంగా అయిపోతుంది. మరలా ఆ సంస్కారాన్ని పరివర్తన చేసుకోవటంలో <sub>క్</sub>మ మరియు సమయం పడుతుంది. ఇతరుల $\rangle$  $\tilde{\mathscr{G}}$  యొక్క అవగుణాలను వర్ణన చేయటం అంటే స్వయం కూడా పరచింతన అనే అవగుణానికి వశం అవ్వటం. ఇతరుల యొక్క బలహీనత వర్ణన చేయటం అంటే మీ ఇముద్చుకునే శక్తి యొక్క $\rangle$ ,<br>/ లోపాన్ని బహిర్గతం చేసుకోవటం అనేది తెలుసుకోవటంలేదు. ఏ ఆత్మనైనా సదా గుణమూర్తిగా ,<br>�� చూడండి. ఒకవేళ ఎవరిలోనైనా బలహీనత ఉన్నా, మర్యాదలకు వ్యతిరేకంగా కార్యం చేస్తున్నా. బావ్దాదా నిమిత్తంగా చేసిన సుక్రీంకోర్టులోకి తీసుకురండి. స్వయమే వకీలుగా మరియు ∲ న్యాయమూర్తిగా అవ్వకండి. సోదరులం అనే నంబంధాన్ని మర్చిపోయి వకీలుగా లేదా ∲ న్యాయమూర్తిగా అవ్వకండి. సోదరుల యొక్క సంబంధాన్ని మర్చిపోయి వకీలుగా, న్యాయమూర్తిగా¦  $\mathbf{z}$  అవుతున్నారు అందువలనే సోదరుల యొక్క దృష్టి నిలవటంలేదు. కేసు పెట్టడానికి నిషేదం లేదు $\mathbf{z}$ కానీ దానిలో కల్తీ చేయకండి, నమ్మక(దోహం చేయకండి. ఎంత వీలైతే అంత శుభభావన ద్వారా సైగ చేయండి. మీ మనస్సులో పెట్టకోకండి మరియు మన్మనాభవ అవ్వటంలో ఇతరులకి  $\boldsymbol{\tilde{z}}$  విఘ్నరూపంగా అవ్వకండి. ఏ చతుర ఆట ఆదుతున్నారు? ఏ విషయాన్ని ఇముద్చుకోవాలో ఆ  $\tilde{\bm{z}}$ విషయాన్ని వ్యాపించచేసున్నారు, ఏ విషయాన్ని వ్యాపింవచేయాలో ఆ విషయాన్ని $\frac{1}{2}$ ఇముద్చుకుంటున్నారు, ఇది అందరిలోనూ ఉంది. కనుక సదా స్వయాన్ని అశుద్ధత నుండి దూరంగా  $\circ$ ంచుకోండి. మనస్సులో అయినా, వాచాలో అయినా,కర్మలో అయినా అశుద్ధత అవేది $\overline{\circ}$ సంగమయుగం యొక్క (కేష్టపాప్తి నుండి వంచితం చేసేస్తుంది. పొందాలి అనే <sup>"</sup>జాబితాలో  $\tilde{\mathbf{z}}$  నిలబడవలసి వస్తుంది. [పాప్తి స్వరూపం యొక్క జాబితాలో ఉండరు. సర్వఖజానాల యజమాని $\frac{1}{2}$ యొక్క పిల్లలైన మీరు, అ(ఫాప్తి యొక్క జాబితాలో నిలబడటం బావుంటుందా? అందువలన మీ ్త్రీ [పాక్తి పొందటంలో నిమగ్నం అవ్వండి. ఏవిదమైన వికారాలకు వశం అయ్యి మీ యొక్క వ్యతిరేకమైన <mark>:</mark> , కాంచిన చూపించకండి. ఈ వ్యతిరేకమైన తెలివి ఇప్పుడు అల్పకాలికంగా మిమ్మల్ని సంతోషం చేస్తుంది లేదా సహయోగులు కూడా మీ తెలివి యొక్క పాటలు పాడుతూ ఉంటారు కానీ కర్మ  $\bm{z}$ యేక్క గతిని కూడా స్మృతి ఉంచుకోండి. అతి తెలివి మిమ్మల్నే చిక్కుకునేలా చేస్తుంది. ఇప్పుడు  $\mathbf{\tilde{z}}$ అల్పకాలికంగా పని నడిపించుకోవడానికి తెలివిని చూపిస్తారు కానీ అంతగానే నడిపించడానికి $\frac{1}{2}$ బదులు అరవవలసి వస్తుంది. ఇలాంటి తెలివిని చూపిస్తూ బాప్దాదా, దాదీ దీదీ ముందు కూడా $\,$ నడిచేస్తున్నారు. అన్ని పద్దతులు తెలుసు. అల్పకాలిక వ్యతిరేక (ఫాక్తి కోసం ఒప్పించారు, అలా

ב⊿

 $\check{\mathbf{Y}}$  నడిచారు కానీ దాని వలన పొందినది ఏమిటి మరియు పోగొట్టుకున్నది ఏమిటి? రెండు, మూడు  $\check{\mathbf{Y}}$  $\breve{\mathbf{z}}$  సంవత్సరాలు పేరు కూడా పొందారు కానీ అనేక జన్మల యొక్క (శేష్టపదవి నుండి పేరే $\breve{\mathbf{z}}$  $\breve{\mathbf{z}}$  పోగొట్టకున్నారు. అయితే పొందటం అయ్యిందా లేక పోగొట్టకోవటం అయ్యిందా? మరో చతురత  $\breve{\mathbf{z}}$  $\breve{\mathbf{Y}}$  గురించి చెప్పనా? ఇటువంటి సమయంలో జ్ఞానం యొక్క పాయింట్స్ కూడా ఉపయోగిస్తున్నారు. $\breve{\mathbf{Y}}$  $\mathbf{\check{S}}$  ఇప్పడైతే (పత్యక్షఫలం పొందండి, భవివ్యత్తు గురించి చూద్దాము అని. కానీ (పత్యక్షఫలం అయిన $\mathbf{\check{S}}$  $\bigvee\limits_\sim$  అతీరాదియసుఖం సదాకాలికమైనది కానీ అల్పకాలిక మైనది కాదు. ఎంతగా చత్యక్షఫలం తింటాం  $\bigvee\limits_\sim$ **క్లో** అని చుతిజ్ఞ చేసి ఎంతగా చెప్పినా కానీ అల్పకాలిక పేరు, సంతోషంతో పాటు వెనువెంట**్**  $\breve{\mathbf{y}}$  మద్యలో అసంతుష్టత యొక్క ముళ్లు కూడా తప్పకుండా తింటూ ఉంటారు. మనస్సు యొక్క $\breve{\mathbf{y}}$  $\breve{\mathbf{z}}$  (పసన్నత లేదా సంతుష్టతను అనుభవం చేసుకోలేరు. అందువలనే పడిపోయేకళ యొక్క పిల్లమొగ్గల $\breve{\mathbf{z}}$  $\bigvee\limits_{}^{\infty}$  ఆండకండి. ఇటువంటి ఆత్మలను చూసి బాప్దాదాకి దయ వస్తుంది  $\;$  – ఎలా తయారవ్వదానికి $\bigvee\limits_{}^{\infty}$ **క్లీ** వచ్చారు, ఎలా తయారవుతున్నారు అని. **సదా లక్ష్యం పెట్టకోండి – నేను ఏ కర్మ అయితే <del>క్రీ</del> త్రీ** చేస్తున్నావో అది (పభువుకీ ఇష్టమైనది చేస్తున్నానా? బాబా మిమ్మల్ని ఇష్టపద్దారు కనుక పిల్లలత్రీ ఆ కాకావా కా రాగాలక ఇష్టాల కాక్షావా కా కా మాశ్రావాస్తా కాంల ఆల్లో కృష్ణ<br>ఆ యొక్క పని – (పతి కర్మ బాబాకి ఇష్టమైనదిగా చేయాలి. బాబా ఎలా అయితే గుణాల యొక్క ఆ<br>ఆ మాల కంఠానికి ధరిస్తారో అదేవిధంగా మీరు కూడా గుణాల మాల ధరించండి కానీ  $\check{\mathbf{Z}}$  యొక్క మాల కాదు. రత్నాలను ధరించండి. మంచిది.

ఈవిధంగా సదా గుణమూర్తిగా ఉండేవారికి, సదా క్రభువుకి ఇష్టమైన వారిగా అయ్యేవారికి, ఈ  $\breve{\mathbf{y}}$  సదా సతృమైన వైష్ణవులకు, విష్ణరాజ్యాధికారి ఆత్మలకు, సదా శుభభావన ద్వారా సోదరుల $\breve{\mathbf{y}}$ , దృష్టిలో సహజంగా స్థితులయ్యే వారికి, సదా గుణగ్రాహక దృష్టి కలిగినవారికి, ఈవిధంగా సదా $\bm{\mathcal{E}}$ **క్రీ** బాబా సమానంగా అయ్యేవారికి, సమీప రత్నాలకు బాప్దాదా యొక్క (పియస్మ్రతులు మరియు **క్రీ** , నమస్తే

# భాగ్యూనికి ఆధార౦∽త్యాగ౦.......⊩4-82

సర్వుల భాగ్యవిధాత శివబాబా అదృష్టవంతమైన పిల్లలతో మాట్లాదుతున్నారు-ఈరోజు భాగ్యవిధాత బాప్దదాదా తన పిల్లల యొక్క త్యాగం మరియు భాగ్యాన్ని చూస్తున్నారు. . త్యాగం ఏమి చేసారు మరియు భాగ్యం ఏమి పొందారు? ఇది అయితే తెలుసు కదా **త్తో** గుహ్యపరిభాష తెలసనప్పటికీ పిల్లలు చేసిన కొంచెం త్యాగానకే భాగ్యం యొక్క రేఖ చాలా.  $\mathbf{\tilde{Y}}$  సృష్టంగా మరియు చాలా పెద్దదిగా ఉంటుంది. త్యాగానికి రకరకాలైన స్థితులు ఉన్నాయి. $\mathbf{\tilde{Y}}$ క్లో అమ్మాకుమారీ, కుమారులుగా అయ్యారు ఈ త్యాగానికి భాగ్యంగా ఱాహ్మణజీవితం లభించింది. కే  $\breve{\mathbf{y}}$  ఈ లేక్కతో ఎలా అయితే అందరు ا్రూహ్మణ ఆత్మలుగా అయ్యారో అదేవిధంగా అందరు త్యాగి $\breve{\mathbf{y}}$ **క్లో** ఆత్మలుగా కూడా అయ్యారు. కానీ త్యా**గంలో కూడా నెంబర్ ఉంది. అందువలనే భాగ్యం** క్లో  $\breve{\mathbf{y}}$  పొందటంలో కూడా నెంబర్ వస్తుంది. అందరు (బహ్మకుమారీ మరియు (బహ్మకుమారులుగా $\breve{\mathbf{y}}$ **క**<br>ఈ సిలవబదుతున్నారు కానీ <sub>(</sub>బహ్మకుమారీ, కుమారులలో కూడా కొంతమంది మాల యొక్క**ర్ల** <u> Keessessessessessessesses</u> 46 <u>EEEEEEEEEEEEEEEEEEEEEEEEE</u>

 $\boldsymbol{\zeta}$  మొదటినెంబర్ పూస అవుతున్నారు, కొంతమంది చివరి పూస అవుతున్నారు – కానీ ఇద్దరు $\,$ : ,<br>﴿ وَالْمَرْكَةِ وَالْمَسْرَحِينَ وَالْمُسَلِّمَةِ وَالْمُسْتَوَابِعَ مِنْ وَالْمَرْحَةِ وَالْمَسْرَبَعَةِ وَال మరియు చివరి నెంబర్ యొక్క తేడా ఎందుకు వచ్చింది? కుటుంబంలో ఉంటూ నిమిత్తంగా  $\tilde{\mathbf{z}}$ అయ్యి నదుస్తున్నా లేక కుటుంబానికి అతీతంగా అయ్యి సదా సేవాకేంద్రంలో ఉంటున్నా కానీ ఈ రెందు రకాలైన ఆత్మలను అంటే నిమిత్తంగా (బాహ్మణాత్మలుగా ఉన్నా సేవాధారులుగా ఉన్నా  $\mathbf{\tilde{z}}$  ఇద్దరి పేరు (బహ్మకుమారీలు అనే అంటున్నారు. ఇంటి పేరు ఇద్దరిదీ ఒకటే కానీ ఇద్దరికీ $\frac{1}{2}$ ∲ త్యాగం ఆధారంగా భాగ్యం తయారవుతుంది. <sup>-</sup>సేవాధారి అయ్యి సేవాకేంద్రంలో ఉండటమే (కేష్ట) ,<br>ఓ త్యాగం లేక భాగ్యం అని చెప్పటంలేదు. కుటుంబంలో ఉంటూ నిమిత్తంగా ఉండే ఆత్మలు కూడా  $\bm{z}$  త్యాగవృత్తి ద్వారా మాలలో మంచి నెంబర్ తీసుకోవచ్చు. కానీ సత్యమైన మరియు స్వచ్ఛమైన $\,$ ,<br>, మనస్సు కలిగిన నిమిత్తమైన వారిగా ఉండాలి. ఇద్దరికీ భాగ్యం పొందే అధికారం ఉంది. కానీ  $\rlap /$ కేష్ణ భాగ్యాన్ని తయారుచేసుకోవదానికి అధారం – (కేష్ణ సంకల్పం మరియు (కేష్ణ కర్మ.  $\,$  నిమిత్త $\,$ ,<br>, ఆత్మ అయనా, సేవాధారి ఆత్మ అయినా దీని ఆధారంగా నెంబర్ తీసుకోవచ్చు. ఇద్దరికీ భాగ్యం తయారు చేసుకోవడానికి పూర్తి అధికారం ఉంది. ఎవరు అవ్వాలనుకుంటున్నారో, ఎంతగా  $\boldsymbol{\tilde{z}}$ అవ్వాలనుకుంటున్నారో అంతగా తయారవ్వవచ్చు. నంగమయుగానికి వరదాత ద్వారా చేసుకోవచ్చు. బ్రహ్మకుమారీ, కుమారులుగా అవ్వట౦ అ౦టే జన్మ ను౦దే భాగ్యం తీసుకుంటున్నారు.  $\mathbf z$  జన్మతోనే భాగ్య సితార మస్తకంలో మెరుస్తుంది. ఇది జన్మసిద్ద అధికారంగా అయ్యింది. (బాహ్మణులు $\frac{1}{2}$ అంటేనే – భాగ్యవంతులు.కానీ లభించిన జన్మసిద్ధ అధికారాన్ని మరియు భాగ్య సితారను ఎంత  $\frac{1}{2}$ ్య చేసుకుంటున్నారు మరియు ఎంత (శేష్టంగా చేసుకుంటారు అనేది (పతి ఒక్కరి పురుషార్ధంపై) , అధారపడి ఉంది. లభించిన భాగ్యం యొక్క అధికారాన్ని జీవితంలో ధారణ చేసి కర్మలోకి '  $\tilde{\bm{z}}$ తీసుకురావట౦ అ౦టే బాబా ద్వారా లభి౦చిన ఆస్తిని స౦పాదన ద్వారా పె౦చుకోవటమో లేదా  $\mathbf z$  సమాప్తి చేసుకోవటమో అనేది ఎవరిపై వారికే ఆధారపడి ఉంది. జస్మతోనే బాప్దాదా అందరికీ $\frac{1}{2}$  $\vec{a}$  and  $\vec{a}$  and  $\vec{b}$  and  $\vec{c}$  and  $\vec{c}$  and  $\vec{c}$  and  $\vec{c}$  and  $\vec{c}$  and  $\vec{c}$  and  $\vec{c}$ కానీ అందరికీ ఒకే విధంగా ఇస్తున్నారు. పిల్లలందరికీ ఒకే టైటిల్ ఇస్తున్నారు – (పియమైన $\frac{1}{2}$ ,<br>ఆ పిల్లలూ, గారాభమైన పిల్లలూ అని అంతేగాని కొంతమందిని గారాభమైనవారు, మరొకరు కాదు అని అనటం లేదు. కానీ ఆస్తిని సంభాళించుకోవటం మరియు పెంచుకోవటం దీనిలో నెంబర్  $\mathbf{\tilde{z}}$ తయారవుతుంది. సేవాధారులకు 10 కోట్లు, నిమిత్త ఆత్మలకు 2 కోట్లు అని అయితే చెప్పలేదు... అందరినీ పదమాపతులు అంటున్నారు. కానీ భాగ్యం యొక్క ఖజానాను సంభాళించుకోవటం  $\tilde{\mathbf{z}}$ అంటే స్వయంలో ధారణ చేయటం మరియు భాగ్యం యొక్క ఖజానాను పెంచుకోవటం అంటే మనసా, వాచా, కర్మణా సేవలో ఉపయోగించటం. దీనిలో నెంబర్ తయారవుతుంది. అందరు ,<br>�� సేవాధారులే, అందరు ధారణామూర్తులే కానీ ధారణా స్వరూపం అవ్వటంలో నెంబర్ వస్తుంది. కొంతమంది సర్వగుణ సంవన్నంగా అయ్యారు, కొంతమంది గుణ సంవన్నంగా అయ్యారు.  $\boldsymbol{z}$ కొంతమంది సదా ధారణాస్వరూపంగా అవుతున్నారు, కొంతమంది అప్పుడవ్పుడు ధారణా  $\boldsymbol{\zeta}$  స్వరూపంగా మరియు అప్పుడప్పుడు అలజడి స్వరూపంగా అవుతున్నారు. ఒక గుణాన్ని ధారణ $\boldsymbol{\zeta}$  $\tilde{\vec{a}}$ స్తున్నారు కానీ సమయానికి కార్యంలోకి తీసుకురాలేకపోతున్నారు. ఏవిధంగా అయితే ఒకే

#### <u> 6666666666666666666666666</u>

#### <u> 11111111111111111111111111111111111</u>

సమయంలో ఒకోసారి సహనశక్తి కూడా కావాలి మరియు వెనువెంట ఇముద్చుకునే శక్తి కూడా. కావాలి. ఒక శక్తి అంటే సహనశీలతను ధారణ చేస్తున్నారు కానీ వెనువెంట ఇముద్చుకునే శక్తిని $\frac{1}{2}$ ఉపయోగించలేరు అందువలన ఇంతగా సహించాం కదా అంటున్నారు. ఇది కూడా తక్కువ $\widetilde{z}$ కాదు, నేను ఎంత సహించానో నాకు తెలుసు అంటారు. కానీ సహించిన తర్వాత దానిని ఇముద్చుకోకపోతే అది ఏమౌతుంది? అక్కడ – ఇక్కడ వర్ణన చేస్తారు వీరు ఇది చేసారు, నేను ఇది చేసాను .....సహించారు, అద్భుతం చేసారు, ఇది తప్పకుండా అద్భుతమే కానీ వర్ణన చేసి అద్భుతాన్ని గొడవలోకి మార్చేసారు. ఎందుకంటే వర్ణన చేయటం ద్వారా ఒకటి – దేహాభిమానం $\ket{\cdot}$ మరియు రెందు – పరచింతన అనే రెందు స్వరూపాలు కర్మలోకి వచ్చేస్తాయి. కనుక ఈవిధంగా  $\bm{z}$ ఒక గుణాన్ని ధారణ చేసి రెండవ దానిని చేయకపోతే ఏదైతే ధారణా స్వరూపంగా అవ్వాలను $\bm{y}$ కుంటున్నారో ఆవిధంగా కాలేరు. దీని కారణంగానే లభించిన ఖజానాను ధారణ చేయటంలేదు  $\mathbb S$ ంతమంది సంభాళించుకుంటున్నారు మరియు కొంతమంది పోగొట్టుకుంటున్నారు. నెంబరు ,<br>﴿ యొక్క ఆస్తిని పెంచుకోవటం – దీనిలో కూడా అందరు సేవ అయితే చేస్తున్నారు కానీ సతృమైన మనస్సుతో, సంలగ్నతతో సేవ చేయటంలో, సేవాధారి అయ్యి సేవ చేయటంలో చాలా తేడా వస్తుంది. కొంతమంది పిల్లలు సతృమైన మనస్సుతో సేవ చేస్తున్నారు మరియు కొంత మంది. , బుద్ది ఆధారంగా సేవ చేస్తున్నారు. తేడా అయితే ఉంటుంది కదా!

బుద్ధి తేజంగా ఉంటుంది, పాయింట్స్ చాలా ఉంటాయి, దాని ఆధారంగా సేవ చేయటంలో  $\mathbf z$  మరియు సతృమైన మనస్సుతో సేవ చేయట౦లో రాత్రికి, పగలుకి ఉన్న౦త తేదా ఉ౦ది. మనస్సుతో  $\boldsymbol{\tilde{z}}$  సేవ చేసేవారు ఆత్మలను మనోభిరాముని దగ్గరకి చేరుస్తారు మరియు బుద్ది ద్వారా సేవ చేసేవారు.  $\mathbf z$ కేవలం చెప్పటం మరియు పిలవటం వరకు ఉంటారు. వారు మననం చేస్తారు మరియు వీరు వర్ణన చేస్తారు. ఒకరు – సేవాధారి అయ్యి సేవ చేసేవారు మరియు రెండవ వారు – పేరు కోసం సేవ చేసేవారు. తేదా వచ్చేసింది కదా! సతృమైన సేవాధారులు ఏ ఆత్మలకైతే సేవ చేస్తారో ,<br>﴿ వారికి ।పతృక్షఫలం యొక్క (పాప్తిని అనుభవం చేయిస్తారు. ేపరు కోసం నేప చేసేవారు ఆ , సమయంలో పేరు పొందుతారు – చాలా బాగా చెప్పారు, చాలా బాగా మాట్లాడారు అని అందరూ అంటారు కానీ వారికి (ఫాప్తి యొక్క ఫలాన్ని అనుభవం చేయించలేరు. తేడా వచ్చింది కదా! $\,$  $\mathbf{\tilde{z}}$ ఒకరు – సంలగ్నతతో సేవ చేసేవారు మరియు ఇంకాకరు – విధి (ద్యూటీ)గా భావించి సేవ $\mathbf{\tilde{z}}$ చేసేవారు. సంలగ్నతతో సేవ చేసేవారు ఇతరుల యొక్క సంలగ్నత బాబాతో జోడింపచేయకుండా  $\not\!\!\!\!/$  ఉండలేరు. విధిగా భావించి చేసేవారు తమ పని పూర్తి చేస్తారు, 7 రోజులు కోర్స్ చెప్తారు, ,<br>�� యోగ శిబిరాలు పెదతారు, ధారణా శిబిరాలు కూడా పెదతారు, మురళి వినే వరకు కూడా చేరుస్తారు కానీ ఆ ఆత్మ యొక్క సంలగ్నత బాబాతో జోడించే బాధ్యత తమది అని అనుకోరు.  $\mathscr G$ కోర్సులు చాలా చెప్తారు కానీ ఆత్మలో శక్తిని నింపలేరు. మరియు నేను చాలా (శమ చేసాను అని $\overline S$  $\tilde{\bm{z}}$  అలోచిస్తారు. కానీ నియమం ఏమిటంటే సంలగ్నతతో సేవ చేసేవారే ఇతరుల యొక్క సంలగ్నతను $\frac{1}{2}$  $\tilde{\mathscr{Y}}$ బాబాత్ జోడింపచేయగలరు.కనుక తేడా అర్ధమైందా? లభించిన ఆస్తిని పెంచుకోవటం అంటే $\tilde{\mathcal{Y}}$ ≸ ఇదే. దీని ఆధారంగానే ఎంతగా సంభాళించుకుంటారో, ఎంతగా పెంచుకుంటారో అంతగా`

#### 48 <u> <del>666666666666666666666666666</del></u> <u>RRRRRRRRRRRRRRRRRR</u>

,<br>∲ ముందు నెంబర్ తీసుకుంటారు. భాగ్యవిధాత అందరికీ ఒకే విధంగా భాగ్యాన్ని పంచి ైపెట్టారు. ీ,కానీ కొంతమంది నంపాదించుకునే వారిగా మరియు కొంతమంది పోగొట్టకునేవారిగా,  $\mathbf z$ అవుతున్నారు. కొంతమంది తినేసి సమాప్తి చేసుకునేవారిగా ఉంటున్నారు. అందువలనే రెండు $\mathbf y$  $\boldsymbol{\zeta}$ రకాలైన మాలలు తయారయ్యాయి మరియు మాలలో కూడా నెంబర్ తయారయ్యింది.కనుక $\boldsymbol{\zeta}$ ఈ కాంబ్ ఎందుకు తయారయ్యిందో అర్ధమైందా? బాప్దాదా త్యాగం యొక్కభాగ్యాన్ని చూస్తున్నారు. '  $\rlap{!}$  త్యాగం యొక్క లీల అవరం అపారం. దాని గురించి తర్వాత చెప్తాను. మంచిది.

ఈవిధమైన (శేష్ట అదృష్టపంతులకి, సదా (శేష్ట సంకల్ప $\overline{\circ}$  మరియు (శేష్ట కర్మ ద్వారా $\stackrel{\pi}{\bullet}$ ≸ భాగృం యొక్క రేఖను పెంచుకునే వారికి, సదా సతృమైన సేవాధారులకు, సదా సర్వ గుణాలను,` ,<br>﴿ సర్వశకు్లును జీవితంలో ఉపయోగించే వారికి, (పతి ఆత్మలకి (పత్యక్షఫలం ఇచ్చే అంటే (పాక్షి)  $\mathcal Y$ స్వరూపంగా చేసేవారికి, ఈవిధమైన (శేష్ట త్యాగి మరియు (శేష్ట భాగ్యవంతులకు, సదా బాబా $\mathcal Y$ ఈ క్వారా లభించిన అధికారాన్ని, ఖజానాను సంభాళించుకోవటం ద్వారా పెంచుకునే వారికి, **క్లో** ఈవెధమైన ధారణా స్వరూప<sup>ె</sup>సేవాధారి పిల్లలకు బాప్దాదా యొక్క<sup>ె</sup>(పియస్మ్మతులు మరియు క ¥ నమస్తే.

# అన్ని౦టిిక౦టే మొదటి త్యాగ౦- దేహాిసిస్థును ഝ**ട്<sub>ള</sub>ക്ട്രേ…. 3-4-82**

సదా సహయోగి త్యాగి పిల్లలతో మాట్లాదుతున్నారు:-

బావ్ఐాదా తన యొక్క త్యాగిమూర్తి పిల్లలను చూస్తున్నారు. (పతి ఒక్క ట్రాహ్మణాత్మన్  $\rlap /$  త్యాగస్వరూపమే కానీ కానీ భాగ్యం గురించి వినిపించాను కదా $\,$  - ఒకే తండి యొక్క పిల్లలు $\,$  $\boldsymbol{\zeta}$ అయినప్పటికీ, ఒకే విధంగా భాగ్యం యొక్క వారసత్వం లభిస్తున్నప్పటికీ, సంభాళించుకోవటం $\frac{1}{2}$ ∲ మరియు పెంచుకోవటం ఆధారంగా నెంబర్ తయారవుతుంది అదేవిధంగా అందరు త్యాగమూర్తిగా  $\breve{\mathbf{z}}$  అయ్యారు - దీనిలో కూడా నెంబర్వారీగా ఉన్నారు. త్యాగం చేసారు మరియు బ్రూహ్మణులుగా $\frac{1}{2}$ క్లో అయ్యారు కానీ త్యాగం యొక్క పరిభాష చాలా గుహృమైనది. చెప్పటం అయితే తనువు, మనస్సు, {  $\tilde{\tilde{\boldsymbol{z}}}$  ధనం, సంబంధం అన్నీ త్యాగం చేసాము అని చెప్తున్నారు కానీ తనువు యొక్క త్యాగం అంటే $\tilde{\tilde{\boldsymbol{z}}}$ **క్రీ** దేహాభిమానం యొక్క త్యాగం. అయితే దేహాభిమానాన్ని త్యాగం చేసారా లేక చేస్తున్నారా? త్యాగం <mark>:</mark> త్తో అంటే ఏ వస్తువుని లేదాౕఏ విషయాన్ని వదిలేశారో, నాది అనే భావం లేకుండా వేరు చేసేశారో¦ **క్లీ** దాని మీద మీ అధికార౦ సమాక్తి అయిపోయినట్లే. ఎవరి కోస౦ త్యాగ౦ చేసారో ఆ వస్తువు. త్త<br>ఆ కారిది అయిపోతుంది. ఏ విషయాన్నైతే త్యాగం చేసారో దాని గురించి సంకల్పం కూడా. **క్లో** చేయకూడదు, ఎందుకంటే త్యాగం చేసిన విషయం లేదా సంకల్పం ద్వారా (పతిజ్ఞ చేసిన విషయాన్ని) **క్లో** వెనక్కి తిరిగి తీసుకోకూడదు. పేవిధంగా అయితే హద్దు సన్యాసులు, హద్దు యొక్క సంబంధాలను, <mark>'</mark>  $\breve{\breve{\mathbf{y}}}$  ఇంటిని త్యాగం చేసి వెల్తారు మరలా తిరిగి వచ్చేస్తే వారిని ఏమంటారు! వాస్తవానికి నియమ  $\bigvee\limits_{\cong}$  (పకారంగా అయితే తిరిగి రాకూడదు. అదేవిధంగా (బాహ్మణాత్మలైన మీరు బేహాద్ సన్యాసులు $\bigvee\limits_{\cong}$  $\breve{\mathbf{x}}$  లేదా త్యాగులు త్యాగమూర్తులైన మీరు మీ యొక్క ఈ పాత ఇల్లు అంటే పాత శరీరాన్ని, పాత $\breve{\mathbf{x}}$ **క్తో** దేహం యొక్క అభిమానాన్ని త్యాగం చేసారు, ఎప్పుడు బుద్ధి ద్వారా ఈ పాత ఇంటికి ఆకర్షితం **క్రో**  $\breve{\mathbf{Y}}$  అవ్వము అని సంకల్పం చేసారు. సంకల్పం ద్వారా కూడా మరలా తిరిగి రాము అని మొట్టమొదట  $\breve{\mathbf{Y}}$ 

 $\boldsymbol{\tilde{z}}$  ఈ త్యాగం చేసారు. అందువలనే దేహ సహితంగా దేహనంబంధాలను త్యాగం చేసాము అని $\frac{1}{2}$ ,<br>�� చెప్తున్నారు. దేహాభిమానాన్ని త్యాగం చేసారు అయితే త్యాగం చేసిన పాత<sup>్</sup>ఇంటిలోకి మరలా ,<br>﴿ వచ్చి వెళ్ళటం లేదు కదా! ఏ (పతిజ్ఞ చేసారు? తనువు కూడా నీది అన్నారా లేక మనస్సు ఒకటే)  $\tilde{\bm{z}}$  నీది అన్నారా? మొదటి మాట తనువు అనే వస్తుంది. తనువు – మనస్సు – ధనం అంటున్నారు $\frac{1}{2}$  $\mathbf y$  మరియు దేహం, దేహనంబంధాలు అంటున్నారు కనుక మొదటి త్యాగం ఏమి అయ్యింది? ఈ  $\bm{z}$  పాత దేహం యొక్క అభిమానం నుండి విస్మ్మతి అంటే అతీతం అవ్వటం – ఇది త్యాగం యొక్క  $\overline{a}$ మొదటి అదుగు. ఇంటిలో ఇంటి యొక్క సామాన్లు ఉంటుంది కదా! అదేవిధంగా దేహం అనే ఇంటిలో భిన్న – భిన్న కర్మేందియాలే సామానులు. అయితే ఇంటిని త్యాగం చేయటం అంటే $\frac{1}{2}$ అన్నింటినీ త్యాగం చేయాలి. ఇంటిని వదిలేసారు కానీ ఏదొక వస్తువుపై మమత ఉండిపోతే $\overline{3}$ దానిని త్యాగం అని అంటారా? అదేవిధంగా ఏ కర్మేం(దియం అయినా తనవైవుకి $\frac{1}{3}$ ∲ ఆకర్షించుకుంటుంది అంటే దానిని సంపూర్ణ త్యాగం అని అంటారా? ఈవిధంగా మిమ్మల్ని,  $\bm{z}'$ మీరు పరిశీలించుకోండి. అన్నీ వదిలేసాము ఇక ఒక కర్మేందియం విచలితం అవుతుంది అంతే,  $\bm{z}$ అది కూడా సమయానికి సరి అయిపోతుంది అని నిర్లక్ష్యంగా ఉండకండి. ఎందుకంటే ఏ ఒక్క $\mathbf{z}$ కర్మేంద్రియం యొక్క ఆకర్షణ అయినా కానీ అది ఒకే బాబా వారిగా కానివ్వదు. నెంబరువన్గా  $\bm{z}$ అవ్వనివ్వదు. వ(జ వైదూర్యాలు, మహలు అన్నీ వదిలేసారు కానీ పగిలిపోయిన మట్టి పాత్ర పై $\ket{z}$ మోహం ఉంటే ఏమవుతుంది? వుజం తనవైపుకి ఎలా ఆకర్షించుకుంటుందో అదేవిధంగా ఆ వుజం కంటే కూడా ఎక్కువగా ఈ పగిలిపోయిన పాత్ర మిమ్మల్ని మాటిమాటికీ ఆకర్షిస్తుంది. $\frac{1}{2}$  $\boldsymbol{\tilde{z}}$  వద్దు అనుకున్నా కానీ మాటిమాటికి బుద్ధి అక్కడికే బ్రామిస్తూ ఉంటుంది. అదేవిధంగా ఒకేవేళ ఏ  $\mathbf{z}$  కర్మీం(దియం యొక్క ఆకర్షణ అయినా ఉండిపోతే (శేష్ట పదవి నుండి మాటిమాటికి  $\,$ ్రకిందకి $\,$  $\tilde{\bm s}$  తీసుకువచ్చేస్తుంది. కనుక పాత ఇంటిని మరియు పాత సామాగ్రిని అన్నింటినీ త్యాగం చేయాలి. $\frac{1}{2}$ కనుక సంపూర్ణ త్యాగం చేయాలి. ఈ పాత దేహాన్ని బాప్దాదా ద్వారా లభించిన తాకట్టు  $\mathbf z$ వస్తువుగా భావంచండి. సేవ కోసం ఇప్పుడు కార్యంలో ఉపయోగించాలి. ఇది నా దేహం కాదు, కానీ సేవార్థం లభించిన తాకట్ట వస్తువు అని భావించాలి. అతిథి అయ్యి ఈ దేహంలో  $\mathbf{\acute{z}}$  ఉంటున్నారు. బాప్ఐాదా కార్యార్థం కొంచెం సమయానికి ఈ తనువుని ఇచ్చారు. అంటే మీరు $\frac{1}{2}$  $\mathcal Y$ మహాన్ కార్యంలో ఈ తనువుని ఉపయోగించండి. అతిథికి ఏ స్మృతి ఉంటుంది? స్వంత ఇల్లు $\mathcal Y$  $\tilde{\boldsymbol{z}}$  స్మతి ఉంటుందా లేక దానిలోనే చిక్కుకుపోతారా? మీ శరీర రూపి ఇల్లు, ఫరిస్తా స్వరూపం  $\mathbf z$  నుండి దేవతా స్వరూపం అవుతుంది. ఆ స్వరూపాన్ని స్మృతి చేయండి. ఎలా అయితే బాప్ఐాదా  $\mathbf z$  ఈ పాత శరీరంలో నివసించండి. కర్మ కోసం ఆధారంగా తీసుకున్నారు, తిరిగి మీ ఫరిస్తా $\mathbf x$ **క్త్రీ** స్వరూపంలో, నిరాకారి స్వరూపంలో స్థితులైపోండి. అతీత స్థితి యొక్క ఉన్నత స్థితి నుండి **క్తీ** సాకార కర్మేందియాల ద్వారా కర్మ చేయడానికి క్రిందకి రండి. దీనినే అతిధి స్థితి అంటే మహాన్ ∲ స్థితి అని అంటారు. ఈవిధంగా ఉంటున్నారా? త్యాగం యొక్క మొదటి అదుగు వేసారా? ,  $\tilde{\bm z}$  బాప్దాదా ఒక నవ్వు వచ్చే విషయం చెప్తున్నారు – వర్తమాన సమయంలో ఎవరికి వారు తమని $\cdot$ 

#### 50 \*\*\*\*\*\*\*\*\*\*\*\*\*\*\*\*\*\*\*\*\*\*\*\*\*\*

తాము తక్కువగా భావించటం లేదు. ఇద్దరిలో ఒకరు చిన్నగా, మరొకరు పెద్దగా ఉండండి అని ఎవరైనా చెప్తే ఏం చేస్తారు? మిమ్మల్ని మీరు తక్కువగా బావిస్తారా? ఎందుకు? ఏమిటి? అనే! శ్రస్తాలను తీసుకుని వ్యతిరేక శక్తి స్వరూపాన్ని చూపిస్తున్నారు. ఈ అలంకారాలు కూడా తక్కువ $\langle$ కాదు. సర్వ శక్తులు అనే అలంకారాలు ఎలా ఉన్నాయో అదేవిధంగా మాయ లేదా రావణుని  $\mathbf z$  యొక్క భుజాలు కూడా తక్కువ కాదు. శక్తులను భుజధారిగా చూపిస్తారు. అష్ట భుజధారిగా, ,<br>'బోదశ భుజధారిగా చూపిస్తారు. కానీ రావణునికి తలలు ఎక్కువ చూపిస్తారు ఎందువలన?  $\bm{z}$  ఎందుకంటే రావణుని యొక్క మాయాశక్తి మొదట బుద్దినే అలజడిలోకి తీసుకువస్తుంది. ఏ , సమయంలో మాయ వస్తుందో ఆ సమయంలో దానికి ఎన్ని రూపాలు ఉంటాయి? ఎందుకు?  ${\bf z}$ ఏమిటి? ఎలా? ఇలా .... (పశ్నల యొక్క ఎన్ని తలలు ఉద్భవిస్తాయి? ఒకటి (తె౦చుతూ ఉ౦టే $\,$ రెండవది వస్తుంది? ఇలా ఒకే సమయంలో బుద్దిలో వెంటనే పది విషయాలు వచ్చేస్తాయి. అంటే $\ddot{S}$  $\mathbf z$ ఒక విషయానికి పది తలలు కదా! ఈ విషయాల యొక్క అనుభవం ఉంది కదా! తిరిగి ఆ $\mathbf t$ ఒకొక్క తల తన – తన రూపాలను చూపిస్తుంది. ఈ పది తలల యొక్క శస్ర్రధారులుగా. , అవుతున్నారు.

ు.<br>శక్తులు అంటే సహయోగి. అభిమానం అనే శిరస్సు కల్గిన శక్తులు కాదు కానీ సదా సర్వ<sup>1</sup>  $\tilde{\bm s}$  భుజధారులు అంటే సర్వ పరిస్థితులలో సహయోగులు. రావణుని యొక్క పది తలలు కల్గిన $\tilde{\bm s}$ ఆత్మలు చిన్న పరిస్థితిలో కూడా సహయోగిగా అవ్వలేరు. ఎందుకు? ఏమిటి? ఎలా ... అనే. శిరస్సుల ద్వారా తమ యొక్క వ్యతిరేక అభిమానాన్ని క్రవత్యక్షం చేస్తూ ఉంటారు. ఎందుకు? అనే నుశ్వను పరిష్కరిస్తే తిరిగి ఎలా? అనే తల పైకి<sup>ం</sup>పస్తుంది. అంటే ఒక విషయాన్ని నివారిస్తే  $\bar{\rm e}$ ండవ విషయం (పారంభం అవుతుంది. రెండవ విషయం నివారిస్తే మూడవ తల వస్తుంది. ఈ విషయం సరైనదే కానీ ఇది ఎందుకు? అది ఎందుకు? అని అంటూంటారు. ఒక విషయానికి $\overline{\mathbb{R}}$ పది తలలు పెబ్టే శక్తులు అని వీరినే అంటారు. <mark>ఎప్పుడూ సహయోగిగా అవ్వరు, <sub>క</sub>పతి విషయాన్ని</mark> క్యతిరేకిస్తూ ఉంటారు. ఇలా వ్యతిరేకించేవారు రావణుని సాంఘదాయం వారు కదా! బ్రాహ్మణులుగా అయ్యారు కానీ ఆ సమయంలో ఆసురీ శక్తి యొక్క ప్రభావానికి వశీభూతం అయిపోతారు. కానీ శక్తిస్వరూపులు <sub>l</sub>వతి పరిస్థితిలో, <sub>l</sub>వతి కార్యంలో సహయోగి అయ్యి ఇతరులను కూడా సహయోగిగా $\,$ చేస్తారు. స్వయం సహించవలసి వచ్చినా, త్యాగం చేయవలసి వచ్చినా కానీ సదా సహయోగిగా  $\overline{a}$ ంటారు. సహయోగానికి గుర్తుగా భూజాలను చూపిస్తారు. అందువలనే ఎప్పుడైనా సంఘటిత $\overline{\overline{S}}$ కార్యం చేస్తున్నప్పుడు ఏమంటారు? అందరినీ తమ – తమ (వేలుని ఇవ్వమంటారు అంటే ఇది  $\frac{1}{2}$ సహాయోగం ఇవ్వటం అయ్యింది కదా! (వేలు కూడా భుజంలోనే (చేయి) ఉంటుంది కదా! కనుక కక్తులకి భుజాలు, రావణునికి తలలు ఎందుకు చూపించారో అర్ధం అయ్యిందా? సదా సహయోగి మూర్తిగా అయ్యానా అని మిమ్మల్ని మీరు పరిశీలించుకోండి. త్యాగమూర్తిగా అయ్యే మొదటి. అదుగులో ఫాలో ఫాదర్ అయ్యారా? (బహ్మాబాబాని చూసారు లేదా బాబా గురించి విన్నారు అనేవారు. మరి మీ రధం ఎవరిది? కేవలం (బహృ ఒక్కరే రధం ఇచ్చారా? మీరు కూడా రధం) ఇచ్చారా? అహ్మాబాలో శివబాబా వ్రవేశత యొక్క పాత్ర వేరే విషయం కానీ మీరందరూ ,<br>﴿ కూడా ఈ తనువు నీది అన్నారు కానీ నాది అనలేదు కదా! మీరందరూ కూడా ఎలా నడిపిస్తే.

∲ అలా నదుస్తాం, ఎక్కడ కూర్చోపెడితే అక్కడ కూర్చుంటాం .... అనే (పతిజ్ఞ చేసారు కదా! లేదా.  $\maltese$  కళ్ళు మా ఇష్టానుసారం నడిపించుకుంటాం, మిగిలినవి బాబా నడిపించాలి అనే (పతిజ్ఞ చేసారా?  $\ddot{\ddot{\xi}}$ ∲ కొంచెం మన్మతం క్రవకారం నదుస్తాం, కొంచెం శ్రీమతానుసారం నదుస్తాం అనే క్రుతిజ్ఞ చేయలేదు స్త్రీ  $\breve{\mathbf{z}}$  కదా! మరి ఏ కర్మేంద్రియానికి అయినా వశీభూతం అవ్వటం అనేది మన్మతమా లేక  $\bar{\mathring{\mathcal{C}}}$ మతామా? $\,$ **క్రీ** కనుక త్యాగం యొక్క వరిభాష ఎంత గుహృమైనదో అర్ధమైందా? అందువలనే నెంబరు.  $\breve{\mathbf{z}}$  తయారయ్యింది. ఇప్పుడు కేవలం దేహ త్యాగం గురించి వినిపించాను ఇంకా చాలా ఉంది. $\breve{\mathbf{z}}$  $\blacktriangleright$  త్యాగం యొక్క మెట్లు చాలా ఉన్నాయి ఇప్పుడు మొదటి మెట్ట గురించి చెప్తున్నాను. త్యాగం $\bigtriangledown$  $\mathbf{\check{y}}$  చేయటం కష్టంగా లేదు కదా! అన్నీ వదిలేయవలసి వస్తుంది, పాత వాటికి బదులుగా (కొత్తవి $\mathbf{\check{y}}$ **క్లో** లభిస్తుంటే కష్టం ఏమిటి? ఇప్పుడిప్పుడే లభిస్తున్నాయి భవిష్యత్తులో లభించటం గాప్ప కాదు కానీ క  $\check{\mathbf{z}}$  ఇప్పడిప్పడే పాత శరీరం యొక్క అభిమానాన్ని వదిలేయండి - ఫరిస్తా శరీరాన్ని తీస్కోండి. $\mathbf{z}$ త్తో ఎప్పడైతే పాత శరీరం యొక్క అభిమానాన్ని వదిలేస్తారో అప్పుడు వివిధంగా అవుతారు? డబల్ <del>ఫ్రి</del>  $\bigvee\limits_{\sim}^{\infty}$ లైట్గా అవుతారు. కానీ అలా కాకుండా మరియు ఇలా కాకుండా ఉంటే కష్టం అనిపిస్తుంది. $\bigvee\limits_{\sim}^{\infty}$ **క్రీ** హర్తిగా వదలట౦ లేదు, పూర్తిగా తీసుకోవట౦ లేదు. సగ౦లో ఉ౦డిపోతున్నారు అ౦దువలన <mark>`</mark> **క్లీ** మాటిమాటికి దీర్ఘశ్వాస తీసుకుంటున్నారు. ఏదైనా విషయం కష్టంగా ఉంటే దీర్ఘ శ్వాస తీసుకుంటారు **క్షి క్లో** కదా! చనిపోవటంలో అనందం ఉంది కానీ పూర్తిగా చనిపోవటంలోనే అనందం ఉంది.. **క్లీ** తీసుకోవట౦లో పూర్తిగా కావాలను కు౦టున్నారు కానీ వదలట౦లో మట్టి పాత్రలను కూడా. త్తి వదలట౦ లేదు అందువలనే కష్ట౦ అనిపిస్తుంది. ఒకవేళ ఎవరైనా మట్టి పాత్రలు ఉంచుఈ త కాద కాదుకుంటే జంచాల కాదారు.<br>۞ అలజడి అవుతారు. అందువలనే బాప్ఐాదా వదిలేయండి అని చెప్తున్నారు. ఎవరైనా పాత వస్తువులు  $\breve \blacktriangleright$  ఉంచుకుంటే ఏమి ఫలితం ఉంటుంది? బుద్ది కూడా మాటిమాటికి వాటి కౌరకు (భమిస్తుంది, $\breve \vartriangleright$  $\breve{\mathbf{y}}$  ఫరిస్తాగా కానివ్వఫు. బాప్దాదా ఇంకా వేల మద్ది పాత్రలు ఇవ్వగలరు ఎన్ని కావాలంటే $\bar{}^-$ అన్ని $\mathbf{\hat{i}}$  $\check{\mathbf{z}}$  ఉంచుకోండి. కానీ ఎక్కడ మురికి ఉంటుందో అక్కడ ఏమి పుడతాయి? దోమలు పుడతాయి. కీ దోమలు ఎవరిని కాటేస్తాయి? అందువలనే బావ్దాదా, పాతవి వదిలేయండి అని మన కళ్యాణం క  $\breve{\mathbf{y}}$  కోసమే చెప్తున్నారు. సగంలో ఉండేవారిగా అవ్వకండి. చనిపోతే పూర్తిగా చనిపోండి లేకపోతే $\breve{\mathbf{y}}$  $\check{\mathbf{Z}}$  పూర్తిగా జీవించి ఉందండి. కష్టం ఏమీ లేదు కానీ కష్టంగా చేసుకుంటున్నారు. రావణుని తలలు $\check{\mathbf{X}}$  $\check{\mathbf{Z}}$  వస్తే కష్టం అనిపిస్తుంది. భుజధారి శక్తులుగా అయితే సహజం అవుతుంది. **కేవలం ఒక అదుగు** శ్రీ త ా⇒ాల<br>∳ీ యొక్క సహయోగం ద్వారా కోటానుకోట్ల సహయోగం లభిస్తుంది కానీ ఆ మొదటి అదుగు స్థి **క్రీ** వేయటంలోనే భయపడిపోతున్నారు. లభించేది మర్చిపోతున్నారు, ఇవ్వవలసింది స్ముతి ఉంటుంది క్రీ **క్రీ అందువలనే కష్టంగా అనిపిస్తుంది.** మంచిది.

ా..<br>ఈవిధంగా సదా సహయోగ మూర్తులకు, సదా త్యాగం ద్వారా (శేష్ట భాగ్యాన్ని అనుభవ**్ధ ఫ్ర ¥** చేసుకునేవారికి, అదుగదుగులో త౦డిని అనుసరి౦చేవారికి, తమని తాము అతిధిగా అ౦బే**ళ్ల**  $\breve{\mathbf{y}}$  మహాన్ ఆత్మగా భావి౦చేవారికి, బేహద్ సన్యాస౦ చేసే  $\mathbb{R}$ శ్రేష్ట ఆత్మలకు బాప్దెదాదా యొక్క $\breve{\mathbf{x}}$  $\breve{\mathbf{y}}$  (పియస్మశ్రతులు మరియు నమస్తే.

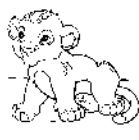

52 REECEEEEEEEEEEEEEEEEEEE

#### దాసి ఆత్త్వలు సురియు అథికారి ఆత్త్వల యొక్క లక్షణాలు.  $-4 - 82$

అవ్యక్త బాప్దాాదా సర్వ అధికారి, మహాత్యాగి, రాజఋషి పిల్లలతో మాట్లాదుతున్నారు– $\, \frac{1}{3}$ బావ్ఐాదా రాజఋషుల సభను చూస్తున్నారు. రాజు అంటే అధికారి మరియు ఋషి , అంటే సర్వస్వత్యాగి. త్యాగి మరియు తపస్వి. (బాహ్మణ పిల్లలు అందరు ఎంత వరకు అధికారి , ఆత్మగా అయ్యారు, వెనువెంట మహాత్యాగి ఆత్మగా అయ్యారు, రెండింటిని జీవితంలో <sub>క</sub>పత్యక్షంలోకి <mark>:</mark>  $\rlap /$  ఎంత వరకు తీసుకు వచ్చారు అని బాపేదాదా చూస్తున్నారు. అధికారం మరియు త్యాగం రెండింటి $\, \rvert$  $\tilde{\bm z}$ సమానత ఉంచుకోండి. అధికారం కూడా పూర్తిగా ఉండాలి మరియు త్యాగిగా కూడా పూర్తిగా $\vdots$ ఉండాలి. రెందూ కలిసి ఉందగలవా? వీటిని కేవలం తెలుసుకున్నారా లేక అనుభవీగా కూడా అయ్యారా? త్యాగం లేకుండా రాజ్యాన్ని పొందగలరా? మరియు స్వ అధికారాన్ని అంటే స్వరాజ్యాన్ని. పొందగలరా? త్యాగం చేసారు కనుకే స్వరాజ్యధికారిగా అయ్యారు. ఇది అయితే అనుభవమే $\overline{S}$ ,<br>' కదా! త్వాగం యొక్క పరిభాష గురించి ఇంతకు ముందు కూడా చెప్పాను.

,<br>త్యాగం యొక్క మొదటి అదుగు – దేహాభిమానం యొక్క త్యాగం. దేహాభిమానం యొక్క**్టి**  $\tilde{\mathbf{Z}}$  త్యాగం తర్వాత రెండవ అదుగు – దేహం యొక్క సర్వసంబంధాల త్యాగం. ఎప్పుడైతే దేహాభిమానం  $\tilde{S}$  $\bm{z}$ తాలగిపోతుందో అప్పుడు ఏవిధంగా అవుతున్నారు? ఆత్మగా, విదేహిగా అంటే యజమానిగా $\ket{z}$  $\mathbf z$ అవుతున్నారు. దేహం యొక్క బంధన నుండి ముక్తులుగా అంటే జీవన్ముక్తి రాజ్యాధికారిగా $\mathcal C$ ,<br>﴿ తేదాను అనుభవ౦ చేసుకున్నారు కదా! దాసీస్థితి వదిలిపోయి౦ది. దాసి మరియు అధికారి  $\boldsymbol{\zeta}$ ఇద్దరు కలిసి ఉండలేరు. దాసి స్థితికి గుర్తు – మనస్సు ద్వారా, ముఖం ద్వారా ఉదాశీనం $\boldsymbol{\zeta}$  $\tilde{\bm s}$  అవ్వటం. మరియు అధికారి అంటే స్వరాజ్యాధికారికి గుర్తు – తనువు ద్వారా, మనస్సు ద్వారా $\frac{1}{2}$  $\boldsymbol{z}$  సింహాసనంపై సెట్ అయ్యి ఉంటారు. దాసిలు చిన్న విషయంలో మరియు సెకనులో అలజడి $\frac{1}{2}$  $\tilde{\bm{z}}$  అయిపోతారు. మరియు అధికారులు సదా తమని తాము విశ్రాంతిగా అనుభవం చేసుకుంటారు. $\ddot{\bm{z}}$  $\boldsymbol{\tilde{z}}$  కనుక ఈ గుర్తులతో నేనెవరు? అని మిమ్మల్ని మీరు -చూసుకోండి. దాసీనా లేక అధికారినా? $\frac{1}{2}$  $\mathbf z$  పరిస్థితి అయినా, వ్యక్తి అయినా, వైభవం అయినా, వాయుమండలం అయినా గౌరవం నుండి $\mathbf x$  $\stackrel{\bullet}{\bullet}$ క్రిందకి అంటే సింహాననం నుండి క్రిందకి దించేసి దాసిగా చేయటంలేదు కదా అంటే అలజడి  $\bm{z}$  చేయటంలేదు కదా? దాసి అంటే అలజడి అయ్యేవారు మరియు అధికారి అంటే సదా మాస్టర్  $\bm{\tilde{x}}$ ,<br>﴿ సర్వశక్తివాన్, విఘ్నవినాశక్ స్థితి యొక్క గౌరవంలో ఉండేవారు. పరిస్థితి, వ్యక్తి, వైభవాలను ,<br>�� గౌరవంలో ఉంటూ మజాగా చూస్తూ ఉంటారు. దాసీ ఆత్మ సదా పరీక్షల సాగరంలో తనని  $\tilde{\bm{z}}$  తాను అలజడిగా అనుభవం చేసుకుంటుంది. అధికారి ఆత్మ మజాతో పరీక్షల యొక్క అలలను క ,<br>• ఆదుతూ – ఆదుతూ దాటేసుంది.

బాప్దాదాకి దాసి ఆత్మ యొక్క కర్మలీలను చూసి దయతో పాటు వెనువెంట నవ్వు<mark>క</mark>ి  $\mathbf y$ కూడా వస్తుంది. సాకారంలో బాబా నవ్వు వచ్చే ఒక కథ చెప్పేవారు. దాసీ ఆత్మలు ఏమి చేస్తూ $\mathbf x$  $\boldsymbol{z}$  ఉంటారు అని. ఆ కథ జ్ఞాపకం ఉందా? ఎలుక వస్తుంది ఎలుకని తొలగిస్తుంటే పిల్లి వస్తుంది, ∲ పిల్లిని తాలగిన్తుంటే కుక్క వస్తుంది. ఒకటి తాలగిన్తుంటే రెండవది వస్తుంది. రెండవది,

 $\boldsymbol{z}$  తౌలగించుకుంటే మూడవది వస్తుంది. ఈ కర్మలీలలో బిజీగా ఉంటున్నారు. ఎందుకంటే దాసి $\overline{z}$  $\tilde{\bm z}$  ఆత్మ కదా! అప్పుడప్పుడు కన్ను అనే ఎలుక మోసం చేస్తుంది, అప్పుడప్పుడు చెవి అనే పిల్లి $\langle$ మోసంచేస్తుంది. అప్పుడప్పుడు పాత సంస్కారాలు అనే సింహం యుద్ధం చేస్తుంది కనుక దాసి ,<br>﴿ ఆత్మ వీటిని తొలగించుకుంటూ – తొలగించుకుంటూ ఉదాశీనంగా అయిపోతుంది. అందువలనే  $\boldsymbol{\zeta}$ బాప్దాదాకి దయ కూడా వస్తుంది మరియు నవ్వు కూడా వస్తుంది. సింహాసనాన్ని ఎందుకు  $\tilde{\bm{z}}$ వదిలేస్తున్నారు? అనుకోకుండానే దిగిపోతున్నారా? స్మృతి అనే అయస్కాంతంలో మిమ్మల్ని మీరు సెట్ చేసుకోండి అప్పుడు ఇక దిగలేరు. తింగి ఏమిచేస్తున్నారు? బాప్దాదా ముందు అనేక  $\tilde{\mathbf{z}}$  రకాల కోరికల ఫైల్ పెదుతున్నారు. కొంతమంది అంటున్నారు  $\,$ ఒక నెల నుండి అలజడిగా ఉన్నాము, $\,$  $\mathbf z$ కొంతమంది మేము  $3$  నెలల నుండి అలజడిగా ఉన్నాము, కొంతమంది మేము 6 నెలల నుండి $\frac12$  $\bm{\zeta}$ అలోచిస్తున్నాము కానీ ఇలాగే అవుతుంది ఇలా వీటి యొక్క ఫైల్ తయారు చేస్తున్నారు. కానీ ఎంత పెద్ద<sup>ా</sup>ఫైల్స్ తయారు చేస్తారో అంత ఫైన్ (అపరాధ రుసుము) కట్టవలసి ఉంటుంది.  $\stackrel{\bullet}{\bullet}$ అందువలన కోరికలను సమాప్తి చేసుకునే సాధనం – సదా బాబా యొక్క కోరికను అనుసరించి $\frac{1}{2}$ నదవండి. నాకు ఇది ఇష్టం అంటే మనస్సుకి ఇష్టమైన కోరికల యొక్క ఫైల్ తయారు అయిపోతుంది. , మాబాకి ఏది ఇష్టమో అదే నాకు ఇష్టం అనేవిధంగా ఉండాలి. బాబాకి ఇష్టమైనది ఏమిటి? (పతి)  $\mathbf z$ ఒక ఆత్మ శుభచింతనతో ఉందాలి, సర్వుల పట్ల శుభచింతకులుగా ఉందాలి, స్వకళ్యాణిగా, విశ్వ కళ్యాణిగా ఉందాలి ఇవి బాబాకి ఇష్టమైనవి కనుక వీటిని సదా స్మృతిలోఉంచుకుని క్రమ  $\mathbf y$ లేకుండా నడవండి. కళ్ళు మూసుకుని వెళ్ళిపోండి అంటారు కదా! ఇలా కాదు, అలా కాదు? ,<br>, అనే ఈ నేఱ్రాన్ని తెరవకండి. ఈ వ్యర్థచింతన యొక్క నేఱ్రాన్ని మూసేసి బాబా ఇష్టానుసారంగా  $\mathbf z$ అంటే బాబా యొక్క అడుగుపై అడుగు వేయండి. అడుగుపై అడుగు వేసి నడవటం కష్టమా? ఈవిధంగా సదా ఫాలోఫాదర్ అవ్వండి. ఫాలో అదర్ (అన్నయ్యని అనుసరించడం) ఫాలో సిస్టర్  $\mathcal Y$  (అక్కయ్యని అనుసరించడం) అనే క్రాత్త అడుగు వేయకండి. దీని ద్వారా గమ్యం నుండి వంచితం $\cdot$ అయిపోతారు. వారికి గౌరవం ఇవ్వండి కానీ అనుసరించకండి. విశేషతను మరియు గుణాలను  $\mathcal Y$ ్ స్వీకరించండి కానీ అదుగు మాత్రం బాబా $\mid$  యొక్క అదుగుపై వేయండి. సమయానికి విషయాలు $\mid$  $\boldsymbol{\tilde{z}}$  చెప్పకండి. అటువంటి విషయాలు చాలా మనోరంజనంగా చెప్తున్నారు. ఆ డైలాగులు తర్వాత $\frac{1}{2}$  $\breve{\!z}$  వినిపిస్తాను. ఎందుకంటే బాప్దాదా దగ్గరికి అన్ని సేవాస్టేషన్స్ యొక్క న్యూస్ వస్తుంది. మొత్తం $\frac{1}{2}$  $\rlap /$ క్రపంచెం యొక్క న్యూస్ వస్తుంది. కనుక దాసి ఆత్మగా అవ్వకండి. కళ్ళు, చెవులు ఇవి ఎంత ్లీ చిన్న కర్మేందియాలు కానీ వీటి యొక్క జాలం చాలా పెద్దగా వ్యాపిస్తుంది. చిన్న సాలెపురుగుని మాసారు కదా! పురుగు ఎంత చిన్నగా ఉంటుంది కానీ జాలం ఎంత పెద్దగా ఉంటుంది! ఇక్కడ  $\bm{z}$ కూడా (వతి కర్మేం(దియం యొక్క జాలం చాలా పెద్దది. దానిలో చిక్కుకుంటున్నవృ్దు, $\ket{\bm{z}}$  $\mathbf z$  నుండి, ఈశ్వరీయ మర్యాదల నుండి మూర్చితులుగా చేసేస్తుంది. జాలంలో చిక్కుకున్న ఆ దాసి $\frac{1}{2}$  $\breve{\mathbf{Z}}$  ఆత్మలకు ఎంత అనుభూతి చేయించినా, తెలివి లేని వారికి ఏవిధంగా అనుభవం అవుతుంది?  $\bm{z}$  స్థూలంగా కూడా మూర్చితులు అయిన వారిని ఎంత కదిపినా, ఎంతగా అర్దం చేయించినా, $\frac{1}{2}$ చెపులలో పెద్ద, పెద్ద మైక్**లు పెట్టి అరిచినా కానీ వారు వింటారా? అదేవిధ**ంగా ఈ జాలం ⁄్తీ కూడా ఆవిధంగా మూర్చితులుగా చేసేస్తుంది. ఇంకా ఏమి మజా జరుగుతుంది? స్ఫృహ లేకపోయినా

#### \*\*\*\*\*\*\*\*\*\*\*\*\*\*\*\*\*\*\*\*\*\*\*\* 54 -<u>eeeeeee</u> <u> RRRRRRRRRRRR</u>

,<br>﴿ కానీ కొంతమంది మాట్లాదుతూ ఉంటారు. కానీ అవి అర్థం లేనివిగా ఉంటాయి. అదేవిధంగా  ${\bf z}$ ఆత్మికంగా మూర్చితులుగా అయిన వారు కూడా తమ యొక్క స్పష్టీకరణ చాలా చేస్తారు. కానీ ${\bf v}$  $\mathbf{\check{y}}$ అవి అర్థం లేకుండా ఉంటాయి. రెండు నెలలు యొక్క విషయం, ఆరు నెలల యొక్క పాత $\mathbf{\check{y}}$ క్లో విషయాలు, అక్కడి – ఇక్కడి విషయాలు మాట్లాదుతూ ఉంటారు. ఇదే ఆత్మికంగా మూర్చపోవటం. ' ,<br>�� కన్ను అనేది చిన్నదే కానీ జాలం చాలా పెద్దగా ఉంటుంది. దీని నుండి తాలగించుకోవడానికి ' క్లీ చాలా సమయం పడుతుంది. ఎందుకంటే జాలం యొక్క ఒక్కొక్క తాదుని।తెంచడానికి [పయత్నం స్టీ ్లు<br>**ఈ** చేస్తారు. జాలం (వల) ఎప్పుడైనా చూసారా? మీ <sub>క్ర</sub>వదర్శినిలోని చిత్రంలో కూడా ఉంది కదా?  $\bigtriangledown$ జాలాన్ని సమాప్తి చేసుకునే సాధన౦– మొత్త౦ జాలాన్ని మీరే తినేయ౦డి.అ౦టే దానిని సమాప్తి $\frac{1}{2}$ త్తి చేయండి. సాలెపురుగు కూడా తన జాలాన్ని తనే తినేస్తుంది. ఈవిధంగా విస్తారంలోకి వెళ్ళకుండా **క్త్రీ** విస్తారానికి బిందువు పెట్టి బిందువులో నింపండి. బిందువుగా అయిపోండి. బిందువు పెట్టేయండి.  $\tilde{\bm{z}}$ బిందువులో ఇమిడిపోండి. అప్పుడు సమయం పొదువు అవుతుంది, (శమ నుండి విడిపించబడతారు.  $\mathbf z$  బిందువుగా అయ్యి బిందువులో లీనమైపోండి. జాలంలో చిక్కుకుని మూర్చితులుగా అయ్యే స్థితి  $\boldsymbol{\zeta}$  మంచిదా లేక బిందువుగా అయ్యి బిందువులో బీజం అవ్వటం మంచిదా అనేది ఆలోచించుకోండి. **క్త్** బాబాకి (ఫియమైనది ఏది అయ్యింది? లవలీనం అయిపోండి.

.<br>ఇప్పుడు వృక్షం కూడా పరివర్తన అవ్వవలసిందే. వృక్షం శిథిలం అయిపోతే చివరికి ఏమి **ఫ్ర** ≸ ఉంటుంది? ఆదిలోను బీజమే ఉంటుంది మరియు అంతిమంలో కూడా బీజమే మిగిలి ఉంటుంది.  $\mathbf z$  ఇప్పుడు ఈ ప్రాత వృక్షం పరివర్తన అయ్యే సమయం కనుక వక్షంపై మాస్టర్ బీజరూపస్థితిలో  $\tilde{\bm{z}}$ స్థితులైపో౦డి. బీజ౦ బి౦దువే. మొత్త౦ జ్ఞాన౦, గుణాలు, శక్తులు అన్నీ బి౦దువులో ఇమిడి ఉ౦టాయి. **క్లీ** దీనినే బాబా సమానమైన స్థితి అంటారు. బాబా సింధువుగా ఉంటూ కూడా బిందువుగా ఉంటారు.  $\mathbf{\mathscr{G}}$ ఈ విధమైన బీజరూపస్థితి ఎంత (పియమైనది. ఈ స్థితిలో సదా స్థితులవ్వండి. కనుక ఏమి $\mathbf{\mathscr{G}}$ **్త్రీ** చేయాలో అర్ధమైందా?

ఈవిధంగా సర్వ అధికారి మరియు సర్వ త్యాగి ఆత్మలకు, సదా మూర్చితం యొక్కళ్లీ ,<br>﴿ జాలం నుండి ముక్తి అయ్యేవారికి, మాస్టర్ బీజరూప స్థితిలో లవలీనమై ఉండేవారికి, రాజఋషి  $\tilde{\bm s}$ ఆత్మలకు బాప్దారా యొక్క (పియస్మ్మతులు మరియు నమస్తే.

# లౌకిక మరియు అలౌకిక నంబంధాల యొక్కత్యాగం .....8-4-82

ఈరోజు బాప్దాదా తన యొక్క మహాదాని, వరదాని, విశేష ఆత్మలను చూస్తున్నారు. $\,$ ∲ మహాదాని, వరదానిగా అవ్వడానికి ఆధార౦ –మహాత్యాగిగా అవ్వాలి. మహాత్యాగిగా కాకు౦డా , మహాదాని, వరదానిగా కాలేరు.మహాదాని అంటే లభించిన ఖజానాలను స్వార్ధంగా ఉపయోగించ $\frac{1}{3}$ ,<br>﴿ కుండా సర్వ ఆత్మల కొరకు ఉపయోగించే నిస్వార్ధ ఆత్మలు. స్వార్ధానికి అతీతంగా అయ్యే ఆత్మయే త్తు<br>ఆ మహాదానిగా అవుతుంది. వరదాని అంటే సదా స్వయం గుణాలు,శక్తులు మరియు జ్ఞాన**్**  $\chi$  యొక్క ఖజానాలతో సంపన్నంగా ఉంటారు మరియు సదా సర్వాత్మలపట్ల (శేష్ట భావన, శుభ $\chi$  $\mathbf z$  భావన మరియు సర్వులపట్ల కళ్యాణ భావన ఉంటుంది. ఈవిధమైన (శేష్ట కామన కలిగి, సదా $\,$ **క్రీ** దయాహృదయం, విశాల హృదయం కలిగిన ఆత్మ వరదానిగా అవుతుంది. దీని కొరకు మహాత్యాగిగా <mark>క</mark>

#### <u> Keessessessessessessesses</u> 55 <del>eessessessessessessessess</del>

, అవ్వట౦ చాలా అవసర౦. త్యాగ౦ యొక్క పరిభాష కూడా చెప్పాను కదా! మొదటి త్యాగ౦ –  $\tilde{\bm z}$  మీ దేహస్మ్మతి యొక్క త్యాగం. రెండవది – దేహనంబంధాల యొక్క త్యాగం. దేహనంబంధంలో  $\overline{a}$ మొదటి విషయం కరేందియాల యొక్క సంబంధం గురించి చెప్పాను – ఎందుకంటే ఈ  $\mathfrak{S}$ ွံပြင္ကိယာၿမိဳ 24 గంటలు సంబంధం ఉంటుంది. ఇంద్రియాజీత్ $\mathfrak{S}$ గా అవ్వటం, అధికారి  $\boldsymbol{\zeta}$  ఆశ్మగా అవ్వట౦ – ఇది రె౦డవ అదుగు. దీని యొక్క సృష్టీకరణ కూడా విన్నారు. ఇప్పుడు ఇక  $\frac{1}{2}$ మూడవ విషయం - దేహంతో పాటు వృక్తుల యొక్క సంబంధం. దీనిలో లాకిక మరియు అలౌకిక సంబంధాలు రెందూ వస్తాయి. ఈ రెందు సంబంధాలలో మహాత్యాగి అంటే నష్టోమోహగా  $\tilde{\bm z}$ అవ్వాలి. నష్కోమోహ అయిన వారి గుర్తు – రెందు సంబంధాలలో, ఎవరిపై అసహ్యం (ఈర్హృ) ఉండకూడదు, ఎవరిపై తగుల్బాటు లేదా లొంగుపాటు ఉండదు. ఒకవేళ ఎవరిపైన అయినా  $\tilde{\mathbf{z}}$  అసహృం ఉంటే ఆ ఆత్మ యొక్క అవగుణాలు మరియు మీ మనస్సుకి ఇష్టం లేని కర్మ మాటిమాటికి $\frac{1}{2}$ మీ బుద్దిని విచలితం చేస్తాయి, వద్దనుకున్నా కానీ సంకల్పంలో, మాటలో, కర్మలో స్వప్నంలో, కూడా ఆ వ్యతిరేక చింతన స్వతహాగా నదుస్తూ ఉంటుంది. బాబాని స్మృతి చేస్తుంటారు కానీ ఆ $\frac{1}{2}$  $\mathbf z$ ఆత్మ ఎదురుగా వస్తుంది. మనస్సు యొక్క లొంగుపాటు అనే విషయంలో, వద్దనుకున్నాకానీ $\mathbf x$ మనకి తగ్తుల్పాటు ఉన్న ఆత్మ తనవైపుకి ఆకర్షించుకుంటుంది. తగుల్పాటు ఉన్న ఆత్మ గుణాలు మరియు స్నేహం అనే రూపంలో ఆకర్షిస్తుంది కానీ ఈర్ష్మ ఉన్న ఆత్మతో స్వార్ధం ఉంటుంది ఆ  $\boldsymbol{f}$  స్వార్డం పూర్తే అవ్వని కారణంగా ఆ స్వార్ధం బుద్ధిని విచలితం చేస్తుంది.

ఈర్భకి బీజం – స్వార్ధం యొక్క సూక్ష్మ రూపం అంటే కావాలి అనే భావన. ఇది: ,<br>, చేయాలి, ఇది చేయకూడదు, ఇది జరగాలి, ఇలా కావాలి అనే కోరిక ఆ ఆత్మతో వ్యర్ధ సంబంధాన్ని  $\mathbf z$  జోడింపచేస్తుంది. ఈర్భ భావన ఉన్న ఆత్మ పట్ల సదా వ్యర్ధచింతన నడుస్తుంది అందువలన $\frac{1}{2}$  $\tilde{\bm{z}}$  పరదర్శన చక్రధారిగా అవుతారు. కానీ ఈ వ్యర్థ సంబంధం కూడా నష్టోమోహగా అవ్వనివ్వదు. అంటారు. విసిగించే విషయంపై బుద్ది వెళ్ళిపోతూ ఉంటుంది కదా! సమయం కూడా వ్యర్ధం  $\mathbf y$ అవుతుంది, బుద్ధి కూడా అటువైపు వెళ్ళిపోతుంది మరియు శక్తులు కూడా వ్యర్థం అయిపోతాయి. .<br>ఈ సంబంధం ఒక విషయం అయితే ఇక రెండవది వినాశీ స్నేహం మరియు (పాప్తి ఆధారంగా  $\mathbf y$ లేక అల్పకాలిక తోదు అయిన కారణంగా తగుల్పాటు లేక లొంగుపాటు. ఇది లౌకిక లేదా ,<br>﴿ అలౌకిక రెందు సంబంధాల రూపంలో బుద్దిని తన వైపు ఆకర్షితం చేస్తుంది. ఏవిధంగా అయితే  $\mathbf{\tilde{z}}$ లౌకికంలో దేహ సంబంధీకుల ద్వారా స్నేహం లభిస్తుంది, తోడు లభిస్తుంది, (పాప్తి లభిస్తుంది $\,$  $\mathbf y$ కనుక వారంటే విశేషంగా మోహం ఉంటుంది కదా! ఆ మోహాన్ని (తెంచుకోవదానికి పురుషార్థం $\mathbf x$ **/** చేస్తున్నారు, ఎవరివైపు బుద్ది వెళ్ళికూడదు అని లక్ష్యంపెట్టుకుంటున్నారు. లౌకికాన్ని వదిలేసిన  $\mathbf y$ తర్వత అలాకిక సంబంధాలలో కూడా ఇవే విషయాలు బుద్ధిని ఆకర్షతం చేస్తాయి, అంటే $\frac{1}{2}$ ,<br>5 బుద్దిని తమవైపుకి లొంగదీసుకుంటాయి. ఇది కూడా దేహధారి సంబంధమే. ఎప్పుడైనా జీవితంలో .<br>ఏదైనా సమస్య వచ్చినప్పుడు, మనస్సులో అలజడి వచ్చినప్పుడు అనుకోనప్పటికీ అల్పకాలిక<sup>1</sup>  $\bm{\zeta}$  తాదు ఇచ్చేటువంటి, అల్పకాలిక (ఫాప్తి ఇచ్చేటటువంటి, తగుల్పాటు ఉన్న ఆ ఆత్మయే స్మతి $\frac{1}{2}$ ,<br>﴿ వస్తుంది. బాబా స్ముతి రారు. మరలా ఈవిధమైన తగుల్పాటు ఉన్న ఆత్మలు తమని తాము  $\sharp$  రక్షించుకోవదానికి మరియు తమని తాము సత్యంగా రుజువు చేసుకోవదానికి – బాబా $\;$  అయితే $\;$ 

<u> 6666666666666666666666666</u>

## ,<br>" నిరాకారి లేదా ఆకారి కదా! సాకారంలో ఎవరో ఒకరు కావాలి అంటారు. కానీ ఒకవేళ ఒకే  $\boldsymbol{\tilde j}$  బాబాతో సర్వపాప్తులను ఇచ్చే సంబంధం, సర్వ సంబంధాల యొక్క అనుభవం చేసుకుంటే $\frac{1}{2}$ , మరియు సదా తోడు అయిన దాతపై స్థిరమైన నిశ్చయం ఉంటే, బాబా నిరాకారి లేదా ఆకారి అయినా కానీ స్నేహం యొక్క బంధనలో బంధించబడి ఉన్నారు అనే విషయం మర్చిపోతున్నారు.  $\mathbf{\tilde{z}}$  సాకారరూపంగా కూడా అనుభవం చేయిస్తారు కానీ అనుభవం అవ్వకపోవడానికి కారణం ఏమిటి? ,<br>, సర్వ సంబంధాలు బాబాతో జోడించాలి అని జ్ఞానం ద్వారా తెలుసుకున్నారు కానీ జీవితంలోకి.  $\bm{z}$ తీసుకురాలేదు. అందువలనే సాక్షాత్తు సర్వ సంబంధాల యొక్క అనుభవం చేసుకోవటం లేదు. ,<br>' భక్తి మార్గంలో కూడా భక్తి మాలలో శిరోమణి అయిన మీరాకు కూడా సాక్షాత్మారం అవ్వలేదు. , . .<br>• కానీ సాక్షాత్తుగా అనుభవం చేసుకుంది, మరి అయితే స్వయంగా జ్ఞానసాగరుని జ్ఞానస్వరూప , పిల్లలకు, సర్వ (పావ్తులకు ఆధారమూర్తి, సదా సహాయకారి అయిన బాబా యొక్క సాకారరూపం , తోడు పెట్టకుంటున్నారు. ఇది కూడా ఒక కర్మల గుహృ లెక్క దీనిని కూడా బుద్ధిలో ఉంచుకోండి.  $\bm{z}'$ కర్మల లెక్క ఎంత గుహ్యమైనదో తెలుసుకోండి. ఏ ఆత్మ ద్వారానైనా అల్పకాలిక తోడు తీసుకున్నారు, $\frac{1}{2}$ ,<br>'తేదా (పాప్తికి ఆధారంగా చేనుకుంటున్నారు అంటే ఆ ఆత్మవైపే బుద్ధి యొక్క తగుల్పాటు)  $\frac{1}{2}$ ఉంటుంది అందువలన కర్మాతీతంగా అవ్వడానికి జదులు కర్మబంధనలో బంధించబడతారు. ఒకరు ఇచ్చారు మరియు రెండవవారు తీసుకున్నారు అంటే – ఆత్మ ఆత్మ నుండి ఇచ్చి పుచ్చుకోవటం ,<br>\* అయ్యింది కదా! ఇలా ఇచ్చి పుచ్చుకోవటం ద్వారా ఖాతా తయారయ్యిందా లేక సమాప్తి అయ్యిందా? ఆ సమయంలో మేము ముందుకు వెళ్తున్నాం అని అనుభవం చేసుకుంటారు కానీ అలా ముందుకు  $\boldsymbol{\check{y}}$  వెళ్ళట౦ అనేది ము౦దుకు వెళ్ళట౦ కాదు, కర్మ బ౦ధన యొక్క లెక్కలఖాతాని జమ చేసుకున్నారు. $\frac{1}{2}$ , దానికి ఏమి ఫలితం వస్తుంది? కర్మబంధనలో చిక్కుకున్న ఆత్మ బాబాతో సంబంధాన్ని అనుభవం.  $\mathbf y$ అనుభవం చేసుకోలేదు, ఇలాంటి వారు స్ముతి అనే విషయంలో సదా బలహీనంగానే ఉంటారు. ,<br>﴿ జ్ఞానం వినటం మరియు వినిపించటంలో చాలా తెలివైనవారిగా ఉంటారు, తెలివైనవారిగా  $\mathbf{\hat{z}}$  (సైన్సుబుల్) ఉంటారు కానీ సారయుక్తంగా (ఎసెన్సుబుల్) ఉందలేరు. సేవాధారిగా ఉంటారు $\mathbf{\hat{z}}$  $\rlap{!}^\prime$ కానీ విఘ్నవినాశకులుగా ఉందరు. సేవను వృద్ధి చేస్తారు కానీ విధిపూర్వకంగా వృద్ధి జరుగదు. , అందువలన ఇటువంటి కర్మబంధన యొక్క భారం కారణంగా స్పీకర్గా కాగలరు కానీ స్పీడ్గా, ,<br>﴿ వెళ్ళలేరు. అంటే ఎగిరేకళ అనే వేగం ఉండదు. ఇలా రెండు రకాలైన దేహ సంబంధాలు కూడా ,<br>\* మహాత్యాగిగా కానివ్వవు. అందువలన మొదట ఈ దేహ సంబంధాలను పరిశీలించుకోండి – ఏ  $\boldsymbol{\zeta}$ ఆత్మ యొక్క సంబంధంలో అయినా అసహృ భావన యొక్క సంబంధం లేదా (ఫాప్తి పొందాలని $\frac{1}{2}$  $\bm{\zeta}$ కానీ, తోదు చేసుకోవాలని కానీ తగుల్పాటు యొక్క సంబంధం లేదు కదా! అంటే బుద్ది యొక్క , లాంగపాటు లేదు కదా! మాటిమాటికి బుద్ది వెళ్తుంది లేదా లాంగుపాటు ఉంది అంటే భారం ,<br>�� ఉన్నట్లే. భారం కల్గిన వస్తువు వంగిపోతుంది. అదేవిధంగా ఇక్కడ కూడా కర్మల భారం , తయారవుతుంది అందవలన బుద్ధి యొక్క లాంగుపాటు వద్దు అనుకున్నా కానీ అటేవెళ్ళిపోతుంది. ,<br>�� అర్థమైందా – ఇప్పుడు అయితే కేవలం దేహసంబంధం యొక్క విషయం చెప్పాను. ఇప్పుడు , మిమ్మల్ని మీరు అడగండి– దేహ సంబంధాలను త్యాగం చేసానా? లేక లాకికాన్ని వదిలేసి.

\*\*\*\*\*\*\*\*\*\*\*\*\*\*\*\*\*\*\*\*\*\*\*\*\*

 $\breve{\bm{\check{\chi}}}$  అలౌకికంలో జోడించారా? కర్మాతీతంగా అయ్యే ఆత్మలు కనుక ఈ బంధనని కూడా త్యాగం $\breve{\bm{\check{\chi}}}$ �� చేయండి. ఈ సంబంధాలను త్యాగం చేయటమే బ్రాహ్మణుల కొరకు త్యాగం. కనుక ఈ త్యాగం క  $\breve{\breve{\mathbf{z}}}$  యొక్క పరిభాష అర్ధమైందా! మిగిలినవి తర్వాత చెప్తాను. త్యాగం యొక్క సప్తాహకోర్సు నదుస్తుంది.  $\breve{\breve{\mathbf{z}}}$ **క్లో** ఈరోజు యొక్క పాఠం పక్కా అయ్యిందా? (బాహ్మణుల యొక్క విశేషతయ్ మహాత్యాగి. త్యాగ**్**  $\breve{\mathbf{z}}$  లేకుండా భాగ్యాన్ని పొందలేరు. (బహ్మకుమారీలు, కుమారులు అయ్యాం అంటే త్యాగి అయిపోయాం $\mathbf{\dot{z}}$ **క్తో** అని భావించటం లేదు కదా! <sub>ل</sub>బహ్మకుమారీ, కుమారులకి త్యాగం యొక్కవరిభాష గుహృంగా **:**  $\mathbf{\mathcal{G}}$  ఉంటుంది. అర్ధమైందా! మంచిది.

ఈవిధంగా సదా నిస్వార్ధంగా ఉండే ఆత్మలకు, సర్వుల కళ్యాణ కారులకు, సర్వ (ప్రాప్తులను త **క్లో** సేవలో ఉపయోగించి జమ చేసుకునేవారికి, సదా దాత యొక్క పిల్లలుగా అయ్యి ఇచ్చేవారికి, **క్ష క్రీ** తీసుకోవాలి అనే అల్పకాలిక (పాక్షి నుండి నిష్మామిగా అయ్యేవారికి, సదా సర్వుల పట్ల శుభభావన, క్రీ  $\mathbf{\tilde{\mathbf{y}}}$  కళ్యాణం యొక్క కామన ఉంచుకునే మహాదాని, వరదాని (శేష్ట ఆత్మలకు బాప్దాదా యొక్క $\mathbf{\tilde{\mathbf{x}}}$ **క్త్రీ** క్రియస్మ్మతులు మరియు నమస్తే.

# వ్యర్థాన్ని త్యాగ౦ చేసి నమర్ధ౦గా అవ్య౦డి ......॥−4−82

ఈరోజు బాప్దాదా తన యొక్క సర్వ వికర్మాజీత్ అంటే వికర్మలను సన్యసించిన ఆత్మలను $\frac{1}{3}$  $\breve{\mathbf{z}}$  చూస్తున్నారు. (బాహ్మణాత్మగా అవ్వట౦ అంటే (శేశ్ష కర్మ చేయట౦ మరియు వికర్మలను $\breve{\mathbf{z}}$  $\mathbf{\tilde{z}}$  సన్యసించటం. (పతి (బాహ్మణ పిల్లవాదు (బాహ్మణులుగా అవుతూనే మేమందరం ఇప్పుడు వికర్మి $\mathbf{\tilde{j}}$  $\breve{\mathbf{z}}$  పిలవబదుతుంది. మీ సంకల్పమే– వికర్మాజీత్ అవ్వాలి. మొట్టమొదట ఇదే లక్ష్యాన్ని అందరూ $\breve{\mathbf{x}}$ **క్లో** ధారణ చేసారు కదా! ఈ లక్ష్యాన్ని పెట్టుకుంటూ <sub>'</sub>శేష్టలక్షణాలని ధారణ చేస్తున్నారు. వికర్మలను **క్ష**  $\bigtriangledown$  సన్యసించి వికర్మాజీత్గా అయ్యానా? అని మిమ్మల్ని మీరు అదగండి. ఏవిధంగా అయితే లాకిక $\bigtriangledown$ క్లో క్రవంచంలో కూడా ఉన్నతమైన రాయల్ కులానికి చెందిన ఆత్మలకి సాధారణ నడపడిక ఉండదు క  $\tilde{\mathbf{Y}}$ అదేవిధంగా సుకర్మి ఆత్మలైన మీరు వికర్మ చేయకూడదు. ఏవిధంగా అయితే హద్దు యొక్క  $\bigvee\limits_{\sim}$  మీరు వికర్మ లేదా వికల్పాల యొక్క తమోగుణీ కర్మ లేదా సంకల్పం చేయకూడదు. (బాహ్మణ $\bigvee\limits_{\sim}$  $\bigtriangledown$  ధర్మం యొక్క లెక్కననుసరించి ఇది నిషేదం. మీ దగ్గరకి వచ్చే జిజ్జాసువులకి కూడా సహజయోగిగా $\bigtriangledown$ త అవ్వడానికి ఈ విషయాలు నిషేధం అని డైరెక్షన్స్ (వాసారు కదా! అదేవిధంగా (బాహ్మణులుతో<br>ఆ అయిన మీ కొరకు ఏమేమి సిషేదమో మంచిగా తెలుసా? తెలియటం అయితే అందరికీతో తో తెలుసు, అంగీకరిస్తున్నారు కూడా కానీ నెంబరువారీగా నడుస్తున్నారు. ఇలాంటి పిల్లలని చూసి, క్లీ<br>ఈ ఆర్ కానీ మార్చి కూడా కానీ నెంబరువారీగా నడుస్తున్నారు. ఇలాంటి పిల్లలని చూసి, క్లీ **ఈ**<br>ఈ స్థాన్ సమ్మాన్ పార్టీ అందుకు ప్రాంతం ని కాదా చెప్తుంటారు. <mark>న</mark>  $\bigvee\limits_{\sim}$ అంగీకరిస్తూ, చెప్తూ కూడా చేసేస్తున్నారు. ఇతరులకి మీరు చిలుక కధ చెప్తారు కదా! చెప్తూ $\bigvee\limits_{\sim}$ **క్తు** ఉన్నారు మాండు కాదాలు చేస్తుందాం. ఇటువంటి వారిని ఏమంటారు? ఇలా చేయట**ేళ్ల**  $\breve{\breve{\mathbf{z}}}$  బ్రాహ్మణాత్మలకి (శేష్టంగా అనిపిస్తుందా? ఎందుకంటే బ్రాహ్మణులు అంటే (శేష్టమైనవారు. (శేష్టత $\breve{\breve{\mathbf{z}}}$ 

 $\boldsymbol{\zeta}$  అంటే ఏమిటి? సుకర్మయా లేక సాధారణ కర్మయా? (బాహ్మణాత్మలు సాధారణ కర్మయే చేయకూదదు  $\mathbf{\tilde{z}}$  అంటే ఇక వికర్మ అనే విషయమే లేదు. వికర్మాజీత్ అంటే వికర్మ, వికల్పాలను త్యాగం చేసినవారు. కర్మేందియాలు ఆధారంగా ఉన్నంతవరకు కర్మ చేయకుండా ఉండలేరు. అంటే దేహానికి కర్మేందియాలతో సంబంధం ఉంది, కర్మేందియాలు కర్మతో సంబంధం ఉంది. ఇప్పుడు దేహం మరియు దేహనంబంధాల త్యాగం యొక్క విషయంనమస్తుంది. కర్మేందియాలకి ఏ కర్మతో  $\rlap /$  అయితే సంబంధం ఉంటుందో ఆ లెక్కతో వికర్మలను త్యాగం చేయాలి. వికర్మలను త్యాగం చేయకుండా సుకర్మిగా లేదా వికర్మాజీత్గా కాలేరు. వికర్మ యొక్క పరిభాష బాగా తెలుసు. ఏ ్ మీకు వికారాల యొక్క సూక్ష్మరూపం, రాయల్ స్వరూపం రెండింటి గురించి బాగా తెలుసు.  $\mathbf{\mathscr{G}}$  మరియు దీని గురించి ఇంతకు ముందు కూడా చెప్పాను. (బాహ్మణుల యొక్క రాయల్ వికారాల  $\boldsymbol{z}$  యొక్క స్వరూపం ఏమిటి? అనే దాని గురించి చెప్పాను. ఒకవేళ రాయల్ రూపంలో వికారం ఉన్నా. , లేదా సూక్ష్మంగా అంశమాత్రంగా ఉన్నా అటువంటి ఆత్మ సదా సుకర్మిగా కాలేదు.

అమృతవేళ నుండి రాత్రి వరకు సుకర్మ చేసానా? లేక వ్యర్ద కర్మ చేసానా? లేక ఏదైనా. ,<br>, వికర్మ చేసానా అని (పతి కర్మని పరిశీలన చేస్కోండి. సుకర్మ అంటే శ్రీమతం ఆధారంగా కర్మ  $\bm z$  చేయటం, శ్రీమతం ఆధారంగా చేసిన కర్మ స్వతహాగానే సుకర్మ యొక్క ఖాతాలో జమ అవుతుంది. ,<br>﴿ సుకర్మ మరియు వికర్మలను వరిశీలించుకునే సహజవిధి ఇదే. ఈ విధిననుసరించి సదా  $\mathbf z$  పరిశీలించుకుంటూ నడవండి. అమృతవేళ మేల్కోవటం అనే కర్మ నుండి రాత్రి నిదపోయే కర్మ , పరకు <sub>కు</sub>పతి కర్మకి శ్రీమతం లభించింది. ఎలా మేల్కోవాలి? ఎలా కూర్చోవాలి? అన్నీ చెప్పబడినవి  $\bm{z}$ కదా! ఒకవేళ ఆవిధంగా మేల్కొనకపోతే అమృతవేళ నుండి (శేష్ట కర్మ యొక్క (శేష్ట (పాలబ్దాన్ని  $\bm{z}$ తయారు చేసుకోలేరు. అంటే వృర్ణ మరియు వికర్మ యొక్క త్యాగిగా అవ్వలేరు. కనుక<sup>ా</sup>ఈ  $\bm{z}$  సంబంధాలను కూడా త్యాగం చేయాలి. వ్యర్థాన్ని కూడా త్యాగం చేయాల్సి ఉంటుంది. కొంతమంది $\bm{z}$  $\tilde{\bm{z}}$  మేము ఏ వికర్మ చేయటం లేదు, ఏ పొరపాటు చేయటం లేదు కదా అని అనుకుంటున్నారు కానీ ,<br>﴿ వ్యర్థ మాటలు కూడా సమర్థంగా కానివ్వవు, అంటే <sub>'</sub>తేష్ట భాగ్యవంతులుగా కానివ్వవు. వికర్మ<sup>1</sup> చేయలేదు కానీ ఒకవేళ వ్యర్థ కర్మ చేసినా వర్తమాన౦ మరియు భవివృత్తుకి జమ అవ్వదు. (శేష్ట  $\bm{z}$ కర్మ చేయటం ద్వారా వర్తమానంలో కూడా (శేష్ట కర్మకి వ్రత్యక్షఫలంగా సంతోషం మరియు శక్తి $\frac{1}{2}$ అనుభవం అవుతుంది. స్వయానికి కూడా (పత్యక్షఫలం లభిస్తుంది మరియు అటువంటి (శేష్ట  $\mathbf z$  ఆత్మలని చూసి, ఇతరులు కూడా మనం కూడా ఇలా తయారవ్వగలం అనే పురుషార్ధం యొక్క ఉత్సాహ – ఉల్లాసాలలోకి వస్తారు. స్వయానికి కూడా వ్రత్యక్షఫలం మరియు ఇతరులకి కూడా సేవ జరుగుతుంది అంటే డబల్ జమ అయ్యింది కదా! వర్తమానం ద్వారా భవివ్యత్తు స్వతహాగానే $\frac{1}{2}$  $\mathbf z$ జమ అయిపోతుంది. కనుక ఈ లెక్కతో ఒకవేళ వృర్థం అంటే సాధారణ కర్మ చేసినా కూడా $\frac{1}{2}$  $\mathbf z$  ఎంత నష్టం జరుగుతుందో చూస్కోండి. సాధారణ కర్మ చేసాను, ఇది అయితే అవుతూనే ఉంటుంది. , అని ఇలా ఎప్పుడూ ఆలోచించకండి. (శేష్ట ఆత్మ యొక్క (వతి అదుగు, (వతి కర్మ, (వతి మాట)  $\bm{z}$  (శేష్టంగా ఉంటుంది. కనుక త్యాగం యొక్క పరిభాష ఏమిటో అర్ధమైందా? వ్యర్థం అంటే సాధారణ  $\bm{y}$ , కర్మ, మాట, సమయం వ్యర్థం చేయదాన్ని కూడా త్యాగం చేసి సదా సమర్థంగా, సదా అలౌకికంగా.  $\bm{z}$ అంటే పదమాపద భాగ్యవంతులుగా అవ్వండి. కనుక వ్యర్థం మరియు సాధారణ విషయాలను $\bm{y}$ 

#### 59 I \*\*\*\*\*\*\*\*\*\*\*\*\*\*\*\*\*\*\*\*\*\*\*\*\*

 $\breve{\mathbf{y}}$  కూడా అందర్ెలైన్ చేస్కోండి. వీటిని నిర్లక్ష్యం చేయటాన్ని కూడా త్యాగం చేయండి. ఎందుకంటే $\breve{\mathbf{y}}$  $\breve{\mathbf{z}}$ เబాహ్మణాత్మలైన మీ అందరికీ విశ్వం అనే వేదికపై హీరో – హీరోయిన్ పాత్ర ఉంది. అటువంటి $\breve{\mathbf{z}}$ ∲ హీరో పాత్రధారి ఆత్మల యొక్క ఒక్కొక్క సెకను, ఒకొక్క సంకల్పం, ఒకొక్క మాట, ఒకొక్క కర్మ ∳  $\breve{\mathbf{y}}$  వుజం కంటే ఎక్కువ విలువైనది. ఒకవేళ ఒక సంకల్పం అయినా వ్యర్థం అయ్యింది అంటే $\breve{\mathbf{y}}$ **క్రీ** వ(జాన్ని పోగొట్టుకున్నట్లే. చాలా ఖరీదైన వ(జ౦ ఎవరైనా పోగొట్టుకున్నా లేదా పడిపోయినా)  $\breve\clubsuit$  చాలా పోగాట్టకున్నాం అని అనుకుంటారు కదా! అదేవిధంగా ఇక్కడ ఒక సెకను ఒక వుజం $\breve\clubsuit$ **క్లీ** యొక్క ఖరీదు కూడా కాదు, అనేక వుజాల ఖరీదుతో సమానం. ఈ లెక్కతో ఆలోచించండి –  $\tilde{\check{\mathbf{z}}}$  సాధారణ రూపంలో కూర్చుని, సాధారణంగా మాటలు చెప్తూ – చెప్తూ సమయాన్ని పోగొట్టపచ్చా?  $\check{\check{\mathbf{z}}}$ క్లీ చెదు అయితే కాదు కదా, మామూలుగా మాట్లాదుకు౦టున్నా౦, లేదా కూర్చున్నా౦ లేదా నదుస్తున్నా౦ క్లీ క్తో అంటున్నారు, అలా అంటూనే ఎంత నమయం వెళ్ళిపోతుంది? అలా కాదు కానీ వ(జంలా)  $\breve{\mathbf{y}}$  ఉండాలి. మీ యొక్క విలువని తెలుసుకోండి. మీ జk చి(తాలకి ఎంత విలువ ఉంది? ఒక్క $\breve{\mathbf{y}}$ **క్రీ** సెకను యొక్క దర్శనానికి కూడా ఎంతో విలువ ఉంది. అలాగే మీ యొక్క ఒక సంకల్పానికి $\bigvee^{\bullet}_{\bullet}$ **క్లీ** కూడా ఎంత<sup>్</sup>విలువ ఉంది అంటే ఈరోజు వరకు కూడా భక్తులు దానిని వరదానరూపంగా.  $\tilde{\mathbf{y}}$  భావిస్తున్నారు, కేవలం ఒక్క సెకను యొక్క దర్శనం ఇవ్వండి అని అదుగుతున్నారు. సమయం  $\tilde{\mathbf{y}}$  $\breve{\mathbf{y}}$  యొక్క విలువకి గుర్తుగా దర్శశనం అడుగుతున్నారు, సంకల్పం యొక్క విలువకి గుర్తుగా వరదానం  $\breve{\mathbf{y}}$  $\breve{\mathbf{z}}$  అదుగుతున్నారు మరియు మీ మాట యొక్క విలువకి గుర్తుగా – ఇప్పుడు కూడా రెండు మాటలు $\breve{\mathbf{z}}$ ❤️ వినడానికి తపిస్తున్నారు. మీ దృష్టికి ఉన్న విలువకి గుర్తుగా, దృష్టి ద్వారా అద్భుత౦ చేయ౦డి $\blacktriangledown$  $\bigtriangledown$  అని పిలుస్తూ ఉన్నారు. మీ యొక్క ప్రతి కర్మకి కూడా విలువ ఉంది. బాబాతో పాటు మీరు చేసిన $\bigtriangledown$  $\mathbf{\check{y}}$  (శేష్ణ కర్మను వర్ణన చేస్తూ పులకించిపోతున్నారు. కనుక మీ యొక్క (పతి సెకను, (పతి సంకల్పం $\mathbf{\check{y}}$  $\bar{\mathbf{Y}}$  చాలా విలువైనది. మీ విలువని తెలుసుకుని వ్యర్ధం మరియు వికల్పాలను త్యాగం చేయండి.  $\bar{\mathbf{Y}}$  $\breve{\mathbf{y}}$  ఈరోజు త్యాగం యొక్క పాఠం పక్కా చేసుకున్నారా? అది అలాగే అవుతుంది ఇలాంటి నిర్లక్ష్య!  $\mathcal Y$  మాటలను త్యాగం చేయండి ఈరోజుల్లో ఇది తెలివైన బాష అని అంటారు కదా! అదేవిధంగా $\mathcal Y$ .<br>≸ బ్రాహ్మణులకి కూడా ఇది అతి తెలివి బాష అయిపోయింది. ఈ భాషని వదలేయండి. [వతి. **క్తో** సెకను అలౌకికంగా ఉండాలి. (పతి సంకల్పం అలౌకికంగా అంటే అమూల్యంగా ఉండాలి.) త్త పర్తమానంలో మరియు భవివృత్తు దబల్ఫలం పొందేవారు ఒకొక్కసారి ఒక దానితో ఒకటి**ళ్ల** ∲ కలిసిన జ౦ట ఫలాలు వస్తాయి కదా చూసారు కదా! రె౦దు ఫలాలు కలిసే వస్తాయి. (శేష్ట్ర  $\breve{\mathbf{z}}$  ఆత్మలైన మీకు దబల్ఫలం అంటే దబల్ (పాప్తి లభిస్తుంది. భవిష్యత్తు కంటే ముందు వర్తమానం  $\breve{\mathbf{x}}$  $\breve{\mathbf{z}}$  యొక్క ఫలం లభిస్తుంది. మరియు వర్తమానం ఆధారంగా భవివ్యఫలం లభిస్తుంది. కనుక ఒకటి $\breve{\mathbf{z}}$  $\bigtriangledown$ కాదు, దబల్ ఫలం తినండి. మంచిది.

సదా వికర్మాజీత్ ఆత్మలకు, (పతి సెకను అమూల్యంగా చేసుకుని మరియు ఇతరులను $\bigtriangledown$  $\breve{\mathbf{y}}$  కూడా అమూల్యంగా చేసే సేవలో ఉండే దబల్ హీరోలకు, దబల్ ఫలం తినేవారికి, వృర్ణం $\breve{\mathbf{y}}$ **క్రీ** మరియు సాధారణతను త్యాగం చేసే మహాత్యాగి ఆత్మలకు, సదా బాబా సమానంగా (శేష్ట్ర**క్రీ** ❤️ సంకల్పం మరియు <sub>'</sub>కేష్ట కర్మ చేసే మహా, మహా, భాగ్యవాన్ ఆత్మలకు బాప్దాదా యొక్క<del>ోర్</del>  $\breve{\mathbf{\check{Y}}}$ కియస్మతులు మరియు నమస్తే.

 $\bigvee\limits_{\mathbf{z}}$  (పశ్న:– ఒకే బలం మరియు ఒకే నమ్మకంపై నడిచేవారు ఏ విషయం యొక్క నిశ్చయం పెట్టుకుని $\bigvee\limits_{\mathbf{z}}$ **క్త్** నదుస్తూ ఉంటారు?

 $\bm{z}$ జవాబు:– ఒకే బలం, ఒకే నమ్మకం అంటే సదా నిశ్చయం ఉంటుంది – సాకార మురళి ఏదైతే $\bm{\mathbb{Y}}$  $\breve{\mathbf{y}}$  ఉందో అదే మురళి, మధువనం నుండి ఏదైతే  $\check{\mathcal{C}}$ మతం లభిస్తుందో అదే  $\mathcal{\mathcal{C}}$ మతం, బాబా $\breve{\mathbf{x}}$ **కి,**<br>మధువనంలో తప్ప ఇంకెక్కడ కలుసుకోరు. నదా ఒకే బాబా యొక్క చదువుపై నిశ్చయం. **క్తు** ఉండాలి. మధువనం ద్వారా ఏదైతే చదువు చదివించబదుతుందో అదే చదువు, ఇక వేరే చదువు **: క్లీ** ఏదీ లేదు. ఒకవేళ భోగ్ వంటి సమయాలలో సందేశీల ద్వారా బాబా పాత్ర నదుస్తుంది అంటే.  $\mathbf{\check{y}}$ అది పూర్తిగా తప్పు. ఇది కూడా మాయ. దీనిని కూడా ఒకే బలం, ఒకే నమ్మకం అనరు. $\mathbf{\check{y}}$ **క్రీ** మధువనం నుండి ఏదైతే మురళీ వస్తుందో దానిపై ధ్యాస ఉంచండి. లేకపోతే వేరే మార్గంలోకి  $\mathbf{\check{y}}$  వెళ్ళిపోతారు. మధువనంలోనే బాబా యొక్క మురళీ నదుస్తుంది. మధువనంలోనే బాబా వస్తారు.  $\mathbf{\check{y}}$  $\breve{\breve{\mathbf{y}}}$  అందువలన (పతి ఒక్క పిల్లవాదు జా(గత్తగా ఉండాలి లేకపోతే మాయ మోసం చేసేస్తుంది.

## త్యాగి - మహాా త్యాగి మధ్య తేడా ......13-4-82

బాప్దాదా బ్రాహ్మణాత్మలందరిలో సర్వస్వత్యాగి పిల్లలను చూస్తున్నారు. మూదు రకాలైన $\frac{3}{2}$  $\rlap /$  పిల్లలు ఉన్నారు –ఒకరు త్యాగి, రెండవవారు – మహాత్యాగి, మూడవ వారు – సర్వస్వత్యాగి  $\lbrack$ **క్రీ** ముగ్గరు త్యాగులే కానీ సెంబర్వారీగా ఉన్నారు.

త్యాగి – ఎవరైతే జ్ఞానం మరియు యోగం ద్వారా తమ పాత సంబంధాలను, పాత $\bigvee^{\hspace{-0.1cm} \bigtriangledown\hspace{-0.1cm} \bigtriangleup\hspace{-0.1cm} \bigtriangleup\hspace{-0.1cm} \bigtriangleup\hspace{-0.1cm} \bigtriangleup\hspace{-0.1cm} \bigtriangleup\hspace{-0.1cm} \bigtriangleup\hspace{-0.1cm} \bigtriangleup\hspace{-0.1cm} \bigtriangleup\hspace{-0.1cm} \bigtriangleup\hspace{-0.1cm} \bigtriangleup\hspace{-0.1cm$  $\sharp$  వ్రపంచాన్ని, పాత వార్ ద్వారా లభించిన అల్పకాలిక (పాప్తులను త్యాగం చేసి (బాహ్మణజీవితం $\check{\sharp}$  $\bm{\check{z}}$ అంటే యోగిజీవితాన్ని సంకల్పం ద్వారా పొందారు, అంటే ఈ అన్ని ధారణలు చేసారు – పాత $\bm{\check{x}}$ క్లో జీవితం కంటే ఈ యోగిజీవితం (శేశ్షం అని భావిస్తారు. అల్పకాలిక (పాప్తులు కంటే ఈ సదాకాలిక స్త త్ల కాక్షన పొందటం అవసరం అని భావిస్తారు. అవసరం అని భావించడం ద్వారా జ్ఞానం, యోగం స్థి త్తి యొక్క అభ్యాసిగా అయ్యారు. <sub>(</sub>బహ్మాకుమారీ, కుమారులుగా పిలవబడదానికి అధికారులుగా. క్లీ అయ్యారు. కానీ (బహ్మాకుమారీ, కుమారులుగా అయిన తర్వాత కూడా పాత సంబంధాలు, '  $\breve{\mathbf{Y}}$  సంకల్పాలు మరియు సంస్కారాలు పూర్తిగా పరివర్తన అవ్వలేదు కానీ పరివర్తన చేసుకునే యుద్దంలో $\,$  $\breve{\mathbf{z}}$  తత్పరులై ఉన్నారు. ఇప్పుడిప్పుడే (బాహ్మణ స $\overline{\circ}$ స్కారంలో ఉంటున్నారు మరియు ఇప్పుడిప్పుడే $\breve{\mathbf{x}}$ **క్లో** పాత సంస్మారాలను పరివర్తన చేసుకునే యుద్ద స్వరూపంలో ఉంటున్నారు. త్యాగిగా అయ్యారు **క్ష**  $\breve{\breve{\mathbf{z}}}$  కానీ సంపూర్ణ పరిషర్తు అని వీరినే అంటారు. త్యాగం చేయటమే మహాభాగ్యం అని $\breve{\breve{\mathbf{z}}}$  $\breve{\mathbf{y}}$  కేవలం ఆలోచించేవారిగా మరియు అర్ధం చేసుకునేవారిగా ఉంటార, చేసే ధైర్యం తక్కువగా $\breve{\mathbf{y}}$ త్తి ఉంటుంది. సోమరితనం యొక్క సంస్కారం మాటిమాటికి వ్రత్యక్షం అవుతున్న కారణంగా త్యాగంతో **త్ల**  $\breve{\breve{\mathbf{y}}}$  పాటు వెనువెంట విశ్రాంతికి ఇష్టమైనవారిగా కూడా అవుతారు. అర్థం చేసుకుంటారు కూడా, $\breve{\breve{\mathbf{y}}}$ .<br>ఈ నడుస్తారు కూడా, పురుషార్ధం కూడా చేస్తారు బ్రాహ్మణజీవితాన్ని వదలరు. బ్రాహ్మణులుగాతో<br>ఈ అవ్వాలి అనే ధృదసంకల్పం కూడా ఉంటుంది. మాయ లేదా మాయ యొక్క పాత జీవిత**్త**  $\breve{\breve{\mathbf{Y}}}$  ఆకర్షితం చేసినా (బాహ్మణజీవితమే (శేష్టమైనది అనే సంకల్పంలో స్థిరంగా ఉంటారు. దీనిలో $\breve{\breve{\mathbf{Y}}}$ 

, సిశ్చయబుద్దిగా, పక్కాగా ఉంటారు. కానీ సంపూర్ణత్యాగిగా అవ్వదానికి రెందు రకాలైన విఘ్నాలు  $\tilde{\mathbf{z}}$  ముందుకు వెళ్ళనివ్వటంలేదు. అవి ఏమిటి? ఒకటి – సదా ధైర్యం పెట్టకోలేకపోతున్నారు $\frac{1}{2}$ అంటే విఘ్నాలను ఎదుర్కునే శక్తి తక్కువగా ఉంటుంది. రెందు – సోమరితనం యొక్క సంస్కారంతో విశ్రాంతికి ఇష్టమైన వారిగా అయ్యి నడవటం. చదువు, ధారణ, స్ముతి, సేవ అన్ని సబ్జక్టలను $\frac{1}{2}$  $\boldsymbol{z}$  చేస్తున్నారు, నదుస్తున్నారు, చదువుకుంటున్నారు కానీ విశ్రాంతిగా చేస్తున్నారు. సంపూర్ణ పరివర్తన $\mathbf{\hat{z}}$  $\overline{a}$ యడానికి శబ్రధారిగా అయ్యే శక్తి స్వరూపం లోపంగా ఉంటుంది. స్నేహిగా ఉంటారు కానీ శక్తిస్వరూపంగా ఉందరు. మాస్టర్ సర్వశక్తివాన్ స్థితిలో స్థితులు కాలేరు. అందువలనే మహాత్యాగిగా కాలేకపోతున్నారు. వీరు త్యాగ్ ఆత్మలు.

మహాత్యాగి – సదా సంబంధం, సంకల్పం మరియు సంస్కారాలు అన్నింటిని పరివర్తన $\,$ ,<br>, చేసుకునే ధైర్యం మరియు ఉల్లాసంలో ఉంటారు. పాత <sub></sub>వపంచంతో, పాత సంబంధాలతో సతా,  $\mathbf z$  అతీతంగా ఉంటారు. వారికి ఈ పాత (పపంచం, పాత సంబంధీకులు చనిపోయినట్లు అనుభవం $\frac{1}{2}$ అవుతుంది. దీని కోసం యుద్ధం చేయవలసిన అవసరం ఉందదు. సదా స్నేహి, సహయోగి, .<br>సేవాధారి శక్తి స్వరూపం యొక్క స్థితిలో ఉంటారు ఇక ఏమి మిగిలిపోతుంది. మహాత్యాగిగా అయిన దానికి ఫల స్వరూపంగా, త్యాగానికి భాగ్యంగా - మహాజ్ఞాని, మహాయోగి, (శేశ్ర్య సేవాధారిగా అవుతారు. ఈ భాగ్యం <sup>-</sup>యొక్క అధికారాన్ని అక్కడక్కడ వ్యతిరేక నషా రూపంలో  $\mathbf s$ వయోగిస్తుంటారు. వెనుకటి జీవితాన్ని సంపూర్ణత్యాగం చేసారు కానీ త్యాగాన్ని కూడా త్యాగం $\mathbf s$  $\!{\bf z}$  చేయలేదు. ఇనుప సంకెళ్ళను అయితే తైంచేసుకున్నారు, ఇనుపస్థితి నుండి బంగారుస్థితిలోకి వస్తారు కానీ పరివర్తన అయిన బంగారుజీవితం యొక్క బంగారు సంకెళ్ళలో అక్కడక్కడ చిక్కుకుపోతున్నారు. ఆ బంగారు సంకెళ్ళు పిమిటి? నేను మరియు నాది. నేను మంచి జ్ఞాని ఆత్మను, యోగ్ ఆత్మను అనే ఈ బంగారు సంకెళ్ళు అక్కడక్కడ సదా బందనముక్తులుగా అవ్వనివ్వటంలేదు. మూదు రకాలైన (వవృత్తులు ఉన్నాయి.  $-1$ . లౌకిక సంబంధాలు లేదా $\frac{1}{2}$  $\frac{1}{2}$ లాకిక కార్యం యొక్క (పవృత్తి 2. మీ శరీరం యొక్క (పవృత్తి 3. సేవ యొక్క (పవృత్తి.

త్యాగి ఆత్మలు లాకిక మధృత్తి నుండి అతీతం అయిపోయారు కానీ దేహం యొక్క సమృత్తిలో, ,<br>, తమని తాము నడిపించుకోవట**్**లో మరియు తయారు చేసుకోవటంలో నిమగ్నమై ఉండటం ,<br>, లేదా దేహ (భాంతి యొక్క సంస్కారానికి వశీభూతం అవ్వటం మరియు ఆ సంస్కారంతోనే , మాటిమాటికి ధైర్యహీసులుగా అయిపోతున్నారు. దాని గురించి స్వయం కూడా వర్ణన చేస్తున్నారు, ,<br>, అర్ధం చేసుకుంటున్నారు, తయారవ్వాలనుకుంటున్నారు కానీ మరలా నా సంస్కారం అంటున్నారు. ఇది దేహాభిమానం యొక్క లేదా దేహం యొక్క (పవృత్తి. శక్తి స్వరూపంగా అయ్యి ఈ (పవృత్తి)  $\tilde{\mathbf{z}}$  నుండి నివృత్తి కాలేకపోతున్నారు. ఇది త్యాగి ఆత్మల యొక్క విషయం కానీ మహాత్యాగులు లౌకిక ్రవృత్తి, దేహ (పవృత్తి రెండింటి నుండి నివృత్తి అయిపోతారు కానీ సేవా (పవృత్తిలో నివృత్తి $\,$  $\tilde{\mathbf{z}}$ అవ్వడానికి బదులు అక్కడక్కడ చిక్కుకుపోతారు. అటువంటి ఆత్మలకు తమ దేహం యొక్క  $\frac{3}{2}$ అభిమానం కూడా సతాయంచదు ఎందుకంటే రాత్రి పగలుసేవలో నిమగ్నమై ఉంటారు. దేహం $\frac{1}{2}$ ,<br>﴿ యొక్క ا్రవృత్తి నుండి అతీతం అయిపోతారు ఈ రెండింటిని త్యాగం చేసిన దానికి భాగ్యంగా  $\rlap /$  జ్ఞానిగా, యోగిగా అవుతారు, శక్తులు, గుణాలు లభిస్తాయి, బ్రాహ్మణ పరివారంలో (పసిద్ద ఆత్మగా $\,$ అవుతారు, సేవాధారులలో వి.ఐ.పిగా అవుతారు, మహిమ యొక్క హ్రాల వర్షం కురవటం (పారంభం $\frac{1}{2}$ 

#### \*\*\*\*\*\*\*\*\*\*\*\*\*\*\*\*\*\*\*\*\*\*\*\*\* <u> 222333333333333333333333333</u>

అవుతుంది, మహిమాయోగ్యంగా అవుతారు కానీ సేవా <sub>క్ర</sub>వవృత్తి యొక్క ఈ విస్తారం ఏదైతే ఉందో ఆ $\frac{1}{2}$ విస్తారంలోకి వెళ్ళిపోయి చిక్కుకుపోతున్నారు. మహాదానిగా అయ్యి, ఈ సర్వ (పాప్తులను కూడా sతరులకు దానం చేయడానికి బదులు స్వయం స్వీకరించేస్తున్నారు. కనుక నేను మరియు నాది $\frac{1}{2}$ అనే శుద్ధ భావన యొక్క సంకెళ్ళుగా తయారైపోతున్నాయి. భావం మరియు మాట చాలా శుద్ధంగా ఉంటాయి మేము మా కోసం చెప్పటంలేదు, సేవ కోసం చెప్తున్నాము అంటారు. నేను యోగ్య  $\boldsymbol{\zeta}$  టీచర్ అని నేను చెప్పుకోవట౦ లేదు, కానీ ద్రజలు నన్ను అదుగుతున్నారు అ౦టారు. మీరే సేవ  $\mathscr{G}$ చేయండి అని జిజ్జాసువులు అంటున్నారు అంటారు. నేనైతే అతీతుడనే కానీ ఇతరులు నన్ను ,<br>﴿ وَاسْتِ بِهِمْ وَاللَّهِ وَاللَّهِ وَاللَّهُ وَاللَّهُ وَاللَّهُ وَاللَّهُ وَاللَّهُ وَاللَّهُ وَاللَّهُ وَا , మాసారా? మీ యొక్క జ్ఞానం మంచిగా అనిపిస్తుంది లేదా మీ యొక్క సేవ మంచిగా అనిపిస్తుంది. అంటే బాబా ఎక్కడికి వెళ్ళిపోయారు? బాబాని పరంధామనివాసిగా చేసేసారు! అందువలన ఈ భాగ్యాన్ని కూడా త్యాగం చేయండి. మీరు కనిపించకూడదు, బాబా కనిపించాలి. మహాన్ ఆత్మకి , (పేమిగా చేయకండి, పరమాత్మ (పేమిగా చేయండి. అన్ని (పవృత్తులను దాటి ఈ చివరి (పవృత్తిలో) , సర్వస్వత్యాగి అవ్వట౦లేదు, మహాత్యాగి అయ్యారు కానీ సర్వస్వత్యాగి అవ్వట౦లేదు. ఇక మిగిలినది నర్వస్వత్యాగులు గురించి.

 $\stackrel{\dots}{\operatorname{ev}}$ ్ యొక్క కోర్సులో ఇది చివరి పాఠం మరియు సంపన్న పాఠం. చివరి పాఠం $\vdots$  $\bm{\zeta}$  ఉండిపోయింది. అది తర్వాత చెప్తాను. ఎందుకంటే 83 సంగారంలో మహా యజ్ఞం చేస్తున్నారు, మహాన్ స్థానంలో చేస్తున్నారు కనుక అందరు ఏదోకటి ఆహుతి చేస్తారు కదా లేక హాల్ ఒకటే తయారు చేస్తారా! ఇతరులకు సేవ అయితే చేస్తారు కదా! బాబా యొక్క మైత్యక్షతా ధ్వనిని వ్యాపింపచేసే పెద్ద –పెద్ద మైక్లను కూడా తీసుకువస్తారు ఈ ప్లాన్ తయారు చేసారు కదా! కానీ బాబా ఒంటరిగా చుత్యక్షం అవుతారా లేక శివశక్తులు ఇద్దరు చుత్యక్షం అవుతారా! శక్తిసేనలో , ఇద్దరూ (అన్నయ్యలు, అక్కయ్యలు) వస్తారు. అయితే బాబా పిల్లల సహితంగా వ్రత్యక్షం అవుతారు.  $\frac{1}{2}$ త్ ద్వారా ధ్వని వ్యాపింపచేయడానికి ప్లాన్ ఆలోచించారు కానీ విశ్వంలో ధ్వని వ్యాపిస్తుంది.  $\tilde{\bm{z}}$  మరియు వ్రత్యక్షత యొక్క పరదా తెరుచుకుంటుంది అంటే పరదా లోపల నుండి బయటకి  $\zeta$ ట్రత్యక్షం అయ్యే మూర్తులు కూడా సంపన్నం అవ్వాలి కదా! లేక పరదా తెరుచుకునే సరికి $\zeta$ కొంతమంది తయారవుతున్నట్లు, కొంతమంది కూర్చుంటున్నట్లు సాక్షాత్మారం చేయంచకూడదు కదా! కొందరు శక్తి స్వరూపం యొక్క ధాలు పట్టుకుంటూ, కొందరు కత్తి పట్టకుంటున్నట్లు ,<br># ఇలాంటి ఫోటో తీయించుకోరు కదా! కనుక ఏమి చేయాలి? సంపూర్ణస్వాహా అవ్వాలి. <sup>-</sup>దీని యొక్క ప్రోగ్రామ్ కూడా తయారు చేసుకోవాలి. కనుక ఈ మహాయజ్ఞంలో బంగారు సంకెళ్ళను $\,$ , కూడా స్వాహా చేయాలి. కానీ దానికొరకు ఇప్పటి నుండి అభ్యాసం కావాలి. 83వ సంవత్సరంలో ,<br>, చేస్తాము అని కాదు. మీరు ఏవిధంగా అయితే మొదట సేవాధారిగా అవుతారు, సమర్పణ $\frac{1}{2}$ సమారోహం తర్వాత అవుతుంది అదేవిధంగా ఇది కూడా సర్వ స్వాహా సమారోహం  $83$ , సంవత్సరంలో చేయాలి కానీ దీనికి చాలా కాలం యొక్క అభ్యాసం ఉండాలి. మంచిది.

ఈవిధంగా సదా బాబా సమానంగా సర్వస్వత్యాగి ఆత్మలకు, సదా (బహ్మాబాబా సమానంగా , భాగ్యాన్ని కూడా మహాదానిగా అయ్యి పంచేవారికి, సదా బాబా యొక్క నమ్మకదారులకు, ఆజ్ఞుకారి  $\tilde{\bm z}$ బాబాని అనుసరించే (శేష్ట ఆత్మలకు బాప్దాదా యొక్క (పియస్మ్మతులు మరియు నమస్తే.

<u> 66888688888888888888888888</u>

## నంగమయుగి న్ౕయరాజ్యనభయేనర్య శ్రేష్ఠనభ.......16-4-82

ఈరోజు బాప్దాదా ఏ సభలోకి వచ్చారు? ఈనాటి ఈ సభలో బాప్దాదా తన యొక్క $\frac{1}{2}$ , పిశ్వం యొక్కరాజ్య స్థాపనా కార్యంలో, రాజ్య సహయోగి ఆత్మలను అంటే తమ రాజ్యకారోభారం (  $\mathbf{\acute{z}}$  యొక్క రాజ్యాధికారి పిల్లలను చూస్తున్నారు. నంగమయుగి న్వరాజ్య సభను చూస్తున్నారు. $\frac{1}{2}$ ,<br>, స్వరాజ్యసభలో, నలువైపుల ఉన్న సర్వ రకాల సహయోగి ఆత్మలను చూస్తున్నారు. ఈ స్వరాజ్యసభ $\chi$  $\tilde{\mathbf{z}}$  యొక్క శిరోమణి రత్నాలు బావోదాదాకి ఎదురుగా లేకపోయినా, దూరంగా ఉన్నా కానీ మాల $\frac{1}{2}$ , రూపంలో రాజ్యాధికారి సింహాసనంపై ఎదురుగా కనిపిస్తున్నారు. (పతి ఒక్కరాజ్యాధికారి సహయోగి <mark>;</mark>  $\tilde{\bm z}$ అత్మ తన యొక్క విశేషతల యొక్క మెరుపుతో మెరుస్తూ ఉంది. (పతి ఒక్కరు రకరకాల గుణాల $\frac{1}{2}$  $\rlap /$  రూపి నగలతో అలంకరించబడి ఉన్నారు. రాజ్య సింహాసనాధికారికి గుర్తు ఏమి ఉంటుంది?  $\rlap /$  $\rlap /$  అందరు సభలో కూర్చున్నారు కదా! కొంతమంది ముందు ఉన్నారు, కొంతమంది వెనుక ఉన్నారు. ్ కాలుడు సాధారావా కాశాలు కాశాలు కాశాలు<br>ఆ కానీ సభలో ఉన్నారు కదా! రాజ్యసింహాసనాధికారికి గుర్తుగా భత్రభాయ యొక్క గ్రామగు (రాజ్య  $\boldsymbol{\tilde{z}}$  చ(తం) మంచిగా మెరుస్తూ కనిపిస్తుంది. (వతి ఒక్కరు దబల్ ఛ(తధారులు. 1. (వకాశ కిరీటం $\boldsymbol{\tilde{z}}$  $\tilde{\mathbf{z}}$  కిరీటధారిగా ఉన్నారు, కిరీటం అయితే అందరి తలపై ఉంది కానీ నెంబర్వారీగా ఉన్నారు. ∲∕ కొందరికి రెందు కిరీటాలు సమానంగా ఉన్నాయి. కొంతమందికి ఒకటి పెద్దదిగా, ఒకటి చిన్నదిగా, , ఉంది, కొంతమందికి రెండూ చిన్నగా ఉన్నాయి. వెనువెంట (పతి రాజ్యాధికారి యొక్క పవిత్రతా. త్తు<br>ఈ సృక్తిత్వం ఎవరిది వారిది. అదేవిధంగా ఆత్మీయత యొక్క వృక్తిత్వం కూడా ఎవరిది వారిది.  $\bm z$  నెంబర్వారీగా కనిపిస్తుంది. ఈ విధమైన స్వరాజ్యాధికారి సహయోగి ఆత్మల యొక్క సభను $\bm x$  $\tilde{\bm{z}}$  చూస్తున్నారు. సంగమయుగీ (శేష్టసభ, భవిష్య రాజ్యసభ రెండింటిలో ఎంత తేడా ఉంది! ఇప్పటి $\tilde{\bm{\xi}}$  $\tilde{\bm z}$  సభయే జన్మజన్మాంతరాల సభకి పునాది. ఇప్పటి సభ యొక్క రూపురేఖయే భవివ్యసభ యొక్క $\tilde{\bm z}$  $\tilde{\mathbf{z}}$  రూప్రకేఖను తయారు చేస్తుంది. ఇప్పుడు రాజ్యాధికారి సహయోగి సభలో నా స్థానం ఎక్కడ ఉంది $\,$  $\bm{z}$ అని మీకు మీరు చూసుకుంటున్నారా? అందరి దగ్గర పరిశీలన చేసుకునే యంత్రం ఉందా? $\bm{\hat{\mathcal{R}}}$  $\mathbf y$ తీస్తున్నారు, అక్కడి వాయుమండలం యొక్క సమాచారం చెప్తున్నారు, (పకృతి తత్వాల యొక్క $\mathbf x$  $\mathbf{\tilde{z}}$ అలజడి యొక్క సమాచారం ముందుగానే చెప్తున్నారు అయితే మీరు సర్వశక్తివాన్ బాబా ఇచ్చిన $\mathbf{\tilde{z}}$ ∲ీ ఆధారంగా మీ యొక్క వర్తమాన కాలాన్ని మరియు భవివృక్తాలాన్ని తెలుసుకోలేకపోతున్నారా? <mark>;</mark>  $\mathbf y$ అందరి దగ్గర యంతం ఉంది కదా? దివ్యబుద్ధి అందరికీ లభించింది. ఈ దివ్యబుద్ధిరూపి $\mathbf x$ **క్తో** యంత్రాన్ని ఏవిధంగా ఉపయోగించాలి, ఏ స్థానంలో అంటే ఏ స్థితిలో స్థితులై ఉపయోగించాలి. <mark>త్తో</mark> అనేది కూడా తెలుసు. @కాలద్మరిస్థితి యొక్క స్థానంలో స్థితులై మూదు కాలాల యొక్క జ్ఞాన**్షి**<br>ఆ ద్వారా యంత్రాన్ని ఉపయోగించండి. ఉపయోగించడం వస్తుందా? మొదట స్థానంలో స్థితులవ్వట**్షి** తా తాగా కాదాలు కాదాలు కాదాలు కాదాలు కాదాలు కాదాలు కాదాలు కాదాలు.<br>మార్పెట్ కాదాలు కాదాలు కాదాలు కాదాలు కాదాలు కాదాలు కాదాలు కాదాలు కాదాలు కాదాలు కాదాలు కాదాలు కాదాలు కాదాలు కాద **క్లో** ఏమిటి? అని మీకు మీరు పరిశీలన చేసుకోండి. అర్థమైందా!

ఈరోజు సర్వస్వత్యాగుల యొక్క విషయం గురించి చెప్పటంలేదు. ఇప్పుడు ఇంకా చివరి $\bigvee^{\bullet\bullet}$ ,<br>≸ కోర్స్ మిగిలిపోయింది. ఈరోజు బావ్దాదా తన యొక్క రాజ్యసభ యొక్క సహయోగులను **ఫ** 

 $\boldsymbol{z}$  చూస్తున్నారు. అందరు ఇక్కడికి చేరుకున్నారు. ఈరోజు సభలో స్నేహి ఆత్మలు ఎక్కువగా ఉన్నారు. $\cdot$  $\rlap /$  కనుక స్నేహి ఆత్మలకు కూడా బాప్దెాదా స్నేహం యొక్కరిటన్లో స్నేహం ఇవ్వడానికి స్నేహసభలోకి $\chi$ ,<br>﴿ వచ్చారు. కలయిక యొక్క మేళా జరుపుకోవాలి అనే ఉత్సాహ, ఉల్లాసాలు కలిగిన ఆత్మలు ఉన్నారు. ﴾ త్తి కనుక బాప్దాదా కూడా కలయిక జరుపుకోవాలి అనే ఉత్సాహ, ఉల్లాసాలతో కూడిన ఉత్సవానికి **`**  $\boldsymbol{\tilde{Z}}$  వచ్చారు. ఇది కూడా స్నేహసాగరుడు మరియు నదుల యొక్క కలయిక. మేళా జరుపుకోవట**్** ,<br>﴿ అంటే ఉత్సవం జరుపుకోవటం. ఈరోజు బాప్దాదా కూడా మేళా యొక్క ఉత్సవంలోకి వచ్చారు. }  $\breve{\clubsuit}$  బాప్దాదా మేళా జరుపుకునే ఆత్మలను మరియు స్నేహం పొందే భాగ్యశాలి ఆత్మలను చూసి $\frac{1}{2}$ **క్లీ** సంతోషిస్తున్నారు –మొత్తం ఈ విశాల విశ్వంలో లెక్కలేనంత జనసంఖ్యలో ఎటువంటి ఆత్మలు <mark>క</mark> ,<br>﴿ కలయిక యొక్క భాగ్యాన్ని పొందుతున్నారు అనేది బాబా చూసి చాలా సంతోషిస్తున్నారు. ।పపంచం న  $\mathbf y$  ముందు నిరాశావాదులుగా ఉన్నవారు తమ యొక్క సర్వ ఆశలను పూర్తి చేసుకునే భాగ్యం $\mathbf x$  $\rlap{!}$  తీసుకున్నారు. విశ్వంలో (పసిద్ధమైన, అశావాదులు కూడా ఆలోచిస్తూ మరియు వెతుకుతూ ఉన్నారు. $\ddot{\phi}$  $\mathbf y$  వెతుకుతూ – వెతుకుతూ అన్వేషణలోనే నిమగ్నం అయిపోయారు కానీ స్నేహీ ఆత్మలైన మీరు $\mathbf x$ తో స్నేహం యొక్క ఆధారాన్ని పొందారు. కనుక ఎవరు (శేష్టమైనవారు? కొంతమంది శాస్త్రచర్చలతో క క్లో శాస్ర్టాలలోనే ఉండిపోయారు, కొంతమంది మహాత్మలుగా అయ్యారు కానీ ఆత్మ మరియు వరమాత్మల కే<br>ఈ విషయంలో చిన్న (భాంతి కారణంగా భాగ్యం నుండి వంచితం అయిపోయారు. పిల్లలుగా అయ్యిండి క్లీ **క్లీ** భాగ్యం యొక్క అధికారం నుండి వంచితం అయిపోయారు. గాప్ప – గాప్ప వైజ్ఞానికులు పరిశోధనలు <mark>స్</mark> త :<br>❤️ చేస్తూ దానిలోనే నిమగ్నమైపోయారు. రాజకీయనాయకులు <sub>క్రి</sub>వణాళికలు తయారు చేస్తూ – చేస్తూ.  $\breve{\breve{\mathbf{y}}}$  ఉండేపోయారు. అమాయక భక్తులు అణువణువులో భగవంతుడు ఉన్నారు అని అణువణువు $\overline{\breve{\mathbf{y}}}$  $\tilde{\mathbf{Z}}$  గొప్పబుద్ది కలిగినవారు పొందలేదు కానీ సత్యమైన మనస్సు కలిగినవారు పొందారు. అందువలనే $\,$ ,<br>, సత్యమైన మనస్సుకే యజమాని రాజీ అవుతారు అంటారు. సత్యమైన మనస్సు ద్వారా అందరూ **`**  $\tilde{\mathbf{z}}$  బాబా యొక్క హృదయ సింహాననాధికారులుగా కాగలరు. నతృమైన మనస్సు ద్వారానే $\mathbf{\tilde{x}}$  $\mathbf z$  మనోభిరాముడైన బాబాని మీ వారిగా చేసుకోవచ్చు. సతృమైన మనస్సు లేకుండా సతృమైన $\mathbf x$  $\tilde{\mathbf{z}}$  బాబా యొక్క స్ముతి నిలవదు. సతృమైన మనస్సు కలగిన పిల్లల సర్వశ్రేష్ట సంకల్పరూపీ ఆశలు $\tilde{\mathbf{x}}$ , సహజంగా సంపన్నం అవుతాయి. సతృమైన మనస్సు కలిగినవారు సదా బాబాని సాకారంగా,  $\boldsymbol{z}$  ఆకారంగా మరియు నిరాకారంగా మూడు రూపాలలో సదా తోడుని అనుభవం చేసుకుంటారు.  $\boldsymbol{\mathcal{z}}$ ,<br>, మంచిది –

ఈవిధంగా సదా స్నేహసాగరం ద్వారా కలయిక జరువుకునే గంగా (పవాహాలకు, సదా $\bigvee^{\bullet\bullet\bullet}_\infty$ **క్లీ** స్నేహం ఆధారంగా బావ్దాదాని సర్వనంబంధాలలో అనుభవం చేసుకునేవారికి, భోళానాధ్` క్తో బాబాతో సదా వ్యాపారం చేసేవారికి, ఈవిధంగా సతృమైన మనస్సు కలిగిన (శేష్ణ ఆత్మలకు క  $\breve{\mathbf{y}}$  బాప్దాదా యొక్క క్రియస్మ్మతులు మరియు నమస్తే.

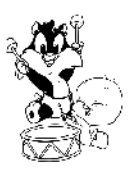

# ఉన్నతాస్నతమైన భ్రాహ్నాణ కులం యొక్క 7°്ക്കുഴാക്ക് റർ......18-4-82

(భాహ్మణ కుల దీపాలతో బాప్దాదా మాట్లాదుతున్నారు :-

తాలోజు బావ్దాదా స్నేహి పిల్లలను మరియు బాబాని కలుసుకోవాలనే భావన కల్గిన ,<br>(శేష్ట ఆత్మలందరినీ చూస్తున్నారు. ఈ సమయంలో బాప్దాదా కూడా పిల్లల యొక్క కలుసుకోవాలి కీ ,<br>﴿ అనే భావనకి వ్రత్యక్షఫలం ఇవ్వవలసిందే. భక్తుల భావనకి ఫలంగా భగవంతుడిని స్వయంగా, .<br>**కృ** ఎదురుగా కలుసుకోలేరు. కానీ ఒకసారి పరిచయం లభించింది అంటే జ్ఞానం ఆధారంగా తండ్రి,  $\breve{\mathbf{z}}$  మరియు పిల్లల యొక్క సంబంధం ఏర్పడింది అంటే అటువంటి జ్ఞానస్వరూప పిల్లలకి అధికారం  $\breve{\mathbf{z}}$ త్తి యొక్క ఆధారంగా, శుభభావన, జ్ఞాన స్వరూప భావన, నంబంధం ఆధారంగా బాబాని క **క్లో** కలుసుకోవాలి అనే భావనకి ఫలం బాప్దాాదా ఇవ్వవలసే ఉంది. అయితే ఈరోజు అటువంటి.  $\bigtriangledown$  జ్ఞానవంతులైన, భావనాస్వరూప ఆత్మలను కలుసుకునేటందుకు బాప్దాదా పిల్లల మధ్యకి రావలసి $\cdot$ ఈ కాక్కుంది. [బాహ్మణ ఆత్మలలో కొందరు శక్తిస్వరూపంగా అయ్యి, మహావీరులుగా అయ్య విజయీ స  $\mathcal G$  ఆత్మలుగా అవ్వటంలో లేదా అంత ధైర్యం పెట్టుకోవటంలో స్వయాన్ని బలహీనంగా భావిస్తున్నా.  $\mathbf{\tilde{\mathscr{G}}}$  కానీ ఒక విశేషత కారణంగా విశేష ఆత్మల యొక్క జాబితాలోకి వచ్చారు. అది ఏ విశేషత $\widetilde{\mathcal{X}}$  $\bigvee\limits^{\bullet}_{\bullet}$  కేవలం బాబా మరియు (శేష్ట జీవితం ఇష్టం అనిపిస్తుంది. (బాహ్మణపరివారం యొక్క సంఘటన,  $\bigvee\limits^{\bullet}_{\bullet}$  $\bigtriangledown$  నిస్వార్ద స్నేహం మనస్సుని ఆకర్షిస్తుంది. బాబా లభించారు, పరివారం లభించారు. పవిత $\bigtriangledown$  $\bigvee\limits^{\infty}_{\infty}$ గమ్యం లభించింది, జీవితాన్ని (శేష్టంగా చేసుకునే సహజ సహాయం లభించింది అనే అనుభవం $\bigvee\limits^{\infty}_{\infty}$ త్తి యొక్క విశేషత వారిలో ఉంటుంది. దీని ఆధారంగానే బాబాని కలుసుకోవాలి అనే భావనతో, త<br>ఈ స్నేహం యొక్క సహాయం ద్వారా నదుస్తూ వెక్తున్నారు. అయినా కానీ బాబాతో సంబంధం త .<br>ఈ జోడించిన కారణంగా, ఆ సంబంధం ఆధారంగా స్వర్గం యొక్క అధికారాన్ని వారసత్వంగా.<br>ఈ తప్పక పొందుతారు. ఎందుకంటే (బాహ్మణుల నుండి దేవతలు అనే విధిని అనుసరించి.  $\breve{\breve{\mathbf{y}}}$  దేవతావదవిని అధికారికంగా పొందుతారు. సతృయుగాన్ని దేవతాయుగం అని అంటారు. $\breve{\breve{\mathbf{y}}}$ **క్లీ** రాజులైనా, <sub>'</sub>పజలైనా కానీ ధర్మం దేవతా ధర్మమే కదా! ఎందుకంటే ఉన్నతోన్నతమైన బాబా, ' **క్రీ** వారిని తమ పిల్లలుగా చేసుకున్నారు, అందువలన ఉన్నతమైన బాబా యొక్క (పతి పిల్లవాడికి  $\bigvee\limits^{\infty}_{\infty}$ స్వర్గవారసత్వం యొక్క అధికారం, అధికారం, అన్మ సిధ్ధ అధికార రూపంలో $\bigwedge^{\infty}$ త్తో తప్పక (పాప్తిస్తుంది. (బహ్మకుమారి మరియు (బహ్మకుమారులు అవ్వటం అంటే స్వర్గవారసత్వానికి తో<br>ఈ అధికారులు అనే అవినాశి స్టాంప్ వేసుకోవటం.అధికారం పొందే ఇటువంటి ఆత్మలు మొత్తం ఈ **క్త్రీ** క్రవంచం యొక్క సర్వాత్మలలో కొద్దిమందే ఉంటారు. అందువలన (బహ్మకుమారి, కుమారులుగా <mark>కీ</mark> క్లీ అవ్వట౦ సాధారణ విషయ౦గా భావి౦చక౦డి. (బహ్మకుమారి, కుమారులుగా అవ్వటమే విశేషత. )  $\breve{\mathbf{y}}$  మరియు ఈ విశేషత కారణంగానే విశేష ఆత్మల యొక్క జాబితాలోకి వచ్చారు. అందువలనే $\breve{\mathbf{y}}$ క్లు (బహ్మకుమారీ, కుమారులుగా అవ్వట౦ అ౦టే (బహ్మలోక౦ యొక్క (బాహ్మణ (పప౦చ౦ యొక్క ) ్లు<br>ఆధ్రామ్మాణ పరివారం వారిగా అవ్వటం. ఒకవేళ బ్రహ్మకుమారీ, కుమారులుగా అయ్యి ఏదైనా,  $\check{\mathbf{z}}$  సాధారణ నడవడిక, లేక పాత నడవడిక నడిస్తే అది కేవలం మీ ఒకరికే నష్టాన్ని తీసుకురాదు $\check{\mathbf{y}}$  $\breve{\breve{\mathbf{y}}}$  ఎందుకంటే మీరు ఒంటరిగా (బహ్మకుమారీ, కుమారులు కాదు కానీ (బాహ్మణకులం యొక్క $\breve{\breve{\mathbf{y}}}$ 

66 SKRRKKRRKKKRKKKRKKRKKRKKR 

�� దీపాలు. స్వయానికి నష్ట౦ వస్తు౦ది కానీ దానితో పాటు కులానికి చెదు పేరు తీసుకువచ్చిన**్న**  $\mathbf{\check{Y}}$  బరువు కూదా ఆత్మపై పదుతుంది. (బాహ్మణకులం యొక్క గౌరవం కాపాడటం అనేది (బాహ్మణుల $\frac{1}{2}$ **క్లీ** యొక్క కర్తవ్యం. లాకిక మర్యాదలపై ఎంత ధ్యాస పెడతారు! అక్కడక్కడ లాకిక మర్యాదలు <mark>,</mark>  $\tilde{\boldsymbol{z}}$  పదమాపతి అవ్వట౦ ను౦చి కూడా వ౦చిత౦ చేస్తాయి. స్వయ౦ అనుభవ౦ చేసుకు౦టారు $\frac{1}{2}$ త్తి మరియు చెప్తారు కూడా అనుకుంటారు కానీ లౌకిక మర్యాదలను నిలుపుకోవాలి కదా అంటారు¦  $\breve{\mathbf{z}}$  కదా! ఆ లోక మర్యాదలు అనేక జన్మల యొక్క (పాప్తి నుండి వంచితం చేస్తాయి, వర్తమాన వ(జ $\stackrel{1}{\scriptstyle\sim}$ **క్రీ** సమాన జీవితాన్ని కూడా గుడ్డిగవ్వ సమానంగా వ్యర్ధం చేస్తాయి అని తెలిసినప్పటికీ కూడా ఆ **క్లో** లోక మర్యాదలను నిలువుకోవటంలో చాలా మంచిగా ధ్యాన ెపెడుతున్నారు, నమయం¦ ∳ ఉపయోగిస్తున్నారు, శక్తిని కూడా ఉపయోగిస్తున్నారు. మరి ఈ బ్రాహ్మణ లోక మర్యాదలకు` ∲ విశేషత లేదా? మరి ఆ లోక మర్యాదల వెనుక పడి ధర్మం అంటే ధారణలు మరియు ౖశేష్ట కర్మ}  $\maltese$  అయిన స్మ్మతిని అంటే ధర్మం మరియు కర్మ రెండింటిని వదిలేస్తున్నారు. అప్పదప్పుడు వృత్త్వ  $\mathbf{\check{z}}$  యొక్క పత్యం యొక్క ధారణ అంటే ధర్మాన్ని పదిలేస్తున్నారు, అప్పుడప్పుడు శుద్ద దృష్టి యొక్క  $\bigvee\limits$  ధర్మాన్ని వదిలేస్తున్నారు. అప్పుడప్పుడు శుద్ద అన్నం యొక్క ధర్మాన్ని వదిలేస్తున్నారు. మరలా $\cdot$  $\tilde{\mathbf{z}}$ తమని తాము సిద్ధి చేసుకోవడానికి చాలా విషయాలు తయారు చేస్తున్నారు.ఏమంటున్నారు -<mark>త్త</mark> చేయాల్సి వస్తుంది అంటున్నారు. కాద్ది బలహీనత సదాకాలికంగా కర్మని, ధర్మాన్ని వదిలేసి క  $\tilde{\mathscr{L}}$ విధంగా చేస్తుంది. ఎవరైతే ధర్మాన్ని మరియు కర్మని వదిలేస్తారో వారిని లాకిక కులంలో కూడా $\frac{1}{2}$  $\bigtriangledown$  ఏమని భావిస్తారు? తెలుసు కదా? ఇక్కడ కూడా ఇది సాధారణ కులం యొక్క ధర్మం మరియు  $\tilde{\mathbf{z}}$  కర్మ కాదు. (బాహ్మణకులం అంటే ఉన్నతోన్నతమైన పిలక వంటి కులం. కనుక ఏ లోకం యొక్క $\mathbf{z}^{\text{c}}$ ∳ మరియు ఏ కులం యొక్క గౌరవాన్ని కాపాడాలి? మరియు కొంతమంది చాలా – చాలా మంచి। **క్లో** విషయాలు బనిపిస్తారు – నాకయితే కోరిక లేదు కానీ వారిని సంతోషెపెట్టడానికి చేసాను. ∲ అంటారు. అజ్జాని ఆత్మలు ఎప్పుడైనా సదా సంతోషంగా ఉండగలరా? చెప్పండి! ఈవిధంగా¦  $\breve{\mathbf{z}}$  అప్పుడప్పుడు మీతో సంతోషంగా, అప్పుడప్పుడు కోపగించుకునే వారి కోసం మీ యొక్క ధర్మాన్ని $\overline{\mathbf{z}}$  $\tilde{\mathbf{z}}$  మరియు కేష్టకర్మని వదిలేస్తున్నారు. ధర్మంలో లేనిది, బ్రాహ్మణ క్రవంచంలో లేని విషయాలు  $\bigcirc$  చేస్తున్నారు. అల్పకాలిక ఆత్మలను నంతోషం చేసారు కానీ నర్వజ్ఞుడైన బాబా యొక్క ఆజ్ఞను $\cdot$ త్తి ఉల్లంఘన చేసారు కదా! కనుక మీరు సొందినది ఏమిటి, పోగాట్టుకున్నది ఏమిటి? ఈ లోకం ∲ ఇవ్పుడు సమాక్తి అయ్యే ఉంది. నలువైపుల అగ్ని యొక్క పుల్లలు పెట్టబడి ఉన్నాయి. పుల్లలు **క్త్** అంటే తయారీలు. ఈ పుల్లలను తీసేసి అగ్నిని ఆర్పేద్దాం అని ఎంత చయత్నం చేసినా ఎంత ∰ ఆలోచి౦చినా కానీ ఇ౦కా పుల్లలు ఎక్కువ అయిపోతున్నాయి. హోలీకి కాలుస్తారు అప్పుడు  $\mathbf{\tilde{\mathbf{\tilde{y}}}}$  పెద్దవారితో పాటు చిన్న పిల్లలు కూడా పుల్లలు (పోగు చేస్తారు లేదా ఇంటి నుండి పుల్లలు $\frac{1}{2}$ **క్తో** తీసుకుని వస్తారు. దానిలో వారికి అభిరుచి ఉంటుంది. ఈరోజుల్లో అయితే చిన్న – చిన్న  $\boldsymbol{\breve{\psi}}$  పట్టణాల వారు కూడా చాలా అభిరుచిగా పందుగలు జరుపుతున్నారు. లోక మర్యాదల కోసం,  $\ddot{\psi}$  $\mathbf{\check{Y}}$  అద్భుతం చేస్తున్నారు కదా! ఇది నిలుపుకోవడమా లేక పోగాట్టుకోవడమా! కనుక బ్రాహ్మణకులం **క్త్రీ** యొక్క మర్యాదలను కూడా స్మృతిలో ఉంచుకోండి. మీరు ఒంటరిగా లేరు, ఉన్నతకులానికి క ∰ చెందినవారు కనుక (శేష్టకులం యొక్క గౌరవాన్ని కాపాదండి.

కొంతమంది పిల్లలు చాలా తెలివైనవారిగా ఉన్నారు. తమ పాత లొకిక మర్యాదలలో $\bigvee\hspace{-3.8mm}\bigtriangleup$  $\mathbf{\check{y}}$  కూడా ఉంటున్నారు మరియు బ్రూహ్మణలోకంలో కూడా క్రేష్టంగా అవ్వాలనుకుంటున్నారు. $\ddot{\check{\bm{\mathsf{x}}}}$  $\breve{\mathbf{z}}$  బావ్దాదా చెప్తున్నారు−లాకిక లోక మర్యాదలను కూడా భలే నిలుపుకోండి దానికి నిషేధం లేదు, $\breve{\mathbf{z}}$  $\tilde{\mathscr{L}}$  కానీ (బాహ్మణ కులం యొక్క ధర్మం మంయు కర్మని వదిలేసి ఆ మర్యాదలను నిలుపుకోవట**్**  $\bm{z}$  అనేది తప్ప. మరలా తెలివైన వారిగా అయ్యి ఏమి చేస్తున్నారు? ఎవరికి తెలుసు, బాబా అయితే $\bm{\mathbb{Y}}$ **క్లీ** చెప్తూ ఉంటారు – అందరి మనసుల గురించి నేను తెలుసుకోను అని, అలాగే నిమిత్త ఆత్మలకు క  $\breve \clubsuit$  ఏమి తెలుసు? ఇలా బావించి నడిచేస్తూ ఉంటారు మరియు ఇలా నదుస్తూ మధువనానికి కూడా $\breve \clubsuit$  $\rlap{!}{}^{z}$ వచ్చేస్తారు. సేవాకేంద్రంలో కూడా తమని తాము దాచుకుని గొప్ప సేవాధారిగా పేరు పొందుతారు. క్ ∮ కొనే్సుకుంటారు. కానీ సర్వగుణ సంపన్నులు, 16 కళా సంపూర్ణులు, సంపూర్ణ నిర్వికారులు .. అనే ఈ జన్మజన్మల యొక్క అవినాశి టైటిల్స్, <sub>(</sub>శేష్ట టైటిల్స్ పోగొట్టుకుంటారు. ఇది<mark>.</mark>  $\mathbf y$  సహయోగం చేసినట్ల అవ్వదు కానీ లోపల ఒకటి, బయట ఇంకొకటి పెట్టుకుని ఈ మోహం $\mathbf x$ **క్లీ** ద్వారా స్వయంపై బరువును పెంచుకున్నవారిగా అవుతారు. సహయోగి ఆత్మకు బదులు బరువుని కీ  $\breve{\mathbf{z}}$  మోసవారిగా అవుతారు. ఎంత తెలిపేతో స్వయాన్ని నడిపించుకున్నా కానీ అది తెలివితో $\breve{\mathbf{z}}$ **క**, నడిపించుకోవట౦ కాదు, అరవవలసి వస్తుంది. ఈ సేవాకేంౖద౦ కేవల౦ ఎవరో నిమిత్త ఆత్మల **క్ర క్రీ** యొక్క స్థానం అని భావించకండి. ఆత్మల ముందు అయితే నడిచిపోయింది కానీ పరమాత్మ**ే** త్తి ముందు ఒకటికి లక్షరెట్లు ఆ ఆత్మ యొక్క కర్మల ఖాతాలో జమ అయిపోతుంది. ఆ ఖాతా నుండి క ∳⁄ తప్పించుకోలేరు. అందువలనే బాప్αాదాకి ఇటువంటి తెలివి గల ఆత్మలపై కూడా దయ వస్తుంది. } త<br>**కో** ఎలా ఉన్నా కానీ ఒకసారి బాబా అనగానే బాబా కూడా మరలా పిల్లల కళ్యాణ౦ కోస౦ శిక్షణ క  $\boldsymbol{z}$ ఇస్తూ ఉంటారు. కనుక ఈవిధమైన తెలివైనవారిగా అవ్వకండి. సదా (బాహ్మణుకులం యొక్కృ ,<br>, గౌరవాన్ని కాపాడండి.

.<br>బాప్దాదా అయితే కర్మకి మరియు ఫలానికి రెండింటికి అతీతుడే. ఈ సమయంలో $\bigvee\limits_{\mathcal{H}}$  $\mathbf y$ ్రబహ్మాబాబా కూదా ఈ స్థితిలో ఉన్నారు. తర్వాత కర్మలఖాతాలోకి రావలసిందే కానీ ఈ సమయంలో $\mathbf x$  $\breve \clubsuit$  బాబా సమానమైన స్థితలో ఉన్నారు. అందువలన ఎవరు ఏది చేసుకున్నా ఎవరి కోసం వారే $\breve \bullet$  $\ Ê$  చేస్తున్నారు. బాబా అయితే దాత. స్వయం చేసుకుంటే స్వయమే పొందుతారు. కనుక ఏమి $\breve$ ,<br>, చేయాలి? బాప్దాదా వతనంలో పిల్లల యొక్క రకరకాలైన ఆటలను చూసి నవ్వుకుంటున్నారు. **`** ఈవిధంగా బ్రాహ్మణకుల దీవకులకు, సదా సతృమైన సంలగ్నతతో స్నేహిగా మరియు

∰ సహయోగిగా అయ్యేవారికి, సదాకాలికంగా (శేష్టఫలం పొందేవారికి, సదా సతృమైన బాబా  $\breve{\mathbf{z}}$  యొక్క స్నేహంలో అల్పకాలిక (పాప్తులను బలిహారం చేసే స్నేహి ఆత్మలకు, (శేష్ట్ ఆత్మలకు $\breve{\mathbf{z}}$ , బాప్దాదా యొక్క (పియస్మ్మతులు మరియు నమస్తే.

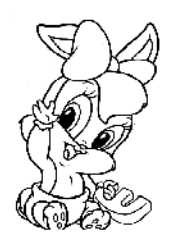

# ಖಾಹಿದಾದಾಯು**ತ್ಯೆ ಏೈದಿಯನಿಂ**ಬೆಕಿನಿನಾಥಿತಾರಿ ಅವ್ಹಿದಾನಿತಿ అందలికీ నమానఘైన అథికారం ఉంది ...... 26-4-82

ఈరోజు జ్ఞాన గంగలు మరియు జ్ఞానసాగరుని యొక్క కలయిక యొక్క మేకా. ఈ $\mathfrak k$ ,<br>"మేకాలో పిల్లలందరు బాబాతో ఆత్మిక కలయకను అనుభవం చేసుకుంటున్నారు. బాబా కూడా ,<br>' ఆత్మిక పిల్లలను చూసి సంతోషిస్తున్నారు మరియు పిల్లలు కూడా ఆత్మిక తండిని కలుసుకుని`  $\frac{1}{2}$ సంతోషిస్తున్నారు. ఎందుకంటే కల్పకల్పం యొక్క [గహింపు ద్వారా పొందిన ఆత్మీయత బుద్దియోగం $\frac{1}{2}$ ద్వారా-మేము కల్పపూర్వం యొక్క ఆత్మలం మరియు ఆ తండినే మరలా కలుసుకుంటున్నాము. అని అదే ఆనందం యొక్క నుఖం యొక్క (పేమ యొక్క నంతోషం యొక్క అనుభవం $\setminus$ ,<br>' చేసుకుంటుంది.

ఈవిధవైన అనుభవాన్ని పొందిన కల్పవూర్వవు పిల్లలే మరలా అనుభవం<mark>:</mark>  $\rlap /$  చేసుకుంటున్నారు. ఆ పాత గుర్తింపే మరలా స్మ్రతిలోకి వచ్చింది. ఈ విధమైన స్మ్రతిస్వరూప $\rlap /$ , ఆత్మలే, ఈ స్నేహసాగరంలో లీనమైన ఆత్మలే ఈ విశేష అనుభవాన్ని తెలుసుకోగలరు. అందరు స్నేహి ఆత్మలే, <sup>-</sup>స్నేహం యొక్క శుద్ద సంబంధం ద్వారానే ఇక్కడి వరకు చేరుకున్నారు. అయినప్పటికీ $\langle$ స్తేహంలో కూడా నెంబర్వార్గా ఉన్నారు. కొందరు స్నేహంలో ఇమిడిపోయిన ఆత్మలు మరియు $\frac{1}{2}$  $\vec{r}$ ందరు శక్తిననుసరించి కలయిక యొక్క అనుభవాన్ని చేసుకునేవారు మరియు కొంతమంది $\vec{r}$ ఈ స్నేహ కలయిక యొక్క ఆనందాన్ని అర్థం చేసుకునే వ్రయత్నంలో ఉన్నారు. అయినప్పటికీ , అందరేసి స్నేహి ఆత్మలు అంటారు. <sup>-</sup>స్నేహ సంబంధం ఆధారంగా ముందుకు వెళ్తూ లీన**్** అయిపోయే స్థితి వరకు కూడా చేరుకుంటారు. అర్ధం చేసుకునే స్థితి సమాప్తి అయ్యి లీనమయ్యే స్థితి అనుభవం అవుతుంది ఎందుకంటే లీనమయ్యే ఆత్మలే బాబా సమానంగా అవుతారు. కనుక<sup>్గ</sup> సమానంగా అవ్వటం అంటే స్నేహంలో లీనమైపోవటం. దీని క్రవకారం మిమ్మల్ని మీరు ,<br>﴿ పరిశీలించుకోవచ్చు – నేను ఎంత వరకు బాబా సమానంగా అయ్యాను? బాబా యొక్క సంకల్పం , ఏమిటి? ఆ సంకల్పం సమానంగానే, లవలీన ఆత్మనైన నా యొక్క సంకల్పం ఉందా? అదేవిధంగా $\cdot$ ,<br>, వాణి, కర్మ, సేవ మరియు సంబంధంలో బాబా సమానంగా అయ్యానా? లేక ఇప్పటి వరకు చాలా తేదా ఉందా లేక కొద్దిగా తేదా ఉందా? అనేది మీకు తెలుస్తుంది. ఈ తేదా సమాక్షి  $\bm z$  అయిపోవటమే – మన్మనాభవ యొక్క మహామ౦త్ర స్వరూపంగా అవ్వట౦. ఈ మహామ౦త్రాన్ని $\cdot$ , ప్రతి సంకల్పంలో, اపతి సెకను తీసుకువచ్చేవారినే సమాన ఆత్మ లేదా లీనమైన ఆత్మ అంటారు. ,<br>' బేహద్ తండ్రి కనుక సంకల్పం కూడా బేహద్గా ఉంటుంది – పిల్లలందరు బాబా సమానంగా ,<br>, అవ్వాలి అని. అంతే కానీ నేను గురువుగా అవుతాను మీరు శిష్యులుగా అవ్వాలి అని ఇలాంటి. , సంకల్పం ఉండదు. బాబా సమానంగా అయ్యి అక్కడైతే ఒకరిద్దరు అవుతారు కానీ బేహద్: ,<br>"బాబా, బేహద్ హృదయసింహాసనాధికారిగా చేస్తున్నారు. పిల్లలందరు కూడా అధికారిగా కావచ్చు.  $\bm{\varepsilon}$ అందరికీ ఒకే వధంగా న్వర్ణమ అవకాశం లభించింది. ఆదిలో వచ్చినవారైనా, మధృలో $\frac{1}{2}$ ,<br>\* పచ్చినవారైనా లేక ఇప్పుడు పచ్చినవారైనా కానీ అందరికీ బాబా సమానంగా అయ్యే మరియు ,<br>, హృదయసింహాసనాధికారి అయ్యే పూర్తి అధికారం ఉంది. వెనుక వచ్చినవారు ముందుకు వెళ్ళలేరు  $\rlap{!}$  అనేది లేదు. ఎవరైనా ముందుకు వెళ్ళవచ్చు ఎందుకంటే ఇది బేహద్ ఆస్తి. అందువలన మొదటి $\rlap{!}$ 

<u> 6666666666666666666666666666</u>

,<br>, వారు తీసేసుకున్నారు కనుక సమాక్తి అయిపోయింది అనేది లేదు. ఇప్పటి తర్వాత కూడా ,<br>﴿ ఎవరైనా తీసుకోవాలన్నా తీసుకోవచ్చు అంత అనంతమైన ఆస్తి ఉంది కానీ అధికారం తీసుకునే ,<br>' వదలవలసి ఉంటుంది. ఏమి లేదు కేవలం ఆధీనతను వదిలేయాలి కానీ వదలవలసిన విషయం ,<br>�� వచ్చినప్పుడు తమ బలహీనత కారణంగా ఆ విషయంలోనే ఉండిపోతున్నారు, మరలా అది ,<br>, వదలటం లేదు అంటున్నారు. నంస్మారాలు వదలటం లేదు అని సంస్కారాలపై దోషం పెదుతున్నారు. చైతన్య ఆత్మ శక్తిశాలియా లేక సంస్కారం శక్తిశాలియా? సంస్కారం ఆత్మని  $\tilde{\mathbf{z}}$  ధారణ చేసిందా లేక ఆత్మ సంస్కారాన్ని ధారణ చేసిందా? ఆత్మ యొక్క చైతన్య శక్తి – సంస్కారమా $\frac{1}{2}$  $\mathbf z$  లేక సంస్మారం యొక్క చైనత్యశక్తి– ఆత్మయా? ఆత్మ ధారణ చేస్తుంది కనుక ఆత్మయే వదలవలసి $\mathbf x$  $\!tilde{\!z}$  ఉంటుంది కానీ సంస్కారం అనేది వదలదు. మరలా దానికి రకరకాల పేర్లు పెదుతున్నారు – ∰ సంస్మారం, స్వభావం, అలవాటు ఇలా అంటున్నారు. కానీ చెప్పే శక్తి ఏమిటి? మీ అలవాటు  $\tilde{\mathbf{z}}$  మాట్లాదుతుందా లేక ఆత్మ మాట్లాదుతుందా? కనుక మీరు యజమానులా లేక సేవాధారులా? $\frac{1}{2}$  $\bm{z}$ అధికారి అంటే యజమానిస్థితి ధారణ చేయదానికి బేహద్ అవకాశం ఉన్నప్పటికీ శక్తినునసరించి $\frac{1}{2}$  $\rlap /$  ధారణ చేస్తున్నారు. కారణం ఏమిటి? నా అలవాటు, నా సంస్మారం అంటున్నారు. కానీ నాది.  $\bm{z}$ అంటున్నారు కానీ యజమానిస్ధితి లేదు. నాది అంటున్నారు అంటే యజమాని అయ్యారు కదా! $\frac{1}{2}$ యజమాని అయ్యి ఉండి ఏమి చేయలేకుండా, పరివర్తన చేయలేకుండా, అధికారం లేకుండా ,<br>ఈంటే వారిని ఏమంటారు? అటువంటి బలహీన ఆత్మని అధికారి ఆత్మ అంటారా? బాబా  $\rlap{!}$ , అయితే నెంబరవార్గా ఇవ్వటం లేదు పూర్తి అవకాశం ఉన్నా కానీ స్వయం తీసుకోవటంలో $\lvert$ , ఇమిడిపోతారు, బాబాది అంత విరారస్వరూపం, కానీ కూర్చోవదానికి ధైర్యం చేసేవారు ఎంతమంది? ∲ ఎందుకంటే హృదయ సింహాసనాధికారి అవ్వడానికి మనస్సు యొక్క వ్యాపారం చేయవలసి ,<br>, ఉంటుంది. అందువలనే బాబాకి మనోభిరాముదు అనే పేరు ఉంది. మనస్సు తీసుకుంటారు, ,<br>﴿ కూడా మరియు మనస్సుని ఇస్తారు కూడా. వ్యాపారం చేయటంలో పిల్లలు చాలా చతురత ,<br>\* చూపిస్తున్నారు. పూర్తిగా వ్యాపారం చేయటంలేదు కొద్దిగా ఉంచుకుంటున్నారు మరలా  $\tilde{\bm{z}}$  ఏమంటున్నారు? నెమ్మదినెమ్మదిగా చేస్తూ ఇస్తాము అంటున్నారు. వాయిదా పద్దతిలో వ్యాపారం $\frac{1}{2}$ , చేయడానికి ఇష్టపడుతున్నారు. ఒక్కదెబ్బతో వ్యాపారం చేసేవారు ఒకని వారిగా అయిన కారణంగా , "<br>, కనుక ఏదొక అలజడిలో ఉంటారు, ఏకీరసంగా అవ్వలేరు. అందువలన వ్యాపారం అనేది ఒక సెకనులో చేయండి. మనస్సుని ముక్కముక్కలుగా చేయకండి. ఈరోజు మీపై మనస్సు తొలగించి $\,$ ్త్రీ బాబాతో జోడించారు అంటే ఒక<sub>్ర</sub>ముక్క ఇచ్చారు, మరలా రేవు సంబంధీకులపై మనస్సుని**:** , తాలగించి బాబాకి ఇచ్చారు అంటే రెండవ ముక్క ఇచ్చారు, ఇలా ముక్కలు ఇవ్వటం ద్వారా , సమాతుంది? బాబా యొక్క ఆస్తిలో కూడా ఒక ముక్కకే అధికారిగా అవుతారు. (పాప్తి యొక్క)  $\mathbf{z}'$ అనుభవంలో సర్వ అనుభూతులను అనుభవం చేసుకోలేరు. కొద్దికొద్దిగా అనుభవం చేసుకుంటే $\mathbf{y}'$  $\boldsymbol{\tilde{z}}$  సదా సంపన్నంగా, సంతుష్ఠంగా ఉండలేరు. అందువలనే కొంతమంది పిల్లలు ఇప్పటికీ -ఎంతగా,  $\mathcal{S}$ 

#### 70 <del>seeceesseekeeseekeekeeke</del>

,<br>, ఏవిధంగా ఉందాలో అవిధంగా ఉండలేకపోతున్నాము అని వర్ణన చేస్తున్నారు. పూర్తిగా అనుభవం **న్ర** ,<br>, అవ్వటంలేదు, కొద్దిగా అనుభవం అవుతుంది అని కొంతమంది అంటున్నారు. మరియు కొంతమంది క క్లీ – అనుభవం అవుతుంది కానీ సదా ఉండటంలేదు అంటున్నారు. ఎందుకంటే పూర్తిగా వ్యాపారం . **క్రీ** చేయకపోతే అనుభవ౦ కూడా పూర్తిగా అవ్వదు. ఒకనితోనే వ్యాపార౦ చేసే స౦కల్ప౦ చేయలేదు. `  $\breve{\breve{\breve{\psi}}}$ అప్పుడప్పుడు చేస్తే అనుభవ౦ కూడా అప్పుడప్పుడు అవుతు౦ది. సదా అవ్వదు. ఈ వ్యాపార౦ $\frac{1}{2}$  $\mathbf{\check{y}}$  ఎంత (శేష్టపాప్తిని ఇస్తుంది! (భమించే మనస్సుని బాబాకి ఇవ్వటం మరియు మనోభిరాముడి)  $\tilde{\bm{z}}$  యొక్క హృదయసింహాసనంపై వి(కాంతిగా ఉండటం. అయినప్పటికీ ఈ వ్యాపారం చేసే ధైర్యం $\frac{1}{2}$  $\bm{z}$ ఉండటంలేదు. తెలుసుకుంటున్నారు, చెప్తున్నారు కూడా కానీ ధైర్యహీనులుగా ఉన్నవారు భాగ్యాన్ని $\bm{S}$  $\mathbf{\tilde{z}}$  పొందలేరు. తేరైకైన వ్యాపారం కదా, కచ్చమనిపిస్తుందా? అనటంలో అందరూ తేరికైనది $\mathbf{\tilde{z}}$  $\breve{\mathbf{y}}$  అంటున్నారు. చేసేటప్పటికీ కష్టంగా చేసేసుకుంటున్నారు. వాస్తవానికి ఇవ్వటం అనేది ఇవ్వట**్స్**  $\mathbf z'$ అవ్వదు. లోహాన్ని ఇచ్చి వుజాన్ని తీసుకోవట౦ అనేది ఇవ్వట౦ అయ్యి౦దా లేక తీసుకోవట౦ $\frac{1}{2}$ **క్త్రీ** అయ్యెందా? తీసుకునే ధైర్యం కూడా లేదా? బేహద్ తండ్రి ఇవ్వటంలో అందరికీ ఒకేవిధంగా **క్లీ** ఇస్తున్నారు కానీ పూర్తి అవకాశం ఉన్నా తీసుకునే వారు నెంబరవార్ అధికారిగా అవుతున్నారు. ∲<br>అని అందుకే అంటున్నారు. అవకాశం కావాలంటే తీసుకోండి. నేను చేయగలను కానీ ఈకారణంగా ¦ <mark>త్</mark>ర చేయలేదు అని మరలా నింద `వేసినా ఎవరు వినరు. ఈ **పరిస్థితులు లేకపోతే నేను ముందుకు` క్రీ వెక్బిపోదును ఇవన్నీ స్వయం యొక్క బలహీన విషయాలు. స్వస్థితి ముందు పరిస్థితి ఏమి చేయలేదు.** ' **క్లో విఘ్నవినాశక ఆత్మలకి పురుషార్ధంలో విఘ్నం అడ్డ రాలేదు.** సమయం యొక్క లెక్కతో వేగాన్ని <mark>'</mark> ∲∕ లెక్క పెట్టకండి. రెండు సంవత్సరాల వారు ముందుకు వెళ్ళగలరు, రెండు నెలలు వారు ముందుకు ,<br>∲ ఎంతో ఎక్కువ! కానీ ఎప్పుడు అయితే వచ్చారో అప్పటినుండి తీవ్రవేగం ఉందా? ఇలా సదా **క్తో** తీవవేగంతో ఉండేవారు, సోమరితనంతో ఉన్న కొందరికంటే ముందుకు వెళ్ళిపోవచ్చు. అందువలనే క్ష **క్లీ** వర్తమాన సమయంలో మాస్టర్ సర్వశక్తివాన్ ఆత్మలకు ఇదే వరదానం <sup>డి</sup>ంది – మీరు ఎంత $\frac{3}{2}$ త<br>ఈ ముందుకి వెక్టాలంటే అంత ముందుకు వెళ్ళవచ్చు, ఎంత అధికారిగా కావాలంటే అంత అధికారిగా : ∲⁄ అవ్వచ్చు ఎందుకంటే ఇది వరదాని సమయం. మీరు వరదాని బాబా యొక్క వరదాని ఆత్మలు. } ∲ కనుక వరదానిగా అవ్వాలంటే ఇప్పుడే అవ్వండి. తర్వాత వరదాని సమయం కూడా సమాక్షి. ≫ ೆ.ಜಿಲ್ ಜಿಲ್ಲಾ .ೖ<br>❤ ಅಯಿವ್ಿತುಂದಿ.

తర్వాత (శ్రమ చేసినా కూడా ఏమీ పొందలేరు. ఏది చేయాలను కుంటున్నారో అది $\mathbf{\breve{X}}$  $\breve{\mathbf{y}}$ ఇప్పడే చేయండి. ఆలోచించడం కాదు ఏది చేయాలను కుంటున్నారో అది ధృడసంకల్పంతో $\mathbf{y}$ ,<br>• చేయండి మరియు సఫలత పొందండి. మంచిది.

.<br>ఈవిధంగా సర్వ అధికారి ఆత్మలకు, సెకనులో వ్యాపారం చేయడం అంటే ఏది ఆలోచిస్తారో క్లీ ∲<br>∲ అది చేసే ధైర్యవ౦తులైన <sub>(</sub>శేష్ట ఆత్మలకు, సదా యజమానిగా అయ్యి పరివర్తనా శక్తి ద్వారా)  $\mathbf z$  బలహీనతలను తౌలగించుకునే వారికి, ఏ (శేష్టకర్మ కావాలంటే ఆ (శేష్ట కర్మ చేసేవారికి, ఈ $\frac{1}{2}$ ∳ విధమైన మాస్టర్ సర్వశక్తివాన్, హృదయసి౦హాననాధికారి, అధికారి పిల్లలకు బాప్దాదా యొక్కృ  $\check{\mathbf{z}}$  (పియస్మ్మతులు మరియు నమస్తే.

71<sup>e</sup> féssésésésésésésésésésésésés

# నర్యన్యత్యాగి యొక్కగుర్తులు........28-4-82

ఈరోజు బాప్దాదా నలువైపుల ఉన్న మహాత్యాగి, సర్వస్వత్యాగి పిల్లలందరిని చూస్తున్నారు. $\frac{1}{2}$  $\boldsymbol{z}$  ఏయే పిల్లలు ఈ మహాన్ఞాగ్యం పొందుతున్నారు లేక సమీపంగా చేరుకున్నారు అని చూస్తున్నారు. - ఇటువంటి సమీప అంటే బాబా సమానంగా, (శేష్టంగా ఉండే సర్వస్వత్యాగి పిల్లలను చూసి) , బాప్దాదా కూడా సంతోషిస్తున్నారు. సర్వస్వత్యాగి అయిన పిల్లల యొక్క విశేషతలు ఏమిటి? ఆ $\frac{3}{2}$  $\boldsymbol{\breve{\mathscr{G}}}$  విశేషతల ఆధారంగా సమీపంగా మరియు సమానంగా అవుతారు. అవి ఏమిటి? సాకార తనువు $\boldsymbol{\breve{\mathscr{G}}}$ ,<br>, ద్వారా కూడా ఆఖరి మాటలలో మూడు విశేషతలు వినిపించారు:–

 $1.$  సంకల్పంలో సదా నిరాకారి నుండి సాకారి, సదా అతీతంగా మరియు బాబాకి $\breve{\clubsuit}$ .<br>ತಿಯಂಗ್ ಹಿಂದ್**ಲಿ.** 

 $2.$  వాచా సదా నిరహంకారిగా అంటే సదా ఆత్మిక మధురత మరియు నిర్మాణత ఉందాలి. $\frac{1}{2}$ 

 $3.$  కర్మలో (పతి కర్మేందియం ద్వారా నిర్వికార్ అంటే పవిత్రత యొక్క వ్యక్తిత్వం కలిగి $\mathbf{\dot{S}}$ ≴ ఉందాలి.

్రపతి కర్మేం[దియం ద్వారా మహాదాని మరియు వరదానిగా ఉండాలి. మస్తకం ద్వారా  $\rlap /$  సర్వులకు స్వస్వరూపం యొక్క $\bar{\phantom{a}}$  స్మృతి ఇప్పించే మహాదాని లేక వరదాని అవ్వాలి.

నయనాల యొక్క ఆత్మిక దృష్టి ద్వారా సర్వులకు స్వదేశం అంటే ముక్తిధామం మరియు  $\tilde{\bm{z}}$  స్వరాజ్యం అంటే జీవన్ముక్తి – మీ రాజ్యం యొక్క దర్శనం చేయించే మరియు మార్గం చూపించే $\tilde{\bm{x}}$ , విధంగా దృష్టి ద్వారా సైగ చేయాలి. ఇదే మా అసలైన ఇల్లు, మా రాజ్యం ఇదే….. అని అ $\,$  $\tilde{\bm z}$ అత్మలకి అనుభవం అయ్యేవిధంగా అనుభవం యొక్క వరదానం ఇవ్వాలి. ఇంటి యొక్క మార్గం  $\tilde{\bm s}$  $\bm{z}$  మరియు రాజ్యాన్ని పొందే మార్గం లభించింది అని వారు భావించాలి. ఇలా మహాదానం, $\bm{\mathbb{Y}}$ ,<br>, పరదానం పొంది సదా సంతోషం అవ్వాలి.

నోటి ద్వారా చెప్పటం ద్వారా, వారు రచయిత మరియు రచన యొక్క విస్తారాన్ని స్పష్టంగా  $\mathbf z$  తెలుసుకుని, స్వయాన్ని రచయిత యొక్క మొదటి రచనగా అంటే (శేష్ట్ బాహ్మణుల నుండి $\mathbf x$  $\bigvee\limits^{\bullet}_{\mathscr{D}}$ ದೆవతగా అయ్యే వరదాసం పొందాలి.

అదేవిధంగా చేతుల ద్వారా సదా సహజయోగి, కర్మయోగి అయ్యే వరదానాన్ని ఇచ్చే $\frac{3}{2}$  $\rlap /$ కేష్టకర్మధారిగా అయ్యి (కేష్ట ఫలం పొందే వరదానిగా తయారుచేయాలి.

కమలపాదాల ద్వారా (పతి అదుగులో (బహ్మాబాబాని ఫాలో చేసి (పతి అదుగులో కోట్ల)  $\tilde{\mathbf{Z}}$  సంపాదన చేసుకునే వరదానిగా అవ్వాలి. ఈ విధంగా (పతి కర్మేందియం ద్వారా విశేష అనుభూతీ $\mathbf{\hat{S}}$  $\sharp$  చేయించే వరదానిగా అవ్వాలి, దీనినే నిర్వికారి జీవితం అని అంటారు. సర్వస్వత్యాగి అయిన $\ddot{\bm{\xi}}$  $\breve{\breve{\mathbf{Y}}}$  వారిలో ఈ మూడు విశేషతలు స్పష్టంగా కనిపిస్తాయి.

సర్వస్వత్యాగి అయిన ఆత్మ<sup>ా</sup>ఏ వికారం యొక్క అంశానికి వశీభూతం అయ్యి ఏ కర్మ<sup>1</sup>  $\not\!\!\!\!/$  చేయదు. వికారాల యొక్క రాయల్ అంశ స్వరూపం గురించి ఇంతకు ముందు కూడా చెప్పాను,  $\cdot$ **క్లు**<br>ఈ వికారాల యొక్క స్థూలరూపం సమాక్తి అయిపోతాయి కానీ సూక్ష్మంగా అంశరూపంలో ఉండిపోతాయి. `  $\mathbf{\tilde{\mathbf{y}}}$  ఈ విషయాలు (గతంలో బాబా చెప్పిన మురళి) గుర్తు ఉన్నాయి కదా! (బాహ్మణుల యొక్క భాష $\mathbf{\tilde{\mathbf{x}}}$  $\sharp$  కూడా చాలా రాయల్గా అయిపోయింది. దీని యొక్క విస్తారం అయితే చాలా ఉంటుంది. నేనే $\Psi$  $\blacktriangleright$  యదార్ధం లేదా నేనే సత్యం ...... ఇలా తమని తాము రుజువు చేసుకోవదానికి రాయల్ భాష $\blacktriangleright$
,<br>' యొక్క మాటలు కూడా చాలా ఉన్నాయి. తమ బలహీనత దాచుకుని ఇతరుల బలహీనతను రుజువు చేయదానికి లేదా స్పష్టంగా చేయదానికి చాలా రాయల్ మాటలు మాట్లాదుతున్నారు. ఈ డిక్షనరీ చాలా పెద్దది. అవి వాస్తవికమైన మాటలు కావు కానీ స్వయాన్ని రుజువు చేసుకోవడానికి ,<br>, లేదా స్వయం యొక్క బలహీనతల నుండి రక్షించుకోవదానికి మన్మతం యొక్క మాటలు అవి. , దీని యొక్క విస్తారం అందరికీ బాగా తెలుసు. సర్వస్వత్యాగుల యొక్క బాషలో అంటే మాటలలో , ఏదైనా వికారం, అంశమాతంగా కూడా ఉండదు. మనసా, వాచా, కర్మణా, సంబంధ,  $\sim$ సంప్రదింపుల్లో వికారాల యొక్క అంశానికి కూడా సదా అతీతంగా ఉంటారు – వీరనే సర్వస్వత్యాగి $\sim$ అని అంటారు. సర్వ అంశాల యొక్క త్యాగిగా ఉంటారు.

సర్వస్వత్యాగులు – సదా విశ్వకత్యాణకారి అనే విశేషత కలిగి $\epsilon$ ంటారు. సదా $\epsilon$ ాత $\chi$ , యొక్క పిల్లలు, దాతగా అయ్యి సర్వులకు ఇచ్చే భావనతో నిందుగా ఉంటారు. వీరు చేయాలి,  $\frac{1}{2}$ పరిస్థితి ఈ విధంగా ఉండాలి, వాయుమండలం ఇలా ఉంటే నేను చేస్తాను ... అని భావించరు. $\frac{1}{2}$ ఇతరుల యొక్క సహయోగం తీసుకుని, కళ్యాణం యొక్క <sub>(</sub>శేష్ట కర్మ చేసేవారు అంటే తీసుకున్న తర్వాత ఇచ్చేవారిగా అయినట్లు, ముందు సహయోగం తీసుకున్నారు ఆ తర్వాత ఇచ్చారు. అంటే , తీసుకోవట౦ మరియు ఇవ్వట౦ వెనువె౦ట జరిగాయి. కానీ సర్వస్వత్యాగి అయిన వారు స్వయ౦ దాత అయ్యి పరిస్థితులను కూడా పరివర్తన చేసే, బలహీనులను శక్తిశాలిగా చేసే, వాయుమండలాన్ని $\overline{\mathbb{R}}$ లేక వృత్తిని తమ శక్తుల ద్వారా పరివర్తన చేస్తారు, సదా స్వయాన్ని, కళ్యాణార్ధం బాధ్యత కలిగిన। ఆత్మగా భావించి (వతి విషయంలో సహయోగం లేదా శక్తినిచ్చే మహాదాని, వరదాని అయ్యే ,<br>' సంకల్పం చేస్తారు. ఇలా అయితే ఇలా చేస్తాను... అని అనరు. మాస్టర్ దాతగా అయ్యి పరివర్తన ,  $\vec{a}$ సేసే, శుభభావనతో శక్తులను కార్యంలో ఉపయోగించే అంటే ఇస్తూనే ఉంటారు. నేను ఇవ్వాలి, , నేను చేయాలి, నేను మారాలి, నేను నిర్మాణంగా ఉందాలి అని భావిస్తారు – ఇదే దాతస్థితి. ,<br>'యొక్క విశేషత కలిగి ఉంటారు.

సర్వస్వత్యాగి అంటే సదా గుణమూర్తి. గుణమూర్తి అంటే గుణవంతులుగా అవ్వటం $\,$  $\rlap /$  మరియు సర్వులలో గుణాలను చూడటం. స్వయం గుణమూర్తిగా అయిన వారి యొక్క - వృత్తి, దృష్టి, ఏవిధంగా గుణసంపన్నంగా అవుతాయి అంటే వారి దృష్టి, వృత్తి ద్వారా సర్వులలో - ఏవైతే $\frac{1}{2}$  $\breve{\text{w}}$ జాలు ఉంటాయో వారికి అవే కనిపిస్తాయి. అవగుణాలను చూస్తూ, అర్ధం చేసుకుంటూ కూడా బుద్ది ద్వారా గ్రహించరు, బుద్దిలో ధారణ చేయరు. ఈవిధంగా పవిత్రహంస వలె ఉంటారు. రాళ్ళను తెలుసుకున్నప్పటికీ వాటిని గ్రహించరు. మరియు ఇంకా ఆ ఆత్మ యొక్క అవగుణాలను తాలగించడానికి <sub>క్ర</sub>మాత్నస్తారు, తమలోని గుణశక్తి ద్వారా ఆ ఆత్మని కూడా గుణవంతులుగా  $\frac{1}{2}$ చేయటంలో సహయోగాన్ని ఇస్తారు. ఎందుకంటే మాస్టర్ దాత యొక్క సంస్కారం ఉంటుంది.

సర్వస్వత్యాగి, నదా (పతి (శేష్టకార్యానికి అనగా సేవా నఫలత యొక్క కార్యానికి, , ట్రాహ్మాణాత్మల ఉన్నతి యొక్క కార్యానికి, బలహీన లేక వ్యర్థ వాతావరణాన్ని పరివర్తన చేసే కార్యానికి తనని తాను బాధ్యత కలిగిన ఆత్మగా భావిస్తారు. సేవలో ఎవరైనా విఘ్నానికి కారణం $\frac{1}{2}$  $\overline{\mathcal{L}}$ అయినా లేదా సంబంధ, సంప్రదింపుల్లో ఆత్మలు నెంబర్వారీగా ఉంటారు అందువలన కొంచెం అయినా అలజడి జరిగినా, సర్వస్వత్యాగి ఆత్మ స్వయాన్ని బేహద్ ఆధారమూర్తిగా భావించి, $\cdot$  $\tilde{\bm{z}}$  నలువైపుల అలజడి అచంచలంగా చేసే బాధ్యత తనదిగా భావిస్తుంది. ఈవిధంగా సదా బేహద్ $\frac{1}{2}$ 

<u> 5566666666666666666666666</u>

,<br>, ఉన్నతికి ఆధారమూర్తిగా స్వయాన్ని అనుభవం చేసుకుంటుంది. ఇది ఈ స్థానం యొక్క విషయం, లేదా ఇది ఈ అన్నయ్య ఈ అక్కయ్య యొక్క విషయం....... అని భావించదు. నా పరివారం, నేను కళ్యాణకారి నిమిత్త ఆత్మను అని భావిస్తుంది. విశ్వకళ్యాణకారి యొక్క టైటిల్ లభించింది $\frac{1}{2}$ కదా! కేవలం స్వ కళ్యాణకారి, సెంటర్ యొక్క కళ్యాణకారి కాదు, ఇతరుల యొక్క బలహీనత $\frac{1}{2}$ అంటే మన పరివారం యొక్క బలహీనత ఇలా బేహద్ నిమిత\_ఆత్మగా భావిస్తుంది. నాది అనేది $\frac{1}{2}$ ఉండదు. నిమిత్తమాత్రంగా అంటే విశ్వకళ్యాణానికి ఆధారమూర్తిగా, బేహద్ కార్యానికి ఆధారమూర్తిగా భావిస్తుంది.

.<br>సర్వస్వ త్యాగి ఆత్మ – సదా ఏకీరసంగా, ఏక మతంగా, పరివారం అంతా ఏకంగా, ఏక , కార్యంగా భావిస్తుంది – సదా ఈ విధంగా ఒకటి అనే స్ముతిలో నెంబర్వన్ ఆత్మగా ఉంటుంది. : సర్వస్వత్యాగి ఆత్మ స్వయాన్ని వ్రత్యక్షఫలం పొందే ఫలస్వరూప ఆత్మగా భావిస్తుంది.

అంటే సర్వస్వత్యాగి ఆత్మ సదా నర్వ క్రవత్యక్షఫలాలతో సంవన్నంగా ఉన్న అవినాశి వృక్షంవలె ఉంటుంది. నదా ఫల స్వరూపంగా ఉంటుంది. అందువలన హద్దు కర్మ యొక్క హద్దు ఫలం. పొందే అల్పకాలిక కోరికతో – ఇచ్చా మాత్రం అవిద్యాగా (కోరిక అంటే ఏమిటో తెలియని వారిగా) ఉంటుంది. సదా వ్రత్యక్షఫలం తినేవారు సదా మనస్సుతో ఆరోగ్యంగా ఉంటారు. మనస్సుకి, ఏవిధమైన రోగం ఉండదు. సదా మన్మనాభవగా ఉంటారు. ఇలా సర్వస్వత్యాగిగా అయ్యారా? ఈ మూడు విశేషతలు ఎదురుగా ఉంచుకుని నేను ఎటువంటి త్యాగిని? అని మిమ్మల్ని మీరు అదగండి. ఎంతవరకు చేరుకున్నారు? ఎన్ని మెట్లు ఎక్కి బాబా సమానంగా అయ్యే గమ్యానికి చేరుకున్నారు? మెట్లు అన్నీ ఎక్కేసారా లేక కొన్ని మెట్లే ఎక్కారా? త్యాగం యొక్క మెట్లు గురించి కూడా చెప్పాను! కదా! ఏ మేట్లు వరకు చేరుకున్నారు? ఏదు కోర్సులలో ఎన్ని కోర్సులు పూర్తి చేసారు? ఏదు  $\rlap{!}^\prime$  రోజుల పారంలో చివరలో భోగ్ చేస్తారు అయితే ఇప్పుడు బాప్దాదాని కూడా భోగ్ చేయమంటారా? $\,$ మీరయితే (పతి గురువారం భోగ్ చేస్తారు కానీ బాప్దాదా అయితే మహాభోగ్ చేస్తారు కదా! సందేశీలు పైన వతనానికి భోగ్ తీసుకువెళ్తారు కదా అయితే బాప్దదాదా ఎక్కడికి తీసుకువెళ్తారు? $\frac{1}{2}$ మొదట భోగ్లో స్వయాన్ని అర్బణ చేయండి. బాబా ఎదురుగానే భోగ్ని సమర్పిస్తారు కదా! ఇప్పుడు స్వయాన్ని చైత్యక్షఫల స్వరూపంగా తయారు చేసుకుని సమర్పించండి. అదే మహాభోగ్ $\frac{1}{2}$ అవుతుంది. మిమ్మల్ని మీరు సంవన్నంగా తయారు చేసుకుని ఆఫర్ చేయండి, కేవలం స్థూల భోగ్ ఆఫర్ చేయటం కాదు. సంవన్న ఆత్మగా అయ్యి స్వయాన్ని సమర్పణ చేయండి. అర్ధమైందా! $\cdot$ .<br>ఇక ఏమి చేయాలో అర్ధమైందా!

మంచిది! ఇప్పుడు ఇక ఒకసారి యొక్క కలయిక మిగిలి ఉంది. సాకార రూపం ద్వారా $\ket{\text{max}}$ , కలయిక జరువుకోవటం, ఈవిధంగా కలుసుకోవటానికి ఈరోజు అంతిమ సమయం. (పోగ్రామ్)  $\beta$  (ప్రమాణంగా సాకార కలయిక యొక్క సమాప్తి సమారోహం, ఇక ముందు విషయం తర్వాత $\beta$ .<br>చూస్తారు. ఎగన్టాగా ఒకసారి లభిస్తుంది. కానీ ఈ మొత్తం కలయిక యొక్క మేళాలో స్వయంపట్ల<sup>'</sup>  $\sim$ మాసారం తీసుకున్నారు? కేవలం విన్నారా లేక నింపుకుని స్వరూపంలోకి తీసుకుపచ్చారా? ఈ సీజన్ యొక్క ఫలం ఏమి వస్తుంది? సీజన్ యొక్క ఫలానికి గొప్పతనం ఉంటుంది కదా! సదా బాబా సమానంగా అయ్యే ధృదసంకల్పం యొక్క ఫలం బాప్దాదాకి చూపిస్తారు కదా! $\frac{1}{2}$  $\bm{z}$ ఇలాంటి ఫలం తయారుచేసారా? లేక ఇస్పుడు కేవలం విన్నారా? మిమ్మల్ని మీరు తయారు $\bm{z}$ 

74 <u>skeeleereereereereereere</u>

 $\breve{\breve{\bm y}}$  చేసుకున్నారా? లేక ఇప్పుడు కేవలం విన్నారు తర్వాత తయారవుతారా? కేవలం కలయిక $\breve{\breve{\bm y}}$ ∲ జరుపుకోవాలా లేక తయారవ్వాలా? ఎలా అయితే కలయిక జరుపుకోవడానికి పరుగు పెట్టుకుంటూ **క్ర**  $\breve{\mathbf{Y}}$  చేరుకుంటున్నారో అదేవిధంగా తయారవ్వడానికి కూడా ఎగురుతున్నారా? రావడానికి, వెళ్ళడానికి $\breve{\mathbf{S}}$ **క్రీ** కాద్దిగా కష్టపడవలసి వస్తుంది కానీ ఎగిరేకళలోకి వెళ్ళదానికి ఏ విధమైన క్రమ ఉండదు. హద్దు యొక్క**క్ల క్లో** కామ్మలను తయారు చేసుకుని ఆ కొమ్మలను పట్టకుని కూర్చున్నారు. ఇప్పుడు ఓ ఎగిరే పక్షులు, '  $\breve{\mathbf{y}}$ ఆ కామ్మలను వదలండి. బంగారు కామ్మలను కూడా వదలండి. సీతను బంగారు లేడియే $\mathbf{\dot{y}}$ **క్లు**<br>ఈ స్థాన్ కేంద్రా స్థాన్ కారు. ఇది నాది, నాది, నా పేరు, నా గౌరవం, నా మర్యాద, నా  $\bigtriangledown$  సెంటర్ – ఇవన్నీ బంగారు సంకెళ్ళు. బేహద్ అధికారాన్ని వదిలేసి హద్దు యొక్క అధికారంలోకి $\setminus$ **క్రీ** వచ్చేస్తున్నారు. ఇది నా అధికార**,** ఇది నా పని – వీటన్నంటితో ఎగిరేవక్షి అవ్వండి. ఈ హద్దు క  $\breve \blacktriangleright$  యొక్క ఆధారాలను వదలండి. విడింపించండి అని అరుస్తూ ఉందడానికి చిలుకలు కాదు కదా!  $\breve \mathop i$  $\rlap{!}$  స్వయం వదలటం లేదు, విడిపించండి అని అరుస్తున్నారు. ఇలా చిలుకగా అవ్వకండి. వదిలేయండి, $\rlap{!}$ <mark>త్ర</mark> ఎగిరిపోండి. వదిలేస్తే వదిలిపోతాయి కదా! బాప్దాదా రెక్కలు ఇచ్చారు – రెక్కల యొక్క పని క  $\breve{\mathbf{y}}$  ఎగరడమా లేక కూర్చోవడమా? కనుక ఎగిరే పక్షిగా అవ్వండి అంటే ఎగిరే కళలో -ఎగురుతూ $\breve{\mathbf{x}}$  $\breve{\mathbf{z}}$  ఉందండి. – దీనినే సీజన్ యొక్క ఫలం ఇవ్వటం అంటారు. మంచిది!

ఈవిధంగా సదా (పత్యక్షఫల సంపన్నంగా అయ్యే సంపూర్ణ (శేష్ట ఆత్మలకు, సదా బాబా $\bigvee^{\text{w}}$ ఈ సమానంగా నిరాకారి, నిరహంకారి, నిర్వికారి, సదా (పతి కర్మలో వికారాల యొక్క అంశం స  $\mathbf z$  కూడా స్పర్శ చేయనివారికి, ఈ విధమైన సర్వస్వ త్యాగి, సదా ఎగిరే కళలో ఎగిరే పక్షులకు, ఈ $\mathbf x$  $\tilde{\bm s}$  విధంగా బాబా సమాన (శేష్ట ఆత్మలకు బాప్దాదా యొక్క (పియస్మతులు మరియు నమస్తే.

## విస్తారాన్ని సి౦దువులో ఇమర్షండి...... 30-4-82

**క్రీ** బేహద్ బాప్దాదా తన యొక్క ఎవరెడీ పిల్లలతో మాట్లాదుతున్నారు:–

బావ్దాదా పిల్లలందరినీ ఈ దేహం మరియు దేహ<sup>ా</sup>త్రవంచం నుండి దూరంగాళ్ల  $\mathbf y$  తీసుకువెళ్ళడానికి ఈ సాకారి దేహం మరియు సాకారి (వపంచంలోకి వస్తున్నారు. దూరదేశవాసి, $\mathbf y$  $\mathbf z'$ అందరినీ దూరదేశవాసులుగా చేయదానికి వస్తున్నారు. దూరదేశంలో ఈ దేహం ఉండదు. $\mathbf x'$ **క్రీ** పావనమైన ఆత్మ, తన దేశంలో బాబాతో పాటు ఉంటుంది. కనుక ఇప్పుదు ఇంటికి వెళ్ళిపోవడానికి <mark>`</mark> ,<br>﴿ తయారుగా ఉన్నారా లేక ఇంకా ఏమైనా సర్దకోవడానికి మిగిలి ఉన్నాయా? ఒక స్థానం నుండి  $\breve{\mathbf{y}}$  ఇంకాక స్థానానికి వెళ్తున్నప్పుడు విస్తారాన్ని మలుచుకుని పరివర్తన చేసుకుంటారు కదా! మరి $\breve{\mathbf{y}}$ <mark>త్త</mark> దూరదేశం లేక మీ యొక్క స్వీట్హోమ్ వెళ్ళడానికి ఏమైనా తయారవ్వాలా? విస్తారాన్న**త**టినీ **న్న**  $\breve{\mathbf{z}}$  బిందువులో మలుచుకోవలసి వస్తుంది. మరి సర్దకునేశక్తి, మలుచుకునేశక్తి ధారణ చేసారా? $\breve{\mathbf{\Psi}}$ త్త్వ సమయానుసారంగా బాప్దాదా, సెకనులో వెంట వచ్చేయండి అని ఆజ్ఞ ఇస్తే విస్తార్ని <mark>త</mark>ో  $\breve{\mathbf{y}}$  మలుచుకోగలరా? శరీరం యొక్క ప్రవృత్తి, సేవ యొక్క ప్రవృత్తి, మీలో మిగిలిపోయిన బలహీన $\breve{\mathbf{y}}$ ∲ సంకల్పాలు మరియు సంస్కారాల యొక్క వ్రవృత్తి ….. ఈ అన్ని రకాలైన వ్రవృత్తుల నుండి $\bigtriangledown$  $\breve{\mathbf{z}}$  అతీతంగా మరియు బాబా వెంట వెళ్ళే (పియమైనవారిగా అయ్యారా? లేక ఏదైనా (పవృతి $\breve{\mathbf{z}}$ 

#### <u> Xaraaraaraaraaraaraaraa 75 Ekaaraaraaraaraaraaraaraa</u>

,<br>�� ఆకర్షితం చేస్తుందా? అన్ని వైపుల నుండి అన్ని <sub>(</sub>పవృత్తుల యొక్క హద్దులను వదిలేసారా లేక) , మార్లులోనిది ఏమైనా అల్పకాలిక తోడుగా అయ్యి బాబా తోడు నుండి దూరం చేస్తుందా? వెళ్ళాలి.  $\!{\boldsymbol{\!\mathscr{S}}}$ అనే సంకల్పం రాగానే మరియు డైరెక్షషన్ లభించగానే దబల్లైట్ అయ్యి ఎగిరే ఆసనంపై  $\tilde{\bm{z}}$  స్థితులయ్యి ఎగిరిపోగలరా? అటువంటి తయారీలు ఉన్నాయా? లేక ఇప్పుడు ఇది చేయాలి, అది , కేయాలి అని ఆలోచిస్తారా? సర్దకునేశక్తిని ఇప్పటినుండి కార్యంలోకి తీసుకురాగలుగుతున్నారా , లేక నా సేవ, నా సెంటర్, నా జిజ్జాసువులు, నా యొక్క లౌకిక పరివారం లేదా లౌకికకార్యం . ఇలా విస్తారం స్మృతి రాదు కదా? ఈ సంకల్పాలు రావు కదా? మీరు ఒక డ్రామా చూపిస్తారు కదా – ఇప్పుడు ఇది చేయాలి అంటారు మరలా వెనక్కి వెళ్ళిపోతారు. అదేవిధంగా (డామాలో ,<br>﴿ వలె, వెంట వెళే సీట్ని పొందే అధికారం నుండి వంచితం కాకూడదు. ఇప్పుడు చాలా విస్తారంలోకి వెళ్ళిపోతున్నారు కానీ విస్తారానికి గుర్తు ఏమిటి? వృక్షం కూడా విస్తారాన్ని పొందినప్పుడు విస్తారం  $\bm{z}$ తర్వాత మరలా బీజంలో ఇమిడిపోతుంది. అదేవిధంగా ఇప్పుడు కూడా సేవ యొక్క విస్తారం , చాలా తీవ్రంగా పెరుగుతుంది మరియు ఇంకా పెరగనున్నది కానీ ఎంతగా విస్తారంగా వృద్ధి ,<br>\* అవుతూ ఉంటుందో అంత విస్తారానికి అతీతంగా మరియు బాబా వెంట వెళ్ళేటందుకు <sub>క</sub>పియంగా  $\tilde{\bm s}$  అవ్వాలి ఈ విషయాన్ని మర్చిపోకూడదు. ఏ హద్దు తగుల్పాటు యొక్క భారం ఉండకూడదు. హద్దు యొక్క దారాలు సదా తెగిపోయి ఉందాలి. అంటే అన్నింటికి శెలవు తీసుకుని ఉందండి. ఈరోజుల్లో మీరు మరణించినట్లుగా ముందుగానే (మరజీవభోగ్) చేయించుకుంటున్నారు కదా – అంటే శెలవు తీసేసుకున్నారు కదా! అదేవిధంగా అన్ని (పవృత్తుల యొక్క బంధనాల నుండి  $\rlap{!}$  ముందుగానే వీద్కోలు తీసుకోండి. సమాప్తి సమారోహం జరుపుకోండి. ఎగిరేకళ యొక్క ఆసనం  $\alpha$ సదా తయారుగా ఉందాలి. ఏవిధంగా అయితే ఈరోజులలో యుద్ధం (పారంభం అయ్యేటప్పుడు $\beta$ , అక్కడ రాజు లేదా (పధానమం(తి ఉంటారో వారు ముందుగా దేశం నుండి వెళ్ళిపోవడానికి  $\bm{z}$  సాధనాలు తయారుగా ఉంటాయి. ఆ సమయంలో ఇవి తయారుచేయండి అని ఆజ్హపించే $\frac{1}{2}$ , అవకాశం ఉండదు. యుద్దం యొక్క సైగ లభించగానే పారిపోతారు. లేకపోతే ఏమౌతుంది?  $\!prime$ క్రధానమంత్రి లేదా రాజుగా ఉండదానికి బదులు జైలువక్షిగా అయిపోతారు. ఈరోజులలో , అల్పకాలిక అధికారానికి నిమిత్తమైన ఆత్మలు కూడా మొదటే తయారై ఉంటారు. మరి మీరెవరు?  $\mathbf z$  ఈ సంగమయుగంలో హీరో పాత్రారులు అంటే విశేష ఆత్మలు. మరి మీరందరు కూడా ముందునుండే తయారుగా ఉండాలా లేక ఆ సమయంలో తయారవుతారా? ఒక్క సెకను యొక్క  $\mathbf z$ అవకాశమే లభిస్తే ఏం చేస్తారు? ఆలోచించే అవకాశం కూడా లభించదు. చేయనా, వద్దా, ఇది చేయనా, అది చేయనా...... ఇలా ఆలోచించేవారు వెంట వెళడానికి బదులు వెనుక గుంపులో ,<br>﴿ వస్తారు. అందువలన అంత:వాహకస్దితి అంటే కర్మబంధనముక్త కర్మాతీతస్దితి యొక్క వాహనం అంటే అంతిమ వాహనం తయారుగా ఉంటే దీన ద్వారా సెకనులో ఎగరగలరు. వాహనం  $\bm{z}$ తయారుగా ఉందా? లేక సమయాన్ని లెక్క పెడుతున్నారా? ఇప్పుడు ఇది జరగాలి, అది జరగాలి,  $\bm{\zeta}$  సేవ యొక్క సాధనాలు ఉంచుకోండి, క్రొత్త క్రొత్త ప్లాన్స్ భలే తయారుచేయండి కానీ ఆ హద్దల , మొక్క దారాలలో చిక్కుకోకూడదు. వ్రవృత్తిలోకి వస్తూ కమలంగా అవ్వాలి అనేది మర్చిపోకూడదు.  $\bm{\zeta}$  తిరిగ్ వెళ్ళిపోవడానికి తయారీలు మర్చిపోకూడదు. సేవ యొక్క సాధనాలలో పడి సదా మీ

76<sup>ea</sup> \*\*\*\*\*\*\*\*\*\*\*\*\*\*\*\*\*\*\*\*\*\*\*\*\* 

 $\rlap /$  అంతిమస్థితి యొక్క వాహనం– అతీతంగా మరియు (పియంగా అవ్వడానికి (శేష్టసాధనం $\lbrack$ మర్చిపోకూడదు. చాలా సేవ చేయండి కానీ అతీతస్థితిని మర్చిపోకండి. ఇప్పుడు ఈ అభ్యాసం $\cdot$ యొక్క అవసరం ఉంది. అయితే పూర్తిగా అతీతం అయిపోతున్నారు లేదా పూర్తిగా (ఫియంగా అయిపోతున్నారు. అందువలన అతీతం మరియు (పియం యొక్క సమానత ఉంచుకోండి. సేవ చేయండి కానీ నాది అనేదానికి అతీతంగా అయ్యి చేయండి. కనుక ఏమి చేయాలో అర్ధమైందా?  $\bm{\zeta}$ ఇప్పుడు (కొత్త (కొత్త దారాలు కూడా తయారు చేసుకుంటున్నారు. పాత దారాలు తెగిపోతున్నాయి. $\frac{1}{2}$ .<br>'(క్రొత్త దారాలు తయారవుతున్నాయి అని కూడా అర్ధం చేసుకుంటున్నారు ఎందుకంటే అవి మెరిసే దారాలు. కనుక ఈ సంవత్సరం ఏమి చేయాలి? బావ్దాదా సాక్షిగా అయ్యి పిల్లల యొక్క ఆట  $\tilde{\mathbf{z}}$  and  $\tilde{\mathbf{z}}$  and  $\tilde{\mathbf{z}}$  and  $\tilde{\mathbf{z}}$  and  $\tilde{\mathbf{z}}$  and  $\tilde{\mathbf{z}}$  and  $\tilde{\mathbf{z}}$  and  $\tilde{\mathbf{z}}$  and  $\tilde{\mathbf{z}}$ అందువలన సదా విస్తారంలోకి వెళ్తూ సారరూపంలో రండి.

వర్తమాన సమయంలో సేవ యొక్క ఫలితంలో – సంఖ్య చాలా ఎక్కువ ఉంది కానీ $\mathbf{\dot{S}}$ ఇప్పుడు వారిలో లక్షణాలు (క్వాలిటీ) నింపండి. సంఖ్య కూడా స్థాపనా కార్యంలో అవసరమే. $\frac{1}{2}$ కానీ వృక్షానికి ఆకుల యొక్క విస్తారం ఎక్కువ అయిపోయి ఫలాలే లేకపోతే ఎవరైనా ఇష్టపడతారా? $\frac{1}{2}$ ఆకులు కూడా ఉండాలి మరియు ఫలాలు కూడా ఉండాలి లేక కేవలం ఆకులే ఉండాలా? ఆకులు వక్షానికి శృంగారం మరియు ఫలాలు సదాకాలికంగా జీవితానికి సంపాదన ఇచ్చేవి. $\overline{S}$ అందువలన (పతి ఆత్మని (పత్యక్షఫల స్వరూపంగా తయారు చేయండి అంటే విశేష గుణాల  $\overline{a}$  , తక్తుల యొక్క అనుభవీమూర్తిగా తయారు చేయండి. వృద్ధి మంచిగా ఉంది కానీ సదా  $\tilde{\bm z}$ విఘ్నపెనాశక్, శక్తిశాలి ఆత్మగా అయ్యే విధి నేర్పించే విశేష ధ్యాస ఇవ్వండి. వృద్ధితో పాటు $\frac{1}{2}$ వెనువెంట విధి కూడా నేర్పించే, సిద్ది స్వరూపంగా చేసే ధ్యాస ఉంచండి. స్నేహి, సహయోగిగా  $\mathbf{\mathscr{G}}$ అయితే ఎవరి శక్తిననుసరించి వారు తయారవుతారు కానీ శక్తిశాలి ఆత్మగా మరియు పాత $\frac{1}{2}$  $\mathbf z$  సంస్కారాలను ఎదుర్కుని మహావీర్గా అవ్వాలి దీనిపై విశేష ధ్యాస ఉంచండి. స్వరాజ్యాధికారి $\mathbf x$  $\boldsymbol{z}$  నుండి విశ్వరాజ్యాధికారి అయ్యే వారసులను, లక్షణాలు కలవారిని పెంచండి. సేవాధారిగా చాలా $\frac{1}{2}$  $\rlap{!}$  మంది అయ్యారు కానీ సర్వశక్తులధారిగా విశేషతా సంపన్న ఆత్మలను విశ్వం యొక్క స్టేజ్ పైకి $\,$ ్తీసుకురండి.

ఈ సంవత్సరం – వ్రతి ఆత్మ పట్ల విశ్రేష అనుభవీమూర్తిగా అయ్యి విశేష అనుభవాల $\,$ , యొక్క ఖజానాగా అయ్యి అనుభవీమార్తిగా చేసే మహాదానం చేయండి. దీని ద్వారా అంటే.  $\bm{z}$ అనుభవం ఆధారంగా (పతి ఆత్మ అంగధుని సమానంగా అవ్వాలి నదుస్తున్నాము, చేస్తున్నాము, $\ket{\bm{z}}$ వింటున్నాము, వినిపిస్తున్నాము అని ఇలా ఇంత వరకు కాదు కానీ అనుభవాల యొక్క ఖజానా. , హిందాము అనే పాట పాడుతూ సంతోషం యొక్క ఊయలలో ఊగుతూ ఉండాలి.

ఈ సంవత్సరం – సేవ యొక్క ఉత్సవాలతో పాటు ఎగిరికేళ యొక్క ఉత్సాహం పెరుగుతూ $\frac{1}{2}$  $\frac{1}{2}$ ఉండాలి. సేవ యొక్క ఉత్సవంతో పాటు వెనువెంట ఉత్సాహం అవినాశిగా ఉండాలి ఈ విధమైన ఉత్సవం కూడా జరుపుకోండి. అర్దమైందా! సదా ఎగిరేకళ యొక్క ఉత్సాహంలో ఉండాలి మరియు $\frac{1}{2}$ , నర్వుల యొక్క ఉత్సాహాన్ని పెంచాలి.

ఈ సంవత్సరం – (పతి ఒక్కరు ఈ లక్ష్మం పెట్టుకోవాలి – (పతి ఒక్కరికి అంటే రకరకాల) ,<br>﴿ వర్గాల యొక్క ఆత్మలకు సేవ చేసి వెరైటీ వర్గాల యొక్క (పతి ఆత్మను బాబా వారిగా చేసి వైరైటీ )

77 <del>555665555656555555555555</del>

 $\boldsymbol{z}$  వర్గాల యొక్క ఆత్మల యొక్క పుష్పగుచ్చాన్ని తయారు చేసి బాబా ముందుకు తీసుకురావాలి $\boldsymbol{z}$ అని. కానీ అందరు ఆత్మికగులాబీలుగా ఉండాలి. వక్షం భలే వెరైటీగా ఉన్నా కానీ వారు వి.ఐ.పిలు క  $\bm{z}$ అయినా, వేర్వేరు వృత్తుల వారైనా, సాధారణమైన వారైనా, గ్రామాల వారైనా కానీ అందరినీ $\bm{S}$ , అనుభవాల యొక్క ఖజానా ద్వారా అనుభవీమూర్తిగా చేసి, (పాప్తి స్వరూపంగా చేసి ఎదురుగా $\frac{1}{2}$  $\tilde{\mathcal{L}}$  తీసుకురండి. వీరినే ఆత్మిక గులాబీలు అంటారు. పుష్పగుచ్చం తయారు చేయాలి కానీ నాది అనే $\frac{1}{2}$  $\boldsymbol{\tilde{z}}$  భావన రాకూడదు. నా $\,$ యొక్క పుష్పగుచ్చం అందరికంటే మంచిది అనే భావన వస్తే ఆత్మిక $\,$  $\mathbf{\acute{z}}$  గులాబీగా అవ్వలేరు. నాది అనేది వచ్చింది అంటే పుష్పగుచ్చం వాడిపోయినట్లే. అందువలన $\,$ బాబా యొక్క పల్లలు అని భావించండి, నాది అనేది మర్చిపోండి. ఒకవేళ మీ వారిగా చేసుకుంటే $\frac{3}{2}$  ${\bf z}$ ఆ ఆత్మలను కూడా బేహద్ వారసత్వం నుండి వంచితం చేస్తారు. ఆత్మ ఎంత గొప్పదైనా కానీ $\langle$  $\boldsymbol{z}$  సర్వజ్ఞం అని ఆత్మని అనరు, సాగరం అని అనరు. అందువలన ఏ ఆత్మని బేహద్ వారసత్వం $\frac{1}{2}$  $\mathcal Y$  మండి వంచితం చేయకూడదు. లేకపోతే కనుక ఆ $\;$  ఆత్మలే ముందుకు వెళ్ళేకొలది మిమ్మల్ని $\cdot$  $\mathbf z$  ఎందుకు వంచితంగా చేసారు అని తయారు చేసినవారిని సందిస్తారు. వారి యొక్క ఆలాపన ఆ $\frac{1}{3}$  $\boldsymbol{\sharp}$  సమయంలో సహించలేరు. అంతగా దు:ఖమయ ఆలాపన ఉంటుంది. అందువలన ఈ విశేష $\setminus$  $\boldsymbol{\zeta}$  విషయాన్ని విశేష ధ్యాసతో అర్థం చేసుకోవాలి. విశేషంగా భలే సేవ చేయండి. తనువు యొక్క $\mathbf{k}$  $\mathbf{z}$  శక్తి, మనస్సు యొక్క శక్తి, ధనం యొక్క శక్తి, సహయోగం ఇచ్చే శక్తి, సమయం యొక్క శక్తి, $\frac{1}{2}$ , —<br>, ఇలా ఏవైతే శక్తులు ఉన్నాయో ఆ శక్తులన్నింటినీ సమర్ధకార్యంలో ఉపయోగించండి. ముందు,  $\breve{\breve{\mathbf{z}}}$  సమయం గురించి ఆలోచించకండి.  $\overline{8}4$ వ సంవత్సరంలో ఏమోతుంది, 85వ సంవత్సరంలో $\frac{1}{2}$ ,<br>�� ఏమౌతుంది అని. ఎంతగా ఉపయోగించుకుంటే అంత జమ అవుతుంది, కనుక ఏమి చేయాలో <mark>`</mark> **/** అర్థమైందా! సర్వ శక్తులను ఉపయోగించండి. స్వయాన్ని ఎగిరేకళలో ఎగిరింపచేసుకోండి మరియు <mark>,</mark> , కార్ట్ కార్ట్ పెంచేకాలోకి తీసుకురండి. ఉత్సాహం యొక్క స్లోగన్ కూడా లభించింది. ≸ కదా!

ఈ సంవత్సరం – డబల్ ఉత్సవం జరువుకోవాలి మరియు (వతి ఒక్కరు ఆత్మిక గులాబీల)  $\boldsymbol{z}$ యొక్క పుష్పగుచ్ఛాన్ని తయారు చేయాలి. ఈరోజు వచ్చినవారు కూడా వెరైటీ పుష్పగుచ్ఛాలే. $\frac{1}{2}$ ∕, నలువైపుల సుండి వచ్చారు కదా! దేశ – విదేశాల యొక్క వెరైటీ పుషృగుచ్చం అయ్యింది కదా!` ,<br>﴿ డబల్ విదేశీయులు కూడా చివరి కలయికలో భాగం తీసుకున్నారు. బాప్దాదా కూడా వచ్చినందుకు శుభాకాంక్షలు ఇస్తున్నారు. శుభాకాంక్షలు కూడా అందరికీ లభించాయి మరియు కలయిక కూడా .<br>﴿ జరిగింది. అందరు కలుసుకున్నారు కదా! ఇక ఏమి మిగిలి ఉంది? టోలీ. లైన్**లో రం**డి మరియు  $\tilde{\mathbf{z}}$  టోలీ తీసుకుని వెళ్ళండి. ఇంత పెద్ద హాల్ తయారు చేసినా పరిస్థితి ఏమిటి? అలాంటి సమయం $\frac{1}{2}$ ్<br>ఈ కూడా రానున్నది. సదా ఒకే నియమం నడవదు కదా! ఈసార్ విశేషంగా భారతవాసీయులు. ∲∕ యొక్క నింద హ్రార్తి చేసారు. (పతి సీజన్కి నియమం ఉంటుంది. తర్వాత సంవత్సరం ఏమాతుందో $\frac{1}{2}$  $\boldsymbol{\check{z}}$  చూడండి. ఇప్పుడే చెప్పేస్తే మజా ఉండదు కదా! అందరు పుష్పగుచ్చాలతో వస్తారు కదా! $\{$ ∲⁄ లక్షణాలు కలిగన వారిని తయారు చేసి తీసుకురావాలి. ఎందుకంటే లక్షణాలు సహితంగా ఉన్న` ∲<br>∲ సంఖ్యకే నెంబర్ లభిస్తుంది. స్థూలమైన గుంపును తయారుచేయటంలో నేతలు కూడా తెలివైనవారే <mark>:</mark> .<br>﴿ ఆకుల యొక్క పుష్పగుచ్చాన్ని తీసుకురాకూడదు. మంచిది.

78 <del>66666666666666666666666666</del>

ఈవిధంగా సదా అంతిమ వాహనాన్ని ఎవరెడీగా ఉంచుకునే వారికి, సర్వ ఆత్మలను $\bigvee\limits_{\longrightarrow\hspace*{-0.8cm} \longleftarrow}$ ∲ీ అనుభవీమూర్తిగా చేసే మహాదానిగా అయ్యేవారికి, సదా వరదాత, విధాత, బేహద్ బాబా యొక్క∯ , వారసత్వాన్ని ఇప్పించడానికి నిమిత్తంగా అయ్యే ఆత్మలకు, సదా సేవాధారితో పాటు వెనువెంట<sup>7</sup> **క్రీ** ఆత్మలను శక్తిశాలిగా తయారు చేసేవారికి, వృద్ధితో పాటు విధి ద్వారా సిద్దుల యొక్క ప్రసాప్తులను <del>క్రీ</del> \$<br>\$ పొందేవారికి, ఈ విధంగా బాబా సమానమైన సేవ చేస్తూ సేవక అతీతంగా మరియు బాబా ,<br>�� వెంట వెళ్ళడానికి <sub>(</sub>పియంగా అయ్యే ఆత్మలకు ఈవిధంగా సమీప మరియు సమానమైన ఆత్మలకు <mark>ఈ</mark> , బాప్దాదా యొక్క (పియస్మ్మతులు మరియు నమస్తే.

# හි විශ්ෂිති ෂිපිරිකි ෂිරෝංරා බිකිනිහි හි රණිනි **ఆధారం−నదా** ఎగిరేకళలు ఉండాని.......2-5-82

అవ్యక్త బాప్దాదా (శ్రేష్ట ఆత్మలతో మాట్లాదుతున్నారు:–

బావ్ దాదా (పతి పిల్లవాని యొక్క జీవితకధను చూస్తున్నారు. (పతి ఒక్కరి జీవితకధలో $\blacktriangleright\!\!$  $\tilde{\mathbf{z}}$  ఏయే అదృష్ట రేఖలు ఉన్నాయి అని చూస్తున్నారు. సదా ఏకీరసంగా ఉన్నతివైపు వెత్తున్నారా లేక $\cdot$ , కామారా - సామారా అవేది మాస్తున్నారు. ఈవిధంగా రెండు రకాలైన రేఖలు అంటే.  $\tilde{\bm{z}}$ జీవితం యొక్క లీల కనిపించింది. ఎక్కిన తర్వాత మరలా ఏదైనా కారణానికి వశం అయ్యి $\cdot$ **క్రీ** దిగిపోయే కళలోకి వస్తే ఆ (పభావం కూడా మిమ్మల్ని ఆకర్షిస్తూ ఉంటుంది. చాలా సమయం **:**  $\sharp$  యొక్క ఎగిరేకళ యొక్క (పభావం చాలా సమయం యొక్క (ఫాప్తిని ఇస్తుంది, సహజయోగి $\cdot$ **కి,** జీవితం కలిగిన వారు సదా బాబాకి సమీపంగా మరియు బాబా తోదు యొక్క అనుభవం,  $\boldsymbol{\check{\mathbb{Y}}}$  చేసుకుంటారు. సదా న్వయాన్ని నర్వశక్తులలో మాన్టర్గా భావించడం ద్వారా నహజంగా $\cdot$ **క్లీ** స్ముతిస్వరూపంగా అయిపోతారు. ఏ పరీక్షలు లేదా పరిస్థితులు వచ్చినా కానీ సదా తమని తాము**`**  $\breve \blacktriangleright$  విఘ్నవినాశకులుగా అనుభవం చేసుకుంటారు. ఏవిధంగా అయితే ఎగిరేకళలో ఉన్నప్పుడు చాలా $\breve \blacktriangleright$ త్తి,<br>ఈ సమయం శక్తిశాలి స్థితిని అనుభవం చేసుకుంటున్నారో అదేవిధంగా ఎగిరేకళ నుండి దిగిపోయే క **క్లో** కళలోకి వచ్చిన తర్వాత ఈ అనుభూతి స్వతహాగా మరియు సహజంగా అవ్వదు. కానీ విశేష**్** ❤️ ధ్యాస మరియు విశేష ఁకమ చేసిన తర్వాత అనుభవం చేసుకుంటారు. సదా ఎగిరేకతలో ఉండేవారు ృ ఆ కాలా ..<br>ఆ అంటే సదా సర్వపాప్తులు పొందిన మూర్తులు. మరియు ఎక్కిన తర్వాత మరలా దిగుతూ ఎక్కుతూ త్ర  $\bigvee\hspace{-3.45mm}\bigtriangleup$  ఉండేవారు అంటే పోగాట్లుకున్న పర్షవును మరలా పొందేవారు కనుకు ఎక్కుతూ, దిగుతూ ఉండేవారు  $\bigtriangledown$  $\bigtriangledown$  మేము పొ౦దాము కానీ పోగొట్టకున్నాము అని అనుభవ౦ చేసుకు౦టారు కానీ ఒకసారి పొ౦దిన  $\bigtriangledown$ **క్తీ** అనుభవం ఉన్న కారణంగా మరలా ఆ స్థితిని పొందకుండా ఉందలేరు. అందువలనే మరలా  $\breve \blacktriangleright$  విశేషధ్యాస పెట్టడం ద్వారా తిరిగి ఆ అనుభూతిని పొందుతారు కానీ సదాకాలికం మరియు $\breve \blacktriangleright$ **క్రీ** సహజం యొక్క లిస్ట్లలోకి రావదానికి బదులు రెండవ నెంబర్ లిస్ట్లలోకి వస్తారు. మూడవ నెంబర్ **క్రీ** .<br>**≸** వారి జీవిత కథ పమిటి అనేది మీకు మీరే ఆలోచి౦చుకోవచ్చు. అసలు మూడవ నె౦బర్` **¥** తయారుకాకూడదు కదా!

79 <del>SERREKEREKEEEEEEEEEEEEEEE</del>

మీ యొక్క జీవితకధను ఉన్నతి దిశగా మళ్ళించుకునే విధంగా, సర్వశక్తులతో సంపన్నంగా, $\frac{1}{2}$ డ్డ్ సదా (ఫాక్తి స్వరూపంగా, (శేష్టంగా తయారు చేసుకోండి. ఇప్పుడిప్పుడే పైకి వెళ్ళెటం, ఇప్పుడిప్పుడే $\frac{3}{2}$ ∲ీ క్రిందకి రావటం, మరలా కొంచెం సమయం పైకి, కొంచెం సమయం క్రిందకి ఈవిధంగా  $\boldsymbol{\check{z}}$  ఎక్కడం మరియు దిగటం యొక్క ఆటలో సదాకాలిక అధికారాన్ని వదలకూడదు. ఈరోజు $\frac{1}{2}$ ∲ బాప్దాదా అందరి యొక్కజీవితకధను చూస్తున్నారు. ఎగిరేకళలో ఉన్నవారు ఎంతమంది మరియు`  $\tilde{\bm{z}}$  ఎవరు ఉన్నారు? స్వయానికి స్వయం అయితే తెలుస్తుంది కదా $\left\| - \tilde{z} \right\|$ ను ఏ లిస్ట్లేలో ఉన్నాను? $\left\| \tilde{z} \right\|$ ,<br>∲ దింపేసే పరిస్థితులు, పరీక్షలు అందరి ఎదురుగా వస్తాయి, పరీక్ష లేకుండా ఎవరు పాస్ కాలేరు.  $\bm{\zeta}$ కానీ – 1.పరీక్షలో సాక్షి మరియు సాతీ స్థితి యొక్క స్మృతి ద్వారా ఫుల్ పాస్ అవ్వటం మరియు **క్రీ** కష్టం మీద పాస్ అవ్వటం ఈ రెండింటిలో తేడా వచ్చేస్తుంది కదా! 2. పెద్ద వరీక్షను చిన్నదిగా¦  $\tilde{\bm{z}}$  భావించడం మరియు చిన్న పరిక్షను పెద్దదిగా భావించడం దీనిలో తేడా వచ్చేస్తుంది. 3. చిన్న  $\breve{\mathbf{y}}$  విషయాన్ని ఎక్కువగా స్మరణ చేస్తూ మరియు వర్ణన చేస్తూ, వాతావరణంలో వ్యాపింపచేస్తూ $\mathbf{x}$  $\tilde{\mathbf{z}}$  పెద్దదిగా $\overline{\phantom{a}}$ చేస్తారు. మరియు కొంతమంది పెద్ద విషయాన్ని కూడా వరిశీలన చేసుకుంటారు. **క్రీ** మరియు వెనువెంట పరివర్తన కూడా చేసుకుంటారు మరియు సదాకాలికంగా బలహీన విషయానికి∫  $\rlap{!}$  కూడా ఫుల్స్టాప్ పెట్టేస్తారు. ఫుల్స్టాప్ పెట్టడం అంటే భవివ్యత్తుకి ఫుల్స్టాక్ నింపుకోవడం $\cdot$  $\mathbf z$ అవుతుంది, ఇక ముందు ఫుల్పాస్ అవ్వడానికి అధికారిగా అవుతారు. ఇలా చాలా సమయం $\cdot$  $\tilde{\bm{z}}$  ఎగిరేకళలో ఉందే అదృష్టవంతులుగా అవుతున్నారు. కనుక జీవితకధలో విశేషత ఏమి ఉంచుకోవాలో $\tilde{z}$  $\mathbf{\check{Y}}$ అర్ధమైందా! దీని ద్వారా మీది విశేష జీవితకధ అవుతుంది. కొంతమంది జీవితచరిత్ర విశేష $\,$  $\boldsymbol{\check{z}}$  (పేరణ ఇస్తుంది, ఉత్సాహాన్ని పెంచుతుంది, ధైర్యాన్ని పెంచుతుంది, జీవన మార్గాన్ని స్పష్టంగా $\boldsymbol{\ddot{x}}$  $\tilde{\mathbf{z}}$  అనుభవం $^{-}$ చేయిస్తుంది అదేవిధంగా విశేష ఆత్మలైన మీ అందరి యొక్క జీవిత చరిత్ర అంటే $\frac{1}{2}$  $\tilde{\mathbf{z}}$  (పతి కర్మ అనేక అత్మలకు ఈ విధమైన అనుభవం చేయించాలి. నిమిత్త ఆత్మలైన వీరు ఈ $\,$ ,<br>ఈ విధంగా చేయగలిగినప్పుడు, మేము కూడా చేస్తాం, మేము కూడా ముందుకు వెళ్తాం మరియు. ,<br>, అందరినీ కూడా ముందుకి తీసుకువెళ్తాం అనే మాట అందరి నోటి నుండి లేదా మనస్సు నుండి.  $\tilde{\mathbf{z}}$  రావాలి. ఈవిధంగా (పేరణాయోగ్యమైన జీవితకధను సదా తయారు చేసుకోండి. కనుక ఏమి $\cdot$ **≸** చేయాలో అర్థమై౦దా! మ౦చిది −

\_\_\_\_\_\_\_<br>ఈరోజు విశేషంగా దబల్ విదేశీయుల కలయిక రోజు. ఒకవైపు విదేశీయుల యొక్క}  $\bm{z}$ కలయిక మరియు రెండవవైపు చాలా సమీప పిల్లల (మధువన నివాసులు) యొక్క కలయిక,  $\boldsymbol{\sharp}$  ఇద్దరి యొక్క విశేష కలయిక జరుగుతుంది. మిగిలినవారు చూడదానికి గ్యాలరీలోకి వచ్చారు $\cdot$ ,<br>, కనుక బాప్దాదా వచ్చిన పిల్లలందరికీ గౌరవం ఇస్తూ మురళీ కూడా చెప్పారు. మంచిది. బాబాతో  $\boldsymbol{z}$  కలయిక జరుపుకుని, బాబా ద్వారా లభించిన సారాన్ని సదా జీవితంలోకి తీసుకువచ్చేవారికి, $\boldsymbol{z}$ ∰ విశేష సైగలను తమ జీవితం యొక్క సదాకాలిక వరదానంగా భావించి వరదాని మూర్తులుగా ,<br>�� అయ్యే పిల్లలకు, వినటం అంటే తయారవ్వటం, కలుసుకోవటం అంటే సమానంగా అవ్వటం.  $-$ ఈ స్లోగన్ సదా స్మ్మతి స్వరూపంలోకి తీసుకు వచ్చేవారికి, స్నేహానికి రిటన్గా సదా నిర్విఘ్నంగా $\,$  $\mathbf z$  తయారుచేసుకునే సహయోగం ఇచ్చేవారికి, సదా అసుభవీ మూర్తిగా అయ్యి అందరిలో అనుభవాల $\frac{1}{2}$ ≸ యొక్క విశేషతలను ని౦పేవారికి, ఈవిధ౦గా సదా బాబా సమాన౦గా, స౦పన్న౦గా అయ్యే (శేష్ట్ర  $\breve{\mathbf{z}}$  ఆత్మలకు బాప్దాదా యొక్క (పియస్మ్మతులు మరియు నమస్తే.

80 EEEEEEEEEEEEEEEEEEEEEEEEEE

# ముఖ్యసేవాధారి అక్కయ్యల (టీచర్స్) సంఘటనలా అవ్యక్త బాద్ దాదా యొక్కమధుర మహాశాశా<sub>భ్ర</sub>లు.......13-6-82

ఈరోజు పిల్లల యొక్క సంఘటన, స్నేహం, సహయోగం, పరివర్తన యొక్క ధృద సంకల్పం $\frac{3}{2}$  $\boldsymbol{z}$ యొక్కసువాసనను తీసుకునేట $\circ$ దుకు బాబా పచ్చారు. పిల్లల సంతోషంలోనే బాప్దాదాతి సంతోషం $\cdot$ ఉంటుంది. ఈ అవినాశి సంతోషం లేదా అవినాశి సువాసన సదా ఉండాలి అనే అవినాశి, నంకల్పం చేశారు కదా! మొట్టమొదట్లో ఆది స్థాపనా సమయంలో ఒకరికొకరు ఏమి  $|$ వాసుకునేవారు? లేదా ్చెప్పుకునేవారు? జ్ఞాపకం ఉందా? (పియమైన నిజ ఆతృకి అనే మాట $\rangle$ అనేవారు. ఆత్మాభిమానిగా తయారయ్యే లేదా తయారుచేసే సహజ సాధనం ఇదే ఉండేది. నామరూపాలు చూసేవారు కాదు. అభ్యాసం చేసిన ఆ రోజులు జ్ఞాపకం ఉన్నాయా? ఎంత $\mathbf{\ddot{S}}$ ,<br>4 సహజంగా అనిపించేది? క్రమ చేయవలసి వచ్చిందా? ఈ ఆది మాటనే గుహ్య రహస్య సహితంగా ధారణలోకి తీసుకురండి అప్పుడు స్వతహాగానే స్మ్మతి న్వరూవం అయిపోతారు. ఒకటి అనే $\langle$ ,<br>, మ౦త౦ స్మతి ఉ౦డాలి. ఒకే తం(డి, ఒకే ఇల్లు, ఏకీమతం, ఏకీరసం, ఒకే రాజ్యం, ఒకే ధర్మం, : ఒకే పేరు, ఒకే అతృ, ఒకే రూపం. ఇలా ఒకటి అనే మంత్రం సదా జ్ఞాపకం ఉంచుకుంటే ఏమి. అవుతుంది? సర్వులలో ఒకరే కనిపిస్తారు. ఇది సహజం కదా! ఇలా ఒకరే కనిపించినప్పుడు నాకు ఒక్క శివబాబా తప్ప మరెవ్వరూ లేరు అనే పాట ఏదైతే మీరు పాదుతున్నారో ఆ స్లితి $\,$ , స్వతహాగానే ఉంటుంది. ఇదే సంకల్పం చేశారు కదా!

బాప్దాదా అయితే కేవలం నయనాల కలయిక జరపడానికి వచ్చారు. పిల్లలు పిలిచారు **న** , మరియు బాబా వచ్చారు. పిల్లల యొక్క స్నేహానికి త౦డి బదులిచ్చారు. రెందు సెకనులు అయినా ,<br>' కానీ రావాలి బాబా అని పిల్లలు సందేశం పంపించారు. అందరి సందేశం అయితే చేరింది. ' ,<br>, మీరు సంకల్పం చేయగానే అది బాప్దాదా విన్నారు. అది మాటలోకి వచ్చేకంటే ముందే సంకల్పం : ಕೆರಿವ್*ತುಂ*ದಿ.

## సేవ కొరకు విదే<mark>శం వెళ్ళడానికి బాప్దాదా నుండి ని</mark>ర్వైర్ అన్నయ్య శెలవు తీసుకుంటున్నారు

వీరు కూడా వెళ్తున్నారా! అంటే ఎవరెడీ అయిపోయారు కదా! దీనినే మధురమైన (డామా $\,$ ,<br>, అని అంటారు. మూదు బిందువుల యొక్క తిలకం అనే బహుమతి లభించింది కదా! సంకల్పం <mark>:</mark> చేశారు అంటే మూదు బిందువుల తిలకం తిరిగి పెట్టుకున్నారు. పెట్టబడే ఉంది కానీ తిరిగి పెట్టకున్నారు. ఈ అవినాశి తిలకం సదా మస్తకంలో పెట్టబడి ఉంది కదా! మూదు బిందువులు వెనువెంట<sup>్</sup>ఉన్నాయి కదా! ఈ తిలకం పెట్టి బాప్దాదా వతనంలో మీకు స్వాగతం చెప్పారు. సరేనా! విశేషంగా ఏ స్వరూపం ద్వారా సందేశం ఇవ్వడానికి వెళ్తున్నారా? విశేషంగా ఏ పాలాన్ని $\mathbf{R}$ స్మ్మతి ఇప్పిస్తారు?

సదా ఉత్సాహ ఉల్లాసాలతో ఎగురుతూ ఉందండి – ఈ విశేష పాఠాన్నే అందరికీ $\mathbf{\dot{S}}$ ,<br>, అనుభవ౦ ద్వారా<sup>్</sup>చదివి౦చాలి. అ**నుభవ౦ ద్వారా పాఠ౦ చదివి౦చట**మే అవినాశి పాఠ౦..  $\ell$  విశేషంగా ఇదే నవీనత ఉండాలి – అనుభవం ఉంటూ అనుభవం చేయించాలి. నోటి ద్వారా $\ell$  $\H\!z$  చదువు అనేది చాలా సమయం నడిచింది, ఇప్పుడు అందరికీ ఈ చదువు అవసరం. ఈ విధి $\H\!z$ 

#### 81 <del>EEEEEEEEEEEEEEEEEEEEEEE</del>EE

 $\bm{z}$ ద్వారా సర్వులను ఎగిరే కళలోకి తీసుకువెళ్ళాలి. ఎందుకంటే అనుభవం అనేది చాలా, చాలా ,<br>﴿ గాప్ప శక్తి. ఎవరికైతే అనుభవం యొక్క శక్తి ఉంటుందో వారితో ఇక ఏ శక్తి యుద్దం చేయలేదు. , మాయ యొక్క శక్తి పని చేయదు. కనుక విశేషంగా ఇదే విధిని బుద్ధిలో ఉంచుకుంటూ తిరిగి ,<br>, రండి. అప్పుడు నవీనత అవుతుంది. ఎక్కడికైనా ఎవరైనా వెళ్తుంటే ఏదైనా నవీనత వారి నుండి  $\mathbf z$ లభించాలి అని అందరూ అనుకుంటారు. మాట్లాడటం మరియు స్వరూపంగా అయ్యి స్వరూపంగా ,<br>, తయారు చేయటం రెందూ వెనువెంట ఉండాలి. మీకు కూడా ఇదే ఇష్టం కదా! [డామానుసారంగా ,<br>' సమాక్తి అయిపోయాయి కదా! ఎవరెడీగా అయ్యి అన్ని తయారీలు సెకనులో అయిపోయాయి ,<br>ఈ కాట్ స్థాల సాధనాలు అయితే అక్కడ అన్నీ ఉంటాయి. తయారైపోయిన సాధనాలు ఉంటాయి. , పెమైనా మిగిలిపోయినా పెద్ద విషయం కాదు. ఇక్కడి నుండి రెందు జతల బట్టలతో వెళ్ళినా.  $\mathcal Y$ వర్వాలేదు. రెడీమేడ్ బట్టలు అక్కడ దొరుకుతాయి. ఇక సూక్ష్మ తయారీలు అయితే అయిపోయాయి $\mathcal Y$ ీ కదా! స్థూల తయారీలు పెద్ద విషయం కాదు. వారికి శుభవార్త వినిపించాలి. వినాశనం కాకూడదు  $\bm{z}$ అని వారు అనుకుంటున్నారు. ఈ క్రుపంచం స్థాపన అయ్యే ఉండాలి అనుకుంటున్నారు. వినాశనం  $\boldsymbol{z}$ అంటే ఎందుకు భయం? మా ఈ (పపంచం సమాప్తి అయిపోతుంది అని వారికి భయం. కానీ  $\mathbf z$  వినాశనం తర్వాత ఇంకా (కొత్త (పపంచం రానున్నది. వారికి ఈ శుభవార్త అందాలి. మా ఈ  $\tilde{\bm{z}}$ ్రవపంచం సదా వృద్ధిని పొందుతూ ఉండాలి, ఇంకా మంచిగా అవ్వాలి అని వారికి ఏదైతే.  $\breve{\mathbf{y}}$  సంకల్పం ఉందో ఆ సంకల్పం విశ్వ రచయిత అయిన బాబా దగ్గరకు చేరుకుంది అని చెప్పండి. $\frac{1}{2}$ , మరియు విశ్వ యజమాని ద్వారా విశ్వంలో శాంతి స్థాపన యొక్క కార్యం ఇప్పుడు జరుగుతుంది, , విశ్వంలో స్నేహం, (పేమ ఉందాలి, కొట్లాటలు, పోట్లాటలు ఉండకూడదు అని మీ అందరి ఆశ , పదైతే ఉందో అది ఇప్పుడు పూర్తి అయ్యే సమయం వచ్చింది అని వారికి చెప్పండి. కానీ ఇది ఏ .<br>ఆ పెద్దే ద్వారా జరుగుతుందో ఆ విధిని తెలుసుకోండి, విధి యదార్థంగా ఉంటే సిద్ధే కూడా లభిస్తుంది. అని చెప్పండి. సిద్ది అయితే లభించనున్నదే కానీ ఏ విధి ద్వారా లభిస్తుంది అనేది వారికి,  $\tilde{\bm z}$ తెలియదు. వారు కా(న్ఫెరెన్స్లు అవి అయితే చేసి చూశారు, కానీ సంకల్పం అనేది మనస్సుతో $\frac{1}{2}$ ావటంలేదు. పోట్లాట–కోట్లాటల యొక్క బీజం సమాప్తి అయిపోతే ఇక ఆయుధాలు అవి తయారై?  $\mathbf{\tilde{z}}$  ఉన్నా కానీ ఉపయోగించవలసిన అవసరం ఉండదు. ఎందుకంటే ఆయుధాలు నష్టం చేయవ $\frac{1}{2}$ కానీ నష్టం చేసేది– (కోధం. బీజం – (కోధం. అయితే విధిపూర్వకంగా బీజాన్నే సమాప్తి చేస్తే సిద్ధి ,<br>, లభించినట్లే. కాట్లాట<sup>్</sup>– పోట్లాటల యొక్క బీజమే సమాప్తి అయిపోవాలి. అందువలన సర్వాత్మల<sup>1</sup>  $\mathbf{\mathscr{G}}$  యొక్క ఆల పూర్తి అయ్యే సమయం వచ్చేసింది. సమయం అందరి బుద్దిని (పేరేపిస్తుంది. గుప్తంగా  $\mathbf z$  ఏదైతే కార్యం జరుగుతుందో ఆ కార్యం అందరినీ ఆకర్షిస్తుంది కానీ ఈ సంకల్పాలు ఎందుకు ,<br>, వస్తున్నాయి అనేది వారికి తెలియదు. ఆయుధాలను తయారు చేసింది వారే కానీ వాటిని  $\rlap{!}$  ఉపయోగించకూడదనే సంకల్పం ఎందుకు వస్తుంది? అంటే స్థాపన యొక్క కార్యం వారిని  $\sharp$  (పేరేపిస్తుంది కానీ ఇది వారికి తెలియదు. దీని గురించి మీరు అనుకుంటారు–వరివర్తనా కార్యంలో $\,$  $\tilde{\bm z}$  వినాశనం జరగకుండా స్థాపన జరుగదు. కానీ వారి భావన కూడా మంచిదే. వారి భావనను $\tilde{\bm z}$ అనుసరించి మీరు వారికి ఈ శుభవార్త వినిపిస్తే శాంతి సాగరుని ద్వారానే శాంతి స్థాపన $\frac{1}{2}$ జరుగుతుంది అనే విధి వారికి అర్థం అవుతుంది. మనమందరం ఒక్కటే, ఈ సౌటాతృత్వ భావన

<u> 666666666666666666666666666</u>

,<br>' దేని ఆధారంగా ఏర్పదుతుంది? ఇక వారికి ఈ సంకల్పమే రాకూడదు మరియు వారు ఇక ఏ  $\mathbf{\tilde{z}}$  (శమ చేయకూడదు దానికి ఆధారం ఏమిటి? ఒకొక్కసారి ఆయుధాలు ఉవయోగించాలి $\frac{1}{2}$  $\bm{z}$ అనుకుంటున్నారు, ఒక్కొక్కసారి ఉవయోగించకూడదు అనుకుంటున్నారు కానీ అసలు ఈ $\frac{1}{2}$ ∲ సంకల్పమే వారికి సమాప్తి అయిపోవాలి, సౌఆ్రాతృత్వ భావన రావాలి, ఇదే విధి. సోదరులం  $\bm{z}$ అనే భావన వచ్చింది అంటే తండి ఉండనే ఉంటారు. ఇలా శుభవార్త రూపంలో వారికి చెప్పండి.  $\ddot{z}$ , కాంతి యొక్క పాఠాన్ని వారికి చదివించాలి. శాంతి యొక్క విధి ద్వారా అశాంతి సమాక్షి.  $\mathcal Y$ అయిపోతుంది. కానీ ఆ శాంతి వచ్చేది ఎలా? దాని కొరకు మంత్రం ఇవ్వాలి. శాంతి యొక్క ∲ పాఠాన్ని చదివిస్తున్నారు కదా! నేను శా౦త స్వరూపాన్ని, నా ఇల్లు శా౦తిధామ౦, నా త౦డి.  $\mathbf z$  శాంతిసాగరుదు, నా ధర్మం శాంతి. ఇలా వారికి పాఠం చదివించండి. శాంతియే శాంతి యొక్క ,<br>, పాఠం. రెందు సెకనులు అయితే అనుభవం చేసుకుంటారు కడా! ఒక్క సెకను అయినా కానీ. **క్లీ** పూర్తి శాంతి యొక్క అనుభూతి వారికి అయ్యింది అంటే వారు మాటిమాటికి మీకు ధన్యవాదాలు <mark>:</mark> ,<br>﴿ చెప్తారు. మిమ్మల్నే భగవంతునిగా భావిస్తారు. ఎందుకంటే చాలా అలజడిలో ఉన్నారు కదా! **త్త బుద్ది ఎంత పెద్దదో అంత అలజడి కూడా.** ఇలా అలజడిగా ఉన్న ఆత్మలకు కొద్దిగా అయినా¦ ∲ (పాప్తి దొరికితే అదే వారి జీవితానికి వరదాన౦ అవుతు౦ది. ఎవరి గురి౦చి అయినా అవకాశ౦, మానా.<br>భాలభించగానే మాట్లాదుతూ మాట్లాదుతూ ఉందగానే శాంతిలోకి తీసుకువెళ్ళండి. ఒక్క సెకను <mark>'</mark> ,<br>, అయినా వారిని అనుభూతిలోకి తీసుకువెక్తే వారు - చాలా చాలా ధన్యవాదాలు చెప్తారు. ఏవో¦  $\mathbf{\tilde{z}}$  శాంతి కిరణాలు వ్యాపించినట్లుగా అనుభవం అయ్యే విధంగా వాతావరణాన్ని తయారుచేయండి. $\frac{1}{2}$ ,<br>, ఒక లేదా అర సెకను అనుభవం అయినా కానీ అవ్వాలి. ఎందుకంటే ఈ అనుభవం అనేది.  $\mathbf z$  వాయుమండలం ద్వారానే అవుతుంది. ఎక్కువ సమయం ఉండలేరు కానీ అర సెకను అయినా ,<br>', కానీ వాయుమండలం తేలికగా అనుభవం అయితే మనస్సు నుండి చాలా ధన్యవాదాలు, ,<br>≸ తెలియజేస్తారు. ఎందుకంటే చాలా గందరగోళంలో ఉన్నారు. వారిని చూసి బాప్ఐాదాకి అయితే <mark>'</mark>  $\boldsymbol{\zeta}$  దయ వస్తుంది. రా(తి ని(ద ఉండదు, పగలు ని(ద ఉండదు, భోజనం కూడా తినేవిధంగా తినరు. $\hat{\boldsymbol{\zeta}}$  $\bm{z}$ తమపై ఏదో భారం ఉన్నట్లు ఉంటారు. ఏమి అవుతుందో, ఎలా అవుతుందో అనుకుంటారు. $\frac{1}{2}$  $\tilde{\mathbf{z}}$ ఇటువంటి ఆత్మలకి ఒక్కసారి అయినా మెరుపు అనుభవం అయితే ఏమౌతుంది? సూర్యుడు  $\boldsymbol{\breve{\mathbf{y}}}$  (కిందకి దిగి వచ్చినట్లు భావిస్తారు. ఒక్కసారిగా మెరుపు కనిపించాలి. ఆ శక్తిని వారు ఎక్కువ $\cdot$  $\mathbf z$  సమయం కూడా ధారణ చేయలేరు. ఇది కొన్ని సెకనుల విషయం. అలా వచ్చివెళ్ళినట్లు , అనిపించాలి. ఈ మాత్రం అనుభవం కూడా వారికి చాలా ఎక్కువ ఎందుకంటే చాలా అలజడితో ు ,<br>ఈ సంకల్పం ఫూర్తి అయ్యింది. పిల్లల సంతోషంలోనే బాబాకి సంతోషం ఉంటుంది. సపలతా **క్రీ** మూర్తులు కదా! సఫలత అనేది వెంటే ఉంటుంది. బాబా వెంట ఉందగా సఫలత ఇంకెక్కడికి ∲ వస్తుందా లేక బిందువు గురించి కూడా చ్రాశ్రలు వస్తున్నాయా? చిన్న బిందువు నుండి పెద్ద`  $\tilde{\mathbf{z}}$  పాము వచ్చే దీపావళి మందులు ఉంటాయి కదా అదేవిధంగా ఇక్కడ కూడా పెట్టవలసింది $\tilde{\mathbf{z}}$  $\mathscr{Y}_\mathscr{B}$ బిందువు. బిందువులోనే అన్నీ ఇమిడిపోతాయి. కానీ సంకల్పం అనే అగ్నీ అంటుకోగానే బిందువు $\mathcal{Y}_\mathsf{B}$ , మాము అయిపోతుంది. అగృని అంటించకండి, పాముని రానివ్వకండి. బాప్దాదా పిల్లల యొక్క

83 66666666666666666666666666

 $\mathbf{\mathscr{G}}$  ఈ ఆట చూస్తూ ఉంటారు. ఏదైతే జరుగుతుందో అన్నింటిలో కళ్యాణం ఉంటుంది. ఇలా ఎందుకు $\mathbf{\mathscr{G}}$ ,<br>, లేదా ఇది ఏమిటి అని అనుకోకూడదు. ఏవి అనుభవం చేసుకోవాలో వాటిని చేసుకున్నారు,  $\rlap /$  పరివర్తన చేసుకున్నారు ఇక ముందుకు వెళ్ళండి. బిందువు పెట్టడం అంటే ఇదే. విదేశీయులందరికీ $\rlap /$ .<br>\* కూడా ఈ ఆట గురించి చెప్పండి. వారికి ఇలాంటి విషయాలు ఇష్టంగా ఉంటాయి.

#### **ზ**�-ზফ়�-৯රිකාనo....25-12-82

విశ్వ అధికారి, విశ్వ నిర్మాత, వరదానమూర్తి అవ్యక్త బాప్దాదా (క్రిస్మస్ సందర్భంగా తన) ,<br>, యొక్క పిల్లలతో మాట్లాదుతున్నారు:–

ఈరోజు నర్వస్నేహి పెల్లలకు స్నేహం యొక్క జవాబు ఇవ్వడానికి బావ్దాదాన ,<br>, కలుసుకోవడానికి రావలసి వచ్చింది. మొత్తం విశ్వంలో పిల్లల స్నేహం యొక్క స్మృతి యొక్క , ధ్వని బాప్దాదాకి వతనంలో మధురాతి – మధురమైన పాట రూపంలో చేరుకుంది. పిల్లలు  $\mathbf{\tilde{Y}}$  ఎలా అయితే బాబా స్నేహం యొక్క పాటలు పాడుకుంటారో అదేవిధంగా బాప్దాదా పిల్లల $\frac{1}{2}$ **క్రీ** గుణాల యొక్క పాటలు పాడుతున్నారు. ఏవిధంగా అయితే పిల్లలు బాప్దదాదాని చూసి ఇటువంటి\  $\breve{\mathbf{Y}}$ బాప్దాదా కల్పంలో మరలా లభించరు అంటున్నారో అదేవిధంగా బాప్దాదా కూడా పిల్లలను $\frac{1}{2}$  $\check{\mathbf{F}}$  చూసి ఇటువంటి పిల్లలు కల్పంలో ఇంకెప్పుడూ లభించరు అంటున్నారు. ఈ విధంగా బాబా $\check{B}$  $\check{\mathbf{Z}}$  మరియు పిల్లల యొక్క ఆత్మిక సంభాషణ వింటున్నారా? బాబా మరియు మీరు కంబైంద్ రూపం $\frac{1}{2}$ **క్రీ** కదా! ఈ స్వరూపాన్నే సహజయోగం అంటారు. యోగం జోడించేవారు కాదు కానీ సదా కంబైండ్ , త్ర<br>ఆంటే వెంటే ఉండేవారు. ఈ విధమైన స్థితిని అనుభవం చేసుకుంటున్నారా లేక చాలా క్రమ<sup>్</sup> త్తి<br>ఈ చేయవలసి వస్తుందా? చిన్నతనంలో ఏమి వుతిజ్ఞ చేసారు? వెంట ఉంటాము, వెంట జీవిస్తాము, **క్త్** వెంట నదుస్తాము అని. ఈ వ్రతిజ్ఞ ఫక్మాగా చేసారా? సాకార బాబా యొక్క పాలనకి అధికారి.  $\bigtriangledown$  ఆత్మలు. మీ $\overline{\phantom{a}}$ యొక్క భాగ్యం గురించి బాగా ఆలోచించుకోండి మరియు అర్ధం చేసుకోండి.

.<br>ఈరోజు విశేషంగా ఒక స్లోగన్ స్మతిలోకి ఉంచుకోవాలి. మూదు శబ్దాలు స్మతిలో  $\mathbf z$  ఉంచుకోవాలి – విధి, విధానం మరియు వరదానం, విధి ద్వారా సహజంగా సిద్ధిస్వరూపంగా $\mathbf y$ ,<br>�� అవుతారు. విధానం ద్వారా విశ్వ నిర్మాతగా, వరదానం ద్వారా వరదానమూర్తిగా అవుతారు. ఈ <del>��</del> **క్లీ** మూదు మాటలతో సదా సమర్దంగా అవుతారు.

నలువైపుల ఉన్న (పియమైన పిల్లలకు ఉన్నతోన్నతమైన బాబా యొక్క ఉన్నతోన్నతమైన $\ddot{\bm{\mathcal{S}}}$ కీ పిల్లలకు, సర్వులను సంపన్నంగా చేసేవారికి ఈ పేధంగా మాక్షర్ విధాత, వరదాని పిల్లలకు, ' **క్లీ** మాయకు వీది్క్లేలు ఇచ్చేవారికి శుభాకాంక్షలు. ఈ శుభాకాంక్షలతో పాటు వెనువెంట ఈరోజు. **క్లు** విశేషంగా పిల్లల యొక్క ఉత్సాహ, ఉల్లాసాలకు శుభాకాంక్షలు. సర్వ ఆత్మలకు, సాకారంలో¦ ,<br>, మరియు ఆకారంలో సన్ముఖంగా ఉండే వారికి (పియస్ముతులు మరియు నమేస్తే.

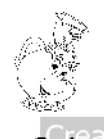

84

\*\*\*\*\*\*\*\*\*\*\*\*\*\*\*\*\*\*\*\*\*\*\*\*

# నదావికీరనంగా,నంపూర్ణంగా మెలిసే సితార**గా అవ్యండి ........28-12-82**

వరమశిక్షకుడు, నద్గురువు, బాబా తన యొక్క మెరిసే సితారలతో, పిల్లలతో $\frac{1}{2}$ ∶మాట్లాదుతున్నారు<mark>:</mark>−

బాప్దాదా పిల్లల యొక్క వర్తమాన సంలగ్నతలో నిమగ్నం అయ్యే స్థితి మరియు భవివ్యత్తు. , యొక్క (పాప్తిని చూసి నంతోషిస్తున్నారు. ఎలా ఉండేవారు, ఎలా తయారయ్యారు మరియు)  $\bm{\zeta}$ భవిష్యత్తులో ఎలా కానున్నారు అని. (పతి ఒక పిల్లవాదు విశ్వం ముందు విశేష ఆత్మ. (పతి $\frac{1}{2}$  $\mathbf z$  ఒక్కరి మస్తకంలో భాగ్యసితార మెరుస్తూ ఉంది. సదా మెరుస్తూ ఉందే సితారను చూసే అభ్యాసాన్ని $\mathbf x$ ెుంచుకుంటూ నడవండి. ఎక్కడ చూసినా, ఎప్పుడు ఎవరిని చూసినా శరీరాన్ని చూస్తూ కూడా  $\mathbf z$  చూడకూడదు ఇటువంటి అభ్యాసం స్వతహాగా ఉండాలి. సదా మెరుస్తూ ఉండే సీతార వైపు దృష్టి $\mathbf x$  $\bm{\zeta}$ వెళ్ళాలి. ఎప్పుడైతే ఈ ఆత్మికదృష్టి స్వతహాగా అభ్యాసం అవుతుందో అప్పుడు విశ్వం యొక్క  $\rlap /$  దృష్టి, భూమిపై మెరిసే సితారలైన మీవైపు వస్తుంది. ఇప్పుడు విశ్వం యొక్క ఆత్మలు వెతుకుతున్నారు. $\cdot$  $\boldsymbol{z}$  ఎదో శక్తి కార్యం చేస్తుంది అని ఇప్పుడు ఈ విధమైన అనుభవం మరియు (పేరణ వస్తుంది. కానీ $\frac{1}{2}$  $\bm{z}$  ఎక్కడ మరియు ఎవరు అని వెతుకుతున్నారు కానీ తెలుసుకోలేకపోతున్నారు. భారతదేశం ద్వారానే $\bm{N}$ , ఆధ్యాత్మికలైట్ లభిస్తుంది అని ఇది కూడా నెమ్మదినెమ్మదిగా స్పష్టం అవుతుంది. దీని కారణంగా  $\mathbf y$ విశ్వం యొక్క దృష్టి నలువైపుల నుండి తాలగి భారతదేశంవైపు వచ్చింది కానీ భారతదేశంలో  $\tilde{\bm z}$  ఏవైపు మరియు ఎవరు ఆధ్యాత్మికలైట్ ఇవ్వడానికి నిమిత్తం అయ్యారు అనేది ఇప్పుడు స్పష్టం $\frac{1}{2}$  $\mathbf z$ అవ్వాలి. అందరు ఇదే పరిశోధన చేస్తున్నారు. భారతదేశంలో ఆధ్యాత్మిక ఆత్మలు అనబడేవారు  $\mathbf z$  చాలామంది ఉన్నారు కానీ దీనిలో ధర్మాత్మ ఎవరు? వరమాత్మ ఎవరు? అని. వీరు కాదు, వీరు $\frac{1}{2}$  $\mathbf z$  కాదు అనే ఈ ఆలోచనలో ఉన్నారు. ఇదే అనే నిర్ణయానికి ఇప్పటివరకు చేరుకోలేదు. ఈవిధంగా  $\boldsymbol{\zeta}$ ເభమించే ఆత్మలకు సరైన మార్గం మరియు గమ్యం చూపించేవారు ఎవరు? వారు మేమే అని $\frac{1}{2}$  $\mathcal J$  దబల్విదేశీయులు భావిస్తున్నారా! అయితే ఇంతమందిని ఎందుకు (భమించనిస్తున్నారు? సదా  $\mathbf z$  మెరుస్తూ ఉండే సితారను చూసే స్థితిని సదాకాలికంగా తయారు చేసుకోండి. దూరం నుండే మీ **క్లీ** మెరిసే లైట్ కనిపించాలి. ఇప్పటీవరకు సస్ముఖంగా వచ్చేవారికి మరియు సం(పదింపుల్లోకి\  $\stackrel{\bullet}{\bullet}$ వచ్చేవారికి అనుభవ౦ అవుతు౦ది కానీ దూరదూరాల వరకు ఈ టచ్చి౦గ్ అ౦దాలి, ఈ వైటేషన్ $\stackrel{\bullet}{\circ}$  $\boldsymbol{\check{z}}$  వ్యాపించాలి – దీని కొరకు ఇప్పుడు ఇంకా అభ్యాసం యొక్క అవసరం ఉంది. ఇప్పుడు రండి, $\langle$  $\tilde{\boldsymbol{z}}$  వచ్చి అనుభవం చేసుకోండి అని ఆహ్వానించవలసి వస్తుంది కానీ ఎప్పుడైతే మెరిసే సితారగా  $\mathbf z$  ఏమాతుంది? ఏవిధంగా అయితే స్థూలమైన వెలుగు దగ్గరకి దీవపుపురుగులు స్వతహాగానే వస్తాయి,  $\tilde{\mathbf{z}}$  దీవం పిలవదు కానీ దప్పికగా ఉన్న దీవపు పురుగులు ఎక్కడ ఉన్నా అక్కడికి చేరుకుంటాయి $\frac{1}{2}$ ∲<br>∳ అదేవిధంగా మెరిసే సితారలైన మీ దగ్గరికి (భమించే ఆత్మలు, వెతికే ఆత్మలు పొందడానికి,  $\tilde{\mathbf{Y}}$  కలుసుకునేట౦దుకు ఎ౦త తీవువేగ౦తో పస్తార౦టే మీరు వారికి ఒక సెకనులో బాబా ద్వారా **క్తి** యొక్క పాత్ర అభినయిన్తున్నారు. మాన్టర్ శిక్షకుల యొక్క పాత్ర నదుస్తుంది కానీ ఇప్పుడు.

 $85^{\circ}$ at

<u> 66666666666666666666666666</u>

 $\bm{z}$  సద్గురువు యొక్క పిల్లలుగా అయ్యి ముక్తి – జీవన్ముక్తి ఇచ్చే వరదాత యొక్క పాత్ర అభినయించాలి.  $\ddot{N}$  $\rlap /$  మాష్టర్ సద్గురువు యొక్క స్వరూపం ప్రెమిటో తెలుసా? ఇప్పుడు బాబా కూడా తండ్రి మరియు  $\bigtriangledown$ , శిక్షకుని యొక్క పాత అభినయిస్తున్నారు. కనుక అప్పుడప్పుడు పిల్లల యొక్క తుంటరిపనులు క  $\bm{z}$  బూడవలసివస్తుంది. శిక్షకుని రూపంలో మాటిమాటికి ఒకే పాఠం జ్ఞాపకం చేయిస్తున్నారు. $\ddot{\bm{z}}$ ,<br>' సద్సరువు రూపంలో ముక్తి – జీవన్ముక్తి యొక్క సర్టిఫికెట్ అంతిమ వరదానం ఒక్క సెకనులో , లభిస్తుంది.

మాస్టర్ సద్గురువు యొక్క స్వరూపం అంటే సంపూర్ణంగా బాబాని అనుసరించేవారు**, అ**  $\bm{z}$  సద్గురువు యొక్క మాటపై సంపూర్ణంగా నడిచేవారు – ఇప్పుడు బాబా మరియు మీ యొక్క $\bm{\mathcal{z}}$ ,<br>﴿ ఇటువంటి స్వరూపాన్ని <sub>l</sub>పత్యక్షంలో అనుభవం చేసుకుంటారు. బాబా యొక్క సద్గురువు స్వరూపం **క్ల**  $\mathbf y$ అంటే సంవస్నంగా, సమానంగా తయారుచేసి వెంట తీసుకువెళ్ళేవారు. సద్గురువు యొక్క $\mathbf y$ **క్లీ** స్వరూపంలో మాస్టర్ సద్గురువులు కూడా దృష్టి ద్వారా అద్భుతం చేసేవారిగా ఉంటారు. మత**్త**ల్లీ  $\mathbf{\check{y}}$ ఇచ్చారు వెంటనే ముక్తి లభించింది ఇటువంటి స్థితి ఉంటుంది. అందువలనే గురుమంత్రానికి $\mathbf{\check{y}}$ **క్త్రీ** ప్రసిద్ధత ఉంది. సెకను యొక్క మంత్రం తీసుకోగానే ముక్తి లభించింది అని భావిస్తారు. మంత్రం <mark>క</mark>్రీ  $\breve{\mathbf{y}}$  అంటే (కేష్టమతం. మాకు ముక్తి – జీవన్ముక్తి యొక్క గమ్యం లభించింది అని ఆత్మలు అనుభవం $\breve{\mathbf{y}}$ **క్లో** చేసుకునేటంత శక్తిశాలి స్థితిలో డ్రీమతాన్ని ఇస్తారు. అటువంటి శక్తిశాలి స్థితిని ఇప్పటినుండి $\bigvee^{\bullet}_{\bullet}$  $\mathbf{\check{y}}$ తయారు చేసుకోండి. ఇప్పుడు సితారలే కానీ (పకాశం ఎలా ఉంటుందంటే .........?

సదా ఏకీరసంగా, సంపూర్ణంగా మెరిసే సితారగా ఉందాలి. ఇలా స్వయాన్ని చ్రత్యక్షం కే **క్త్రీ** చేసుకోండి. ఏమి చేయాలో విన్నారు కదా? డబల్విదేశీయులు తీవ్రవేగం కలవారు కదా? లేక **న**  $\breve{\mathbf{z}}$  ఆగిపోవట౦ మరలా నడవట౦ ఇలా చేస్తున్నారా? అప్పుడప్పుడు మేఘాల మధ్య దాగిపోవట౦ $\breve{\mathbf{z}}$  $\rlap /$  లేదు కదా? మేఘాలు వస్తున్నాయా? ఇలా సంపూర్ణస్థితి చాలా కాలం నుండి మరియు సదా $\rlap /$  $\bm{z}'$ ఉన్నప్పదే (పత్యక్షత జరుగుతుంది. ఇప్పుడిప్పుడే మెరిసే సితారగా, మరలా ఇప్పుడిప్పుడే మేఘాల $\bigvee_{i=1}^{\infty}$ ,<br>\* మధ్య ఉంటే విశ్వ ఆత్మలు కూడా స్పష్టంగా అనుభవం చేసుకోలేరు. అందువలన సదా ఏకీరసంగా క  $\breve{\mathbf{z}}$  మరియు సదా సూర్యుని సమానంగా మెరుస్తూ ఉండాలి అనే సంకల్పం చేయండి.

డబల్విదేశీ పీల్లలకు మరియు నలువైపుల ఉన్న సేవాధారి పిల్లలకు, సదా మనసా, స్టీ **క్రీ** వాచా, కర్మణాలో ఫాలో చేసే బాబా సమానమైన వారికి, సదా బాబా యొక్క హృదయ**్థి**  $\boldsymbol{\sharp}$  సింహాసనాధకారులకు, మాస్టర్ మనోభిరాములకు, బ్రామించే ఆత్మలకు సదా మార్గం చూపించే $\boldsymbol{\xi}$  $\rlap /$  లైట్హా్స్ పిల్లలకు బాప్దాదా యొక్క (పియస్మ్మతులు మరియు నమస్తే.

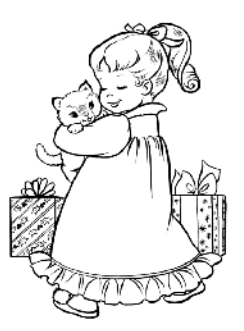

<u> 66666666666666666666666666</u>

## డాక్టర్లోతాకీ అన్యక్త బాత్ దాదా యొక్క సంభాషణ ....... 29-12-82

మీరందరూ కలిసి సెకనులో ఆరోగ్యాన్ని ఇచ్చే మందు ఏదైనా కనిపెట్టారా? ఈనాటి $\bm{\ddot{\xi}}$ ,<br>, సమయం మరియు పరిస్థితుల అనుసారంగా అనేక ఆత్మలు సెకనులో ఆరోగ్యాన్ని పొందాలనే $\boldsymbol{\ddot{\xi}}$ ీ కోరికతో ఉన్నారు. (పదర్శని ద్వారా చెప్పినా, ఉపన్యాసం చెప్పినా, ఆ (పదర్శిని చూసి సెకనులో) , ఆర్యోగం లభించాలి అని కోరుకుంటున్నారు. సర్వాత్మలకి రెండు కోరికలు ఉన్నాయి.

 $1.3$ దాకాలికంగా అనారోగ్యం తగ్గపోవాలి. 2. చాలా త్వర త్వరగా తగ్గిపోవాలి. ఎందుకంటే $\clubsuit$ ,<br>﴿ అనేక రకాలైన దు:ఖాలను – భాదలను అనుభవించి – అనుభవించి ఆత్మలందరూ అలసి ఉన్నారు. డబల్ వైద్యులు అయిన మీ దగ్గరకి ఏ కోరికతో వస్తారు? అందరూ కలిసి మీటింగ్: ,<br>﴿ పెట్టుకున్నారు ఆ మీటింగ్లో ఇటువంటి మందుని కనిపెట్టారా? యోగంలో కూడా సహజ  $\boldsymbol{z}$  విధానాన్ని తయారుచేశారా? (పదర్శినిలు అయితే తయారుచేస్తున్నారు మరియు తయారయ్యి $\mathbf{z}$ , \*\*\* :\* :\* :\* :\* ...<br>﴿ ఉన్నాయి కూడా కానీ (పతి చితంలో సారం నిండి ఉండాలి – అందరి ధ్యాస ఆ సారం వైపుకే ) ,<br>\* వెళ్ళగానే సుఖ౦, శా౦తి యొక్క అనుభూతిని వారు చేసుకోవాలి. ఎ౦దుక౦టే విస్తార౦ అయితే **:**  $\bm{z}'$ అందరికీ తెలుసు కానీ (పతి చిత్రంలో ఆత్మీయత ఉందాలి. ఏ వస్తువుపైనైనా సెంట్ చల్లితే ఆ $\bm{\zeta}$  $\boldsymbol{z}$  సువాసన అందరినీ ఆకర్షిస్తుంది కదా! ఈ సువాసన ఎక్కడి నుండి వస్తుంది అని అందరూ $\boldsymbol{z}$  $\tilde{\bm{z}}$ అనుకుంటారు. అదేవిధంగా చిత్రాలు అయితే తయారు చేయండి కానీ ఆ చిత్రంలో చైతన్యత $\tilde{\bm{S}}$  $\boldsymbol{z}$  నిండాలి అప్పుడే।ప్రభావం పదుతుంది. మధువనంలో జడమైన వాటి ద్వారా చైతన్యతను అనుభవం  $\boldsymbol{z}$  $\tilde{\mathbf{z}}$  చేసుకుంటారు కదా అంటే (పతి స్థానంలో, బాబా కుటీరంలో లేదా ఎక్కడైనా పేమి అనుభవం $\,$  $\!{\rm Z}$ అవుతుంది? చైతన్యతను అనుభవం చేసుకుంటున్నారు కదా! అదేవిధంగా చిత్రంలో చైతన్యత $\,$  $\tilde{\bm{z}}$ అనుభవం అయ్యే విధంగా వాయుమండలాన్ని లేదా తరంగాలను వ్యాపింపచేయండి. విజ్ఞానీశక్తి $\frac{1}{2}$ , వారు పచ్చదనాన్ని లేదా సము(దాన్ని అంటే నీరు నిజంగా ఉన్నట్లు భావన వచ్చే విధంగా. ,<br>﴿ తయారుచేస్తున్నారు కదా! సముద్రంలోకి వెళ్ళినట్లు లేదా పర్వత**ె**పైకి వెళ్ళినట్లు అనుభవం $\frac{1}{N}$  $\tilde{\bm s}$ అని అనిపించేవిధంగా వాతావరణాన్ని తయారుచేయండి. ఏదైతే క్రమ చేసారో అది మంచిగా $\frac{1}{2}$ ,<br>కీ చేశారు. బాబా యొక్క మిలనం కూడా జరిగింది, ప్లాన్ కూడా తయారుచేశారు. ఇప్పుడు పాయింట్ <del>ఫ</del>ీ  $\mathbf z$ రూపంగా అయ్యి పాయింట్ చెప్పవలసిన అవసరం ఉంది. ఇప్పుడు పాయింట్ని పాయింట్గా $\mathbf x$  $\mathscr{Y}$  చెప్పే సమయం కాదు, పాయింట్ రూపంగా అయ్యి సారరూపంలో పాయింట్ చెప్పాలి. ఇటువంటి $\mathfrak{X}$ ∲ శక్తిశాలి స్థితిని స్వయంలో సదాకాలికంగా తయారుచేసుకోండి ఇతరులను కూడా ఈ స్థితికి, **క్తీ చేర్చండి.** పీ (ఫాక్తి కావాలంటే ఆ (ఫాక్తి లభించే స్థానానికి మేము వచ్చాము అని మీ ఎదురుగా **`** ∲ రాగానే వారు అనుభవం చేసుకోవాలి. ఈ డాక్టరు గారు చాలా మంచివారు, ఈయన ద్వారా మీ. ,<br>﴿ వ్యాధి నయం అయిపోతుంది అని డాక్టర్పై నమ్మకం తీసుకువస్తారు కదా! అదేవిధంగా ఇక్కడకు క ,<br>﴿ వస్తే తప్పక (పాప్తి లభిస్తుంది అని మీ యొక్క శక్తిశాలి స్థితి ద్వారా వారికి ఆత్మిక దాక్టరుపై) , సమ్మకం కలగాలి. రెండు విషయాలు తీసారు కదా!ెరెండింటి సమానత ఉండాలి. అది కూడా  $\bm{z}'$ తప్పని సరి (లౌకిక వైద్యం) ఎందుకంటే ఈరోజుల్లో సమయానుసారంగా అనేక జన్మల యొక్క $\bm{\zeta}$ ,<br>�� లెక్కల ఖాతా కర్మభాౕేగ౦ రూప౦లో తప్పక పూర్తి అవ్వవలసి౦దే. **కర్మభోగ౦ యొక్క ఖాతాను స్టీ**  $\mathbf y$  పూర్తి చేసుకునేటందుకు స్థుల మందు మరియు కర్మయోగిగా తయారుచేసే అత్మిక మందు $\mathbf x$ 

 $\mathbf y$  కూడా ఇవ్వాలి. ఇప్పుడు అందరూ ఈ కర్మల ఖాతాను అనుభవించి సమాప్తి చేసుకుంటారు. $\frac{1}{2}$ **క్లీ** మనస్సు ద్వారా లేదా శరీరం ద్వారా అయినా పూర్తి చేసుకుంటారు. ఆత్మలన్నీ ముక్తిధామానికి  $\boldsymbol{z}$  వెళ్ళిపోతాయి కదా! అప్పుడు ఇక రోగులు ఉండరు, వైద్యులు ఉండరు. ఈ అభ్యానం అయితే $\boldsymbol{z}$  $\sharp$  అంతిమం వరకు పని చేస్తుంది. వైద్యులు కూడా ఏమీ చేయలేని రోజులు వస్తాయి. అంతమంది $\frac{1}{2}$ తాం.<br>ఆ కార్పులు ఉంటారు. ఇక ఆ సమయంలో కేవలం మీ దృష్టి ద్వారా, తరంగాల ద్వారా, వారికి ∲ అల్పకాలికంగా వరదానాన్ని ఇచ్చి శాంతిని ఇవ్వగలరు అంతే. చాలామంది చనిపోతారు కూడా. **క్రీ** చనిపోయిన వారిని కాల్చే సమయం కూడా ఉండదు. ఎందుకంటే ఇప్పుడు అతిలోకి వెళ్ళాలి.  $\breve{\mathbf{z}}$  కదా! అతి నుండి అంతం అయిపోతుంది. ఈనాటి వార్తలను బట్టి చూడండి – కొన్ని రోగాలు $\frac{1}{2}$  $\bigvee\limits^{\bullet}_{\bullet}$  ఎంత తొందరగా వ్యాపిస్తున్నాయి. ఆ రోగానికి మందు కనిపెట్టనంత వరకు కొందరు చనిపోతారు. $\langle$ ∰ అతిలోకి వెళ్తుంది కదా! ఎప్పడైతే ఇలా జరుగుతుందో అప్పుడు దాక్టర్స్ కూడా అనుకుంటారు - $\bigvee\limits_\bullet$  మాకంటే (శ్రేష్టమైనది ఏదో ఉంది. ఇప్పుడు అయితే అభిమానం కారణంగా ఆత్మ లేదు ఏమీ $\bigvee\limits_\bullet$  $\breve{\mathbf{y}}$  లేదు అని అంటారు. అంతా వైద్యం ద్వారానే జరుగుతుంది అంటారు. మున్ముందు వారు కూడా $\frac{1}{2}$  $\breve{\mathbf{y}}$ అనుభవం చేసుకుంటారు. కొంచెం కూడా అదుపు చేయలేనప్పుడు ఇక దృష్టి ఎక్కడికి వెళ్తుంది? $\frac{1}{2}$ ∰ ఇప్పదు ఇంకా (కొత్త – (కొత్త రోగాలు కొన్ని రానున్నవి. ఆ కొత్త రోగాలు (కొత్త పరివర్తనను  $\maltese$  తీసుకువస్తాయి. మీరయితే చాలా – చాలా భాగృవంతులు, వినాశనానికి ముందే మీ అధికారాన్ని $\mathbf{R}$  $\check{\mathscr{L}}$  పొందారు. మేము ఏమీ పొందలేదు అని అందరూ అరుస్తారు, కానీ మీరు బాబా యొక్క <mark>త్రో</mark> హృదయసి౦హాసనాధికారులుగా అయ్యి బాప్దాదాతో పాటు అ౦దరికీ వరదాన౦ ఇచ్చేవారుగా¦ **క్తో** ఉంటారు. మరి అయితే ఎంత భాగ్యవంతులు? సదా సంతోషంగా ఉంటున్నారు కదా! సదా ఇదే. త్ర<br>ఆనందంలో ఊగుతూ రోగులందంనీ కూడా సదా సంతోషం యొక్క ఊయలలో ఊపండి.  $\tilde{\mathbf{Y}}$ అప్పుడు మిమ్మల్ని కూడా భగవంతుని యొక్క అవతారంగా భావిస్తారు కానీ మీరు యదార్థమైన $\frac{1}{2}$  $\mathbf{\mathbf{\mathscr{G}}}$ భగవంతుని వైపుకి సైగ చేస్తారు. ఎప్పుడైతే ఈ భావనలోకి వస్తారో అప్పుడే సైగ చేయగలరు. $\ket{\mathscr{G}}$  $\tilde{\mathcal{L}}$  అందరూ ఈవిధంగా తయారుగా ఉన్నారా? దాక్టర్స్ అందరిదీ మంచి గ్రూపు. అదేవిధంగా వి.ఐ.పిల $\frac{1}{2}$ **క్లీ** గ్రూపుల తీసుకురండి. ఎవరు ఏవిధంగా ఉంటారో ఆవిధమైన వారినే వారు తీసుకువస్తారు. 

విదేశాలలో అయితే అనుభవం ముందు అందరూ వంగిపోతారు. **శాంతిశక్తి ముందు** $\frac{1}{2}$  $\bigvee\limits^{\infty}_{\infty}$ విజ్హానకక్తి తప్పక వంగుతుంది. విజ్హానంలో గొప్ప – గొప్ప వారు కూడా ఇప్పుడు నిరాశ ర్థ్ అయిపోతున్నారు. ఇక ఎక్కడికి వెళ్తారు? శాంతిశక్తి ఆత్మల మీ యొక్క కిరణాలు ఎక్కడైతే కనిపిస్తాయో **క్లో అక్కడికే దృష్ట వెళ్తుంది.** మీ అణువుతోనే వారు అణుబాంబులు తయారుచేశారు. మిమ్మల్ని కాపీ\  $\bigvee\limits_{\sim}$  చేశారు. (అణువు) ఆత్మ శక్తి లేకపోతే అణుబా౦బులు తయారు చేసేవారు ఎవరు? ఎప్పుడైతే $\cdot$ **క్లీ** నలువైపుల అంధకారం వ్యాపిస్తుందో అప్పుడు మీ కిరణాలు స్పష్టంగా కనిపిస్తాయి. జ్ఞానం $\frac{1}{2}$ �� యొక్క వెలుగు, గుణాల యొక్క వెలుగు, శక్తుల యొక్క వెలుగు అన్ని వెలుగులు లైట్హాస్వలె. **క్లీ** పని చేస్తాయి. మధువనానికి వచ్చారు, తాజాగా అయ్యారు, సేవ కూడా జరిగింది మరియు**:**  $\tilde{\check{\mathbf{Z}}}$ เపతృక్షఫలం కూడా లభించింది. ఏవైతే ప్లాన్స్ తయారు చేశారో వాటిని ముందుకి తీసుకువెళ్తూ $\check{\check{\mathbf{Y}}}$ తా కాను.<br>ఆ ఉండాలి. బావ్దాదా దగ్గరకి అయితే మీ అందరి సంకల్పాలు కూడా చేరిపోతాయి. కాగితంపై స్ట తో అయితే మీరు తర్వాత (హస్తారు. మంచిది −

## బాత్**దాదాయొక్కఅలౌకికస్నేహితులంద**లికీ -ல்சை ogல...... 31-12-82

ఈశ్వరీయ స్నేహితుదైన బావ్దాదా తన యొక్క ఆత్మిక మిత్రులైన పిల్లలతో $\frac{1}{3}$ ,<br>, మాట్లాదుతున్నారు: –

ఈరోజు బ్రాహ్మణాత్మలందరి యొక్క మనోమిత్రుడు, మనస్సు యొక్క పాట వినడానికి, త , (పీతి యొక్క రీతి నిలుపుకోవడానికి అద్భుతమైనరీతితో అత్మిక గులాబీతోటలోకి మరియు.  $\rlap /$  భగవంతుడు తన యొక్క తోటలో కలుసుకునేటందుకు వచ్చారు. మిత్రులను లేదా స్నేహితులను $\cdot$ , తోటలో కలుసుకుంటున్నారు. ఈవిధమైన తోట మొత్తం కల్పంలో ఇంకెప్పుడు లభించదు. ఈరోజు $\,$ ,<br>'''పలువైపుల పిల్లలందరు, మేము కూడా మా మనోమితునితో (కొత్త సంవత్సరం యొక్క రోజు $\frac{1}{2}$ ,<br>\* జరుపుకోవాలి అనే సంలగ్నతలో ఉన్నారు. ఈరోజు బాప్దాదా కేవలం సాకారస్వరూపంలో , ఎదురుగా కూర్చున్న పిల్లలనే కలుసుకోవటంలేదు, కానీ సాకారనభ కంటే ఆకారయాపధారి. , -<br>, పిల్లలను మరియు మనస్సు యొక్క మిత్రులైన స్నేహి ఆత్మల యొక్క పెద్దసభను చూస్తున్నారు. <mark>:</mark> ∲ ఇంతమంది ఆత్మిక స్నేహితులు మరియు సత్యమైన మిత్రులు ఇంకెవరికైనా ఉంటారా? బాప్దాదాకి '  $\mathscr{G}$ అయితే ఆత్మిక గర్వం ఉంది – ఇటువంటి మరియు ఇంతమంది ఆత్మిక స్నేహితులు ఎవరికీ $\mathcal{G}$  $\tilde{\mathscr{L}}$ లభించలేదు $\tilde{\phantom{a}}$ మరియు లభించరు కూడా. అందరి మనస్సు యొక్క పాట దూరం నుండి లేదా $\cdot$  $\bm{z}$  సమీపం నుండి వినిపిస్తుంది. ఏ పాట పాదుతున్నారు? ఓ బాబా! అనే పాట పాదుతున్నారు. $\ddot{S}$ .<br>﴿ బాబా, బాబా అనే ఈ ఒక్క పాటే ఒకే సంగీతంతో, ఒకే అర్ధంతో నలువైపుల నుండి వినిపిస్తుంది. ﴾  $\rlap{!}$  పిల్లలు అనండి లేదా స్నేహితులు అనండి, కానీ అందరి మాట ఒకటే – నీవే నా వాడివి! అలాగే $\rlap{!}$ ,<br>﴿ ఈశ్వరీయ స్నేహితుదు కూడా ఒకొక్కరికీ ఇదే చెప్తున్నారు – మీరు నావారే మరియు ఓహో.  $\rlap /$  స్నేహితులూ ఓహో అంటున్నారు. (నువ్వే నా సర్వస్వ $\overline{\circ}$  అనే సాకార బాబా యొక్కపాట అక్కయ్యలు $\color{red}\blacktriangledown$ ≸ పాడారు)

ఇలా నోటితో పాట అయితే కొద్ది సమయమే పాడతారు కానీ మనస్సు యొక్క పాట.**ళ్ల**  $\mathcal Y$ ಅಯಿತೆ ಅವಿನಾಸಿಗಾ ఉಂటుంది. ఈ క్రొత్త సంవత్సరం రోజు అనేక మంది పిల్లల యొక్క చాలా $\frac{1}{2}$ ,<br>, మంచి సంకల్పాలు, స్నేహం యొక్క మాట ముందుగానే బాబా దగ్గరికి చేరుకున్నాయి. ఈరోజు క , సంతోషం యొక్క రోజుగా జరుపుకుంటున్నారు కదా! ఒకరికొకరు శుభాకాంక్షలు ఇచ్చుకుంటున్నారు. ¥ు ఇస్తున్నారు.

సదా విధి ద్వారా వృద్దిని పొందుతారు .... సదా సర్వఖజానాలతో సంపన్నంగా ఉంటారు. క్  $\boldsymbol{\check{y}}$  సదా ఫరిస్తాగా అయ్యి సర్వ దేహనంబంధాలను దాటి ఎగురుతూ ఉంటారు ..... సదా నయనాలలో,  $\boldsymbol{\check{y}}$  $\rlap /$  మనస్సుల్ బాబాని నింపుకుని ఒక బాబా తప్ప మెరెవ్వరు లేరు అనే సంలగ్నతలో నిమగ్నం $\cdot$ , అయ్యి ఉంటారు.... వచ్చే పరిక్షలను, సమస్యలను, వ్యర్థేసంకల్పాలను నీటిపై గీత వలె దాటి. ,<br>, సదా పాస్విత్హనర్ అవుతారు .... అనే ఇటువంటి కేష్ణ, శుభకామనలతో శుభాకాంక్షలు త్లో ఇస్తున్నారు. ఒకొక్క అమూల్యరత్నం యొక్క విశేషతల పాట పాదుతున్నారు. ఈరోజు పాదుకుంటూ క  $\tilde{\mathbf{z}}$  మరియు నాట్యం చేస్తూ ఉంటారు కదా! కేవలం ఈరోజే కాదు, సదా నాట్యం చేస్తూ, పాదుతూ $\mathbf{z}$ తా ఉందండి. సదా వుతి ఒక్కరికి ఒక అలౌకిక బహుమతి ఇస్తూ ఉండాలి. పెద్ద వ్యక్తులు ఎక్కడికైనా.

89 EEEEEEEEEEEEEEEEEEEEEEEEEEE

,<br>﴿ వెళ్ళినా లేక వారి దగ్గరికి ఎవరైనా వచ్చినా, ఖాళీ చేతులతో వెళ్ళరు, పంపరు. అదేవిధంగా, మీరందరు కూడా ఉన్నతోన్నతమైన బాబా యొక్క పిల్లలు ఉన్నతోన్నతమైన వారు కదా! కనుక ఎప్పడైనా ఏ బ్రాహ్మణాత్మనైనా లేక ఎవరిని కలుసుకున్నా ఏమి ఇవ్వకుండా ఎలా కలుసుకుంటారు!  $\tilde{\bm s}$ (పతి $\bar{\bm s}$  ఒక్కరికి నదా శుభభావన మరియు శుభకామన యొక్క బహుమతి ఇస్తూ ఉందండి.  $\mathbf z$  విశేషత ఇవ్వండి మరియు విశేషతను తీసుకోండి. గుణాలను ఇవ్వండి మరియు గుణాలను $\mathbf x$ ,<br>\* తీసుకోండి. ఈ విధమైన ఈశ్వరీయ బహుమతిని అందరికీ ఇస్తూ ఉందండి. ఎవరు ఏ భావనతో  $\tilde{\bm z}$ లేదా ఏ కోరికతో వచ్చినా కానీ మీరు శుభభావన యొక్క బహుమతి ఇవ్వండి. శుభభావన $\,$ మరియు (శేష్టకామన యొక్క బహుమతి యొక్క స్టాక్ నిందుగా ఉందాలి. చివరికి ఎంత వరకు  $\mathbf z$  శుభభావనతో చూదాలి అనేది సంకల్పమాత్రంగా కూడా రాకూడదు. చివరికి ఏదైనా హద్ద $\mathbf x$  $\bullet$ ందా? లేదా? అనే భావన రాకూడదు. దీని ద్వారా స్వర్ణిమ బహుమతి యొక్క స్టాక్ జమ $\frac{1}{2}$ , చేసుకోలేదు అని తెలుస్తుంది.

దాత, విధాత, వరదాత, భాగ్యరేఖను గీసే (బహ్మ యొక్క పిల్లలు (బ్రహ్మకుమారీ, కుమారులు  $\tilde{\bm z}$ అందువలన ఖజానా నిందుగా ఉండాలి. ఈ సంవత్సరం ఎవరినీ ఖాళీగా ఉంచకూదదు. ఖాళీ $\frac{1}{2}$ చేతులతో వెళ్ళకూడదు, ఖాళీ చేతులతో రాకూడదు. అందరికి ఇవ్వాలి కూడా మరియు అందరి నుండి తీసుకోవాలి కూడా! ఈ సంవత్సరం బహుమతులు పంచే సంవత్సరం. కేవలం ఒకరోజు కాదు, కానీ మొత్తం సంవత్సరంలో (పతి రోజు, (పతి గంట, (పతి సేకను, (పతి సంకల్పం గడిచిన దానికంటే ఇంకా క్రొత్తదనం తీసుకువచ్చేవారిగా ఉండాలి. క్రొత్త పగలు, క్రొత్త రాత్రి అని అందరు అంటారు కానీ క్రెష్ట్ ఆత్మలకు క్రపతి సెకను, క్రపతి సంకల్పంలో క్రొత్తదనం ఉందాలి అప్పుడే రాబోయేటటువంటి క్రాత్త వ్రపంచం యొక్క క్రొత్త మెరుపు విశ్వ ఆత్మలకు స్వప్నంలో $\frac{1}{2}$ అయనా లేదా సాక్షాత్మారరూపంలో అయినా కనిపిస్తుంది. ఇప్పటివరకు విశ్వంలో అత్మలు, వినాశనం  $\bm{z}$ తర్వాత ఏమాతుంది? (కొత్త (పపంచం ఎలా ఉంటుందో తెలుసుకోవాలనే కోరికతో ఉన్నారు. $\frac{1}{2}$ కానీ ఈ సంవత్సరం ఆధారస్వరూప ఆత్మల యొక్క (పతి సెకను మరియు (పతి సంకల్పం  $\bm{z}$ క్రాత్తదిగా, ఉన్నతోన్నతంగా, చాలా మంచిగా అయితే నలువైపుల నుండి క్రొత్త (పపంచం యొక్క మెరుపు కనిపించింది అనే ధ్వని వస్తుంది, ఏమౌతుంది అనే దానికి బదులు ఇలా అవుతుంది  $\rlap /$  అంటారు. ఇటువంటి అద్భుతమైన క్రవంచం త్వరగా రావాలి మరియు త్వరగా తయారుచేయాలి $\cdot$ అనే దానిలో నిమగ్నం అయిపోతారు.

ఏవిధంగా అయితే స్థాపన యొక్క ఆదిలో స్వప్నాలు మరియు సాక్షాత్కారాల యొక్క లీల $\frac{1}{2}$ ,<br>, విశేషంగా ఉండేదో అదేవిధంగా అంతిమంలో కూడా అదే విచిత్రీల బాబాని <sub>(</sub>పత్యక్షం చేయడానికి) నిమిత్తం అవుతుంది. నలువైపుల నుండి ఇదే, ఇదే అనే ధ్వని వస్తుంది ఈ ధ్వని అనేకుల భాగ్యాన్ని (శేష్టంగా తయారు చేయడానికి నిమిత్తం అవుతుంది. ఒక దీవంతో అనేక దీపాలు వెలుగుతాయి. కనుక ఈ సంవత్సరం ఏమి చేయాలి? సతృమైన దీపావళి జరుపుకోవడానికి ∲ ఎందుకంటే దసరా తర్వాతే దీపావళి వస్తుంది. ఈరోజు మనో మిత్రుడు, మనస్సులోని విషయాలు ఆత్మలతో చెప్తున్నారు – మనస్సు యొక్క విషయాలు ఎవరితో మాట్లాడతారు? స్నేహితులతో , మాట్లాదుతారు కదా! మంచిది – శుభాకాంక్షలు అయితే లభించాయి కదా! శుభాకాంక్షలతో

90

<u> 666666666666666666666666666</u>

 $\rlap{!}^\prime$  పాటు (కొత్త సంవత్సరం యొక్క బహుమతిని కూడా సదా వెంట ఉంచుకోవాలి. ఎన్ని బహుమతులు $\lbrack$  $\tilde{\mathbf{z}}$  కావాలి? ఒక దానిలో అన్నీ ఇమిడి ఉన్నవి ఉన్నాయి మరియు అనేకమైనవి కూడా ఉన్నాయి. ఏ ,<br>కాశానా కావాలంటే ఆ ఖజానా హాజరు అయిపోయే గొప్ప బహుమతి కూడా ఉంది. అన్నింటికీ  $\mathbf z$ డైమండ్ తాళంచెవి ఏమిటి? బావ్దాదా అందరికీ డైమండ్ తాళంచెవి ఇచ్చారు అది ఒకే మాట $\frac{1}{2}$ ∕ై—బాబా. దీని కంటే గొప్ప తాళంచెవి ఎవరికైనా లభిస్తుందా? సతృయుగంలో కూడా ఈ తాళంచెవి.  $\tilde{\bm{z}}$ ಲಭಿಂచదు. అందరి దగ్గర ఈ డైమండ్ తాళంచెవి జాగత్తగా ఉంది కదా! దొంగిలించబడలేదు $\frac{1}{2}$  $\mathbf z'$ కదా! తాళంచెవిని పోగాట్టకుంటే అన్ని ఖజానాలు పోగాట్టకున్నట్లే. అందువలన తాళం చెవి $\mathbf x'$ ,<br>﴿ సదా వెంట ఉంచుకోవాలి. కీచైన్ (తాళాలగుత్తి) ఉందా? లేక తాళంచెవి ఒకటే ఉందా? కీ, ,<br>﴿ (బాబా) కీచైన్ అంటే – సదా సర్వసంబంధాలతో స్మృతి స్వరూపంగా ఉండాలి. కీచైన్ యొక్క ∕ై బహుమతి లభించింది కదా! అన్నింటికంటే గొప్ప వస్తువు ఈ తాళంచెవి. దీనితో పాటు విశేషంగా  $\mathcal Y$  ఈ సంవత్సరంలో చేసే విశేష (పతిజ్ఞ యొక్క కంకణం కూడా ఇస్తున్నారు. ఆ (పతిజ్ఞ యొక్క) ∕ై కంకణం ఏమిటి? (పతి సంకల్పం, (పతి సెకను, (పతి ఆత్మ యొక్క సం(పదింపుల్లో సదా నూతనంగా ∳ మరియు ఉన్నతంగా ఉండాలి. (కింద ఉన్న విషయాన్ని చూడకూడదు, (కింది స్థితికి రాకూడదు, '  $\boldsymbol{\zeta}$ నదా ఉన్నతంగా ఉందాలి. ఉన్నతోన్నతమైన తండ్రి, ఉన్నతోన్నతమైన పిల్లేలు, ఉన్నతమైన $\frac{1}{2}$ ∲ స్థితిలో ఉందాలి మరియు సర్వుల యొక్క ఉన్నతోన్నతమైన సేవ చేయాలి – క్రవతిజ్ఞ యొక్క, ∕ కంకణం ఇది. వెనువెంట సర్వగుణాల యొక్క అలంకారపెట్టె ఉండాలి. వెరైటీ సెట్స్ యొక్క  $\tilde{\mathbf{z}}$ అలంకరణ పెట్టె ఉందాలి. ఏ సమయంలో ఏ అలంకరణ కావాలంటే ఆ అలంకరణను ధారణ $\frac{1}{2}$  $\tilde{\bm{z}}$  చేసి సదా అలంకరించబడి ఉండాలి. అప్పుడప్పుడు సహనశీలత యొక్క సెట్ ధరించాలి కానీ $\frac{1}{2}$ .<br>**ఫీ** ఫుల్ సెట్ ధరించాలి. కేవలం ఒకటి కాదు. చెవులకి కూడా సహనశీలత యొక్క అలంకారం, <mark>'</mark>  $\mathbf y$  చేతులకు కూడా సహనశీలత యొక్క అలంకారం ఉండాలి. ఈ విధంగా సమయానికి రకరకాల $\frac{1}{2}$  $\mathbf z$ అలంకరణలు చేసుకుని విశ్వం ముందు ఫరిస్తారూపంలో మరియు దేవతారూపంలో (పఖ్యాతి $\mathbf y$ ,<br>' అవ్వాలి. ఈ త్రిమూర్తి బహుమతి (కీచైన్, కంకణం, అలంకరణ) వెంట ఉంచుకోవాలి.

స్నేహం నిలుపుకోవటం వస్తుంది కదా! డబల్ విదేశీయులు చాలా మంచిగా స్నేహితుల్ని $\cdot$  $\bm{\zeta}$  చేసుకుంటారు కానీ అవినాశి స్నేహ $\mathrm{\overline{o}}$  ఉంచుకోవాలి. దబల్ విదేశీయులు స్నేహం వదిలేయటంలో  $\tilde{\bm{z}}$ కూడా తెలివైనవారు మరియు $\tilde{\vec{z}}$ స్నేహం చేయటంలో కూడా తెలివైనవారు. ఇప్పుడిప్పుడే ఉండి  $\rlap /$  మరియు ఇవ్పుడిప్పుడే లేకుండా ఉండకూడదు. బావ్దాదా డబల్విదేశీయులను చూసి  $\boldsymbol{\zeta}$  సంతోషిస్తున్నారు – నలువైపుల ఉన్నవారు సైగ లభించగానే పాత గుర్తింపును ఎలా గ్రహించారో ,<br>, అని. బాబా పిల్లలను వెతికారు మరియు పిల్లలు బాబాని గ్రహించారు.ఈ విశేషతను చూసి <mark>ర్</mark>మ బాప్**దాదా కూడా శుభాకాంక్షలు చెప్తున్నారు,** బాప్**దాదా యొక్క చాలా సమయం యొక్క ఆహ్వానం** ! ,<br>, సాకారస్వరూపంలో కనిపిస్తుంది. అందువలన సదా మాయాజీత్గా ఉందండి. మంచిది.

ల<br>ఈవిధంగా (పియమైన పిల్లలకు, అవినాశి (పీతి యొక్క రీతిని నిలుపుకునే అవినాశి) **క్లీ** స్నేహితులకు సదా వూలతోటలో బాబా చేతిలో చేయి వేసి, బాబాని తోడుగా చేసుకుని,  $\boldsymbol{z}$  విహరించేవారికి, సదా భగవంతుని యొక్క స్వర్ణిమ బహుమతిని కార్యంలోకి తీసుకు వచ్చేవారికి, $\frac{1}{2}$ , సదా సంపన్నులకు, మాష్టర్ భాగ్యవిధాతలకు, స్నేహి, సహయోగి పిల్లలకు సాకారి మరియు.  $\tilde{\bm s}$  ఆకార రూపధారి పిల్లలకు బాప్దాదా యొక్క (పియస్మ్మతులు మరియు నమస్తే.

91 <del>EEEEEEEEEEEEEEEEEEEEEEEE</del>EE

Created by Universal Document Converter